# ՀՀ ԿՐԹՈՒԹՅԱՆ ԵՎ ԳԻՏՈՒԹՅԱՆ ՆԱԽԱՐԱՐՈՒԹՅՈՒՆ

## ՀԱՅԱՍՏԱՆԻ ԱԶԳԱՅԻՆ ՊՈԼԻՏԵԽՆԻԿԱԿԱՆ ՀԱՄԱԼՍԱՐԱՆ

## ShAPUL UCNSH AUUMUP3UL

## ԻՆՏԵԳՐԱԼ ՍԽԵՄԱՆԵՐԻ ՋԵՐՄԱՅԻՆ ՀՈՒՍԱԼԻՈՒԹՅԱՆ ԲԱՐՁՐԱՑՄԱՆ ԱՎՏՈՄԱՏԱՑՎԱԾ ՄԻՋՈՑՆԵՐԻ ՄՇԱԿՈՒՄԸ

## ԱՏԵՆԱԽՈՍՈՒԹՅՈՒՆ

### Ե.13.02 «Ավտոմատացման համակարգեր» մասնագիտությամբ տեխնիկական գիտությունների թեկնածուի գիտական աստիճանի **h**այցման hամար

Գիտական ղեկավար՝ տ.գ.թ., դոցենտ Ա.Գ. Հարությունյան

ԵՐԵՎԱՆ 2018

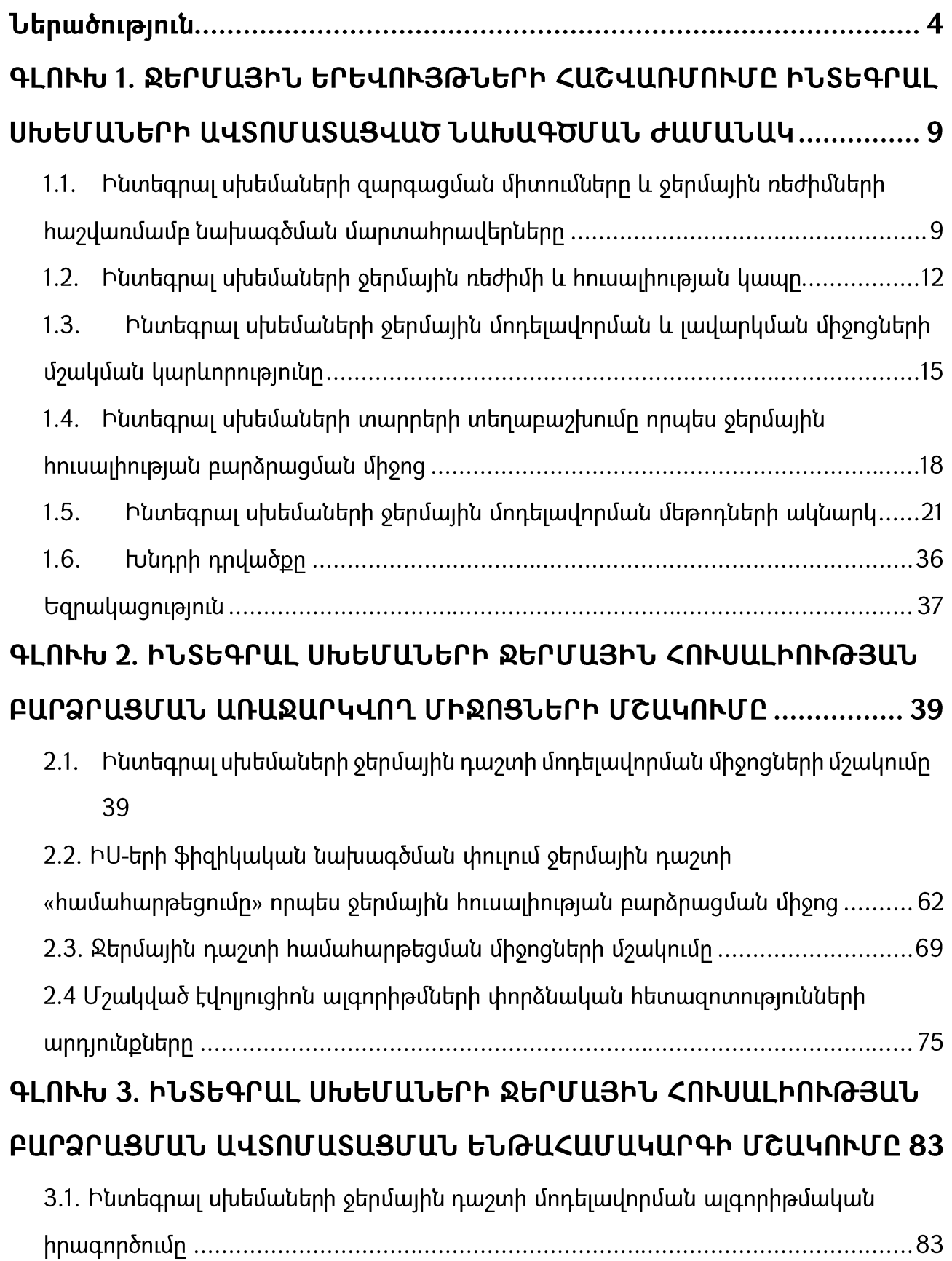

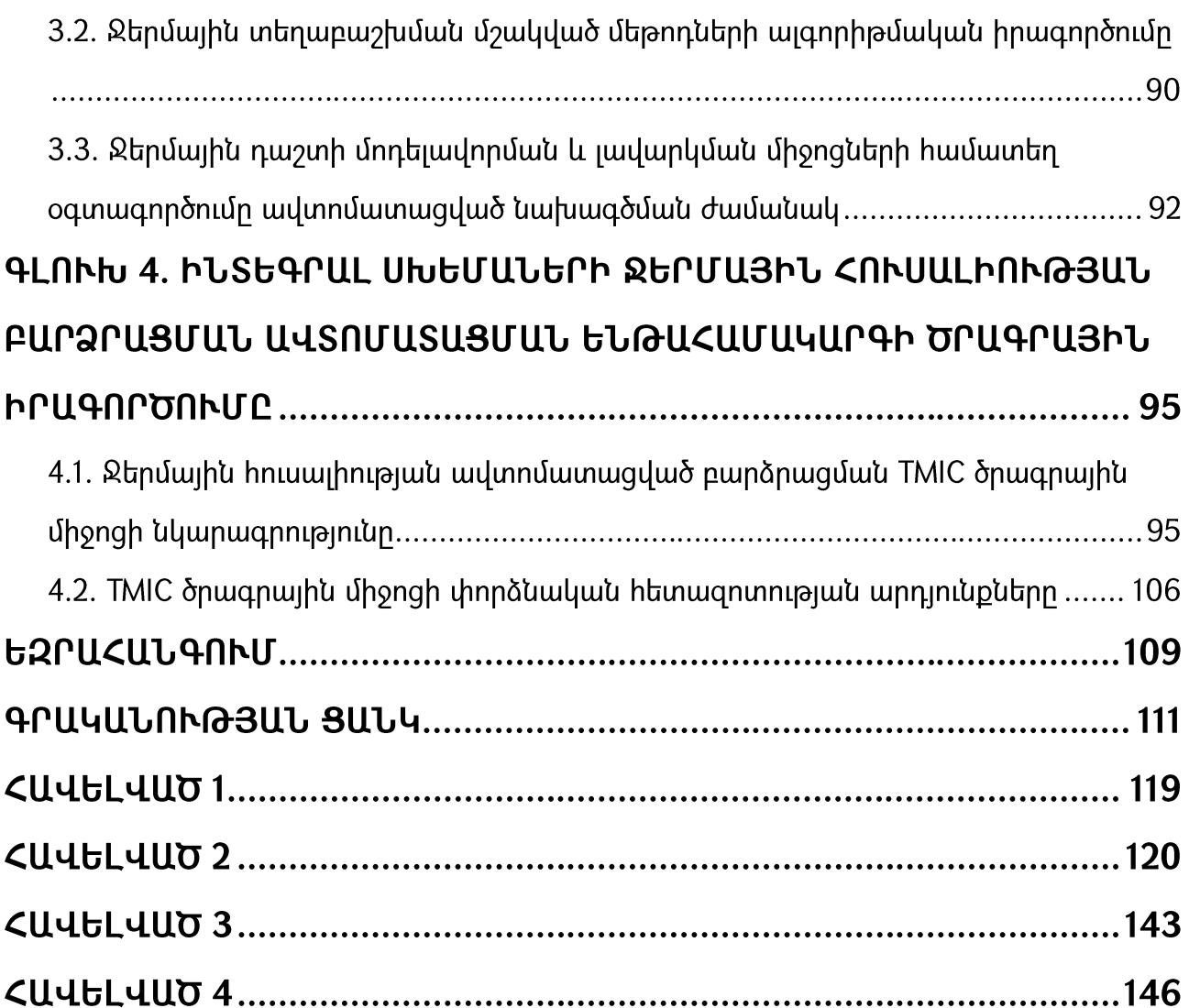

#### Ներածություն

<u> Թեմալի արդիականությունը։</u> Վերջին hhunւն munuu րնթա<u>ց</u>քում կիսահաղորդչային ինդուստրիան զարգանում էր Մուրի օրենքով, ըստ որի՝ ինտեգրալ սխեմաներում (ԻՍ) տրանցիստորների քանակը լուրաքանչյուր տասնութ ամիսը մեկ կրկնապատկվում է։ Սա իր հերթին հանգեցնում է ԻՍ-երի մի շարք պարամետրերի մասշտաբավորման, որոնցից ներկայումս կարևորվում են տեսակարար սպառվող իզորությունը և արագագործությունը։

ԻՍ-երում սպառվող հզորության էական մեծացումը հանգեցրել է բարձր աշխատանքային ջերմաստիճանների և ջերմաստիճանային մեծ տարբերության ԻՍ-ի <u>իարթակի մակերեսին՝ բերելով իուսալիության տեսակետից վտանգավոր տեղալին</u> բարձր ջերմային տեղամասերի։ Ջերմային բալանսը դառնում է առաջնային կարևորության խնդիր ժամանակակից էլեկտրոնային սար<u>ք</u>երի ավտոմատ նախագծման ծրագրային միջոցներում։

Էներգասպառման բարձր մակարդակները hանգեցնում են hU-tnh աշխատանքային ջերմաստիճանների աճին, որոնք կարող են գերազանցել 100<sup>0</sup>C: Ալսպիսի աշխատանքային բարձր ջերմաստիճանները բացասական ազդեցություն են ունենում ԻՍ-ի պարամետրերի վրա՝ հանգեցնելով անգամ դրա աշխատանքի խափանումների խափանմանը։ **U**inuhuh կանխատեսման onhuwy  $\mathsf{t}$ էլեկտրամիգրացիայով պայամանվորված խափանումները, որոնք կանխատեսվում են Բլելքի օրենքով, ըստ որի ջերմային հուսալիությունը էքսպոնենցիալ կապի մեջ է ջերմաստիճանի մակարդակի հետ։

hw6wh խնդիրներից համար են **U**juwhuh խուսափելու կիրառվում hnվացուցիչներ և ջերմացրիչներ։ Սակայն ներկայումս դյուրակիր սարքերի լայն տարածման պալամններում դրանց կիրառումը գրեթե անհնար է։ Անհրաժեշտություն է առաջանում ԻՍ-երի ֆիզիկական նախագծման փուլում տեղաբաշխման այնպիսի մոտեցումների կիրառման, որոնք կիանգեցնեն ԻՍ-ի ընդիանուր ջերմաստիճանալին մակարդակի իջեզմանը և կբարձրագնեն ԻՍ-ի ջերմային հուսալիությունը։

 $-4-$ 

Կիսաիաղորդչային արդյունաբերության ասոցիացիայի կողմից սաիմանված առաջնահերթությունների համաձայն՝ ԻՍ-երի ջերմային հոաայիության հիմնախնդիրը ձեռք է բերել առաջնային կարևորություն։ Այս հիմնախնդրի յուծման տեսանկյունից ներկայումս որպես արդյունավետ ուղի է դիտարկվում ԻՍ-երի տարրերի ջերմային տեղաբաշխումը, nnn hwn<sub>bw</sub>lh **u**nw ջերմային n<sub>u</sub><sub>2</sub>u<sub>h</sub> hամաhարթեցման ճանապարիով նպաստում է ԻՍ-երի ջերմային իուսալիության բարձրացմանը։

ԻՍ-երի ջերմային հուսալիության խնդիրն էլ ավելի է սրվում եռաչափ ԻՍ-երի դեպքում։ Հույս կա, որ ուղղահայաց ինտեգրացիայի տեխնոյոգիաների կիրառմամբ umtinoulng the bushing that the U.S. (3D IC) uniquely underlying uniquely uniquely Uniquely uniquely Մասնավորապես մեկ կիսահաղորդչային բյուրեղի մակերեսի սահմանափակումը եռաչափ ԻՍ-ի մեկ մակարդակի սահմաններում, նվազեցնելով միջմիացումների երկարությունները, նպաստում է դրանցում հապաղումների փոքրացմանը ՝ և արդյունքում ԻՍ-ի արագագործության մեծազմանը:

Եռաչափ ինտեգրումը ստեղծում է բազմաթիվ առավելությունների ներուժ ինչպես սխեմայի, այնպես  $t_{\rm L}$ ճարտարապետության մակարդակներում։ Ալնուամենայնիվ այս առավելությունները իրենց հետ բերում են նաև խնդիրներ untupny: Եռաչափ **Shqhywywu** սահմանափակումների hU-tnh qwnqwquwu <u>իիմնական սաիմանափակումներն առնչվում են դրանց ջերմային իուսայիության</u> ապաhովման hետ:

Հետևաբար ԻՍ-երի նախագծման ընթացքում ջերմային դաշտի իրական պատկերի գնահատումն ու լավարկումը դառնում են շատ կարևոր միջոցներ ջերմային hnւսալիության բարձրացման տեսանկյունից։ Քանի որ ջերմային դաշտի բաշխման պատկերը մեծապես կախված է տարրերի տեղաբաշխումից, ապա տարրերի ջերմային տեղաբաշխումը դառնում է hզոր միջոց ԻՍ-երի ջերմային hուսայիության բարձրացման hամար:

**unutup** այն **h**wuqwuuupp, hU-tinh Եթե hw<sub>2</sub>uh ներկայումս  $n<sub>n</sub>$ ավտոմատացված նախագծման արդյունաբերական համակարգերում բացակայում են ջերմային տեղաբաշխման գործիքամիջոցները, ապա ակնիայտ է, որ ԻՍ-երի ինտեգրման աճին զուգրնթաց խիստ արդիական է դառնում առաջացող ջերմային

 $-5-$ 

գրադիենտների հարթեցմանը նպաստող ջերմային տեղաբաշխման արդյունավետ մեթոդների և այգորիթմների մշակումը, ինչպես նաև համապատասխան ծրագրային գործիքամիջոցների մշակումը՝ էլեկտրոնային նախագծման ավտոմատազման <u> hամակարգերում ներդրման տեսանկյունից։</u>

Ատենախոսությունում մշակված ջերմաէլեկտրական դինամիկ մոդելները և ջերմային դաշտի համահարթեցման էվոլյուցիոն այգորիթմները և դրանց հիման վրա մշակված ծրագրային միջոցն ուղղված են ԻՍ-երի ջերմային հուսայիության բարձրացմանը։

Ctunugnunnualuu ununuuu: Ջերմաստիաճանային բարձր մակարդակների ացդեցությունը ԻՍ-երի հուսայիության վրա։ Դրանց կանխատեսման և յավարկման եղանակները։

Աշխատանքի նպատակը։ ԻՍ-երի ջերմային հուսայիության բարձրացման նպատակով ջերմային դաշտի մոդելավորման եղանակների և համահաոթեզման այգորիթմների մշակումը և հետազոտումը։ Դրանց օգտագործմամբ ջերմային hուսալիության բարձրացման ավտոմատացված նախագծման ծրագրային գործիքի ստեղծումը։

Chumuqnunum մեթոդները։ Ատենախոսության կատարման րնթացքում ogunugnnoult tu hU-երի ջերմային դաշտի մոդելավորման տեսությունը, դրանց մաթեմատիկական վերյուծության մեթոդները, ԻՍ-երի տարրերի տեղաբաշխման ժամանակակից այգորիթմները իրենց մաթեմատիկական ապարատով, էլեկտրական մոդելավորման **HSPICE** hwuulungn  $\mathsf{u}$ δ<sub>n</sub> w αρ τη δημ ապաhnվման՝ օբլեկտակողմնորոշված մոդելավորման եղանակները։

#### Գիտական նորույթը.

ԻՍ-երի տարրերի ջերմային տեղաբաշխման խնդիրը բերվել է մատրիցային  $\bullet$ սինթեցի խնդրի, որի յուծման ավտոմատացման համար առաջարկվել են մատրիցի սինթեզի խնդրի յուծման նոր մոտեզումներ, որոնք հիմնված են էվոլյուզիոն այգորիթմների վրա և հանգեցնում են ԻՍ-ի ջերմային դաշտի համահարթեցմանը և դրանով իսկ ջերմային հուսայիության բարձրացմանո:

- Առաջարկվել են ԻՍ-ի ջերմային դաշտի մոդելավորման ավտոմատազված դինամիկ մոդելներ, որոնք թույլ են տալիս ԻՍ-երի տարրերի ակտիվության ներառումը ջերմաստիճանի գնահատման գործընթացում, դրանով իսկ բարձրացնելով մոդելավորման ադեկվատությունը։
- Ներմուծվել է նպատակային մուտացիայի գաղափարը տեղաբաշխման էվոլյուցիոն  $\bullet$ այգորիթմում և մշակվել է համապատասխան ընթացակարգ, որը բարձրացնում է էվոլլուցիոն այգորիթմի արդյունավետությունը։

#### Պաշտպանության ներկայացվող դրույթները.

- Երկչափ ԻՍ-ի ջերմաէլկետրական դինամիկ մոդելավորման ավտոմատացման  $\bullet$ unsnan:
- Եռաչափ ԻՍ-ի ջերմաէլեկտրական դինամիկ մոդելավորման ավտոմատացման uhongn:
- Երկչափ ԻՍ-ի ջերմային դաշտի համահարթեզման ավտոմատազման միջոցը՝  $\bullet$ hիմնված էվոլյուցիոն այգորիթմի վրա:
- Եռաչափ ԻՍ-ի ջերմային դաշտի համահարթեզման ավտոմատազման միջոցը՝ **h**իմնված էվոլլուցիոն ալգորիթմի վրա։
- Առաջարկված ջերմաէլեկտրական դինամիկ մոդելավորման եղանակների  $\mathsf{u}$ յավարկման էվոլյուցիոն այգորիթմների հիման վրա ստեղծված ավտոմատացված tuuluuq δυναινών «Thermal Modeling and Improvement Compiler» qnn δηρη:

Աշխատանքի գործնական արժեքը։ Ատենախոսությունում առաջարկվող ջերմային դաշտի մոդելավորման և լավարկման այգորիթմների օգտագործմամբ uzulululu k «Thermal Modeling and Improvement Compiler» onunquulu qnnohpn: Ulu <u>ինարավորություն է ընձեռում արտապատկերելու ԻՍ-երի ջերմային դաշտերը, որոնց</u> շնորիիվ նախագծողը կարող է իեշտությամբ իայտնաբերել մեծ ջերմային գրադիենտով տեղամասերը և ծրագրային գործիքի ինարավորությունների օգտագործմամբ կատարել ջերմային դաշտի համահարթեզում: Մշակված ծրագրային գործիքը նախագծվել է  $C_{+}$ 11/14, Qt5.10 միջավայրերում և նախատեսված է GNU/Linux և Windows owthwahnu hwuuuunatnnuu oayuuannouuu hwuun:

Գիտական դրույթների հավաստիությունը ապահովված է մշակված ջերմային դաշտի մոդելավորման և լավարկման միջոզների մաթեմատիկական հիմնավորմամբ և փորձնական հետազոտությունների արդյունքների համադրմամբ։

**Linnnnun:** U<sub>2</sub>wyyund «Thermal Modeling and Improvement Compiler» annohpn ներդրված է «ՍԻՆՈՓՍԻՍ ԱՐՄԵՆԻԱ» ծրագրային Φ<sub>P</sub><sub>D-nιιι.</sub> **Lliu** օգտագործվում է նախագծման ընթացքում ջերմային դաշտի արտապատկերման և դրա հիման վրա ԻՍ-երի տարրերի ջերմային տեղաբաշխման համար։

Զեկուցումներ գիտաժողովներում Աշխատանքի փորձաքննությունը։  $\mathsf{u}$ սիմպոզիումներում.

- $\triangleright$  IEEE «Արեւեյք արեւմուտք նախագծման և թեստավորման սիմպոզիում» (EWDTS'17), (Unyh Uwn, Utaphu, 2017);
- $\triangleright$  « $\sigma$  ամանակակից տեղեկատվական էլեկտրոնային  $\mathsf{u}$ տեխնոյոգիաներ» միջացգային գիտագործնական գիտաժողով (MIET-18), (Օդեսա, Ուկրաինա,  $2017$
- $\triangleright$  «Կիսահաղորդչային միկրո և նանոէլեկտրոնիկա» միջազգային գիտաժողով 11 (Երեւան, Հայաստան, 2017)

**Հրապարակումները։** Ատենախոսության հիմնական դրույթները ներկայացված են 6 գիտական իրապարակումներում։

**Ատենախոսության կառուցվածքը և ծավայր։** Ատենախոսությունը բաղկացած է ներածությունից, 4 գլխից, եզրաիանգումից, 90 անուն գրականության ցանկից և 4 hավելվածից։ Հիմնական տեքստը կազմում է 117 էջ, որում ընդգրկված են 56 նկար և 11 wninmuuli:

### ԳԼՈՒԽ 1. ՋԵՐՄԱՅԻՆ ԵՐԵՎՈՒՅԹՆԵՐԻ ՀԱՇՎԱՌՄՈՒՄԸ ԻՆՏԵԳՐԱԼ ՍԽԵՄԱՆԵՐԻ ԱՎՏՈՄԱՏԱՑՎԱԾ ՆԱԽԱԳԾՄԱՆ ԺԱՄԱՆԱԿ

#### 1.1. Ինտեգրալ սխեմաների զարգազման միտումները և ջերմային ռեժիմների հաշվառմամբ նախագծման մարտահրավերները

ԻՍ-երում մտավոր սեփականության բյոկների ինտենսիվ ներդրման հետևանքով ներկայումս ի հայտ են եկել համակարգային ԻՍ-երի մեծ թվով նախագծողներ, որոնք wnwwnnwupn կիսահաղորդչային hwywpniu են նոր oqunwqnnobiny արդյունաբերության կողմից տրամադրվող մտավոր սեփականության բյոկները։ Բայց այս դեպքում հաճախ ստացվում են այնպիսի իրավիճակներ, որ մինչև նոր ԻՍ-ի hwywpuw αnnonupugh wuunun, արդեն  $h$ hwjun են awihu **մտավոր** սեփականության բյոկների նոր նախագծեր, որոնք ֆունկզիոնալ տեսակետից ավելի իզոր են։ Ցանկացած նոր տեխնոլոգիական սերունդ իր հետ բերում է նոր արտադրանքներ, որոնք բացմակի անգամ ավելի կատարելագործված են նախորդ սերնդի արտադրանքներից։ Էլեկտրոնային արտադրության ամբողջ էկոհամակարգը ենթարկվում էր ինտեգրված սարքավորումների արտադրողների (Integrated device manufacturers (IDM)) վերաիսկողությանը և իաղորդած տեմպին [1,2]:

Վերջին քսան տարվա ընթացքում համացանցի զարգացման, Wi-Fi կալանների յայնորեն կիրառման և տարածման, օգտատերերի կողմից յայնորեն կիրառվող անյար *ounduluuu* uwnptnh *<sub>2</sub>unnhhu* էլեկտրոնալին արդյունաբերությունը **Inhu** փոխակերպվեց։ Ներկայումս համակարգային ինտեգրատորները կարող են մտածել, նախագծել և իրականացնել կամալական ինտեգրալ սխեմա, որը նրանք կցանկանան, արտադրողների **կողմից** *unwug* uwnptnn դրանց htunwqw ինտեգրման անիրաժեշտության։ Այս նոր մոտեզման շնորիիվ ինարավոր է ինտեգրել բազմաթիվ ֆունկցիոնայություններ մի սխեմայում, որը կոչվում է համակարգ բյուրեղի վրա (System on Chip (SOC)), կամ՝ ինտեգրել բազմաթիվ չիպեր միևնույն պատլանի մեջ, որը կոչվում է hամակարգ պատլանում (System in Package (SIP)) [1,2]։ Ի տարբերություն նախորդ սերնդի տեխնոյոգիաների, որոնց ընթացքում մի քանի մասնագիտացած ինտեգրայ սխեմաներ, օրինակ՝ միկրոպրոցեսորներ, գրաֆիկական պրոցեսոոնեո.

իիշողությունների բազմաթիվ տեսակներ և այլն, գնվում էին առանձին և տեղադրվում մի հարթակի վրա՝ ժամանակակից ինտեգրման տեխնոլոգիաները շատ ավելի արդյունավետ են և՛ տեխնիկական, և՛ տնտեսական տեսանկյունից։

սպառվող իցորությունը գործնականում ամբողջությամբ վերածվում է hU-tnh ջերմության։ ԻՍ-երում անջատված ջերմության քանակը հիմնականում կախված է դրանց արտադրողականությունից և մուտքային իզորությունից։ ԻՍ-երի և դրանց նախագծման ավտոմատացված համակարգերի և միկրոէլեկտրոնիկալի զարգացմանը ցուգրնթաց ցարգանում է ջերմային նախագծումը, որն օգտագործվում է որպես առաջնային միջոց ԻՍ-ների նախագծման ժամանակ։ Բարձր աշխատանքային ջերմաստիճանը կարող է բացասաբար ազդել ԻՍ-երի աշխատանքի, շահագործման, hուսալիության, hqnnnւթյան, արագագործության և այլ բնութագրերի վրա։ Ջերմության նկատմամբ զգայուն առանձին սարքավորումների կյանքի տևողությունն ուղղակիորեն կախված է ջերմաստիճանային տատանումների քանակից, դրանց նախագծման ընթացքում օգտագործվող նյութերի քայքայումից և էլեկտրամիգրացիայից։

ավտոմատազված նախագծման Ժամանակակիզ ԻՍ-երի համակարգերում կիրառվող արդիական վերլուծական ծրագրերի օգնությամբ ԻՍ-երի նախագծողները կարող են բավարար ճշտությամբ կանխատեսել որոշակի ԻՍ-ում ջերմաստիճանի արտենցիալ բարձրացումները՝ ելնելով ԻՍ-երի տարրերի հզորությունից, ԻՍ-երի արտադրության ժամանակ կիրառվող նյութերի հատկություններից, տոպոյոգիայից և գործառական միջավայրից:

Համաձայան կիսահաղորդչային միջազգային տեխնոյոգիական ճանապարհային կանխատեսումների՝ pununtigh վերջին ԻՍ-երի տրանցիստորների չափերը շարունակելու են նվազել ընդիուպ մինչ թունելային երևույթների առաջացումը [1, 2]: Բայց դա ևս չի կանգնեցնի դրանց հետագա փոքրացման գործընթացը, քանի որ ստեղծվում են նոր դասի տրանցիստորներ, որոնք հենց օգտագործում են այդ երևույթները [2, 3, 4, 5]: Տրանցիստորների չափերի փոքրացմանը ցուցրնթաց, փոքրանում են դրանց սպառած հզորության ծավայները, բայց մեծանում է  $h$ untanwahwih uwumnwun  $[1, 2]$ :

Ինտեգրման բարձր wuunh6wuh, մեծ արագագործության  $\mathsf{u}$ **chnpp** էներգասպառման ապահովման նպատակով վերջին ավելի քան 40 տարվա րնթացքում ԻՍ-ի արտադրման կոմպլեմենտար մետաղ-օքսիդ-կիսահաղորդիչ (ԿՄՕԿ) տեխնոլոգիաները ենթարկվել են մասշտաբավորման [2]։ Ալդպիսի տեխնոլոգիական մասշտաբավորման տեմպերը շատ ավելի մեծ են, քան ԻՍ-երի բյուրեղի մակերեսի աճը։ Արդյունքում մեծանում է միավոր մակերեսում տեղաբաշխված տարրերի թիվը  $(luq. 1. 1, unq. 1. 1)$  [6]:

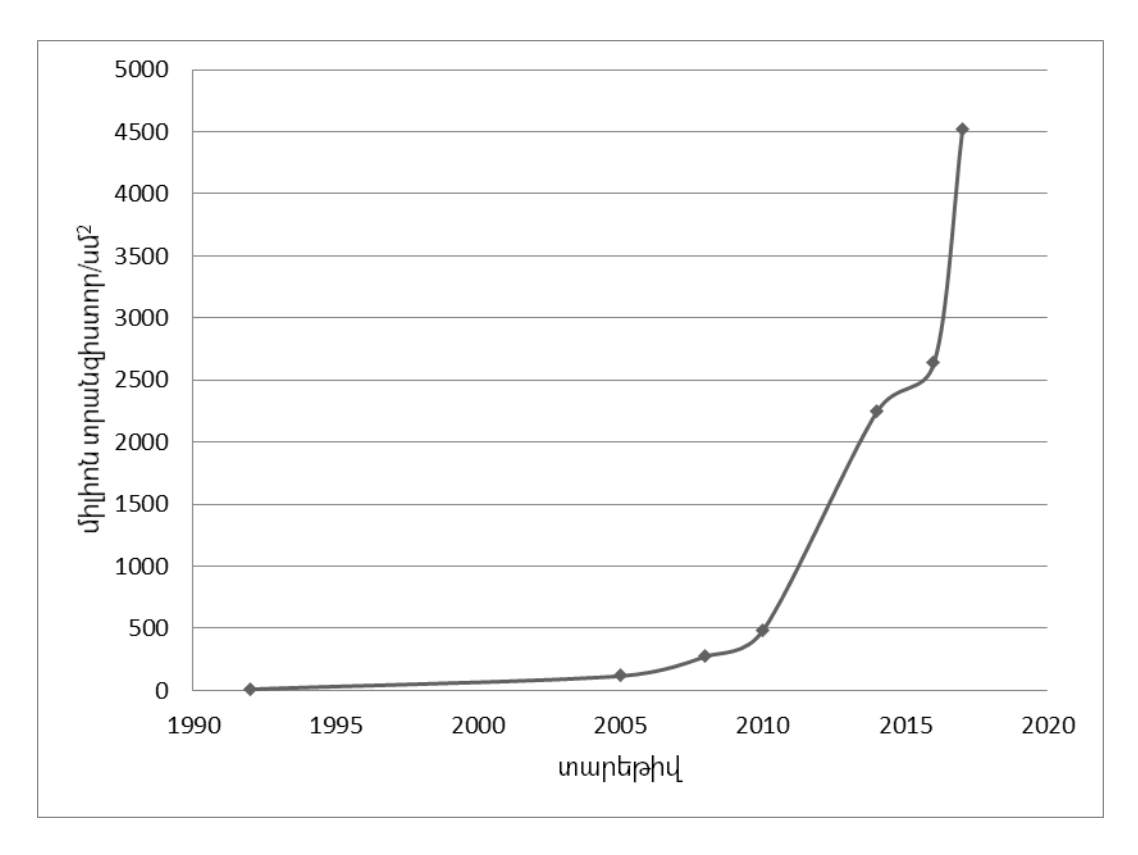

Նկ.1.1. ԻՍ-երի տարրերի տեղաբաշխման խտության մասշտաբավորումը

 $Uninu$ ull $.1.1$ 

Պրոցեսորներում տարրերի խտության փոփոխությունը տեխնոլոգիալի փոփոխման htipluutipny

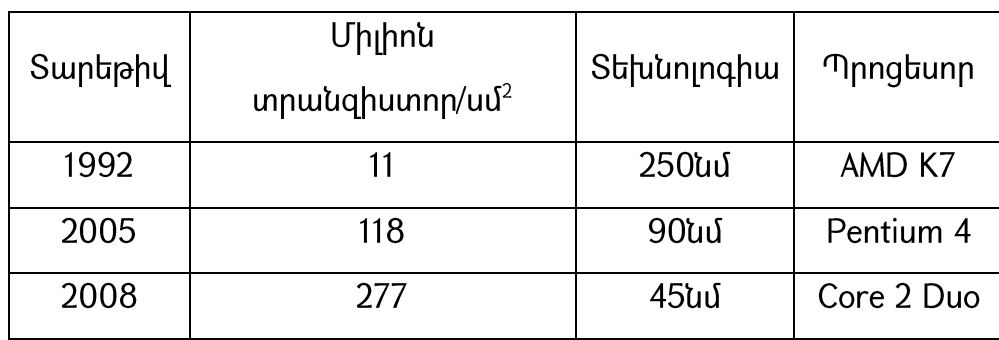

Աղյուսակ.1.1-ի շարունակություն

| 2010 | 487  | 32uu | Six Core I7 |
|------|------|------|-------------|
| 2014 | 2247 | 22նմ | Apple A8    |
| 2016 | 2640 | 16նմ | Apple A10   |
| 2017 | 4522 | 10նմ | Centrig     |
|      |      |      | 2400        |

Անկախ այն փաստից, որ ժամանկակից ԻՍ-երում կիրառվող տրանցիստորների սպառող hqnրությունը նվազել է, ինտեգրացիայի բարձր մակարդակը hանգեցրել է ԻՍերում բացարձակ էներգասպառման մակարդակի աճին (ա $\eta$ . 1.2) [7]:

*Unjnuuulj.1.2* 

| Պրոցեսոր                                   | <b>Աշխատանքային</b><br><b>h</b> աճախություն<br>$(9\zeta g)$ | Էներգասպառման<br>մակարդակ (Վտ) | Տեխնոլոգիա<br>(նմ) |
|--------------------------------------------|-------------------------------------------------------------|--------------------------------|--------------------|
| Pentium 4                                  | 1.3                                                         | 51.6                           | 180                |
| Core 2 Duo E4200                           | 1.6                                                         | 65                             | 65                 |
| Core 2 Quad Q8400                          | 2.66                                                        | 95                             | 45                 |
| Itanium 2 9150M                            | 1.66                                                        | 104                            | 90                 |
| Phenom II X6 1100T<br><b>Black Edition</b> | 3.3                                                         | 125                            | 45                 |
| Core i7 3970X Extreme<br>Edition           | 3.5<br>(6 միջուկներից<br>յուրաքանչյուրը)                    | 150                            | 32                 |
| Core i7-6850K                              | 3.6<br>(6 միջուկներից<br>յուրաքանչյուրը)                    | 140                            | 14                 |

էներգասպառման մակարդակի աճը ինտեգրացիալի աճին ցուգրնթաց

### 1.2. Ինտեգրալ սխեմաների ջերմային ռեժիմի և հուսալիության կապը

ԻՍ-երի էներգասպառման մակարդակը՝ վերջին տասնամյակի ընթացքում, hասել է 100-150Վտ [7, 8]։ Եթե այս տվյայները համադրենք իտեգրացիայի բարձր մակարդակի հետ և հաշվի առնենք կիսահաղորդչային միջազգային տեխնոյոգիական կանխատեսումները ճանապարիային pwnuntigh  $[1,2]$ , www *unbuwuunun*  $t$ ներգասպառման մակարդակը կարող  $t$  hասենել 1,5 Վտ/մմ<sup>2</sup> [7, 8], որը դեռևս աճի տեմպեր է ցուցաբերում։

Ալսպիսի էներգասպառման բարձր մակարդակները հանգեցնում են ԻՍ-երի աշխատանքային ջերմաստիճանների աճին,  $25^{\circ}$ C  $nnn$ շրջակա **und** ulmh ջերմաստիճանի պայմաններում՝ անգամ ամենաժամանակակից պատենավորման տեխնոլոգիաների կիրառման դեպքում, կարող է գերազանցել 100<sup>0</sup>C [8]: Միևնույն ժամանակ կիսահաղորդչային բյուրեղի վրա տարբեր տեղամասերի միջև կարող են լինել մինչև տասնյակ աստիճանների հասնող ջերմաստիճանալին գրադիենտներ [8]: Տեսակարար էներգասպառման բարձր մակարդակի հետևանքով առաջանում են ինչպես ԻՍ-երի հուսալիության խնդիրներ, այնպես էլ նախագծման գործընթացում ջերմային սահմանափակումների խստության հետ կապված խնդիրներ, ինչպես onhuwu strumbungu buu huu yapatan dhuu nadan yuuhuu yutay huunu dani hUw<sub>2</sub> huunwupwihu ջերմաստիճանները hանգեցնում երի բարձր են դրա աշխատանքային ժամանակի կտրուկ անկմանը:

ԻՍ-երի արագացված ռեժիմում փորձարկումների արդյունքում ստացվել են տվյայներ, համաձայն որոնց՝ կիսաիաղորդչալին հարթակի աշխատանքալին  $\beta$ երմաստիճանի 60<sup>o</sup>C-ից մինչև 125<sup>o</sup>C բարձրացման դեպքում ծառայության ժամկետը 50-75 տարուց իջնում է մինչև 1000-1500 ժամի [8]: ԻՍ-երի ժամանակային բնութագրերը նույնպես կախված են ջերմաստիճանից, և դրա մարդակի յուրաքանչյուր  $10^{\circ}$ C-nu բարձրացման htunluuupnu մետաղ-օքսիդ-կիսաիաղորդիչ  $(UDY)$ unwudhuunnh տանող nıdn փոքրանում  $\mathsf{F}$ մոտավորաաես 4%-nu. hul միջմիացումներով պայմանավորված հապաղումները՝ 5%-ով [8]:

ինտեգրման աճի հետևանքով առաջացող ջերմության hU-tnh բարձր մակարդակները ազդեցություն են ունենում նաև դրանց էներգասպառման բնույթի վրա։ Եթե սովորական աշխատանքային պայմաններում ԻՍ-երում էներգասպառման

հիմնական (umwunhl դինամիկ) բաղկացուցիչներից, երկու  $\mathsf{u}$ դինամիկ էներգասպառման մակարդակը շատ ավելի բարձր է լինում, ապա բարձր աշխտանքային ջերմաստիճանների հետևանքով ստատիկ բաղադրիչի տոկոսային չափաբաժինն աճում է և նույնիսկ գերազանցում դինամիկինը [8]: Քանի որ էներգասպառման դինամիկ բաղադրիչին բաժին ընկնող էներգիան իրականում կատարում է դրական աշխատանք մինչ ջերմության ձևափոխվելը, իսկ ստատիկ բաղադրիչը հիմնականում արտահայտում է կորստի հոսանքների էներգասպառումը, որը դրական աշխատանք չի կատարում և փոխակերպվում է ջերմության, ապա ջերմության բարձր մակարդակում ստատիկ էներգասպառման բարձրացումը կարող է <u>իանգեցնել ռեկուրսիվ բնույթ կրող երևույթների՝ էլ ավելի բարձր ջերմաստիճանների և </u> էլ ավելի բարձ ստատիկ բաղադրիչի մակարդակի։

Ալսպիսի երևույթները, ի վերջո, իանգեցնելու են ԻՍ-ի աշխատանքի անդառնայի խափանմանը։ Որպես օրինակ կարող ենք դիտարկել բարձր ջերմաստիճանի պարագայում էլեկտրամիգրացիայի հետևանքով միջմիացումներում առաջացող խափանումները։ Առաջինը Բլելքն էր, ով կարողացավ դուրս բերել բարձր ջերմաստիճանի պարագայում այն նվազագույն ժամանակո, nphq htunn միջմիացումներում առաջանում են խափանումներ [9, 10, 11, 12, 13]։ Բլեյքր ենթադրեց, որ նվազագույն ժամանակը մինչ խափանումը՝  $\tau_{\min}$ , հակադարձ համեմատական է ցանգվածների տեղափոխման մակարդակին`

$$
\tau_{\min} \sim \frac{1}{R_m},\tag{1.1}
$$

որտեղ R -ն զանգվածների տեղափոխման մակարդակն է։ Իր հերթին R -ն ուղիղ hամեմատական է ջերմության շնորհիվ ակտիվազված իոնների և անցումային էլեկտրոնների միջև առակա անցումային իմպուլսին՝

$$
R_m \sim n_e \Delta p N_i \tag{1.2}
$$

Եթե հաշվի առնենք, որ էլեկտորնների խտությունը և անցումային իմպույսը ուղիղ hամետական են hnuանքի խտությանը՝  $n_e \sim J$  և Δ $p \sim J$  և եթե ակտիվացված իոնների խտությունը համեմատական է Արենիուսի հավասարմանը [9, 10, 11, 12, 13]

 $-14-$ 

$$
N_i = \exp\left(-\frac{E_a}{kT}\right),\tag{1.3}
$$

ապա նվազագույն ժամանակը մինչ խափանումը կորոշվի (1.4) հավասարմամբ։

$$
\tau_{min} = \frac{A}{J^2} \exp\left(\frac{E_a}{kT}\right),\tag{1.4}
$$

որտեղ A-ն հաստատուն է, որը ներառում է միջմիացման նյութի հատկությունները և երկրաչափական պարամետրերը [9, 10, 11], E<sub>a</sub>-ն՝ ակտիվացման էներգիան, T-ն՝ ջերմաստիճանը, արտահայտված կելվինով, իսկ k-ն՝ Բոլցմանի հաստատունը։

Հետագա հետազոտությունները և փորձարկումները ցույց են տվել, որ վերոնշյալ արտահայտությունը միշտ չէ որ ճիշտ է [14] և Բլելքի արտահայտությունը ձևավափոխվեց և ստացավ (1.5) տեսքը [14]:

$$
\tau_{min} = AJ^{-n} \exp\left(\frac{E_a}{kT}\right),\tag{1.5}
$$

որտեղ ո-ր իրականում ընդունում է արժեքներ 1...2 միջակայքից։ Ալսպիսով, Բելյքի չափանի*շ*ն արտահայտում  $\mathsf{F}$ մինչ խափանումը նվազագույն ժամանակի կախվածությունը ջերմաստիճանից:

Հիմնվելով Բլեյքի չափանիշի վրա՝ կարող ենք ասել, որ ներկայումս առաջանում է ցածր էներգասպառման ԻՍ-երի նախագծման այնպիսի միջոցներ կիրառման և ԻՍերի ֆիզիկական նախագծման այնպիսի մեթոդների և այգորիթմների մշակման ու օգտագործման անհրաժեշտություն, որոնք կապահովեն կիսահաղորդչային բյուրեղի ամբողջ մակերեսով ջերմային դաշտի համահարթեցումը՝ դրանով իսկ նվազեցնելով ամենատաք տեղամասերի ջերմաստիճանները և բարձրացնելով ԻՍ-երի hnւսալիությունը [8]:

#### 1.3. Ինտեգրալ սխեմաների ջերմային մոդելավորման և լավարկման միջոցների մշակման կարևորությունը

Մի կողմից՝ ԻՍ-երի նախագծման գործընթացի և նրանում առկա առանձին խնդիրների բարդության անընդհատ աճը և մյուս կողմից՝ արտադրանքի շուկա դուրս բերելու ժամանակի կրճատման կարևորորությունը իրատապ են դարձնում նախագծման այնպիսի միջոցների մշակումը և եղածների կատարելագործումը, որոնք

կապահովեն նախագծման գործընթացի յուրաքանչյուր քայլի վրա ծախսվող ժամանակի կրճատումը, առանց վատացնելու նախագծերի որակական բնութագրերը։ Սա կարող է հանգեցնել առավելությունների և՛ տեխնիկական, և՛ տնտեսական տեսանկյունից։ Եթե իաշվի առնենք, որ ներկայումս ԻՍ-երի տարրերի տեղաբաշխման փուլը դրանց ֆիցիկական նախագծման կարևորագույն, կապակցող փույն է, ապա ակնիայտ է դառնում այս փուլում լուծվող խնդրների կարևորությունը ինչպես արագագործության, այնպես էլ էներգասպառման տեսանկյունից։

ԻՍ-երի չափերի մեծացման՝ բաղադրիչների ավելացման հետևանքով լարերի երկարությունը ԻՍ-երում նույնպես աճում է։ Դրա հետևանքով և՛ ժամանակային պարամետրերը, և՛ էներգասպառման մակարդակը դառնում են դոմինանտ գործոններ նախագծման գործրնթացում։ ԻՍ-երում էներգասպառման բարձր մակարդակի <u>իետևանքով աշխատանքային բարձր ջերմաստիճաններն ազդում են բազմաթիվ</u> գործոնների և ԻՍ-երի նախագծման պարամետրերի dnw, husuhuhp են՝ հապաղման ժամանակը, տրանցիստորների միջմիացումների **hապաղումները,** էլեկտրամիգրացիայի կորստային hnuwupn իիարկե՝ hU-tnh երևույթը,  $\mathsf{u}$ hnւսալիությունը [1, 2, 15]: Չնվազող բարձր աշխատանքային ջերմաստիճաններում ԻՍերում արտադրման ընթացքում օգտագործվող նյութերում, կարող են առաջանալ անդառնալի փոփոխություններ, որոնք ի վերջո կիանգեցնեն ԻՍ-ի աշխատանքի անվերդարձ խափանման [1, 2, 16, 17]։ Ավելին, էներգասպառման բարձր մակարդակը մշտապես գտնվում է նախագծման, արտադրման և պատենավորման խիստ սահմանափակումների

ներքո։ Սակայն ԻՍ-երի մոդույների միջև ջերմաստիճանային բաշխումը սովորաբար hավասարաչափ չէ և hանգեցնում է տաք տեղամասերի առաջացմանը։ ԻՍ-երի ֆիզիկական նախագծման համար պահանջվում է մոդուլների այնպիսի օպտիմալ տեղաբաշխում, որի հետևանքով ջերմաստիճանային բաշխումը կլինի հավասարաչափ: Էներգասպառման բարձր մակարդակ ունեցող ԻՍ-երը հանգեցնում են լրացուցիչ պատենավորման փուլում, ծախսերի՝ nnպեսզի իեռացվի առաջացող բարձր ջերմությունը։ Վերոնշյալ լրացուցիչ ծախսերը նույնպես այն գործոններն են, որոնց hետևանքով ԻՍ-երի նախագծման փուլում կարևորվում է սպառվող hqnրությունների

hավասարաչափ բաշխումը ԻՍ-ի ամբողջ մակերեսով: Հատկապես շատ ցանկայի է ունենալ ջերմության հավասարաչափ բաշխում ջերմության նկատմամբ զգայուն սխեմանների դեպքում։

Ծախսվող իզորությունների կանխատեսման խնդիրը բարդ է, բայց այդ իցորությունների իիման վրա ջերմաստիճանի մակարդակի մասին կանխատեսման խնդիրն էլ ավելի բարձր բարդության մակարդակի խնդիր է։ Անչափ կարևոր է դառնում ԻՍ-երի նախագծման գործընթացում տեղաբաշխման փուլում ԻՍ-երի մոդուլների այնպիսի տեղաբաշխումը, որը կիանգեցնի ջերմության հավասարաչափ բաշխմանը։

Ալսպիսով, ԻՍ-ի կիսահաղորդչային բյուրեղի աշխատանքային ջերմաստիճանի բարձրացումը հանգեցնում է դրա հուսալիության կտրուկ անկմանը։ Ալսպիսի խուսափելու համար մեծ խնդիներից կարևորություն են ստանում  $hU-h$ ջերմաստիճանային դաշտի մասին տեղեկությունները և դրանց հիման վրա ջերմային յավարկման մեթոդների մշակումը։ Բայց քանի որ ԻՍ-երի նախագծման նախնական փուլերի ընթացքում հայտնի չեն դրանցում առկա տարրերի հավանական անջատվող ջերմությունները, բայց հայտնի են տարրերի այն հզորությունները, որոնք ստացվում են ժամանակակիզ ավտոմատացված նախագծման գործիքների unsnand, www կարևորվում է այդ հայտնի տվյայների հիման վրա ԻՍ-երի ջերմային մոդելավորման մեթոդների մշակումը: Un մեթոդների օգտագործմամբ նախագծողին <u>ինարավորություն է տրվում պատկերազում կազմել նախագծվող ԻՍ-ի ջերմային</u> դաշտի վիճակի մասին և կատարել համապատասխան ձևափոխություններ՝ օգտագործելով կամ լավարկման ավտոմատացված մեթոդները, որոնք անմիջական կապի մեջ են գտնվում նախագծողի հետ, առաջարկելով մուտաքային պարամետրերի ներմուծման ինարավորություն և լավարկման պրոցեսի ընթացքում ինարավորություն Ьù munhu նախաαδnnhu րնտրելու, hwuuluunah **l**nnung unungunlun տարբերակներից իր համար առավել ընդունելի որևէ մեկը, կամ կատարել ձևափոխություններ ձեռքով, եթե դիտարկվող տեղամասը բավական փոքր է։

#### 1.4. Ինտեգրալ սխեմաների տարրերի տեղաբաշխումը որպես ջերմային **hnւսալիության բարձրացման միջոց**

Ժամանակակիզ դյուրակիր uwnpunh յայն տարածմանը qnıqnupung սահամանափակվում էր ԻՍ-երի ջերմության զրման ավանդական միջոցների uhnաnnւմո։ **U**inuhuh ավանդական **միջոցներից** են hnywgnighsuthhq  $\mathbf{u}$ ջերմացրիչներից կազմված **h**ամակարգերը: դյուրակիո Pwah uwnptnhq, եռաչափ ինտեգրալ սխեմաներում ջերմության կենտրոնացած ժամանակակից տիրուլթների առկայությունը հնարավոր չէր լինի կոմպեսացնել ավանդական միջոցների կիրառմամբ։ Ջերմային իուսայիության բարձրացման միջոցների մշակումը hետցիետե ավելի իրատապ է դառնում ԻՍ-երի իետագա ցարգացման համար:

hուսալիության բարձրացման եղանակ է hանդիսանում ԻՍ-երի Ջեոմային նախագծման գործընթացում՝ տեղաբաշման փուլում, munntnh այնպիսի դասավորության րնտրումը, nnn կիանգեցնի րնդիանուր ջերմային n<sub>u</sub><sub>2</sub>u<sub>h</sub> <u> համահարթեզմանը։ Ջերմային դաշտի համահարթեզումը կնվազեզնի ջերմային</u> գրադիենտի մակարդակը, որն իր հերթին կբարձրացնի ԻՍ-ի ջերմային հուսայիության մակարդակը։ Հետևաբար, ժամանակակից ԳՄԻՍ-ների նախագծման գործընթացում կարևորվում է այնպիսի այգորիթմների և ծրագրային միջոցների կիրառումը, որոնք կիանգեցնեն տարրերի տեղաբաշխման փուլում ջերմային տարբերությունների նվացեցմանը։ Ալդպիսի մեթոդների առջև դրվում են տարբեր պահանջներ՝ կախված, թե տեղաբաշխման որ փուլում են դրանք կիրառվելու։ Օրինակ՝ նախնական ջերմային տեղաբաշխում կատարող մեթոդները պետք է լինեն արագագործ, բայց հնարավոր է Inutu ns 62qphun:

ԻՍ-ի տարրերի տեղաբաշխման միջոցով ջերմային դաշտի համարթեցման հիմքում ընկած է հետևյալ գաղափարը՝ ջերմության բարձր մակարդակ ունեցող տարրերի շրջապատումը ավելի ցածր ջերմության մակարդակ ունեցող տարրերով։ Ալդպիսի մոտեցումը իիմնավորվում է այն փաստով, որ ԻՍ-ի բարձր ջերմաստիճանային տեղամասերում ջերմության մակարդակի անկում կդիտարկվի ի հաշիվ ջերմության ավելի զածը մակարդակ ունեզող տեղամասերում դրա բարձրացմամբ։ ԻՍ-ի ջերմային

դաշտի համահարթեցման պալմանը կարելի է ներկայացնել (1.6) արտահայտությամբ  $[8, 17, 18]$ 

$$
\sum_{i=1}^{N} \left| \sum_{\substack{j=1 \ j \neq i}}^{N} (T_i - T_j) \right| \to \min, \tag{1.6}
$$

որտեղ N-ը տարրերի քանակն է, T<sub>i</sub>-ն և T<sub>i</sub>-ն համապատասխանաբար i-րդ և j-րդ տարրերի ջերմաստիճաններն են։ Սակայն քանի որ ԻՍ-երի նախագծման տեղաբաշխման փուլում հայտնի չեն տարրերի ջերմաստիճանները, բայց հայտնի են դրանց իցորությունների մակարդակները, ապա անիրաժեշտություն է առաջանում (1.6) արտահայտությունը ենթարկել ձևափոխությունների [8, 17, 18]։ Ենթադրելով, որ ԻՍերի տարրերի իզորությունների մակարդակները և ԻՍ-երի առանձին տեղամասերի միջև ջերմափոխանակության գործակիցները կախված չեն ջերմաստիճանից, ԻՍ-ի iրդ տարրի ջերմաստիճանը կորոշվի՝ հաշվի առնելով բոլոր տարրերի փոխադարձ ջերմային ազդեցությունները և կարտահայտվի (1.7) բանաձևով [8, 17, 18]՝

$$
T_i = T_{env} + \sum_{j=1}^{N} P_j F_{ji},
$$
\n(1.7)

որտեղ  $T_{env}$ -ն միջավայրի ջերմաստիճանն է,  $P_j$ -ն՝ j-րդ տարրի հզորության մակարդակը,  $F_{ji}$ -ն՝ ջերմային ազդեցության գործակիցը i-րդ j-րդ տարրերի միջև։

Ռեգուլյար կառուցվածքների և բարձր ինտեգրման մակարդակ ունեցող ԻՍ-երի դեպքում, որտեղ ԻՍ-երի տարրերի չափսերը միմիանցից քիչ են տարբերվում, ջերմային գործակիցները i-րդ i-րդ տարրերի միջև և հակառակ ուղղությամբ, գրեթե hավասար են՝  $F_{ji} \approx F_{ij}$ : Միևնույն ժամանակ այդ ջերմային գործակիցները նվազող ֆունկցիաներ են կախված դրանց միջև եղած՝ d<sub>ii</sub>, hեռավորությունից։ Հաշվի առնելով վերոնշյայր՝ ԻՍ-երի տարրերի տեղաբաշխման չափանիշը կարելի է ներկայացնել (1.8) արտահայտության տեսքով [8, 17, 18]:

$$
f_T = \sum_{\substack{i=1 \ i \neq i}}^N \sum_{\substack{j=1; \\ j \neq i}}^N |P_i - P_j| d_{ij} \to \min_{i,j \in M}, \tag{1.8}
$$

որտեղ M-ը տարրերի հնարավոր փոխատեղումների բազմությունն է:

Ջերմային տեղաբաշխման (1.8) չափանիշը նշանակում է, որ ԻՍ-ի այն տարրերը, որոնք ունեն իզորությունների մակարդակների ամենամեծ տարբերությունը, պետք է տեղաբաշխված լինեն որքան ինարավոր է միմիանց մոտ։

Ջերմային տեղաբաշխման մեթոդները ջերմային դաշտի համահարթեցման խնդիրը լուծում են երկու փուլով [8, 15, 16, 17]՝

- $\bullet$  նախնական տեղաբաշխում, որը հիմնված է մոտավոր և արագագործ այգորիթմների վրա,
- կամ oպտիմայացում, վերջնական տեղաբաշխում  $\tan$ **uhnwntinu**  $\bullet$ բազմակրկնակի այգորիթմներ, յավարկվում է նախնական տեղաբաշխումը՝ իաշվի առնելով նախորդ փուլում իաշվի չառած այլ պարամետրերը։

ԻՍ-երի տարրերի նախնական ջերմային տեղաբաշխման այգորիթմները կարելի է բաժանել երկու հիմնական դասի [8, 17, 19].

- մասնատման վրա իիմնված այգորիթմներ,  $\bullet$
- մատրիցների վրա հիմնված այգորիթմներ:  $\bullet$

Մասնատման վրա հիմնված այգորիթմների հիմքում ընկած է տարրերի նախնական դասակարգումն ըստ դրանց իզորությունների և հետագա՝ հնարավորինս իավասարաչափ ցրմամբ տեղաբաշխման տարածքում, nnn<sub>2</sub>wuh **tunhumhu** րնթացակարգերի օգտագործմամբ։ Այսպիսի մոտեցումը տարրերի մեծ քանակի դեպքում հանգեցնում է էվրիստիկ անորոշությունների և տեղաբաշխման որակի անկման։

Ներկայումս մատրիցային hwinuh այգորիթմները, hU-tnh munntinh տեղաբաշխում կատարելիս, *2* 2000 2011 են humwl նախանշված քայլերի հաջորդականությամբ, որը միշտ տալիս է միևնույն ելքային արդյունքը նույն մուտքային տվյալների դեպքում։ Այսպիսի մոտեցումներից են ռեկուրսիվ մասնատման և տեղաբաշխման վրա հիմնված այգորթիմները [20]։ Այսպիսի այգորիթմների թերությունն այն է, որ որոշակի քանակի իտերացիաներ կատարելուց հետո այգորիթմները բերում են որոշակի լոկալ օպտիմումի, այսինքն՝ չի դիտարկում ստացված արդյունքից ինարավոր ավելի լավ տեղաբաշխման առկայությունը։

 $-20-$ 

Այս այգորիթմները տարրերի հստակ սահմանված եղանակով տեղաբաշխման միջոցով ձգտում են հասնել լոկալ տեղամասում գումարային էներգասպառման մինիմումի, բայց չեն դիտարկում ընդիանուր արդյունքը։

#### 1.5.Ինտեգրալ սխեմաների ջերմային մոդելավորման մեթոդների ակնարկ

#### Ինտեգրալ սխեմաների տարրերում ջերմության անջատման աղբյուրները

Թերմոդինամիկայում՝ մակրոսկոպիկ տեսանկյունից, ջերմաստիճանը կարելի է սաիմանել որպես այնպիսի հատկություն, որը «Ընդիանուր է երկու համակարգերի <u>hամար, որոնք ի սկզբանե</u> գտնվում էին տարբեր վիճակներում և հասնում են  $\beta$ երմային հավասարակշռությանը ջերմային շփման հետևանքով» [21, 22, 23]: Մեկ այլ՝ ավելի գոհացուցիչ սահմանում միկրոսկոպիկ տեսանկյունից իդելական գացի համար htmluunu t. «Ջերմաստիճանը ուղղակի հեմեմատական է միջին մոլեկուլային արագության քառակուսուն, բարձր ջերմաստիճանը նշանակում է ավելի արագ շարժվող մոլեկուլներ» [21, 22, 23]։ Այս սահմանումներից կարելի է տեսնել, որ ջերմաստիճանը վիճակի փոփոխական է, որն արտացոլում է համակարգի ունեցած ներքին էներգիայի մակարդակը։ Մեկ  $\mathsf{u}$ իիմնարար hwitawywnan ջերմափոխանակման եւ թերմոդինամիկայի միջեւ տարբերությունն  $\mathsf{t}$ : «Թերմոդինամիկան գործակցում է հավասարակշռության վիճակներ nւնեցող եւ **h**ամակարգերի htun **ywnnn**  $\mathsf{t}$ օգտագործվել hwuulungh nnn<sub>2</sub>wuh hավասարակշռության վիճակից մեկ այլ վիճակի անցնելու համար անհրաժեշտ էներգիան որոշելու համար։ Սակայն թերմոդինամիկան չի կարող որոշել այն *unwanyanniun* տեղի է ունենում փոփոխությունը»:  $\mathsf{h}$ nnnu տարբերություն թերմոդինամիկալի, ջերմափոխանակության վերյուծությունը ինարավորություն է տալիս պարզել փոփոխության պրոզեսի կախվածությունը ժամանակից։

ատենախոսությունում հետացոտվել են ջերմային Ulu hnւսայիության այն խնդիրները, որոնք կարող են առաջանալ ԻՍ-ում անջատված ջերմության հետևանքով։ Հիմնական տարրը, որի վրա իիմնված են ԿՄՕԿ ԻՍ-ները, ՄՕԿ տրանցիստորն է։ տրանցիստոր կարող է միացվել կամ **3ninupulusinin** անջատվել, ինչպես

 $-21-$ 

փոխանջատիչ, կախված այն պոտենցիալենրի տարբերության արժեքից, nnn կիրառվում է ակունքի և փականի միջև։ Աբստրակցիայի ավելի բարձր մակարդակում մի շարք տրանզիստորներ միավորված են որոշակի տոպոլոգիայում, տրամաբանական սխեմալի ձեւավորման նպատակով։ Ալդպիսի տրամաբանական սխեմալի օրինակ բերված է նկ. 1.2-ում։

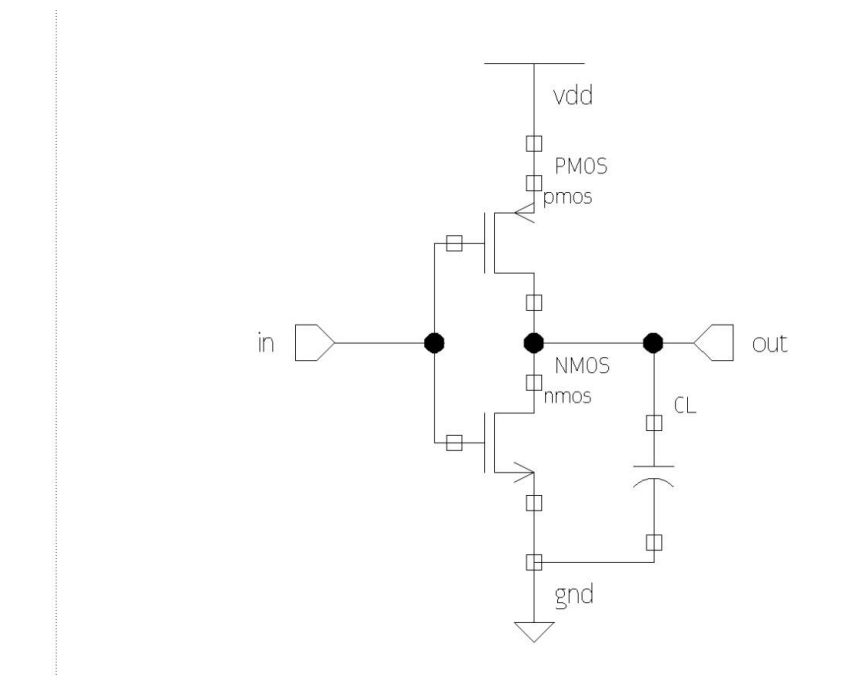

Uy.1.2. Շրջիչի սխեման NMOS և PMOS տրանզիստորներով

Յուրաքանչյուր փական ունի իր մուտքային և ելքային ազդանշանը։ Մուտքի ազդանշանների տվյալ երկուական համադրության համար ճիշտ ելքային լարման մակարդակը ստանալու գործրնթացը կոչվում է հաշվարկ։ Որպես օրինակ դիտարկվել է նկ. 1.2-ում պատկերված ԿՄՕԿ շրջիչը։ Եթե լարման մակարդակը in մուտաքային ազդանշանի համար բարձրից փոխվում է ցածրի կամ տրամաբանական 1-ից անցում է կատարվում 0-ի, և ելքային out ազդանշանն ունի սկզբնական ցածր մակարդակ կամ տրամաբանական 0, ապա շրջիչի համար հաշվարկ կատարելը դա նույնն է, որ ելքային ազդանշանը փոխակերպվի ցածրից բարձրի կամ տրամաբանական 0-ից մեկի որոշակի հապաղման ժամանակից հետո։ Ելքային out ազդանշանի՝ ցածրից բարձրի

փոխակերպման ընթացքում ակնիայտ է, որ միացված կոնդեսատորը կլիցքավորվի 0ից մինչև Vdd: Քանի որ NMOS տրանցիստորը փակ է լինելու իր փականին կիրառված յարման 0 արժեքի հետևանքով, ապա ունակության լիզքավորման ճանապարին է hnuwuph աղբյուրից միացված PMOS-ի միջոցով դեպի ելք և դեպի կոնդեսատոր։ Պարզության համար PMOS տրանզիստորը միացված վիճակում կարելի է ներկայացնել որպես դիմադրություն, և ամբողջ շրջիչի սխեման կդառնա դիմադրությունից և կոնդեսատորից կազմված շղթա, որը ներկայացված է նկ. 1.3-ում, որտեղ R<sub>P</sub>-ն PMOS տրանցիստորին համարժեք դիմադրությունն է։

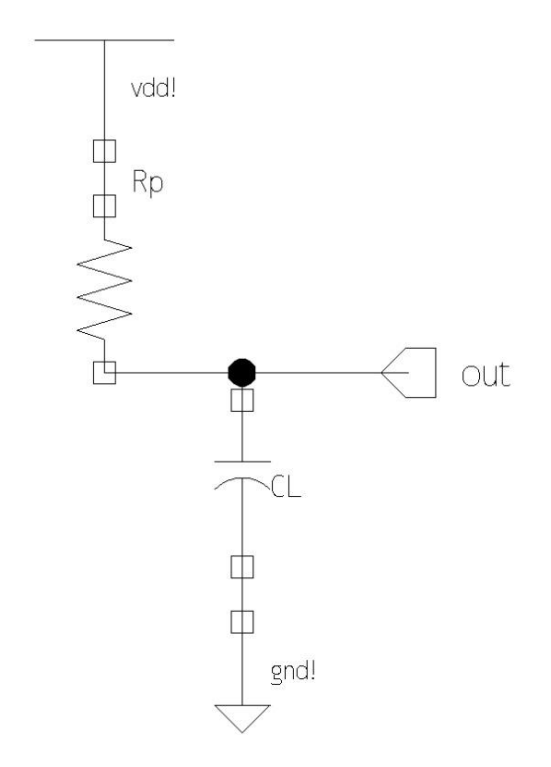

## Նկ.1.3. Մուտքային ազդանշանի բարձր մակարդակից ցածր մակարդակի անցման դեպքում շրջիչի շղթան

Հայտնի է, որ հոսանքի աղբյուրից անջատված էներգիան այս դեպքում  $C_{L}V_{dd}^{2}$  է։ Բայց իրականում կոնդեսատորում կուտակված էներգիան 0.5  $\text{*}$  C<sub>L</sub>V<sub>dd</sub><sup>2</sup> է։ Էներգիայի մնացած մասը՝ որպես ջերմություն, ցրվում է  $R_{\rm P}$  դիմադրության միջոցով ։ Հետագայում ելքային Y ազդանշանը կարող է լիզքաթափվել մինչև hողանզման արժեքը, եթե մոտքային ազդանշանը ցածրից անցում կատարի բարձր յարման մակարդակի, այս դեպքում մնացած էներիգիայի մյուս կեսն էլ կանջատվի ջերմության տեսքով  $R_{\text{N}}$ դիմադրության միջոցով, նկ. 1.4:

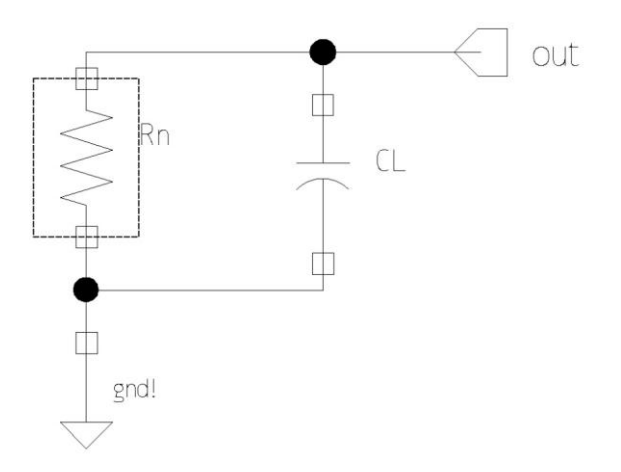

### Նկ.1.4. Մուտքային ազդանշանի ցածր մակարդակից բարձր մակարդակի անցման դեպքում շրջիչի շղթան և կոնդենսատորի լիզքաթափման ուղին

Հետևաբար, հաշվարկի արդյունքում յուրաքանչյուր անցումային իրադարձությունը էներգիայի աղբյուրից որոշակի քանակությամբ էներգիա է ստանում, եւ այդ էներգիան, ի վերջո, փոխակերպվում է ցրված ջերմության։ Քանի որ մուտքային անցման համար պահանջվում է վերջավոր քանակությաբ ժամանակ, յուրաքանչյուր անցումային իրադարձության ընթացքում, կարճ ժամանակահատված է առաջանում, որի ժամանակ թե՛ լիցքավորվող և թե՛ լիցքաթափվող շղթաները մասնակիորեն միացված են։ Օրինակ, շրջիչի դեպքում մուտքային ազդանշանի փոխակերպման ընթացքում umեղծվում է մի իրավիճակ, որի դեպքում և' PMOS, և' NMOS mրանցիստորները մասնակիորեն միացաված են լինում, առաջացնելով ասլպես կոչված «կարճ շթա», որի միջոցով hոսանքը անմիջականորեն Vdd-ից hոսում է դեպի Gnd: Ալսպիսի կարճ միացման հետևանքով նույնպես առաջանում են ցրված լրացուցիչ ջերմաքանակներ ԿՄՕԿ սխեմաներում:

ԳՄԻՍ-ներում ջերմության **4U04** wnpinin  $\mathsf{t}$ նաև **L**inpuunh hnuwupn: տրանցիստորները իդեալական չեն և բաց են թողնում որոշակի փոքր քանակությամբ hnuwup, անգամ եթե ենթադրվում է, որ դրանք աջատված են, այս բաց թողնված hnuանքն էլ կոչվում է կորստի hnuանք։ Կորստի hnuանքները նույնպես էներգիա են խյում հոսանքի աղբյուրից և տեղափոխում լիզքեր դեպի Gnd: Ալդ լիզքերը ոչ մի

կատարում և փոխանցվող oqunuuluun աշխատանք չեն **Lutinahwu** միայն փոխակերպվում է ջերմության և զրվում դիմադրությունների միջոցով։

Որպես հավելում այն ջերմության, որը անջատվում է հենց տրանզիստորների մեջում, ջոուլյան ջերմությունը, որը որոշվում է որպես  $P = l^{2*}R$ , նույնպես առաջանում է, երբ էլեկտրական հոսանքն անցնում է տրանցիստորների միացնող մետաղական միացումներով։ Դա պայմանավորված է այն հանգամանքով, որ միջմիացումները իդեալական էլեկտրական հաղորդիչներ չեն և ունեն վերջավոր R դիմադրություն, իետեւաբար, կարող են ջերմություն անջատել։

Որպես եզրակացություն կարելի է ասել, որ ջերմությունն անջատվում է սիլիկոնի ակտիվ մակերեսից երկու հիմնական՝ ակտիվ փոխանջատումների և կորստի hnuwuputph պատճառով: Ամբողջ էներգիան, որը ծախսվում է ԻՍ-ի կողմից, սկզբում ծևափոխվում է տրանցիստորներում և միջմիացումներում, այնուիետև իեռացվում է դեպի միջավայր ջերմության տեղափոխմամբ։ Հցորությունը ցույց է տայիս էներգիայի օգտագործման մակարդակը, իսկ ջերմության անջատման մակարդակը ցույց է տալիս միավոր ժամանակում առաջազող ջերմությունը։

#### Ինտեգրալ սխեմաներում ջերմափոխանակման տեսությունը

ԻՍ-երում անջատված ամբողջ ջերմությունը պետք է հեռազվի կամ տեղափոխվի դեպի շրջակա միջավայր։ Հակառակ դեպքում, ինչպես նշվեզ նախորդ գլխում, աշխատանքային բարձր ջերմաստիճանները կիանգեցնեն անսարքությունների և, ի վերջո, ԻՍ-ի աշխատանքի դադարեցմանը:

Ջերմահաղորդումը ջերմային էներգիայի տեղափոխումն է մի տեղամասից դեպի մյուսը [23]։ Ջերմաիարորդում առաջանայու համար անիրաժեշտ է, որ դիտարկվող տեղամասերի միջև լինի ջերմության տարբերություն [23]։ Թերմոդինամիկայի առաջին ontiuph hամաձայն՝ տաք տեղամասի կողմից տրվող ջերմությունը պետք է հավասար լինի սառը տեղամասերում ցրված ջերմությանը։ Թերմոդինամիկալի երկրորդ օրենքի hամաձայն՝ ջերմությունը տարածվում է տաք տեղամասերից ռեպի uwnn տեղամասերը։ Գոյություն ունի ջերմահաղորդման երեք հիմնական եղանակ՝ hաղորդականություն, կոնվեկցիա և ճառագայթում [23]:

Ջերմաիաղորդման եղանակը պինդ մարմիններում հաղորդականությունն է։ Հաղորդականությունը իմպուլսի և էներգիայի փոխանակումն է մոյեկույների միջև, իսկ մետաղների դեպքում՝ էլեկտրոնների։ Uw հիմնական wqwun F այն ջերմափոխանակման եղանակը, որը դիտարկվել է այս աշխատանքում:

Կոնվեկզիան ջերմափոխանակման եղանակն է պինդ մակարեևույթների և շարջվող հեղուկների կամ գազերի միջև, որոնք դիպչում են այդ մակերևույթին։ Աշխատանքում դիրակվում է միայն կոնվեկցիայի եղանակ ԻՍ-ների պատյանի և նրան 2nowwwwnn onh uhou:

Ճառագայթումը ջերմափոխանակման եղանակ է, որի ժամանակ ջերմային էներգիան փոխակերպվում է էլեկտրամագնիսական Pwuh nn wihputhh: ճառագալթման միջոցով փոխանցվող ջերմության քանակը ԻՍ-երում շատ փոքր է, իետևաբար այն չի դիտարկվել այս աշխատանքում:

Ջերմաիաղորդման իիմնական իավասարումը սաիմանվում է Ֆուրյեի օրենքով՝

$$
q = -k \frac{dT}{dx}.
$$
\n(1.9)

 $(1.9)$ -ր ներկայացնում է Ֆուրյեի օրենքը միաչափ տարածությունում, որտեղ  $q$ -ն  $\alpha$ երմային hոսքն է, k-ն՝ նյութի տեսակարար ջերմաիաղորդականության գործակիզը: Համաձայն (1.9)-ի ջերմային հոսքը ուղիղ համեմատական է ջերմության գրադիենտին։ Բացասական նշանը ցույց է տալիս, որ ջերմությունը տարածվում է բարձր  $\alpha$ երմաստիճանով տեղամասից դեպի ցածր ջերմաստիճանով տեղամաս։ Եթե  $q$ -ն ներկայացնենք հետևյալ կերպ՝

$$
q = \frac{Q}{S'},\tag{1.10}
$$

որտեղ  $Q$ -ն ջերմափոխանակման մակարդակն է,  $S$ -ր՝ ջերմահաղորդող մակերեսը, ապա  $(1.9)$  և  $(1.10)$  hամատեղելով կստանանք, որ՝

$$
Q = -kS \frac{T_2 - T_1}{D},\tag{1.11}
$$

որտեղ  $T_2$  և  $T_1$ ջերմաստիճաններն են տարբեր տեղամասերում,  $D$ –ն այդ տեղամասերի միջև եղած հեռավորությունն է։ Եվ եթե ջերմային դիմադրությունը սահմանվի որաես՝

$$
R_t = \frac{T_1 - T_2}{Q},\tag{1.12}
$$

ապա կստանանք, որ՝

$$
R_t = \frac{T_1 - T_2}{Q} = \frac{1}{k} \frac{D}{S}.
$$
\n(1.13)

Ջերմային դիմադրության բանաձևի և լավ հայտնի Օհմի օրենքի միջև առկա է նմանություն։ Համաձայն Օհմի օրենքի՝

$$
R = \frac{V_1 - V_2}{I} = \rho \frac{l}{S}.
$$
\n(1.14)

Ալսպիսով, ակնիայտ է, որ առկա են նմանություններ ջերմային և էլեկտրական միջև։ Ջերմային և էլեկտրական պարամետրերի պարամետրերի միջև <u>նմանությունները հետևլայն են՝ ջերմահաղորդականության գործակիզ (1/k) –</u> Էլեկտրական տեսակարար դիմադրություն  $(\rho)$ , ջերմաստիճանների միջև – լարումների միջև տարբերություն, տարբերություն ջերմափոխանակում – էլեկտրական hոսանք և վերջապես՝ ջերմային դիմադրություն – էլեկտրական դիմադրություն։

Ջերմաիաղորդականությունը անցումային գործընթաց է և ավելի ընդիանուր որը հաշվի է առնում ժամանակը, ջերմության տարածման հավասարումը, hավասարումն է (1.15):

$$
\rho C \frac{\partial T(x, y, z, t)}{\partial t} = \nabla(k(x, y, z, T), \nabla T) + g(x, y, z, t), \tag{1.15}
$$

որտեղ թ-ն նյութի խտությունն է (կգ/մ<sup>3</sup>), C-ն՝ տեսակարար ջերմունակությունը  $($ 2/կq<sup>\*0</sup>C), g-ն՝ ջերմության աղբյուրի հզորության ծավալային խտությունը (Վտ/մ<sup>3</sup>): Ջերմությունը տարածվում է իր աղբյուրից, վերը նշված հավասարումով, և դրա լուծումը միատարը միջավայրում հետևում է Գաուսյան բաշխմանը [24]։

Կայուն վիճակում ( $\partial T/\partial t$ ) արտահայտությունը դառնում է 0։ Կարող ենք համուզվել, որ կայուն, միաչափ դեպքում ջերմության տարածման հավասարումը՝ (1.15), կարելի է ներկալացնել Ֆուրլեի օրենքի տեսքով՝ (1.9)։ Եթե ենթադրենք, որ g-ն և k-ն <u>հաստատուններ են և միաչափ տարածության համար (1.15) երկու կողմն էլ ինտեգրենք</u> իտեգրման փոփոխականի 0-ից մինչև D արժեքը և ընդունելով այն փաստը, որ ջերմային հոսքը կարելի է ներկայացնել հետևյալ կերպ՝  $g * D = \frac{Q}{S} = q$ , ապա (1.15) <u>հավասարումը կարող է գրվել հետևլալ կերպ (1.16):</u>

$$
(\rho CSD) \frac{dT(t)}{dt} = kS \frac{\Delta T(t)}{D} + Q;
$$
\n(1.16)

 $(1.16)$  արտահայտության աջ մասի առաջին անդամը ջերմությունն է, որն անցել է R. ջերմային դիմադրության միջով։ Եթե հաշվի առնենք, որ  $\Delta T = T_2 - T_1$ , ապա (1.16) արտահայտությունը կարող ենք ներկայացնել հետևյալ կերպ՝

$$
C_t \frac{dT(t)}{dt} + \frac{T_2 - T_1}{R_t} = Q,\t\t(1.17)
$$

որտեղ  $C_t = C\rho V$  սահմանվում է որպես ջերմային ունակություն կամ ջերմային կշիռ, իսկ V-ն դիտարկվող տեղամսի նյութի ծավայն է։ Ինչպես մինչ այս դիտարկվել է նմանությունը ջերմային և էլեկտրական պարամետրերի միջև, այս դեպքում նույնպես նկատելի է, որ էլեկտրական շղթաների տեսությունից հայտնի՝  $C \frac{dV(t)}{dt} = i(t)$ արտահայտության և (1.17) արտահայտության ձախ հատվածի առաջին անդամի միջև կա նմանություն։ Այդ համանմանության շնորհիվ է, որ  $C_t$ -ն կոչվել է ջերմային ունակություն։ Ջերմային ունակությունն արտահայտում է համակարգի կողմից ջերմության կյանման հատկությունը, իսկ էլեկտրական ունակությունը՝ համակարգի կողմից լիցք կուտակելու հատկությունը: (1.17) արտահայտությունը ցույց է տալիս, որ ջերմության քանակը, որը տարածվել է ջերմային դիմադրության և ջերմային ունակության միջով, արտահայտում է ընդիանուր համակարգում տարածված ջերմաքանակը։

Պետք է նշել նաև, որ (1.17) արտահայտությունը ճշգրիտ է միայն մակրոսկոպիկ աշխարհում, եթե չափերը մոտենում են նանոմետրերի (սիլիկոնի հարթակի դեպքում 300նմ-ի), ապա քվանտային էֆեկտներ են ի հայտ գայիս, այդ դեպքում անհրաժեշտ է oqunuqnnծել Բոլցմանի անցումային հավասարումը (ԲԱՀ), հենց տրանզիստորների ներսում տեղի ունեցող երևույթները մոդելավորելու դեպքում [25]։ Տրանզիստորների ինդիվիդուալ ջերմային մոդելավորման դեպքում ստացվում է, որ ջերմաստիճանի առավելագույն մակարդակը դիտարկվում է արտաբերի հատվածում [25]։ Ալս երևույթները չեն կարող լիովին մեդելավորվել և արտաիալտվել Ֆուրյեի օրենքով, բայց hU-tnh րնդիանուր ջերմային մոդելավորման տեսնակյունից *u*ununduð վերյուծությունները լիովին բավարար են ջերմային դաշտի մոդելավորման մեթոդ առաջարկելու համար, որը կդիտարկվի հաջորդ գլխում։

#### Ինտեգրալ սխեմաների ջերմային մոդելավորման հայտնի մեթոդները

Ընդիանուր դեպքում (1.12) հավասարման լուծման համար հայտնի են մի քանի մոտեցումներ։

Ալդպիսի մոտեցումներից մեկը Կիրխիոֆի ձևափոխությունն է [26, 27]: (1.15) hավասարումը գծային տեսք չունի, քանի որ k-ն կախված է ջերմաստիճանից։ ջերմաստիճանիզ Ջերմաիաղորդականության k գործակցի կախվածությունը վերացնելու համար անհրաժեշտ է կիրառել Կիրխիոֆի ձևափոխությունը, որի արդյունքում ստացվում է հետևյալ (1.18) տեսքը։ Կիրխիոֆի ձվափոխության կարևորությունը ցույց է տրվել Վեբբի կողմից [27, 28, 29]:

$$
\theta = T_r + \frac{1}{k_r} \int_{T_r}^{T} k(T) dT,\tag{1.18}
$$

որտեղ  $k_r = k(T_r)$ ,  $T_r$ -ն ջերմազրիչի ջերմաստիճանն է։ Կիրխիոֆի հակառակ ձևափոխությունը փորձնական արդյունքների հիման վրա ստացած յուծումն է ջերմության տարածման գծային հավասարման համար, որն օգտագործում է պարզ բանաձևեր [26, 29. 30.  $31$ : վերյուծական Ձևափոխումից htunn (1.18) արտահատությունն ընդունում է հետևյալ տեսքը [26]՝

$$
\nabla^2 \theta - \frac{1}{K(\theta)} \frac{\partial \theta}{\partial t} = - \frac{g}{k_r},\tag{1.19}
$$

nnտեղ  $K = k/\rho C$  դիֆուզման գործակիզն է։ Այժմ K-ն էլ ունի կախվածություն  $\theta$ -իզ, իետևաբար հավասարումը դեռ գծային չէ։ Այս փուլում Կիրխիոֆի ձևափոխությունից hետո ջերմաէլեկտրական մոդելավորման ժամանակ ընդունված է ենթադրել, որ  $K(\theta)$ -ն hաստատուն է, դա իր հերթին բերում (1.19) հավասարման լիովին գծայնացման: Կիսաիաղորդչային տեսության մեջ այս ենթադրությունները հետագայում հետազոտվել են [31]-ում հեղինակների կողմից։ Այստեղ ցույց է տրված, որ Կիրխիոֆի ձևափոխությունը  $\mathsf{Sh}$ վերազնում նյութի պարամետրերի ջերմաստիճանից

կախվածության զգայունությունը ժամանակի ընթացքում:  $K(\theta)$ -ի հետագա ընտրման <u>իարզը միարժեքորեն սաիմանված չէ։ Ալդպիսի տարբերակներից մեկն առաջարկում է</u> 

$$
K_{r^{\tau}} = \int_{0}^{t} K(\theta) dt
$$
 (1.20)

Ogunwannotinu (1.20) արտաիայտությունը և կիրառեյով Լապյասյան մոտարկումը կստանանք ժամանակից կախված ջերմության տարածման հավասարման վերջնական untupn (1.21):

$$
\nabla^2 \theta - \frac{1}{K_r} \frac{\partial \theta}{\partial \tau} = - \frac{g}{k_r}.
$$
\n(1.21)

Լիովին գծայնացված (1.21) հավասարումը կարելի է լիարժեք և ճշգրիտ լուծել՝ օգտագործելով գծային սահմանային պայմաններ, և այս մոտարկող գծայնացումը բավարար կլինի չափավոր ջերմաստիճանային կախվածությունները նկարագրելու hամար [26, 32, 33]: Փորձարկումները ցույց են տվել, որ նշված յուծման եղանակը, որը hիմնված է կիրխիոֆյան ձևափոխության վրա, թերագնահատում է այն ժամանակը, որն անիրաժեշտ է դիտարկվող ջերմաստիճանին հասնելու համար ~35%-ով և գերագնահատում՝ ջերմաստիճանի մակարդակը, ~4%-ով [26]:

Գոյություն ունեն մոտարկման այլ մեթոդներ, որոնք դիտարկում են կոնկրետ otnuuunhowun տիպային աշխատանքային մի կետի 2ning, adwiuwautinu ժամանակից կախված ջերմության տարածման հավասարումը, առանց կիրառելու Կիրխիոֆի ձևափոխությունը կամ ժամանակից կախված (1.20) հավասարումը։ Այս մեթոդներում ստացվում են ~6%-ով ավելի գերագնահատված տվյալներ ջերմության մակարդակի և ~60%-ով թերագնահատված ժամանակի տվյայներ՝ դիտարկվող ջերմաստիճանին հասնելու համար [35]:

Միևնույն ժամանակ ներկայացված երկու մոտարկող մեթոդն էլ ճշգրիտ են աշխատում միայն GaAs տիպի կիսաիաղորդչային իարթակների իամար։ Si-ի վրա ավելի մեծ պարամետրերի հիմնված **իամակարգերում**  $\mathsf{t}$ կախվածությունը ջերմաստիճանից [36]։ Դրա իետևանքով անիրաժեշտություն է առաջանում մշակելու ջերմաստիճանի մակարդակի և տարածման արագության ավելի ճշգրիտ մեթոդներ։

Ջերմային դաշտերի մոդելավորման հայտնի մեթոդներից է անայիտիկ մոդելավորման մեթոդների շարքին դասվող և Գրինի ֆունկցիայի վրա հիմնված մեթոդը [37, 38, 39, 40]: Այն ջերմության տարածման (1.15) հավասարման հիմնարար լուծում է, եթե սկզբնական պայմանների մեջ են մտնում հետևյալ փաստերը՝ ջերմության աղբյուրը միակն է և իանդիսանում է կետային դիտարկվող համակարգի նկատմամբ և նրա դիրքը հայտնի է տարածության մեջ։ Միաչափ տարածության իամար Գրինի ֆունկցիան սկզբնական արժեքի խնդրի լուծումն է, որի ընդիանուր տեսքը հետևյայն է [39, 40]`

$$
\begin{cases} u_t(x,t) - ku_{xx}(x,t) = 0, & (x,t) \in R \times (0,\infty) \\ u(x,0) = \delta(x) \end{cases},
$$
\n(1.22)

որտեղ  $\delta(x)$ -ը Դիրակի դելտա ֆունկցիան է [33]։ Այս խնդրի հիմնարար լուծումն է [33]՝

$$
\Phi(x,t) = \frac{1}{\sqrt{4\pi kt}} \exp\left(-\frac{x^2}{4kt}\right).
$$
\n(1.23)

Ogunwannotinu (1.23) huuluuuunnuun uunnn tup muoti uhuusuuh munuuonia uuu huuluun ջերմության տարածման (1.15) հավասարումը և ստանալ ընդհանուր լուծումը, հետևյալ  $\mu$  upuququq nu $\mathfrak{u}'$   $u(x,0) = g(x), -\infty < x < \infty, 0 < t < \infty$ սկզբնական պայմանների կիրառելով ֆունկցաների փաթաթում: Արդյունքում կստանանք [41]՝

$$
u(x,t) = \int \Phi(x-y,t)g(y)dy;
$$
 (1.24)

Փոփոխականների մեկից ավելի դեպքի համար հիմնարար լուծումը հավասար կլինի առանձին փոփոխականների համար ստազված լուծումների արտադրլալին և կունենա  $(1.25)$ -ում ներկայացված տեսքը  $[41]$ :

$$
\Phi(X,t) = \Phi(x_1,t)\Phi(x_2,t)\dots\Phi(x_n,t) = \frac{1}{\sqrt{(4\pi kt)^n}}\exp\left(-\frac{X*X}{4kt}\right):
$$
 (1.25)

 $\mathsf{R}$ երմության տարածման հավասարման ընդհանուր յուծումը  $R^n$  տարածության համար կունենա հետևյալ տեսքը`

$$
u(X,t) = \int_{R^n} \Phi(X - Y, t)g(Y)dY;
$$
 (1.26)

Սակայն եթե  $R^n$  տարածության համար հնարավոր չյինի դիտարկվող խնդիրը բաժանել միաչափ խնդիրների, ապա այդ խնդրի յուծումը ակնիայտորեն գտնել ինարավոր չի լինի։ Ալս սահմանափակումը Գրինի ֆունկցիալի կիրառման թերություններից է։

Ալսպիսի անալիտիկ մեթոդների առավելություններից են՝ տեղային (լոկալ) տեղամասերում մեծ ճշտության ապահովումը և ծրագրային գործիքակացմի առկալության դեպքում մեծ արագագործությունը։

Էական թերություններից են բարդ համակարգերի դեպքում հիմնարար ակնհայտ յուծման բացակայությունը և մոդեյավորման ընթացքում առավելագույն աարց <u> համակարգ ստանալու անիրաժեշտությունը։ Այս սահմանափակումների հետևանքով</u> ԻՍ-երի ջերմային դաշտի մոդելավորման տեսանկյունից անայիտիկ մեթոդների կիրառությունը լայն տարածում չունի։

Անալիտիկ մոդելավորման մեթոդների առավելությունները իրենց կիրառությունն մեթոռնեոում  $[38]$ : Կիսաանալիտիկ են գտեւ կիսաանայիտիկ մեթոռնեոում <u>իետացոտվող բարդ իամակարգի մոդելը բաժանվում է տարրական մոդելների։</u> Ալդպիսի տարրական մոդելները հնարավորություն են ընձեռում անտեսել վերը նշված թերությունները։ Այսպիսի պարզեզման հետևանքով տարրական մոդելներում խնդիրը յուծվում է անայիտիկ մեթոդներով։ Տարրական մոդեյների յուծումների վերադրման իետևանքով ստացվում է ամբորջական մոռելի իամար խնդրի լուծումը։

Ջերմային դաշտի մոդելավորման անալիտիկ մեթոդներից բացի, հայտնի են նաև թվային մեթոդներ [36, 39, 43, 44, 45]: Թվային մոդելավորման եղանակների հիմքում րնկած են ցանցային կառուցվածքներ։ Ամենատարածված եղանակներից են վերջավոր տարբերությունների և վերջավոր տարրերի մեթոդները։

Վերջավոր տարբերությունների մեթոդը վստահելի և հայտնի մոդելավորման եղանակ է։ Այն հիմնված է որոշակի սահմանափակումներով դիֆերենցիալ իավասարումների լուծման թվային եղանակների վրա, որոնք սահմանված են տվյալ խնդրում։ Վերջավոր տարբերությունների դեպքում տարածությունը և ժամանակը դիսկրետացվում են և նկարագրվում են մասնակի դիֆերենցիալ հավասարումների միջոցով, որոնք նկարագրում են համակարգի ֆիզիկական հատկանիշները, որից <u>իետո կիրառվում են իամակարգչային իատուկ ծրագրեր՝ այդ իավասարումները</u>

 $-32-$ 

թվային եղանակով լուծելու համար։ Վերջավոր տարբերությունների մեթոդի դեպքում դիսկրետացման ցանցը կառուցվում է կանոնավոր խորանարդներից բավականին փոքր քայլով, որն էլ այդ մեթոդի առավելությունն է՝ իր պարզության շնորհիվ։ Վերջավոր տարբերությունների մեթոդի թերությունը հենց իր պարց ու կանոնական տեսք ունեցող կառուցվածքի մեջ է, որը միևնույն ժամանակ առավելություն է [39]։

Վերջավոր տարրերի մեթոդը նույնպես օգտագործում է թվային սխեմաներ, որ լուծի այն խնդիրները, որոնք նկարագրված են դիֆերենցիալ հավասարումներում և սաիմանափակումներով։ Այն բաժանում է տարածությունը փոքր հատվածների, որոնք ի տարբերություն վերջավոր տարբերությունների մեթոդի, կարող են չունենալ կանոնական տեսք։ Այդ տարրեից լուրաքանչյուրի համար սահմանվում է բազային ֆունկցիա, որը վերագրվում է կամ տվյալ հանգույցին, կամ եզրերին [38]: Բազային ֆունկցիան ունենում կամ գծային, կամ ավելի բարձր դասի բացմանդամային տեսք: **Uhwgutiny** pwqwihu ֆունկցիան <u>դիֆերենցիալ</u> **h**ավասարումների  $\mathsf{u}$ սաիմանափակումների հետ՝ ձևավորվում է հավասարումների մի համակարգ Ռիզի  $[46]$ : գծային կամ Գելերկինի մեթոդներից մեկով Վերջապես ստազված hավասարումների hամակարգը լուծվում է hայտնի մեթոդներից մեկով, օրինակ՝ իտերատիվ եղանակով։ Ջերմային մոդելավորման տեսանկյունից վերջավոր տարրերի մեթոդն ավելի ընդունելի արդյունքներ է տայիս, համեմատած վերջավոր տարրերի մեթոդի հետ, շնորհիվ ջերմային պարամետրերի ոչ գծային լինելու և ցանցային կառուցվածքի կամալական հնարավոր տեսք ընդունելու պալմանների։ Վերջին պայմանը թույլ է տայիս որոշել դիտարկվող համակարգի՝ մեր դեպքում ԻՍ-ի ցանկացած կետի ջերմաստիճանը, սա վերջավոր տարրերի մեթոդի առավելությունն է, սակայն դրա թերությունն այն է, որ պաիանջվում է իաշվողական շատ ժամանակ նույնիսկ ժամանակակից իզոր համակարգիչներ կիրառելիս։

Ինչպես նշվել է 1.3 ենթագլխում, ԻՍ-երի նախագծման փուլերից լուրաքանչյուրում անիրաժեշտ է կիրառել այնպիսի մեթոդներ, որոնք առավելագույն ինարավոր կարճ ժամանակում տալիս են ընդունելի արդյունքներ. պարտադիր չէ, որ այդ արդյունքները լինեն ինարավորներից լավագուլնը։ Վերոնշյալ թվային մոդելավորման թերությունը րնդիանրացնելով՝ կարելի է ասել, որ այդ մեթոդների կիրառումը տալիս է բավականին

դաշտի մոդելավորման տեսանկյունից. jwy արդյունքներ ջերմային սակայն hանգեցնում է նախագծման ժամանակի էական ավելացման:

Ի տարբերություն դիտարկված թվային մոդելավորման մեթոդների, որոնք բավականին ժամանակ են խյում նախագծման գործընթացից, ժամանակակից ԻՍ-երի ջերմային դաշտի մոդելավորման համար կիրառվում եմ այսպես կոչված սեղմ ջերմային մոդեյները [47]։ Սեղմ ջերմային մոդեյները հնարավորություն են տայիս նախագծման սկզբնական փուլերի ընթացքում ավելի խորը պատկերացում կազմել ջերմային երևույթների վերաբերյալ։ Դրանք բավականին ճշգրիտ են ջերմության մակարդակի կանխատեսումներում և չեն խյում հաշվողական մեծ ռեսուրսներ՝ ցանկայի աբստրակցիայի մակարդակը պահելու դեպքում [47, 48, 49]։ Սեղմ ջերմային մոդելները կիրառվում են ընդիանուր ջերմային դաշտում բարձր ջերմաստիճանային տեոամասերի ջերմաստիճանների մեծ կամ տարբերությունների՝ ջերմային գրադիենտների հայտաբերման համար։ **U**inuhuh բարձր ջերմաստիճանալին տեղամասերի և մեծ ջերմային գրադիենտների առկայությունը նույնպես վտանգի է ենթարկում ԻՍ-ի աշխատանքը, և դրանց հայտնաբերման և հետագա վերազման hամար օգտագործվող մոդելավորման և վերացման մեթոդները ավելի մեծ տարածում և կարևորություն ունեն ԻՍ-ների նախագծման ավտոմատացված գործընթացում [48, 49<sub>]</sub>:

Սեղմ մոդելներն օգտագործում են ջերմային նախորդ ենթագյուխներում ներկայացված ջերմային և էլեկտրական պարամետրերի նմանությունը։ Սեղմ ջերմային մոդելները կենտրոնացած ջերմային դիմադրություններից և ունակություններից կազմված ցանցեր են։ Ալդպիսի ջերմային ցանցերը, թվային մոդելներում կիրառվող ցանցերի իամեմատ, բավականին փոքր են և կարող են կիրառվել ջերմաստիճանի մակարդակը հաշվելու համար՝ օգտագործելով բավականին փոքր համակարգչային ntuninuutum: Շնորիիվ ռեսուրսների քիչ քանակի անիրաժեշտության, ցանկայի է ունենալ ալդպիսի ջերմային մոդելներ և՛ ջերմությունը հաշվի առնող նախագծման գործընթացների ժամանակ, և՛ ճարտարապետության մակարդակում դինամիկ ջերմության կառավարման hwuulungtnh մոդելավորման **unuu** hամաn: hw2yh նախագծման  $\mathsf{t}$ Ջերմությունը առնող գործրնթացներում կիրառվում

ջերմաստիճանը ուղեցույց է ամբողջ նախագծման մեթոդոյոգիա, num  $nnh$ գործընթացի համար [50]:

Ժամանակակից ծրագրային ավտոմատացված գործիքային ապահովումները, որոնք նախատեսված են ԻՍ-երի ջերմային դաշտի մոդելավորման համար, hhմնականում hU-tnh նախագծման nunuuqpnul oqunwannoynn *<u>onwanwihu</u>* գործիքներից առանձին գործող միջոցներ են և լիարժեք ինտեգրված չեն նախագծման գործընթացում:

Ujumhuh ծրագրային փաթեթներից կարելի նշել «Mentor Graphics» ընկերության կողմից մշակված FloTHERM ծրագրային գործիքների փաթեթը, որում ներառված են munptn *u*buwuh ջերմային մոդելավորման մեթոդների *ծրագարային* իրականացումներ, ինչպիսիք են՝ ԻՍ-ի ջերմային դաշտի ամբողջական մոդելավորումը, մոդելավորումը, hnվազման hամակարգերի նախագծման պատյանի ջերմային ջերմային մոդելավորումը [49]։ Սակայն FloTHERM ծրագրային փաթեթների հիմնական ուղղվածությունը տպասայերի ջերմային մոդելավորումն է [51]։

Ծրագրային գործիքների մեկ այլ փաթեթ է առաջարկում «Texas Instruments» nuutunnuanlun: Սակայն այս nuutunnua ungung mumumunung «WEBENCH® Design Center» փաթեթը ծրագրային առցանց միջոցների հավաքածու է, որում միայն «PCB Thermal Calculator» գործիքն է նախատեսված ջերմային դաշտի մոդելավորման համար [52]: Այն նախատեսված է, արդեն իսկ պատենավորված և տեղադրված հիմնական տպասալի վրա՝ ԻՍ-երիզ դեպի շրջակա միջավալը տարածվող ջերմային դաշտի մոդելավորման համար [52]:

GaAs-տեսակի կիսահաղորդչային հարթակների դեպքում հայտի է «FANTASTIC» կոչվող ծրագրային գործիքը, որը իիմնված է ջերմաէլեկտրական մոդելավորման վրա և oqunwqnnonul' SPICE onwqnwight qnnohpn [53]:

Գոյություն ունեցող նախագծման գործընթացներում ընդգրկվելու ինարավորության pwgwywing puring www. www. www. pwgmulki number of the mangung water memal LLC» ընկերությունը, իր կողմից նախագծված «TASPCB», ապա վերանվանված «Solaria Thermal» δημιατιμήται απηδή τη Γ541:

### Խնդրի դրվածքից բխող ենթախնդիրները, որոնք ենթակա են լուծման

ջերմային հուսալիությունը։

- տեսակետից առավել վտանգավոր տեղամասերը, 3) Swnnbnh վերատեղաբաշխման ճանապարիով բարձրացնել hU-h
- 1) ԻՍ-ի ջերմային դաշտի մոդելավորում, արդյունքում հայտնաբերել ջերմային հուսայիության 2) Մոդելավորման

Պահանջվում է կատարել՝

- $\bullet$  աշխատանքային առավելագույն թույլատրելի ջերմաստիճանը՝  $T_{\text{max}}$ :
- 5) ջերմային սահմանափակումները՝
- կիսահաողրդչային հարթակի հաստությունը՝ H(նմ) և այլն,
- ԻՍ-ի նախագծման ժամանակ oqunwannoynn ստանդարտ տարրերի գրադարանի չափողականությունը` N(նմ), օրինակ` (90նմ կամ 32նմ և այլն)
- 4) ներկայացված սխեմայի տեխնոյոգիան՝
- $\bullet$  P<sub>i</sub>, i= $\overline{1,n}$ , n-ը տարրերի քանակն է,
- 3) տարրերի hqnnnւթյունները`
- $\bullet$  S<sub>i</sub>{w,h}, i= $\overline{1,n}$ , n-n տարրերի քանակն է,
- 2) այդ տարրերի երկրաչափական տվյալները՝

z-ը որոշում է, թե այդ տարրը ԻՍ-ի որ մակարդակում է գտնվում,

- տարրերի քանակն է, • եռաչափ ԻՍ-երի դեպքում  $C_i(x,y,z)$ , i=1, *n*, n-ը տարրերի քանակն է,
- տարրերի դիրքերը երկչափ ԻՍ-երի դեպքում  $C_i\{x,y\}$ , i= $\overline{1,n}$ , n-ր
- 1) hU-ի տարրերի որոշակի տեղաբաշխում

Spylωδ է'
իալտնաբերել ջերմային հուսայիության տեսանկյունից առավել վտանգավոր տեղամասերը և միարժեքորեն արտապատկերել դրանք։

- 2) ԻՍ-ի տարրերի տեղաբաշխման ավտոմատացված այնպիսի մեթոդի և այգորիթմի մշակումը, որը թույլ կտա բազմակի վերատեղաբաշխումների ճանապարիով լավարկել ջերմային դաշտը և դրանով իսկ բարձրացնել ԻՍ-ի ջերմային հուսայիությունը։
- 3) 2-րդ կետում մշակված այգորիթմի հետազոտումը և հիմնավորումը։
- 4) ԻՍ-երի ջերմային դաշտի մոդելավորման և լավարկման ավտոմատացված միջոցների իրագործումը (ինտերակտիվ լավարկման երթուղու մշակումը)։
- 5) hU-tinh ջերմային hnւսալիության բարձրացման *wumumwquwd* ենթահամակարգի ծրագրային իրագործումը։

# Եզրակացություն

- 1. Ժամանակակից ԻՍ-երի նախագծման մեջ, ջերմային իուսայիության տեսանկյունից, ջերմային դաշտի մոդելավորման և համահարթեցման խնդիրները նախագծման գործընթացում անընդիատ լուծման պաիանջ ունեցող, արգելող գործըններ են։
- 2. Այդ խնդիրների ներկայիս յուծումները բավարար արդյունքների չեն հանգեցնում և կարիք ունեն ցարգացման:
- 3. ԻՍ-երի տարրերի տեղաբաշխման միջոցով՝ ջերմային դաշտի համահարթեցման արդիական այգորիթմներն ունեն մի շարք թերություններ ինչպիսիք են՝ էվրիստիկ անորոշությունները (մեծ քանակությամբ տարրերի առկայության դեպքում) և լոկալ տեղամասերում համահարթեզման բավարար պայմանի դեպքում՝ ամբողջական ԻՍ-ում ինարավոր ավելի լավ ջերմային տեղաբաշխման առկայության որոնման բացակալությունը։
- 4. hU-tinh ջերմային մոդելավորման *dwuwuwuwuha* n<sub>u</sub><sub>2</sub>u<sub>h</sub> մեթոդների վերլուծությամբ բացահայտվել է, որ ներկայիս մոդելավորման մեթոդներն ունեն մի շարք թերություններ։ Այդ թերություններին կարելի է դասել ինչպես մոդելավորման իամար անիրաժեշտ ժամանակի չարդարացված մեծ ծախսերը, այնպես էլ ստացված արդյունքներում մեծ սխայանքի առկայությունը:

5. ԻՍ-երի ջերմային դաշտի մոդելավորման և համահարթեցման ժամանակակից ավտոմատացված համակարգերը նույնպես ունեն թերություններ, կապված ինչպես նախագծման գործընթացում ինտեգրման հնարավորությունների բացակալության, այնպես էլ միայն ԻՍ-ի նախագծման արդյունքում ստացված և պատենավորված արտադրանքի ջերմային դաշտի վերյուծության հնարավորությունների հետ։

# ԳԼՈՒԽ 2. ԻՆՏԵԳՐԱԼ ՍԽԵՄԱՆԵՐԻ ՋԵՐՄԱՅԻՆ ՀՈՒՍԱԼԻՈՒԹՅԱՆ ԲԱՐՁՐԱՑՄԱՆ ԱՌԱՋԱՐԿՎՈՂ ՄԻՋՈՑՆԵՐԻ ՄՇԱԿՈՒՄԸ

Այս գլխում ներկայացվում են երկչափ և եռաչափ ինտեգրալ սխեմաների ջերմային դաշտերի մոդելավորման եղանակներ՝ հիմնված ջերմաէլեկտրական նմանակման տեսության վրա։ Մշակված մոդելավորման եղանակների միջոցով հնարավոր է <u>իայտնաբերել ջերմային գրադիենտները և դիտարկել եռաչափ ԻՍ-երի տարբեր</u> մակարդակների միջև ջերմաստիճանային ազդեզությունները։

Ջերմալին դաշտի լավարկման համար մշակվել է երկու էվոլուցիոն ալգորիթմ՝ երկչափ և եռաչափ ԻՍ-երի համար։ Մշակված այգորիթմները, ի տարբերություն ներկայումս գոյություն ունեցող այգորիթմների, ջերմային տեղաբաշխման ընթացքում <u>hասնել huաnավnn յավագույն</u> δαιnnιύ են unniniuph<sup>'</sup> ջեոմային **n**u<sub>2</sub>unh hամաhարթեզման տեսանկյունից:

Մշակված ջերմային դաշտի մոդելավորման և լավարկման մեթոդների հիման վրա մշակվել է ավտոմատացված նախագծման երթուղի՝ իր ծրագարային գործիքով, որը կարող է կիրառվել և՛ որպես առանձին ծրագրային լուծում, և՛ որպես ավտոմատացված uuluud onnonumuud oquuqnnounn inionus:

# 2.1. Ինտեգրալ սխեմաների ջերմային դաշտի մոդելավորման միջոցների մշակումը

### Ինտեգրալ սխեմաների ջերմային ռեժիմի վերլուծություն

ԻՍ-երում կարելի է առանձնացել ջերմության բարձրացման երեք հիմնական եղանակ՝ իիմք ընդունելով նախորդ գլխում դիտարկված տվյայները։ Վերոնշյալ երեք եղանակը բերված են ստորև.

- 1. ԻՍ-ում ջերմաստիճանի մակարդակի ընդիանուր բարձրացումը,
- 2. ԻՍ-ում հարակից տարրերի ջերմային փոխանակությունը,
- 3. ԻՍ-ի տարրերի ներսում ջերմաստիճանի բարձրացումը:

դեպքում ԻՍ-ում րնդիանուր Unwohu եղանակի ջերմային մակարդակը բարձրացվում է, որը պայմանավորված է ԻՍ-ում սպառվող իցորության մակարդակի աճով, որն իր հերթին հանգեցնում է մեծ ջերմաքանակի ցրմանը ԻՍ-ի ամբողջ մակերեսով։ Ջերմաստիճանի այդպիսի աճր կարելի է կառավարելի ռաոձնել պատենավորման փուլում, ջերմահեռացման պատյանի համար ճիշտ նյութերի և կառուցվածքների ընտրությամբ՝ ջերմային դիմադրություններին համապատասխան, ինչպես նաև կիրառելով ջերմացրիչներ և հովացուցիչներ։ Ինչպես նշվել է նախորդ <u>գլխում, ջերմազրիչներ և hովազուզիչների կիրառությունը սաիմանափակ է։</u>

Երկրորդ եղանակը պայմանավորված է հարակից տարրերի փոխադարձ ջերմափոխանակությամբ, որի հետևանքով կարող են առաջանալ ջերմաստիճանային գրադիենտներ։ Ինչպես նշվել է, այսպիսի գրադիենտները հանգեցնում են ԻՍ-ի կրճատմանը: Անցանկայի htunluuuputnhq աշխատաժամանակի **խուսափելու** մեկր տարբերակներից ջերմային տեղաբաշխման ժամանակակիզ մեթոդների կիրառությունն է։

Երրորդ եղանակը ԻՍ-ի տարրերի՝ տրանցիստորների ինքնատաքացումն է, պալամնավորված դրանցում սպառված հզորության՝ ջերմության փոխակերպմամբ։ Այս եղանակով անջատված ջերմության քանակների նկատմամբ վերահսկողություն սաիմանելը բավականին բարդ է։ Սակայն եթե նախորդ երկու կետերում դիտարկված ջերմության տարածման եղանակները վերահսկվեն, ապա դա կունենա իր դրական ազդեզությունը՝ տարրերի ներսում անջատվող ջերմության մակարդակի հետագա աճից խուսափելու համար։ Ալդպիսի աճի բացասական հետևանքները դիտարկված են իաջորդ ենթագլխում:

Ջեոմության բարձրացման վերոնշյալ երեք երանակի նկատմամբ վերաիսկողություն սաիմանելու բավականին արդարազված միջոց կարելի է համարել իարակից տարրերի նկատմամբ վերաիսկողության մեխանիցմների կիրառությունը։ Նախորդ գլխում դիտարկվել էին հենց այս եղանակի նկատմամբ վերահսկողության մեխանիզմները։ Դրանք ներառում էին ջերմային դաշտի մոդելավորման և դրա յավարկման եղանակներ, որոնք ունեին թերություններ՝ կապված մոդեյավորման ճշտության, արագագործության, ջերմային դաշտի յավարկման միայն յոկայ մինիմումի <u>hասնելու hետ և այլ թերություններ։</u>

Ստորև ներկայացված են ԻՍ-ներում պարամետրերի ջերմային ռեժիմից կախված փոփոխությունների վերյուծություններ։

### Էներգիայի կրիչների շարժունության վրա բարձր ջերմաստիճանի ազդեզությունը

Կրիչների շարժունության կախվածությունը ջերմաստիճանից ունի բավականին բարդ և ոչ գծային տեսք։ Ջերմաստիճանը շարժունության վրա ազդում է երկու **h**իմնական երևուլթով՝

- ֆոնոնային ցրմամբ՝ կիսահաղորդչային բյուրերի ատոմների պատահական  $\bullet$ ջերմային տատանումների շնորհիվ,
- կուլոնյան զրմամբ՝ լեգիրացնող ատոմների պատճառով` ատոմների փոխարինմամբ կամ ձգողությամբ էլեկտրոնների կամ խոռոչների, որոնք **իալտնվում են դրենց շրջապատում**

Երբ լեգիրացման կոնցենտրացիան բարձր է, կուլոնյան ցրումը գերակշռում է, և շարժունականությունը շարունակում է մեծանալ ջերմության աճին զուգրնթաց։ Ցածր կոնցետրացիայի դեպքում ֆոնոնային ցրումն է գերակշռում, և շարժունակությունն րնկնում է ջերմաստիճանի աճին զուգրնթաց։ Այս հետևանքները բերում են էներգակրիչների շարժունակության բնութագրման բարդ հավասարումների, որոնք կախված են ոչ միայն ջերմաստիճանից, այլ նաև կրիչների կոնցետրացիայից [53]: Ալնուամենայնիվ, ԻՍ-երի մոդելների մեծ մասը հաշվի են առնում միայն երկրորդ երևույթը և ներկայացնում դա արտահայտությամբ, ոոն աոտաիայտում է շարժունության կախվածությունը ջերմաստիճանից [55].

$$
\mu(T) = \mu(T_n) \left(\frac{T + 273.15}{T_n + 273.15}\right)^K,
$$
\n(2.1)

nnuntin  $\mu(T_n)$ անվանական ջերմաստիճանում շարժունակությունն  $\mathsf{t}$ . և K-ն ջերմաստիճանային գործակից է -2.0 և -1.5 միջև։ Ակնիայտ է, որ կրիչների շարժունակությունը բացարձակ ջերմաստիճանից հակառակ կախվածություն ունեցող ֆունկցիա է:

#### Բարձր ջերմաստիճանի ազդեցությունը շեմային լարման վրա

Շեմային յարումը ջերմաստիճանից կախված գծային ֆունկցիա է և կարող է մոդելավորվել հետևյալ հավասարմամբ [49].

$$
V_{ts}(T) = V_{ts}(T_n) + \left(K_V + \frac{K_d}{L} + K_s V_s\right) \left(\frac{T}{T_n} - 1\right),\tag{2.2}
$$

որտեղ  $V_{ts}(T_{\rm n})$ -ն շեմային լարումն է անվանական (նոմինալ) ջերմաստիճանում,  $K_{\rm V}$ -ն՝ շեմային լարման ջերմաստիճանային գործակիցը,  $\text{K}_d$ -ն՝ շեմային լարման անցումի երկարությունից կախվածության գործակիցը,  $K_s$ -ը՝ հարթակի շեմային լարման գործակիզը՝ կախված ջերմաստիճանից։

Եզրակացնելով կարելի է ասել՝ որքան ջերմաստիճանը բարձրանա, այնքան շեմային լարման մակարդակը կիջնի։ Շեմային լարման նվազեցումը բերում է ԿՄՕԿ տրանցիստորների շատ պարամետերի փոփոխությանը։ Որպես օրինակ կարելի է նշել՝ սխեմալի աղմկակալունության նվազեզումը զածր շեմալին լարման պարագալում, որը տեղի է ունենում տրանզիստորի փականը բացելու համար նախատեսված լարման մակարդակի իջեզման հետևանքով։

#### Բարձր ջերմաստիճանի ազդեցությունը արտաբերի հոսանքի մակարդակի վրա

ՄՕԿ տրանցիստորով անցնող հոսնաքի նկարագրման բանաձևն ունի հետևյալ տեսքը սատուրացիայի տեղամասի համար.

$$
I_D = \frac{1}{2} \mu_n C_o \frac{W}{L} (V_g - V_{ts})^2
$$
\n(2.3)

և հետևյալ տեսքը գծային տեղամասի համար.

$$
I_D = \mu_n C_o \frac{W}{L} \left( (V_{GS} - V_{ts}) V_{DS} - \frac{V_{DS}}{2} \right)^2,
$$
\n(2.4)

որտեղ,  $C_o$ -ն փականի ունակությունն է միավոր մակերսի համար,  $\mu_n$ -ը սիլիկոնի մակերեսի մոտ գտնվող էլեկտրոնների շարժունակության գործակիցն է, W-ն և L-ր

hամապատասխանաբար՝ փականի լայնությունն ու երկարությունն են,  $V_{DS}$  և  $V_{BS}$ համապատասխանաբար փական-ակունք և արտաբեր-ակունք **ununtighuiuth** տարբերությունը,  $V_{ts}$ -ն՝ շեմային լարումը։ Այս հավասարումներ գրված են NMOS տիպի տրանզիստորների համար։ Կարող ենք նկատել, որ այս արտահայտությունները նուլնպես կախված են ջերմաստիճանից, քանի որ դրանց մաս կազմող  $\mu_n$  և  $V_{ts}$ աարամետերը ևս կախվածություն ունեն ջերմաստիճանից, ինչպես ցույց էր տրվել նախորդ ենթագյուխներում։ Ջերմաստիճանի աճի հետևանքով էներգակիրների շարժունակությունը նվացում է, միևնույն ժամանակ նվացում է շեմային լարման մակարդակը։ (2.1) և (2.2) արտահայտությունները հաշվի առնելով՝ կարելի է ասել կառաջանա աշխատանքային տեղամաս, որը զգայուն չի լինի ջերմաստիճանային տատանումների hանդեպ: Ալնուամենյանիվ, բարձր hnuwuph մակարդակի պայմաններում շարժունակության նվազումն ավելի մեծ հետևանքների է հանգեզնում, քան շեմային լարման նվազումը։ Շարժունակության նվազման հետևանքով նկատվում է արտաբերով անցնող հոսանքի նվացում։ Որպես վատագույն հետևանք՝ դիտարկվում է տրանզիստորով անցնող հոսանքի մակարդակի նվազում, վերջինս կարող է hանգեցնել, օրինակ, միջմիացումների լիզքավորման ժամանակի մեծացման, քանի որ դրա իամար իասանելի իոսանքի քանակը ավելի պակաս է լինելու [56]:

#### Ջերմության ազդեցությունը արտաբերի ենթաշեմային հոսանքի վրա

Ենթաշեմային կորստյան հոսանքը թույլ շրջված տեղամասում արտաբերից ակունք անցնող հոսանք է։ Այս հոսանքն առաջանում է անցումում դիֆուցվող ոչ հիմնական էներգակիրների հետևանքով և շատ ավելի մեծ արժեք ունի, քան սիլիկոնի հարթակում այլ կորստի հոսանքները։ Դրանք կարող են արտահայտվել հետևյալ հավասարումով  $[57, 58]$ .

$$
I_{st}(T) = I_t(T)e^{\frac{V_{GS} - V_{ts}(T)}{q}} \left(1 - e^{-\frac{V_{DS}}{q}}\right),
$$
\n(2.5)

որտեղ kt/q-ն ջերմային լարումն է, k-ն՝ Բոլցմանի հաստատունը, q-ն՝ էլեկտրական լիզքը, ո-ը՝ տրանցիստորի ենթաշեմային տատանումների գործակիզը։  $I_t$ -ն

ջերմաստիճանից կախված տեխնոյոգիկան պարամետր է, որը որոշվում է հետևյալ արտահայտությամբ [57, 58].

$$
I_t = \mu(T_n) C_o \frac{W}{L} e^{1.8} \left(\frac{kT}{q}\right)^2.
$$
 (2.6)

Ինչպես երևում է (2.5) արտահայտությունից՝  $I_{st}$ -ն ջերմաստիճանից, շեմային լարումից, տրանցիստորի չափերից և տեխնոլոգիական պարամետրերից կախվածություն ունեցող պարամետրն է, որը հիմնականում կախված է շեմային լարման մակարդակից, որը ևս զգալուն է ջերմաստիճանի հանդեպ։ Ալսպիսով, ենթաշեմալին կորստի hnuանքները արագ աճում են ջերմաստիճանի աճին զուգրնթաց:

Կատարված վերլուծությունները ցույց են տվել, որ ջերմաստիճանի բարձր մակարդակի առակալության դեպքում ԻՍ-երի հիմնական աշխատանքային բջջի՝ տրանցիստորի, աշխատանքային հիմնական պարամետրերի փոփոխությունը ի վերջո իանգեցնելու են նրա խափանմանը, որն իր հերթին աստիճանաբար կբերի ամբողջ ԻՍ-ի աշխատանքի խափանմանը։

#### Ջերմաէլեկտրական նմանակման մեթոդի էությունը

Ստորև շարադրվում են առաջին գլխում ներկայացված ջերմային և էլեկտրական պարամետերի համանմանության վերլուծությունները և մանրամասները։

Դիտարկված Ֆուրյեի օրենքը՝ պինդ մարմիններում, երկու մակերևույթների միջև hատույթի S մակերեսով hnunn Q ջերմային hnupn D ուղղությամբ, որն արտահայտված էր (1.11)-ով, որոշակի ձևափոխություններից հետո կարելի է ներկայացնել հետևյալ կերպ՝

$$
Q = kS \frac{T_1 - T_2}{d_2 - d_1},\tag{2.7}
$$

որտեղ  $d_1$  և  $d_2$ -ը այդ մակերևույթների կորդինատներն են  $\vec{D}$  ուղղությամբ, իսկ  $T_1$  և  $T_2$ ր՝ hամապատասխանաբար դրանց ջերմաստիճանները։ Անցում կատարելով սահմանի՝ այդ մակերևույթների հեռավորության 0-ի ձգտացնելով, կստանանք, որ՝

$$
\lim_{\Delta d} \frac{T_1 - T_2}{d_2 - d_1} = \frac{dT}{dd} = grad T.
$$
\n(2.8)

 $O$ գտագործելով (2.7) և (2.8) արտահայտությունները՝ կստանանք.

$$
dT = \frac{Q}{kS} dd: \tag{2.9}
$$

Ինտեգրելուց՝ համապատասխանաբար  $T_1$ -ից  $T_2$  և  $d_1$ -ից  $d_2$  կստանանք՝

$$
\int_{T_1}^{T_2} dT = \int_{d_1}^{d_2} \frac{Q}{kS} \, dd:
$$
\n(2.10)

Որպես (2.10) ինտեգրման արդյունք կստանանք, որ

$$
T_1 = T_2 + \frac{Q}{kS} \Delta d \tag{2.11}
$$

 $\langle$ աշվի առնելով մինչ այս կատարած ջերմային դիմադրության (1.13) նշանակումը՝

$$
T_1 = T_2 + QR_T: \t\t(2.12)
$$

Եթե ընդունենք, որ  $T_2$ -ը միջավայրի ջերմաստիճանն է, իսկ  $T_1$ -ը հենց դիտարկվող ինտեգրալ սխեմայի ջերմաստիճանը, իսկ Q-ն համապատասխանության մեջ դնենք  $bU-h$  սպառած  $P$  hgnnnւթյանը, կստանանք, որ (2.12) հավասարմանը կարող ենք hամապատասխանեցնել ԻՍ-ի մեկ ընդհանուր ջերմային դաշտի ջերմաստիճանի որոշման հայտնի բանաձևին [59, 60, 61]՝

$$
T_{IC} = T_E + PR_T \tag{2.13}
$$

որտեղ  $T_{IC}$ -ն ԻՍ-ի ջերմաստիճանն է,  $T_{E}$ -ն՝ միջավայրի ջերմաստիճանը, P-ն՝ ԻՍ-ի uպառած hqnnnւթյունը, իսկ R<sub>T</sub>-ն՝ ԻՍ-ի պատյանի ջերմային դիմադրությունը։ Գյոբայ  $\mu$ տումով ԻՍ-ի կողմից սպառված P իզորությունը որոշվում է հետևյալ կերպ՝

$$
P_{IC} = P_S + P_D \tag{2.14}
$$

որտեղ P<sub>S</sub>-ն և P<sub>D</sub>-ն ծախսված hqnրության, համապատասխանաբար՝ ստատիկ և դինամիկ բաղադրիչներն են։ Ինչպես նշվել է նախորդ գլխում, ջերմաստիճանալին բարձր մակարդակները հանգեցնում են սպառվող հզորության P<sub>s</sub> բաղադրիչի չափաբաժնի մեծացման՝ համեմատած P<sub>D</sub>-ի հետ, որն առաջանում է կորստի hոսանքների բարձր արժեքների հետևանքով:

Վերադառնայով (2.12) և (2.13) հավասարումներին և ենթադրեյով, որ ԻՍ-ի բյուրեղը ներկայացվում է  $k$  hատ ջերմային տարրերի տեսքով, ինչպես նաև հաշվի առնելով ջերմափոխանակության տեսությունից իայտնի համադրման սկզբունքը [37], այդպիսի մեկ տարրի վրա ջերմային ազդեցությունը, ԻՍ-ի բոյոր տարրերի կողմից, ներկայացվում է (2.15) արտահայտությամբ.

$$
T_m = \sum_{n=1}^{k} R_{Tnm} P_n.
$$
 (2.15)

Օգտագործելով (2.15) արտահայտությունը՝ որպես մեկ տարրի ջերմաստիճանի որոշման բանաձև և կիրառելով այն բոլոր 1. . .  $k$  տարրերի ջերմաստիճանների մակարդակի hաշվարկի hամար՝ կստանանք, nn [62, 63]՝

$$
\begin{bmatrix}\nT_1 \\
T_2 \\
\vdots \\
T_n \\
\vdots \\
T_k\n\end{bmatrix} =\n\begin{bmatrix}\nR_{11} & R_{12} & \cdots & R_{1k} \\
R_{21} & R_{22} & \cdots & R_{2k} \\
\vdots & \vdots & & \vdots \\
R_{n1} & R_{nm} & \ddots & R_{ik} \\
\vdots & \vdots & & \vdots \\
R_{k1} & R_{k2} & \cdots & R_{kk}\n\end{bmatrix}\n\begin{bmatrix}\nP_1 \\
P_2 \\
\vdots \\
P_n \\
P_n\n\end{bmatrix}:
$$
\n(2.16)

**U**mwadwð  $(2.16)$ արտահայտությունը ջերմաէլեկտրական նամանակման տեսության մեջ կիրառվող ջերմափոխանակության սեղմ մոդելի մաթեմատիկական 63]։ Սակայն (2.16) տեսքով ներկայացման դեպքում դրա տեսքն է [62, մաթեմատիկական յուծումը փնտրելու համար անհարժեշտ են յինում հաշվարկային մեծ ռեսուրսներ և ջերմային դիմադրության մասին տվյայների առկայություն, որն էլ ավելի է բարդացնում այս խնդրի մաթեմատիկական լուծումը։

Նշված խնդրիները լուծելու համար կիրառվում է ջերմափոխանակության սեղմ մոդելի և որոշակի էլեկտրական մոդելի իամադրման սկզբունքը, որը կատարվում է՝ շնորիիվ ջերմային և էլեկտրական պարամետրերի համանմանության [64], որոնց մի մասը ցույց է տրվել նախորդ գլխում։

Անցում կատարելով համապատասխան էլեկտրական պարամետրերի՝ դիտարկենք Օիմի օրենքը՝ շղթայի տեղամասում էլետրական լարման և հոսանքի միջև կապն nւսnւմնասիրելով։ Դիտարկենք շղթայի որևէ X երկարությամբ տեղամաս, որի երկու ծայրերից կիրառվում են  $\varphi_1$  և  $\varphi_2$  պոտենցիայներ, նկ. 2.1:

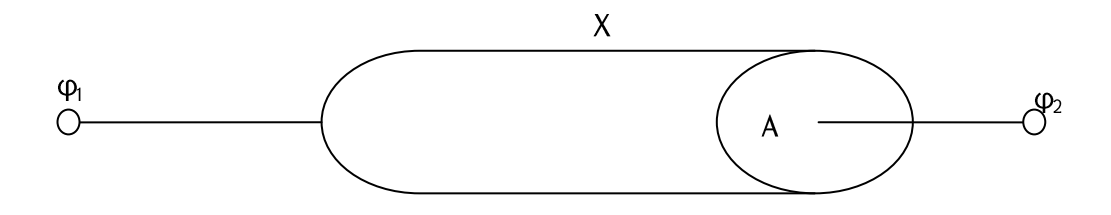

#### $U$ կ. 2.1. Շղթայի X երկարությամբ տեղամասը

Ընդունելով, որ դիտարկվող տեղամասն ունի A մակերեսը, Օիմի օրենքը կարող ենք ներկայացնել հետևյալ ձևով։

$$
I = \frac{1}{\rho} \frac{\varphi_1 - \varphi_2}{x_2 - x_1} A, \tag{2.17}
$$

որտեղ <sub>ք</sub>-ն տեսակարար դիմադրությունն է, I-ն՝ hոսանքի ուժը, իսկ պոտենցիայների տարբերությունը էլեկտրական լարումն է։ Դժվար չէ նկատել (2.17) և (2.7) արտահատությունների նամանությունը։ Դրա հավաստիության մեջ համոզվելու իամար, (2.17) արտաիայտությունը ենթարկենք ձևափոխումների՝ օգտագործելով (2.8)-(2.10) քայլերում կատարված համանման փոփոխությունները։ Արդյունքում կստանանք  $(2.18)$  արտաիալտությունը:

$$
U = IR,\tag{2.18}
$$

որտեղ, Ս-ն էլեկտրական լուրումն է, որը նշված շղթայի տեղամասերի ծայրերին կիրառված պոտենցիայների տարբերությունն է, I-ն՝ դիտարկվող տեղամասով hոսող էլեկտրական hnuանքը, R-ը՝ էլեկտրական դիմադրությունը, որը որոշվում է hետևյալ բանաձևով՝

$$
R = \rho \frac{\Delta x}{A}:
$$
 (2.19)

Ալսպիսով, կատարված վերլուծություններից կարելի է հետևություն անել, որ Էլեկտրական **u** ջերմային պարամետրը և երևութները նկարագրող նման են Ֆուրյերի արտահայտությունները hnwn: և **Օհմի** օրենքների մաթեմատիկական ներկայացումները բերվում են *unhujuujhu* դիֆերենցիալ hավասարումների, օրինակ՝ (2.9)։ Բայց այդ օրենքները բնութագրող համանման արտահայտությունների շնորհիվ հնարավոր է կատարել նմանակում՝ առանց վերջնական դիֆերենցիալ հավասարումներին դիմելու։

 $-47-$ 

Ջերմային և Էլեկտրական պարամետրերի միջև համապատասխանությունը բերված է աղ. 2.1-ում:

Uninuwy 2.1

Ջերմային պարամետրեր Էլեկտրական պարամետրեր Էլեկտրական լիցք ( Կուլոն) Ջերմաքանակ ( Ջոուլ) Ջերմաստիճան (<sup>o</sup>C կամ <sup>o</sup>K) Էլեկտրական լարում ( Վոլտ) Ջերմային դիմադրություն( ${}^{0}$ C/W կամ  ${}^{0}$ K/W) Էլեկտրական դիմադրություն (Ohմ) Ջերմային hnup (W) Հոսանքի ուժ ( Ամպեր) Ջերմային ունակություն ( Ջոույ/<sup>0</sup>C կամ Ջոույ/<sup>0</sup>K ) Էլեկտրական ունակություն ( Ֆարադ)

Ջերմային և Էլեկտրական պարամետրերի համապատասխանությունը

Ստորև առաջարկվում են ջերմաէլեկտրական մոդելներ երկչափ և եռաչափ ինտեգրալ սխեմաների համար՝ հիմնված աղ. 2.1-ում ներկայացված տվյայների վրա։

# Երկչափ ԻՍ-երի ջերմաէլեկտրական մոդել

Երկչափ ԻՍ-ի ջերմային դաշտը մոդելավորելու համար ԻՍ-ը ներկայացնենք ջերմային բջիջներից կազմված ցանցի տեսքով [63]։ Այդ բջիջներից յուրաքանչյուրը կունենա հստակ սահմանված չափեր՝ կախված մոդելավորման անհրաժեշտ  $6$  / 6  $2$  2:

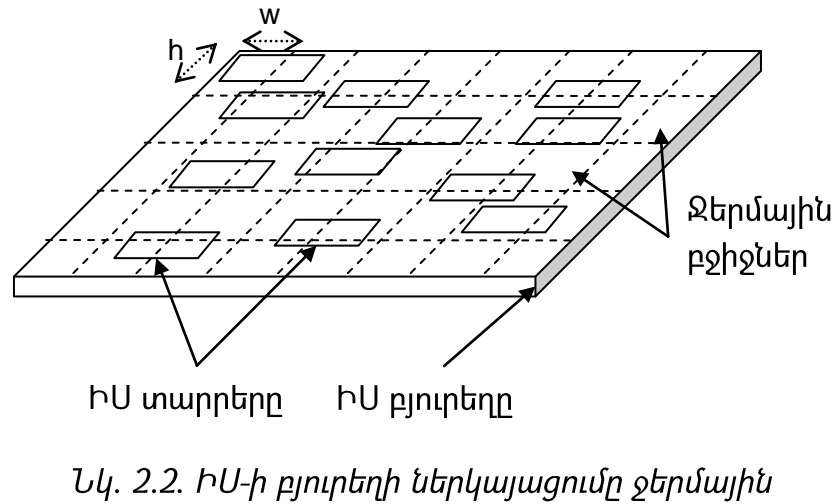

pohouthh uhongny

 $U_{\mu}$ . 2.2-ում ներկայացված ջերմային բջիջների *h* և *w* պարամետրերը կախված են րնտրված մասնատման ցանցի քայլից և հավասար են միմլանց։ Ինչպես երևում է նկ. 2.2-ում, ընտրված ցանցի քայլլից կախված՝ ջերմային բջիջների ներսում կարող են hայտնվել ինչպես ԻՍ-ի մեկից ավելի տարրեր, այնպես էլ՝ մեկ տարրը կամ դրա մի մասը։

Տարրական ջերմային բջջի ջերմաէլեկտրական մոդելը ներկայացված է նկ. 2.3-ում։ O կետին hամապատասխանում է ջերմային ցանցի (i, j)-րդ ջերմային բջջի կենտրոնը։ Դիտարկվող տարրի ջերմային դիմադրությունն տոպոյոգիական արտահայտվում է  $R_{i,j}$  դիմադրությամբ։  $R'_{i+t,j}$   $R'_{t,t,j}$   $R'_{i,j+t}$   $R'_{i,j+t}$  դիմադրություններն արտահայտում են դիտարկվող տարրի և դրա հարակից տարրերի միջև առկա կիսահաղորդչային կառուցվածքի ակտիվ մասով պայմանավորված ջերմային դիմադրությունները, իսկ  $r_{\scriptscriptstyle \! +1,j}$  ,  $r_{\scriptscriptstyle \! +1,j}$  ,  $r_{\scriptscriptstyle \! +1,j}$  ,  $r_{\scriptscriptstyle \! +j}$ , ՝ կիսահաղորդչային կառուցվածքի պասիվ մասով պալմանավորված ջերմային դիմադրությունները։

 $R_{\mu}$ -ն ԻՍ-ի պատյանի ջերմային դիմադրությունն է։  $C_{i,f}$ ն՝ արտահայտում է դիտարկվող ջերմային բջջի ջերմային ունակությունը, իսկ  $I_{i,f}$ ն՝ հզորությունը:

Առաջարկվող ջերմաէլեկտրական մոդելն ունի առավելություններ՝ ներկայումս գոյություն ունեցող համանման մոդեյների համեմատ [63]։ Այդ առավելություններից են՝

- դիտարկող տեղամասի կիսահաղորդչային կառուցվածքի ակտիվ և պասիվ տեղամասերի համար առանձին ջերմային դիմադրությունների առկայությունը,
- $\sim$ ջերմաէլեկտրական մոդելի դինամիկ բնուլթը՝ շնորհիվ  $C_{ii}$  ջերմալին ունակության:

Ներկայացված ջերմաէլեկտրական մոդելի հիմքում ընկած դիմադրությունների արժեքները կարելի է որոշել ջերմային դիմադրության հաշվարկի բանաձևով՝

$$
R = \frac{\Delta d}{kS}:\tag{1.1}
$$

Աղ. 2.2-ում ներկայացված են համապատասխան ջերմային դիմադրությունների <u>հաշվարկի դեպքում պարամետրերի ընտրության տվյալները։</u>

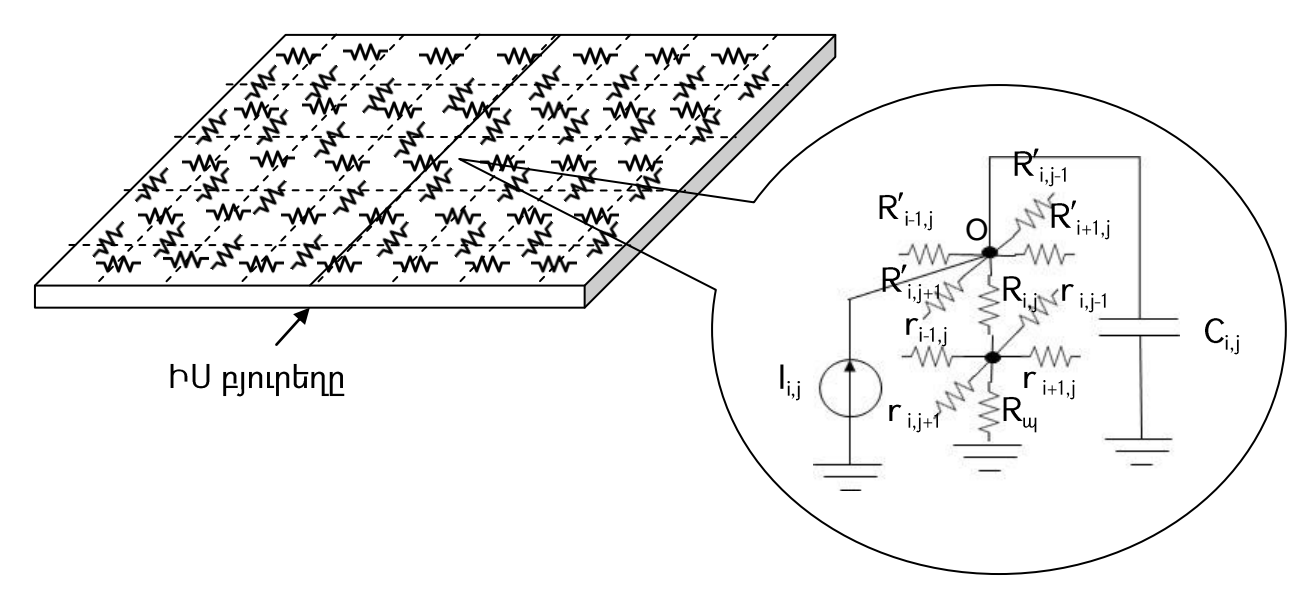

Նկ. 2.3. Տարրական ջերմային բջջի ջերմաէլեկտրական մոդելը

**Unjnuuul 2.2.** 

Ջերմային դիմադրության հաշվարկի դեպքում պարամետրերի տվյալներ

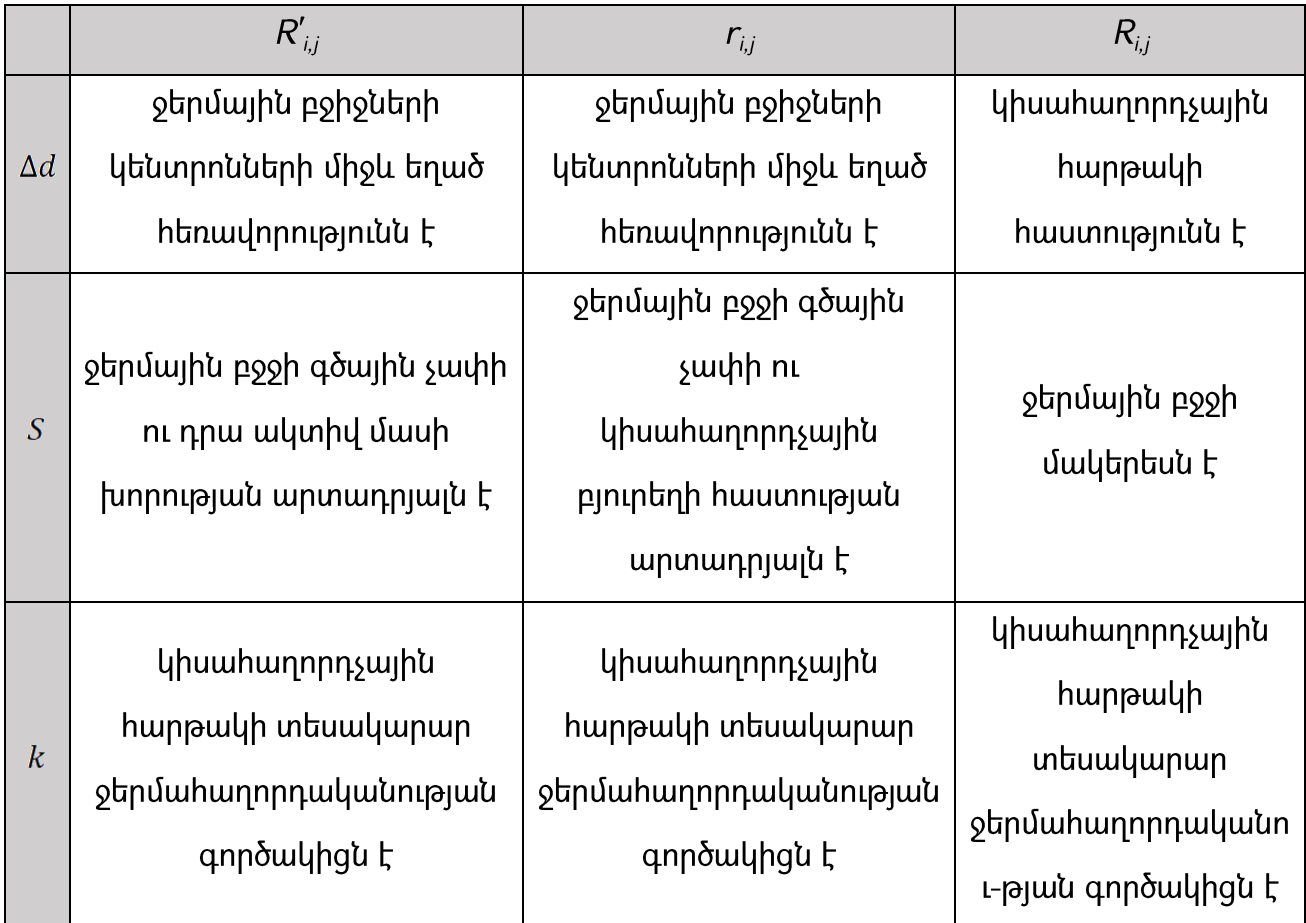

li,j hnuwuph աղբյուրների առավելագույն մակարդակի արժեքները որոշվում են՝ դրանք համապատասխանեցնելով ջերմային բջիջների իցորությանների արժեքներին: Տոպոլոգիական և ջերմալին բջիջների չափերի համրնկնման և մոդելավորման րնթացքում թվային ստանդարտ բջիջների գրադարանների օգտագործման դեպքում ջերմային բջիջների հզորությունները որոշվում են (2.21) արտահայտությամբ։

$$
P = P_D K \omega + P_S,\tag{1.2}
$$

որտեղ  $P_{S}$ -ը՝ դիտարկվող տոպոլոգիական բջջի ստատիկ հզորությունն է,  $P_{D}$ -ը՝ դինամիկ տեսակարար հզորությունը,  $K$ -ն՝ տվյալ բջջի ակտիվության մակարդակը,  $\omega$ ն՝ թվալին ստանդարտ բջիջների գրադարանի աշխատանքալին հաճախությունը։

Թվային ստանդարտ բջիջների գրադարաններում hwuwuth են աշխատանքային հաճախության և դինամիկ տեսակարար հզորության տվյալները։ Սխեմայի տրամաբանական սինթեցի փուլում գնահատվում է տոպոլոգիական բջիջների ակտիվության մակարդակը։

Տոպոլոգիական և ջերմային բջիջների տարրերի չիամրնկնման դեպքում oqunuqnnoy է այլընտրանքային hաշվարկային բանաձև՝ (2.22):

$$
P = \sum_{k=1}^{n} P_k \frac{S_k \cap S_c}{S_c} K_k \omega.
$$
\n(1.3)

(2.22) բանաձևի հիմքում ընկած է ջերմային բջջի  $S_c$  մակերեսի հետ հատում ունեցող բոլոր տոպոլոգիական տարրերի հզորության հարաբերական չափաբաժնի որոշման և դրանց գումարման գաղափարը։  $K_k$ -ն *k*-րդ բջջի ակտիվության մակարդակն է,  $P_k$ -ն՝ *k*րդ տոպոլոգիական բջջի տեսակարար հզորությունը,  $\omega$ -ն՝ թվային ստանդարտ բջիջների գրադարանի աշխատանքային հաճախությունը, իսկ  $S_{k-}$ ն՝  $k$ -nn տոպոլոգիական բջջի մակերեսը։

Ջերմային ունակության արժեքը որոշվում է (2.23) արտահայտությամբ.

$$
C_t = C\rho V, \tag{1.4}
$$

nրտեղ  $C$ -ն և  $\rho$ -ն ԻՍ-ի հարթակի նյութի, համապատասխանաբար, տեսակարար  $\phi$ երմունակությունն ու խտություն են, իսկ V-ն ջերմային բջջի մակերեսով և ԻՍ-ի իարթակի բարձրության արտադրյայով որոշվող նյութի ծավայն է։

Ջերմաէլեկտրական մոդելի դինամիկ բնուլթը ջերմաստիճանի մակարդակի ձևավորման մասին ավելի ճշգրիտ պատկերացում կազմելու հնարավորություն է Համանման ստատիկ մոդելները տալիս են ջերմաստիճանի մակարդակի unwihu: huտակ արժեք՝ hնարավորություն չտայով hասկանայու այդ ջերմային բջջում տվյալ ջերմաստիճանին հասնելու համար ծախսված ժամանակի կամ դրա հետագա փոփոխության մասին տվյայներ։ Դինամիկ մոդելի միջոցով կարելի է ստանալ լիարժեք պատկերացում ջերմաստիճանի մակարդակի ձևավորման գործընթացի կամ դրա դինամիկ փոփոխության ընթացքի մասին։ Մշակված ջերմաէլեկտրական մոդելի կատարվել են ջերմային բջիջներում ջերմաստիճանի միջոցով մակարդակի hաշվարկներ փորձնական c17-iscas85 ԻՍ-ի hամար, նկ. 2.4 [66, 67]:

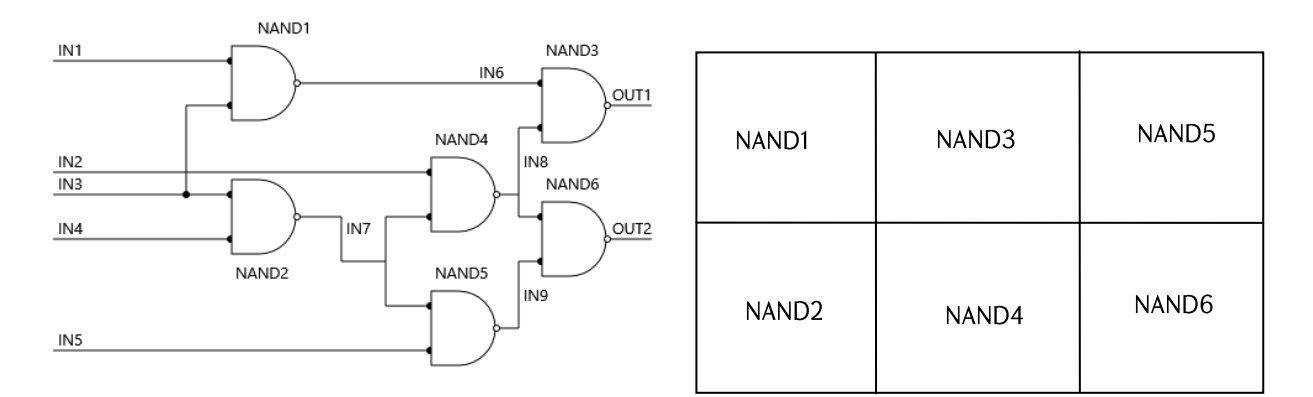

# *Uy. 2.4. c17-iscas85 փորձնական սխեմայի կառուցվածը և hամապատասխան* տարրերի տեղաբաշխումը

Փորձարկումների ընթացքում օգտագործվել է «Սինոփսիս Արմենիա» ՓԲԸ-ի ուսումնական դեպարտամենտում մշակված SAED90nm ստանդարտ տարրերի գրադարանը [66]։ Ստորև բերված պարամետրերը վերցված են գրադարանից։ Բոլոր տարրերի տոպոյգիական լայնությունները կազմում են՝ 2.88մկմ, տոպոյգիական երկարությունները՝ NAND1-ի, NAND3-ի, NAND5-ի և NAND6-ի համար հավասար են 1.92մկմ. hul NAND2-h  $\mathsf{u}$ NAND4-h' 3.2մկմ։ Լայնությունների unduputnh տարբերությունը պայմանավորված է մեկ կամ երկու ելք պարունակող տարրերով։  $\zeta$ աջորդիվ բերված են տարրերի դինամիկ իզորությունների արժեքները՝  $P_{3n} = P_{5n} =$ 

 $P_{6n}$ = 15nW/MHz;  $P_{2n}$ =  $P_{4n}$ = =28nw/MHz: Գրադարանի աշխատանքային հաճախությունը Փորձարկումների միջոցով  $300$ U $\leq$ g: ստազվել են munntph կազմում  $-$  t փախանջատումների ակտիվության մակարդկաները՝ K<sub>1</sub>= 0.27; K<sub>2</sub>= 0.15; K<sub>3</sub>= 0.26;  $K_4 = 0.3$ ;  $K_5 = 0.8$ ;  $K_6 = 0.6$ : Վերոնշյայով և (2.21) արտահայտությամբ հաշվարկվել են hqnnnpyuu մակարդակները՝ P<sub>1</sub>=1.15\*10<sup>-6</sup>W, P<sub>2</sub>=1.26\*10<sup>-6</sup>W, P<sub>3</sub>=1.17\*10<sup>-6</sup>W, P<sub>4</sub>=2.52\*10<sup>-</sup> <sup>6</sup>W, P<sub>5</sub>=3.6\*10<sup>-6</sup>W, P<sub>6</sub>=2.7\*10<sup>-6</sup>W: Կիսահաղորդչային հարթակի ակտիվ և պասիվ hատվածների hաստությունները ընտրվել են hամապատասխանաբար՝ 3մկմ և 10մկմ։ Սիլիկոնի տեսակարար ջերմունակությունը ընտրվել է որպես 1.4W/cm\*K: Վերոնշյալ տվյալներով և (2.20) բանաձևով հաշվարկվել են դիմադրությունների արժեքները՝ R $r_{\rm ii}$ =5\*10<sup>-4</sup>Ohm,  $r_{\rm ii}$ =0.5\*10<sup>4</sup>Ohm, R<sub>i</sub>=2\*10<sup>4</sup>Ohm: Կիսաիաղորդչային հարթակի ջերմային դիմադրության արժեքը հետևյալն է.  $R_{\text{body}} = -1.2*10^7$ Օհm։ Ջերմային ունակության մակարդակները հաշվարկվել են (2.23) արտահայտությամբ և սիլիկոնի խտության  $p=2.3290$  g/cm3 undtpnu.

Փորձարկումները կատարվել են HSPICE ծրագրային գործիքով՝ մոդելավորելով տարրերի ակտիվությունը ըստ դրանց համար <u> հաշվարկված ակտիվության</u> գործակիցների և գրադարանի աշխատանքային հաճախության։ Մոդելավորման hամար օգտագործվել PULSE hրամանը, որի փուլի երկարությունը որոշվել է  $K^*\omega$ <u>իաճախության իիման վրա։ Արդյունքում ստազվել են լարման մակարդակների</u> ծևավորման գրաֆիկները, նկ. 2.7: Դրանից պարզ է դառնում, որ առաջարկած ջերմաէլեկտրական դինամիկ մոդելը հնարավորություն է տալիս պատկերացում կազմելու ջերմաստիճանի առավելագուլն ֆոնի ձևավորման գործրնթացի և դրա hամար անիրաժեշտ ժամանակի մասին։ Տարրերի 2x3 դասավորության դեպքում uտացվել են լարման մակարդակների hետևյալ միջինացված արժեքները՝  $U_1=44$ ,  $U_2$  =45,  $U_3$  =43,  $U_4$  =45,  $U_5$  =45,  $U_6$  =48: htis uptime the triangleright triangleright triangleright triangleright triangleright triangleright triangleright triangleright triangleright triangleright triangleri մակարդակները միանգամից չեն առաջացել, այլ ԻՍ-ի աշխատանքի մոդելավորման սկզբից որոշակի ժամանակ անց, տվյալ դեպքում այդ ժամանակը կազմում է միջինը՝  $\tau = 150$ uų:

Առաջարկվող ջերմային դաշտի մոդելավորման ջերմաէլեկտրական մեթոդի հիման վրա ստեղծված ամբողջական HSPICE մոդելը, որը բաղկացած է տարրական ջերմային pooh HSPICE մոդելից, huարավորություն է տալիս «Սինոփսիս» ընկերության կողմից մշակված HSPICE ծրագրային գործիքով կատարել սիմուլյացիաներ և ստանալ  $O_{i,j}$ -ի կետերում լարման անկումների արժեքները։ Համաձայն աղ. 2.1-ում բերված տվյալների՝ իամապատասխանության մեջ են դրվում **otnuuunhowuh** nnwup htun. nnh արդյունքում ստացվում են ջերմային դաշտի ստեղծման համար անհրաժեշտ բոյոր ջերմային բջիջների ջերմաստիճանների արժեքները:

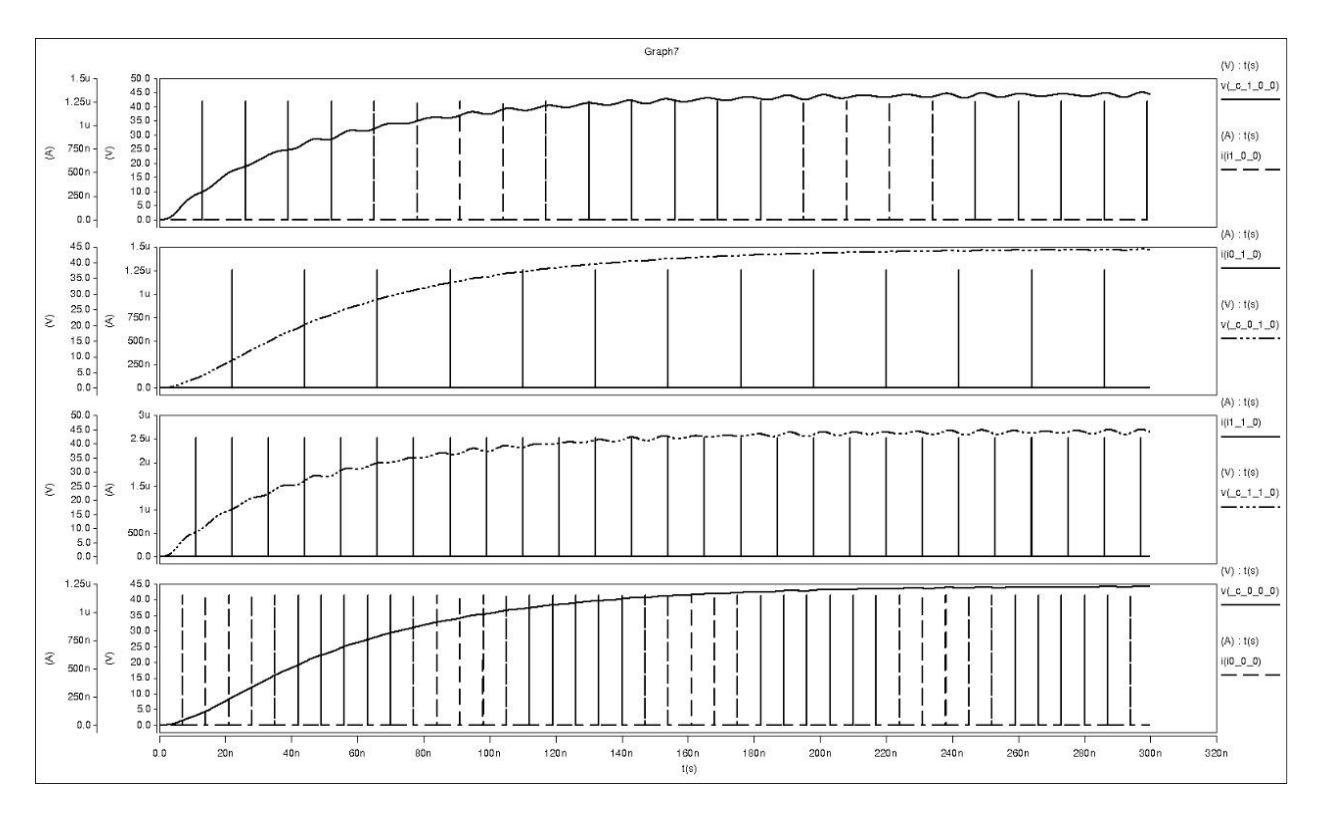

 $U_{4}$ . 2.5. c17-iscas85 փորձնական սխեմայի hամար ստացված յարման մակարդակները

### Եռաչափ ԻՍ-երի ջերմաէլեկտրական մոդել

Հիմնվելով երկչափ ԻՍ-երի ջերմային դաշտի մոդելավորման մեթոդի վրա՝ առաջարկվում է եռաչափ ԻՍ-երի ջերմային դաշտի մոդելավորման մեթոդ։

Դիտարկենք ստեկային եղանակով ստեղծված եռաչափ ԻՍ-երը։ Ալդպիսի եղանակով ստեղծող ԻՍ-երը կարելի է բաժանել երկու հիմնական դասի [8, 69]՝

- կիսաիաղորդչային հարթակների ստեկ,  $\bullet$
- ամբողջական բյուրեղների ստեկ։

Ստեկային եղանակով ստեղծվող բոլոր եռաչափ ԻՍ-երը, ըստ մակարդակաների միմյանց վրա տեղադրելու եղանակի, կարելի է բաժանել երկու դասի [8, 70]

- երես-երես դասավորություն,  $\bullet$
- $\bullet$  երես-ետև դասավորություն:

Ստորև դիտարկվել են բերված դասավորության եղանակից և ստեկավորման եղանակից կախված՝ եռաչափ ԻՍ-երի կառուցվածքային առանձնաիատկությունները։

Կիսաիաղորդչային հարթակների ստեկավորման եղանակը, ըստ իրագործման եղանակի իր հերթին բաժանվում է երկու եղանակի [8]՝

- վերից վար ստեկավորում,
- վարից վեր ստեկավորում:

Վարից վեր ստեկավորման տեխնոլոգիան բաղկացած է ԻՍ-ի մակարդակները hերթով միմյանց վրա տեղադրելու քայլերից այն պայմանով, որ ամեն հաջորդ շերտի սիլիցիումի շերտր ստեղծվում է նախորդ շերտի արդեն իսկ ստեղծված և ԿՄՕԿ տեխնայոգիայով սխեմայի տրամբանություն ներկառուցած շերտի վրա։ Շերտերի՝ տեղադրելիս պինդ-վիճակային կիրառվում  $\mathsf{t}$ միմյանց **u**nw բյուրեղացման  $[8, 71, 72]$ : Ներկայումս գոյություն ունեն ամբողջական մեկ տեխնոյոգիան սիլիցիումային բյուրեղից բաղկացած եռաչափ ԻՍ-երի ստեղծման տեխնոլոգիաներ, ինարավորություն են ընձեռում այդ մեկ բյուրեղի մեջ ներկառուցել nnnup միջմիացումները և տրամաբանական տարրերը [8, 72, 73]:

Վերից վար ստեկավորման տեխնոլոգիան շատ ավելի պարզ է և բաղկացած է oniq uhtnupun մի pu uh tnusuuh hU-tnh untn ծման և դրանց միավորման pujitnhq [8, 74]: Այս ստեկավորման եղանակն ունի առավելություն. թեստավորման ավելի իարմար պայմանների առկայության հետևանքով ինարավոր է առանձին փորձարկել երկչափ ԻՍ-երը և դրական արդյունքների դեպքում միայն դրանք միավորել եռաչափ ԻՍ-ի մեջ։ Սա իր իերթին իանգեցնում է վերջնական, աշխատող արտադրանքի ավելի մեծ տոկոսով ելքի գործակցի [8, 75]:

Ամբողջական բյուրեղների ստեկավորման եղանակը նախատեսում  $\mathsf{t}$ յուրաքանչյուր առանձին մակարդակի տեղադրում հարթակի վրա և այդ հարթակների

միավորում ու պատենավորում [8, 76]: Սակայն այս եղանակով ստեղծվող եռաչափ ԻՍերն ունեն սահմանափակումներ, դրանք են՝ միջմիացումների անցկացման համար նախատեսված nınnuhuyuq ուղղությամբ հատուկ անցումները կամ դրանց անցկացման համար բյուրեղների եզրերի օգտագործումը [8, 77]:

Եռաչափ ԻՍ-երի մակարդակների՝ միմյանց նկատմամբ տեղադրման երես առ երես եղանակը ենթադրում է դրանց անմիջական աշխատանքային մակերեսների տեղադրումը միմյանց վրա [8, 78]։ Սա իր հերթին հանգեցնում է հնարավոր անցանկայի՝ պարացիտիկ, երևույթների առաջացմանը, բայց կրճատում է շերտերի միջև միջմիացումների երկարությունը։ Այսպիսի դասավորության օրինակ բերված է նկ.  $2.6 - n \mathfrak{u}$ :

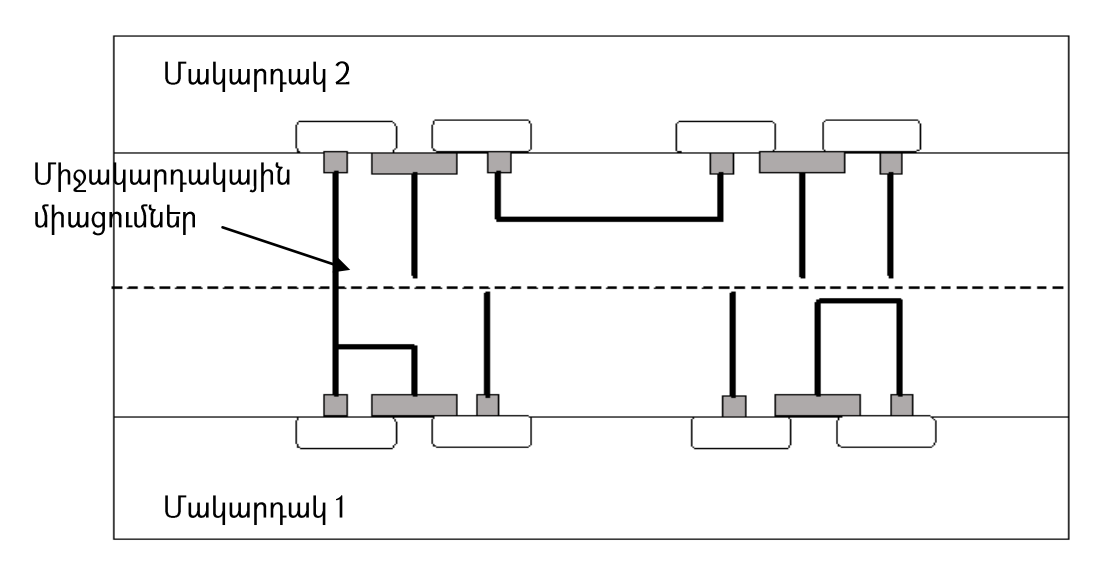

### Uu. 2.6. bU-h մակարդակների երես-երես դասավորություն

Տարբերակվում է երես-ետև դասավորության երկու հիմնական եղանակ [8, 79, 80]

- լրացուցիչ մեկուսիչ շերտի առկայություն մակարդակների միջև,
- ալդպիսի շերտի բացակալություն:

Համեմատած երես-երես դասավորությանը՝ նշված երկու եղանակն էլ ունեն միջշերտային միացումների երկարության ավելացման թերությունը։ Ալսպիսի մեկուսիչ շերտերը կիրառվում են պարազիտիկ երևույթներից խուսափելու համար։ Սակայն դա իր իերթին իանգեցնում է մակարդակների միջև անիրաժեշտ խորքային միջշերտային միացումների ստեղծմանը։ Նկ. 2.7-ում ներկայացված է երես-ետև ստեկավորման

onhuwy առամց մեկուսիչ շերտի, իսկ նկ. 2.8-ում ներկայացված է այդպիսի մեկուսիչ շերտերի կիրառումը։

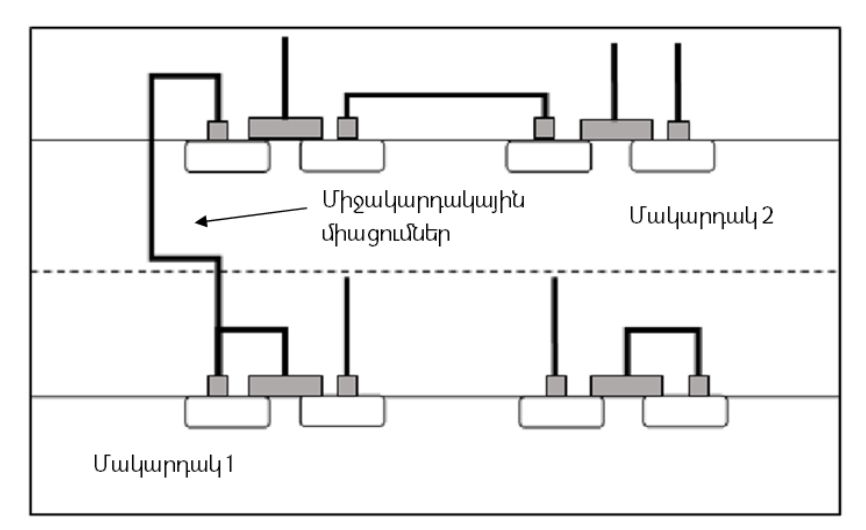

Uy. 2.7. ԻՍ-ի մակարդակների երես-եփև դասավորություն՝ առանց լրացուցիչ մեկուսիչ շերտի

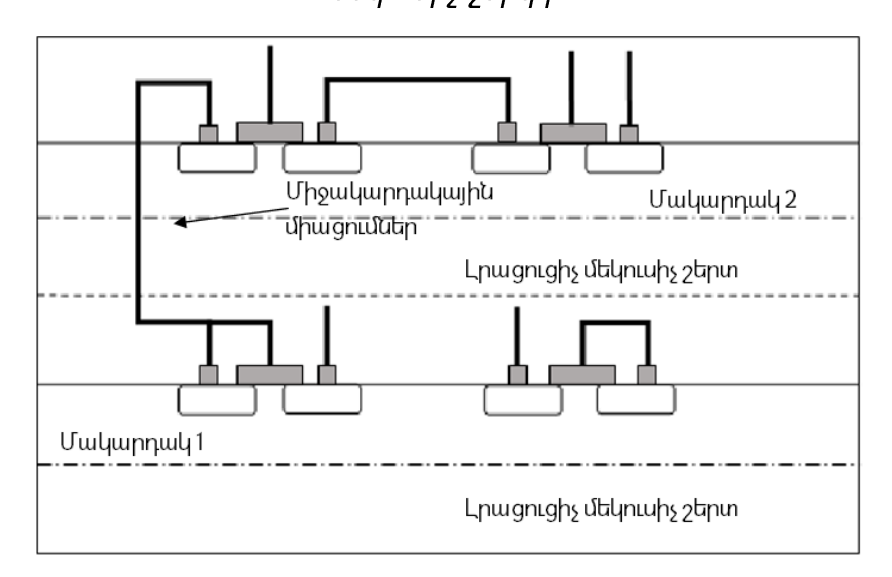

 $U_{4}$ . 2.8. bU-h մակարդակների երես-ետև դասավորություն՝ լրացուցիչ մեկուսիչ  $2$ trpynny

Կախված նախագծման րնթացքում ընտրված երես-երես կամ երես-ետև ստեկավորման եղանակից՝ ջերմային դաշտր տարբեր տեսքեր է ունենում։ Քանի որ ջերմության ամենաշատ զրումը տեղի է ունենում ԻՍ-ի մակարդակի մակերևույթից, ապա երես-երես դասավորության դեպքում կունենանք բարձր ջերմաստիճանային տեղամասեր, որոնք կգտնվեն երկու երեսի արանքում, իսկ միևնույն ԻՍ-ի այն մակարդակների միջև, որոնք միմյանց նկատմամբ դասավորված կլինեն ետև-ետև,

կառաջանան սառը տեղամասեր, հետևաբար, այդպիսի ջերմային գրադիենտների մոդելավորումը պետք է տարբերվի սովորական երկչափ ԻՍ-երում կիրառվող մոդելավորման եղանակից։ Այդպիսի տարբերության եղանակ է հարթակի ջերմային դիմադրության տեղադրվելու վայրի որոշումը՝ կախված երես-երես կամ երես-ետև դասավորությունից։ Միևնույն ժամանակ լրացուցիչ մեկուսիչ շերտերի առկայության դեպքում անիրաժեշտություն է առաջանում հաշվի առնել այդ մեկուսիչ շերտերի ջերմային դիմադրությանները։

Ընդիանուր դեպքում եռաչափ ԻՍ-ի պարցեցված կառուցվածքը և դրան իամապատասխան ջերմաէլեկտրական մոդելը բերված են նկ. 2.9-ում [81, 82]:

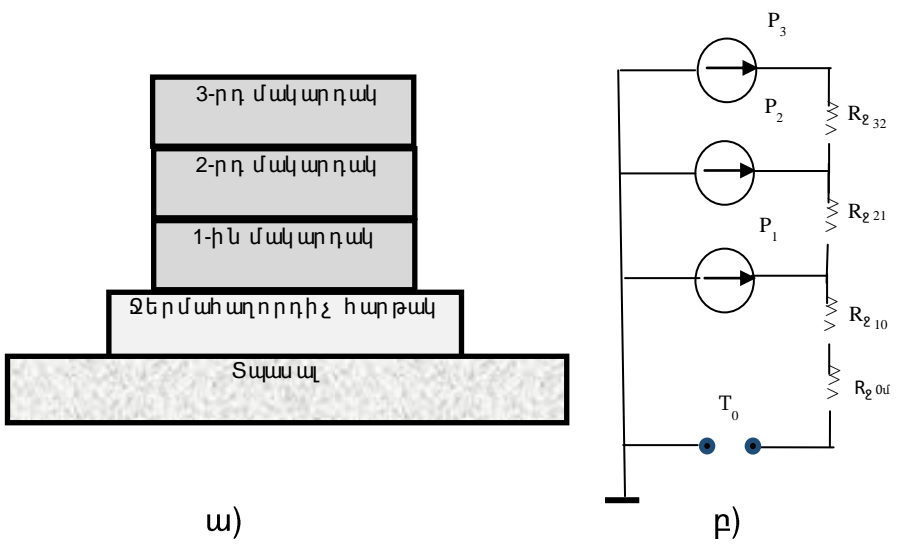

*Uy. 2.9. Եռաչափ ԻՍ-ի ջերմային մոդելը.* w-եռաչափ ԻՍ-ի պարցեցված կառուցվածքը, բ-ջերմային մոդելը

Բերված մոդելում,  $P_3$ ,  $P_2$  և  $P_1$  –ը համապատասխանաբար երրորդ, երկրորդ և առաջին մակարդակներում տեղադրված բյուրեղների հզորություններն են, T<sub>o</sub>-ն միջավայրի ջերմաստիճանն է, իսկ  $R_{932}$ ,  $R_{921}$ ,  $R_{910}$  և  $R_{900}$ -ը՝ համապատասխանաբար երրորդից երկրորդ, երկրորդից առաջին, առաջինից ջերմահաղորդիչ հարթակ և ջերմաիաղորդիչ իարթակից դեպի շրջակա միջավայր (տվյալ դեպքում տպասալ), ջերմային դիմադրությունները [81, 82]:

Ալժմ, եթե եռաչափ ԻՍ-ը ներկալացնենք ջերմային բջիջներից բաղկացած եռաչափ ցանցի տեսքով, որի չափերը որոշելը թողնված է նախագծողին՝ կախված անհրաժեշտ ճշտության ապահովման  $\mathsf{u}$ մոդելավորման ժամանակի **y**nw դրած

սաիմանափակումներից, ապա կստանանք երկչափ ԻՍ-ների դեպքին համանման ջերմային բջիջների կառուցվածք։ Ալսինքն՝ եռաչափ ԻՍ-երի ջերմաէլեկտրական մոդելը կարող ենք ներկայացնել, որպես մի քանի երկչափ ԻՍ-երի ջերմաէլեկտրական մոդելների համատեղում հաշվի առնելով, թե ԻՍ-ի ստեկավորման եղանակներից որն է րնտրված։

Եռաչափ ԻՍ-երի ջերմային բջջի ջերմաէլեկտրական մոդելն ընտրվել է երկչափ ԻՍի ջերմային բջջի մոդելին համանման և դրա ընդհանուր տեսքը բերված է նկ. 2.10-ում  $[65]$ :

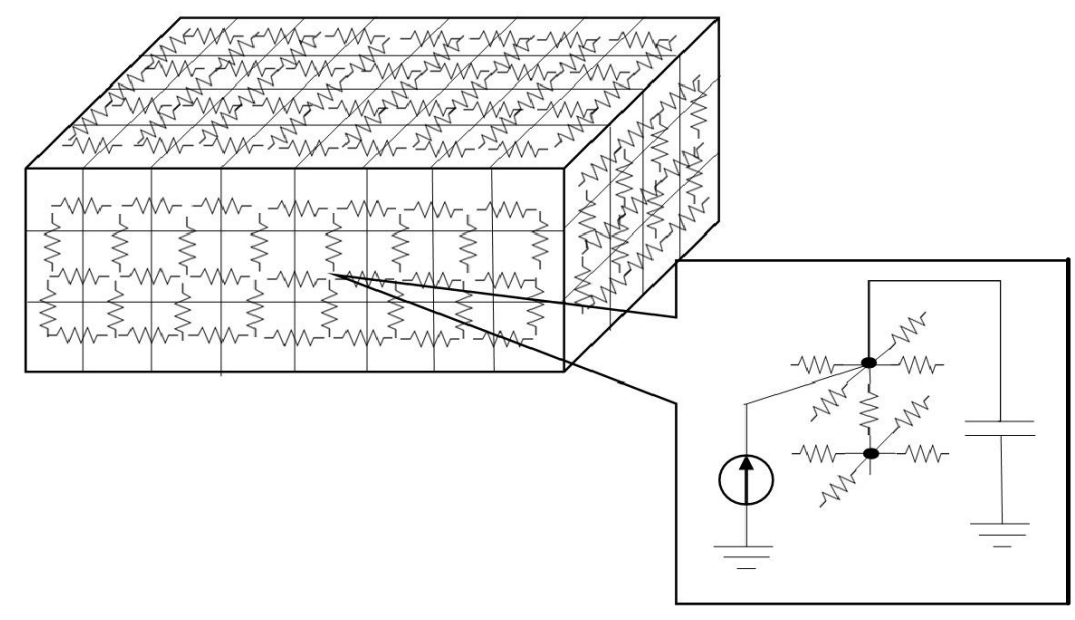

 $U$ կ. 2.10. Եռաչափ ԻՍ-ի ջերմաէլեկտրական մոդելը

Կախված եռաչափ ԻՍ-ի մակարդակների փոխադարձ դասավորությունների րնտրությունից՝ ամբողջական ԻՍ-ի ջերմաէլեկտրական մոդելը կլինի տարբեր։ Երեսետև

դասավորության, երկմակարդակ եռաչափ ԻՍ-ի ջերմաէլեկտրական մոդելը բերված է նկ. 2.11-ում:

<u>Ի տարբերություն երկչափ ԻՍ-ի ջերմաէլեկտրական </u> մոդելի, նկ․  $2.11 - n \mu$ պատկերված մոդելում ավելացել են միջմակարդակային ջերմային դիմադրություններ, որոնք արտահայտված են՝  $R'_{1,3}$ ,  $R'_{2,4}$  էլեկտրական դիմադրություններով։  $R_{i,j}$ -երով արտահայտված են միևնույն մակարդակում գտնվող միմյանց հարևան ջերմային բջիջների միջև առկա ջերմային դիմադրությունները, որոնք պայմանավորված են

բյուրեղի ակտիվ տեղամասով։  $r_{\rm i,j}$ երով համապատասխանաբար արտահայտված են՝ պասիվ տեղամասով պայմանավորված ջերմային դիմադրությունները։ C<sub>i</sub>–երը և l<sub>i</sub>-երն արտահայտում են համապատասխանաբար՝ ջերմային ունակությունը և Օ<sub>i</sub>-րդ ջերմային munnh hqnnnuaniun:

Երես-երես դասավորության դեպքում կստանանք նկ․ 2.12-ում ներկայացված ջերմաէլեկտրական մոդելը։

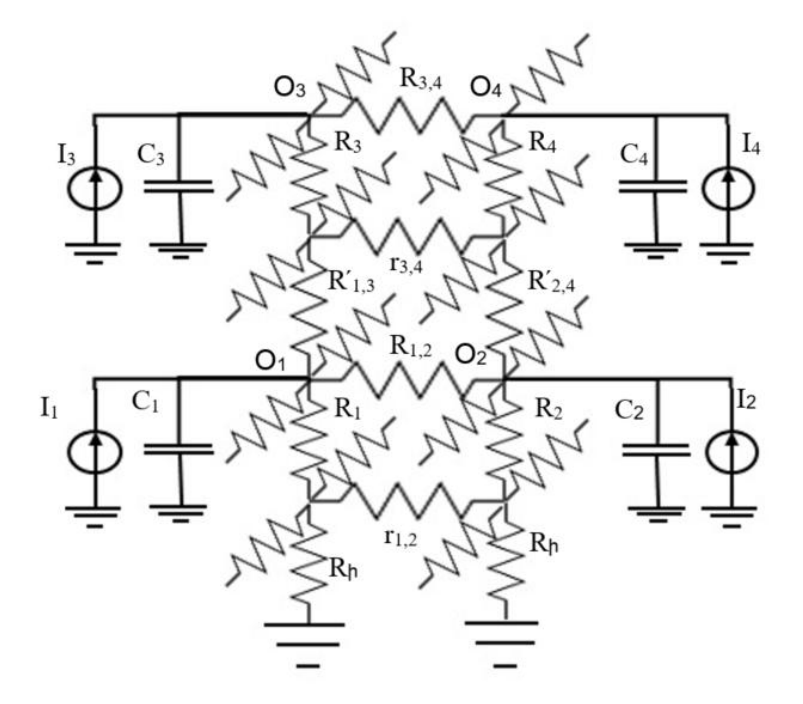

Նկ. 2.11. Երես-ետև դասավորությամբ եռաչափ ԻՍ-ի ջերմաէլեկտրական մոդելը

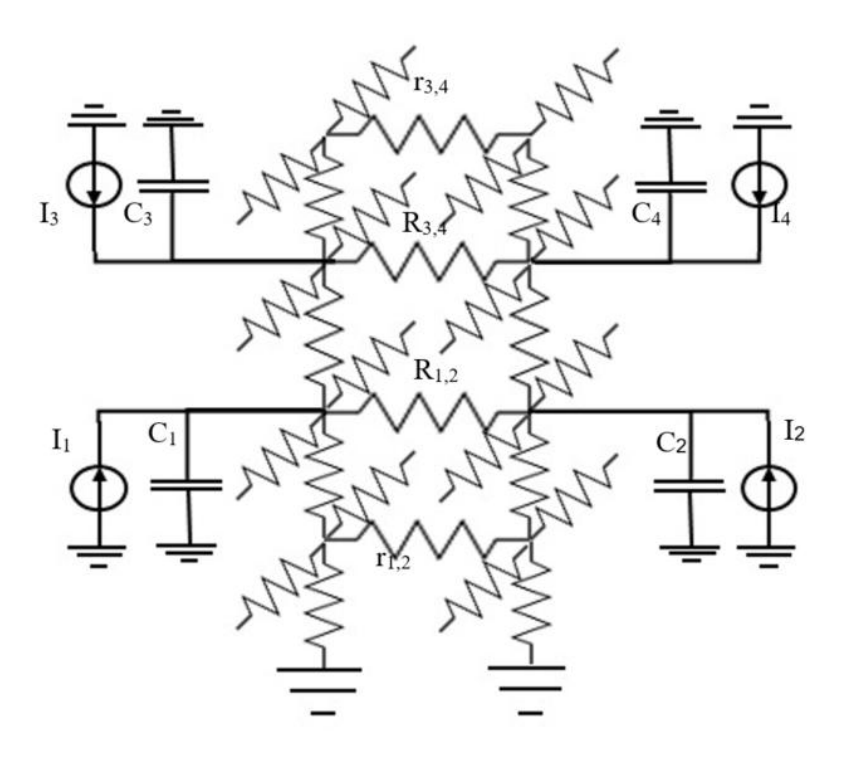

Նկ. 2.12. Երես-ետև դասավորությամբ եռաչափ ԻՍ-ի ջերմաէլեկտրական մոդելը Ինչպես կարելի է նկատել, նկ. 2.11-ի և նկ. 2.12-ի միջև տարբերությունները վերաբերում են եռաչափ ԻՍ-ի երկրորդ մակարդակին՝

- երկրորդ մակարդակի բյուրեղի պասիվ և ակտիվ տեղամասով պայմանավորված ջերմային դիմադրությունները տեղերով փոխվում են,
- $\bullet$  իսկ ունակությունները և հոսանքի աղբյուրների միացման հանգույցները տեղափոխվում են։

Մնացած էլեկտրական տարրերի դիրքերը չեն փոխվել։

Եռաչափ ԻՍ-երի ջերմաէլեկտրական մոդելները նույնպես են **ywnnn** ներկայացվել HSPICE էլեկտրական մոդելավորման լեզվով։ Ստորև բերված է եռաչափ ԻՍ-ի երկու մակարդակների միջև և միևնույն մակարդակի հարակից ջերմային տարրերի կապը արտահայտող HSPICE մոդելավորման լեզվով ներկայացված սխեմայի մի հատված, նկ. 2.13:

Ալսպիսով, վերոնշյայի հիման վրա կարող ենք ասել, որ առաջարկվել են երկչափ և եռաչափ ԻՍ-երի ջերմաէլեկտրական նմանակման մոդելներ, որոնց միջոցով ինարավոր է ջերմային տարրերի տոպոյոգիական կենտրոնների ջերմաստիճանների

մակարդակի մասին ստանալ տվյայներ և դրանց միջոցով կառուցել ամբողջական ջերմային դաշտը։

```
.param i_18_19_1 =0.432000
i18_19_1 vdd _c_18_19_1 dc = i_18_19_1 ac = 0
rR_18_19_1 _c_18_19_1 _c_18_19_1_s R=Ri
rRs_18_19_1 _c_18_19_1_s _c_18_19_0 R=Rsub
rR_18_19_1_18_20_1 _c_18_19_1 _c_18_20_1 R=Rij
rr_18_19_1_18_20_1 _c_18_19_1_s _c_18_20_1_s R=rij
.param i_18_19_2 =0.432000
i18_19_2 vdd _c_18_19_2 dc = i_18_19_2 ac = 0
rR_18_19_2 _c_18_19_2 _c_18_19_2_s R=Ri
rRs_18_19_2 _c_18_19_2_s _c_18_19_1 R=Rsub
rR_18_19_2_18_20_2 _c_18_19_2 _c_18_20_2 R=Rij
rr_18_19_2_18_20_2 _c_18_19_2_s _c_18_20_2_s R=rij
```
Uy. 2.13. Եռաչափ ԻՍ-ի ջերմաէլեկտրական HSPICE մոդելը

# 2.2. ԻՍ-երի ֆիզիկական նախագծման փուլում ջերմային դաշտի «hամաhարթեցումը» որպես ջերմային hուսալիության բարձրացման միջոց

Ինչպես նշվել է 1.4 ենթագլխում, ջերմային իուսայիության բարձրաման իամար ներկայումս կիրառվող տեղաբաշխման այգորիթմները պետք է կատարեն ԻՍ-ի տեղաբաշխում, կիանգեցնի munntinh այնպիսի nnn ջեոմային n<sub>u</sub> yunh <u>իամարթեցմանը՝ կտրուկ ջերմային գրադիենտների բացակալությանը։ Ալսպիսի</u> տեղաբաշխման այգորիթմները բաժանվում են երկու հիմնական դասի՝

- $\bullet$  մասնատման վրա իիմնված այգորիթմներ,
- մատրիզների վրա իիմնված այգորիթմներ։  $\bullet$

Ջերմային տեղաբաշխման փուլում մասնատման վրա հիմնված այգորիթմները բաղկացած են հետևյալ հիմնական քայլերից [60].

- 1) ԻՍ-ի տարրերի դասակարգում ըստ դրանց իզորությունների արժեքների,
- 2) ստացված հզորությունների զանգվածի մասնատում երկու այնաիսի ցանգվածի, որոնցում տարրերի իցորությունների գումարը մոտավորապես նույնն են,
- $3)$  unwayuud զանգվածների համար՝ ԻՍ-ի մակերեսի համապատասխման մասնատում երկու մասի,
- եղանակով մասնատում, մինչև հասնենք մեկ տարը պարունակող ցանգվածի և դրա դիրքը միանշանակորեն որոշող մակերեսի։

Ալսպիսի այգորիթմի աշխատանքային գործընթացի օրինակ բերված է նկ 2.14-ում: Ինչպես երևում է նկ. 2.14-ից, պարտադիր չէ, որ մասնատման ժամանակ ստացվող մակերեսները լինեն իրար հավասար։ Դա պայմանավորված է տոպոլոգիական տարրերի չափերի տարբերությամբ։ Նույնը կարող ենք նշել, որ տարրերի զանգվածներում նույնպես տարրերի քանակը պարտադիր չէ, որ լինեն հավասար։ Սակայն պարտադիր պայման է զանգվածներում տարրերի գումարային իզորության գրեթե ճշգրիտ իավասարությունը։

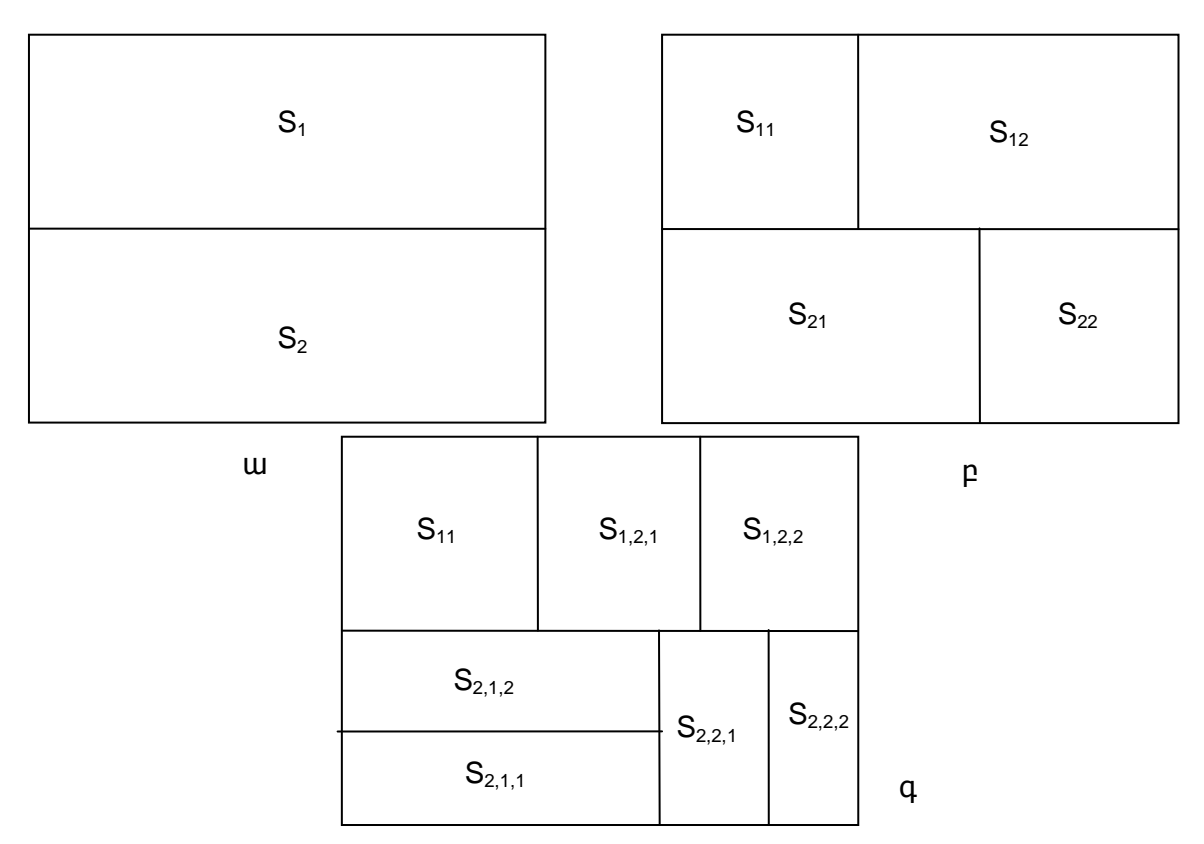

#### Uy. 2.14. Մասնատման վրա hիմնված տեղաբաշխման այգորիթմի աշխատանքը

Նկ. 2.14 ա-ում ակնիայտ երևում է, որ սկցբնական մասնատման արդյունքում ստացվել են  $S_1$  և  $S_2$  հավասար մակերեսները, սակայն մասնատման հաջորդ քայլերում (նկ. 2.14 p և q) դրանք մասնատել՝ hաշվի առնելով ցանգվածներում առկա տոպոլոգիական տարրերի երկրաչափական տվյալները։

Մատրիցների վրա հիմնված այգորիթմները՝ ի տարբերություն մասնատման այգորիթմների, ԻՍ-ի տարրերի դասակարգման՝ ըստ դրանց իցորությունների արժեքի նվազման կամ աճի կարգով, քայլիզ հետո սկսում են լուծել մատրիզային իամաիարթեցման խնդիրը, որտեղ մատրիցի տարրերի թվային արժեքները ԻՍ-ի տոպոլոգիական տարրերի հզորություններն են, մատրիցի չափերի արտադրյայր ԻՍ-ի տարրերի քանակն է։

Վերոնշյալ մատրիցային մոտեցումը հայտնի է որպես մատրիցային սինթեցի խնդիր (ՄՍԽ), որը կոմբինատոր օպտիմայացման խնդիր է [20]։ Եթե ԻՍ-ի տեղաբաշխվող տարրերի հզորությունները ներկայացնենք որպես դրանց արժեքներին <u>իամապատասխանող թվերի զանգված, ապա ՄՍխ-ի նպատակն է տրված թվերի</u> <u>qnıqwyhq uhupbqbı wiuwhuh uwnnhq, nn unu unnywd swyhh ininwpwusinin</u> ենթամատրիցի ներսի տարրերի գումարը չունենա տրված որոշակի արժեքից մեծ արժեք [20]։ Ընդիանուր առմամբ, ՄՍԽ-ի մաթեմատիկական ձևակերպումը հետևյայն  $\zeta$ . տրված  $\zeta$  ամբողջ տիպի *t*, *m*, *n* և nչ բացասական թվերի ցուցակ *m*<sup>\*</sup>*n* չափի՝ *x*<sub>0</sub>,  $x_1,...,x_{m^*n-1}$ , անիրաժեշտ է տրված թվերի ցուցակից սինթեցել այնպիսի մատրից, որ  $i$ րա լուրքանչյուր  $t^*t$  չափի ենթամատրից լինի նվազարկված [20]: Տեղաբաշխման որակի չափանիշը կարելի է ներկայացնել հետևյալ կերպ՝

$$
F = \max_{j \in E} \sum_{i \in \Omega_j} P_i \to \min_{j \in M},\tag{1.5}
$$

որտեղ E-ն ենթամատրիցների ինդեքսների բացմությունն է, M-ը տարրերի ինարավոր փոխատեղումների բազմությունն է, j-ն՝ hերթական ենթամատրիզի ինդեքսը,  $\Omega_i$ -ն՝ hերթական ենթամատրիզը, i–ն՝ ենթամատրիզի հերթական տարրը,  $P_i$ -ն՝ հերթական տարրի hqnnnւթյունը:

Ապացուցված է, որ *t* ≥ 2 դեպքում ՄՍԽ-ն NP լրիվ խնդիր է [20]։ Տեղաբաշխման խնդիրը ընդիանուր առմամբ կոբինատորական խնդիր է, որի ճշգրիտ լուծումը ենթադրում է լրիվ ընտրանք, որը իրատեսական չէ։ Ալդ իսկ պատճառով տեղաբաշխման խնդիրը ներկայումս յուծվում է երկու փուլով՝ նախնական (որպես

կանոն Օ(n) բարդության) և վերջնական։ Վերջնական կամ յավարկման փուլը ենթադրում է տեղաբաշխման բարելավում մինչև թույլատրելի նախագծային պաիանջների բավարարումը։ U<sub>IU</sub> փուլում օգտագործվում են hտեռացիոն այգորիթմներ, որոնք որոշակ ընթացակարգի ռեկուրսիվ կրկնությամբ հասնում են անիրաժեշտ արդյունքի։ ՄՍԽ-ի յուծման ժամանակակից մոտեցումները իիմված են որոշակի էվրիստիկ ընթացակարգերի վրա։ Ալսպիսի մոտեցումը տարրերի մեծ քանակի դեպքում հանգեցնում է էվրիստիկ անորոշությունների և տեղաբաշխման որակի անկման։ Ինչպես նշվել էր առաջին գլխում, ներկայումս հայտնի մատրիցային այգորիթմների տեղաբաշումը կատարելիս շարժվում են հստակ նախանշված <u>հաջորդական քայլերով, ինչը միշտ տալիս է միևնույն ելքային արդյունքը նույն</u> մուտքային տվյայների դեպքում։ Սակայն դրանք ունեն շատ կարևոր մի թերություն. դրանք ձգտում են տարրերի հստակ սահմանված եղանակով տեղաբաշխման միջոցով իասնել լոկալ տեղամասում գումարային էներգասպառման մինիմումի, բայց չեն դիտարկում ընդիանուր արդյունքը։

Ալսպիսի թերություն պարունակող մոտեցումներից են ռեկուրսիվ մասնատման և տեղաբաշխման վրա հիմնված այգորթիմները [20]։ Սրանք բաղկացած են հետևյալ **h**իմնական քայլրեից.

- 1) մատրիցի ռեկուրսիվ բաժանում ենթամատրիցների,
- 2) դրանց ինդեքսավորում և համապատասխանեցում նախօրոք աճման կարգով դասակարգված և ամեն ռեկուրսիվ քայլում մասնատված qանգվածների hետ:

Այս քայլերի կատարումից հետո ստացվում է մի իրավիճակ, որտեղ մատրիցի յուրաքանչյուր տարը ունենայու է ինդեքսավորում, որն իրեն համապատասխանեցնելու է մուտքային զանգվածի տարրերի ինդեքսներից որևէ մեկի հետ։ Արդյունքում մուտքային ցանգվածը միանշանակորեն արտապատկերվում է ելքային մատրիզի հետ։ Նկ. 2.15-ում պատկերված է մուտքային ցանգվածի մասնատման և ինդեքսավորման onhuwul:

| $\Gamma^1$ | $L_2$          | $L_1$          | $L_2$          | $L_1$          | $L_2$          | $L_1$ | $L_2$          |
|------------|----------------|----------------|----------------|----------------|----------------|-------|----------------|
| $L_3$      | L <sub>4</sub> | $L_3$          | L4             | L3.            | L <sub>4</sub> | $L_3$ | L4             |
| $L_1$      | $L_2$          | $L_1$          | $L_2$          | $\mathsf{L}_1$ | $L_2$          | $L_1$ | $L_2$          |
| $L_3$      | $\mathsf{L}_4$ | L <sub>3</sub> | L <sub>4</sub> | $L_3$          | L4             | $L_3$ | $L_{4}$        |
| $L_1$      | $L_2$          | $L_1$          | $L_2$          | $\mathsf{L}_1$ | $L_2$          | $L_1$ | $L_2$          |
| Lз         | L4             | L3             | L4             | L3.            | L4             | $L_3$ | L <sub>4</sub> |
| $L_1$      | $L_2$          | $L_1$          | $L_2$          | $\mathsf{L}_1$ | $L_2$          | $L_1$ | $L_2$          |
| Lз         | L <sub>4</sub> | $L_3$          | L <sub>4</sub> | Lз             | $L_4$          | $L_3$ | $\mathsf{L}_4$ |

Նկ. 2.15. Մատրիցային ալգորիթմի ռեկուրսիվ տեղաբաշխման և ինդեքսավորման օրինակ՝ 2 չափի ենթամատրիցի և 8 չափի ելքային մատրիցի դեպքում

Նկ. 2.15-ում ներկայացված L<sub>1</sub>, L<sub>2</sub>, L<sub>3</sub>, L<sub>4</sub> նշումները հանդիսանում են ինդեքսավորման արդյունքում ստացված և ռեկուրսիվ մասնատման արդյունքում ստացված 4 զանգվածների անվանումներն են, որոնցից հաջորդիվ պետք է ընտրվեն տրված դիրքում տեղակալվող տարրերը։

### Լոկալ մինիմումի որոնման մատրիցային ալգորիթմներ

Ստորև ներկայացված է մեր կողմից մշակված երկու պարզ ալգորիթմ ՄՍԽ-ի լուծման համար [83]։ Պարզության համար ենթադրենք, որ ՄՍԽ-ում ո=m=w\*p:  $S_{i,j}$ կսահմանենք որպես *w x w* չափի ենթամատրից, որտեղ i = 0, ..., p, j = 0, ..., p:

### Ալգորիթմ առաջին.

- 1) աճման կարգով դասակարգել  $x_0, x_1, \ldots, x_{n^*n^*}$  մուտքային թվերը,
- 2) յուրաքանչյուր Տ<sub>ե</sub>-ի համար ընտել դրա x<sub>k</sub> տարրերը, npuntan (i \* p + j) \*w<sup>2</sup>  $\le k \le (i * k + j + 1) * w^2 - 1$ ,
- 3) ընտրված  $x_k$  տարրերը տեղաբաշխել  $S_{i,j}$  ենթամատրիցում՝ սկսելով վերին ձախ անկյունից և ձախից աջ հերթականությամբ,

4) կրկնել 2-րդ և 3-րդ քալլերը բոլոր ենթամատրիցների համար։

Այս այգորիթմը իրականում չի տալիս տարրերի հավասրաչափ տեղաբաշխում: Դիտարկվող մատրիցում տարրերի արժեքները սկսում են աճել վերին ձախ անկյունից սկսած՝ մինչև ստորին աջ անկյունը, ինչպես ցույց է տրված նկ. 2.16-ում: Ըստ նկ. 2.16ի, տեղաբաշխման իետևանքով առաջացել են և՛ շատ բարձր գումարային իցորության մակարդակ պարունակող տիրույթներ, և՛ շատ ցածր տեղամասեր։

# Ալգորիթմ երկրորդ.

- 1) դասակարգել աճման կարգով  $x_0, x_1, \ldots, x_{n^*n-1}$  մուտքային թվերը,
- 2) յուրաքանչյուր S<sub>i.i</sub>-ի համար ընտրել դրա x<sub>k</sub> տարրերը, դասակարգված զանգվածի սկզբից, եթե (c<sup>\*</sup>w + p) ≤ w<sup>2</sup>/2 - 1 և զանգվածի վերջից՝ հակառակ դեպքում,
- 3) ընտրված  $x_k$  տարրերը տեղաբաշխել  $S_{i,j}$  ենթամատրիցում՝ սկսելով վերին ծախ անկյունից և ծախից աջ հերթականությամբ,
- 4) կրկնել 2-րդ և 3-րդ քայլերը բոլոր ենթամատրիցների համար։

Այս այգորիթմը մուտքային տարրերի զանգվածը բաժանում է երկու վիրտուալ խմբի և լուրաքանչյուր ենթամատրիցի տարրերի ընտրման դեպքում դրանց առաջին կեսը րնտրվում է մուտքային դասակարգված տարրերի զանգվածի սկզբիզ, իսկ մյուս կեսը՝ ultinoha:

| $10$ | 10 | 16 | 17 | 21 | 22 | 27   | 27 |
|------|----|----|----|----|----|------|----|
| 15   | 15 | 17 | 18 | 24 | 26 | 27   | 28 |
| 30   | 34 | 43 | 46 | 49 | 49 | 51   | 53 |
| 36   | 36 | 47 | 49 | 50 | 51 | 56   | 58 |
| 58   | 61 | 62 | 64 | 66 | 68 | 69   | 70 |
| 62   | 62 | 65 | 65 | 68 | 68 | $71$ | 73 |
| 73   | 76 | 77 | 80 | 84 | 85 | 90   | 91 |
| 76   | 76 | 81 | 82 | 86 | 86 | 92   | 94 |

Uy. 2.16. Unwshu wyannhpuh yhnwnuwup ynthunwyhuuu wnninub  $n = 8$ ,  $w = 2$   $n \frac{\mu}{2}$ 

Սրա հետևանքով տարրերի տեղաբաշխումն ավելի համաչափ է, քան նախորդ ալգորիթմի դեպքում էր։ Նկարագրված ալգորիթմները և գրականությունից հայտնի ռեկուրսիվ մասնատման մոտեցումը ձգտում են ԻՍ-ի տարրերի լոկալ տեղամասում (2.24) չափանիշի մինիմումի, բայց չեն դիտարկում ընդիանուր ԻՍ-ի իրավիճակը և hնարավոր ավելի լավ արդյունքի ստացումը։ Հետևաբար, անհրաժեշտություն է առաջանում մշակելու ՄՍԽ-ի լուծման ալնպիսի եղանակ, որը կբերի ԻՍ-ի ջերմալին դաշտի ընդիանուր համահարթեցմանը։ Բերված երկու ալգորիթմները և հաջորդիվ ներկայացված էվոլյուցիոն այգորիթմներն էլ իրենց էությամբ իտերատիվ բնույթ կրող ալգորիթմներ են և դրանց զուգամիտության պայմանը բերվում է որպես  $|F_p - F_c| < \epsilon$ :

| 10     | 10 14       |    | 18 | 19 | 25              | 27 | 29 |
|--------|-------------|----|----|----|-----------------|----|----|
| 100 99 |             | 98 | 97 | 97 | 94              | 93 | 89 |
| 30     | 33          | 33 | 34 | 34 | 35 <sub>1</sub> | 35 | 35 |
| 88     | 86          | 83 | 81 | 80 | 80              | 80 | 80 |
| 36     | mmmmm<br>38 | 38 | 41 | 43 | 44              | 45 | 45 |
| 77     | 72          | 72 | 71 | 68 | 68              | 67 | 67 |
| 45     | 47          | 47 | 47 | 48 | 48              | 50 | 50 |
| 67     | 65          | 63 | 57 | 56 | 54              | 52 | 50 |

*Uy. 2.17. Երկրորդ ալգորիթմի կիրառմամբ տեղաբաշխման արդյունք՝*  $n = 8$ ,  $w = 2$  դեպքում

### 2.3. Ջերմային դաշտի համահարթեցման միջոցների մշակումը

ԻՍ-երի տարրերի տեղաբաշման խնդիրը կարելի է ներկայացնել տրված քանակությամբ սյուներ և տողեր պարունակող մատրիցում՝ յուրաքանչյուր տարրի ինարավոր դիրքը որոշելու խնդրի տեսքով: Ալդպիսի մոտեցումը ճշգրիտ է ռեգուլյար կառուցվածքների, օրինակ, փականային մատրիցների վրա կառուցված ԻՍ-երի դեպքում։ Տարաչափ տարրերի, օրինակ ստանդարտ տարրերի գրադարանների իիման վրա նախագծվող ԻՍ-երի տարրերի դեպքում, խնդիրը կարելի է ներկայացնել որպես կոպիտ տեղաբաշխման խնդիր՝ տրված m = k\*p քանակությամբ տարրերը m դիրքեր պարունակող k\*p չափի մատրիցում տեղակայելով, պայմանով, որ նախնական տեղաբաշխումից htunn, լեգալացման փուլում կկատարվի փոխծածկումներ առաջացնող տարրերի վերադասավորում։ Ալսպիսով, ջերմային տեղաբաշխման

խնդիրը կարելի է ձևալնացնել և բերել մատրիցային տեսքի։ Սա իր հերթին ինարավորություն է տայիս այն ներկայացնելու ՄՍԽ-ի տեսքով։

Ինչպես նշել էր, ՄՍԽ-ն NP-լրիվ խնդիր է։ Խնդրի նման բարդության իաղթաիարման նպատակով մշակվել է ջերմային տեղաբաշխման, երկու՝ էվոլյուցիոն wignnhiau tinlismuh lu tinlismuh hu-tinh huuun:

#### Երկչափ ԻՍ-երի ջերմային տեղաբաշխման էվոլյուցիոն ալգորիթմ

Որպեսզի մշակված այգորիթմները հնարավոր լինի կիրառել ներկայացված ջերմային դաշտի մոդելավորման ջերմաէլեկտրական մեթոդի հետ համատեղ, կատարենք մի քանի դիտարկում։ Ջերմաէլեկտրական մոդելում ԻՍ-ի ներկայացումը ջերմային բջիջներից կազմված ցանցի տեսքով կարելի է օգտագործել և այդ ջերմային <u>բջիջներից կազմված ցանցը ներկալացնել որպես մատրից, որը կկիրառվի ՄՍԽ-ում</u>։ Ներկալացված մատրիցներում տարրերի արժեքները կորոշվեն (2.21) կամ (2.22) արտալտությամբ՝ կախված ցանցի ստեղծման քայլից։ Այսպիսով, կստանանք մատրիզի տեսքով ներկայացված ԻՍ-ի տարրերի սկզբնական տեղաբաշխումը, որը կարելի է ogunungnobu nnugu ununpungu mulun ungukan manangkan hungun:

Երկչափ դեպքում ՄՍԽ-ի լուծման համար մշակվել է էվոլլուցիոն ալգորիթմ, որը բաղկացած է հետևյալ հիմնական փուլերից [84]՝

- 1) մուտքային սերնդի պոպուլյացիայի գեներացում,
- 2) խաչասերում,
- 3) ununwahw.
- 4) utiltyqhw,
- 5)  $|F_p F_c| < \epsilon$  պայմանի ստուգում և տեղի չունենալու դեպքում՝ վերադարձ փուլ 2ին, հակառակ դեպքում՝ անցում փուլ 6-ին,
- $6)$   $u$  $u$  $u$  $n$  $n$ :

Այստեղ  $F_p$ -ն և  $F_c$ -ն (2.24) նպատակային ֆունկցիայի արժեքներն են՝ hամապատասխանաբար նախորդ և ընթացիկ իտերացիաների ընթացքում, իսկ ε-ը նախագծողի կողմից տրվող գործակից է:

Ստորև դիտարկված են ներկալացված փուլերում լուծվող խնդիրները.

1. **Մուտքային սերնդի գեներացում**: Որպես էվոլյուցիոն այգորիթմի մուտքային՝ նախնական սերունդ, կարող է հանդիսանալ պատահական ձևով տարրերի դասավորություն ունեցող կամ այլ այգորիթմով ստացված մատրիցների զանգվածը կամ, ինչպես նշվեց, տարրերի որոշակի նախնական տեղաբաշխումը։

2. **Խաչասերում և մուտացիա**։ Առաջարկվող այգորիթմում խաչասերման և մուտացիայի փուլերը համատեղված են և միևնույն ընթացակարգի երկու հաջորդական բաղադրիչներն են։ Որպես առաջին բաղադրիչ հանդես է գալիս խաչասերման փուլը, nnn նպաստում է hաջորդ սերնդի որակի լավացմանը, իսկ որպես երկրորդ բաղադրիչ՝ մուտացիալի փուլը, որը որոշակի պատահականության կիրառմամբ նպաստում է լոկալ օպտիմումից խուսափելուն։ Խաչասերման նպատակով, որպես հաջորդ սերնդի ծնող առանձնյակներ, կարող են լինել այն երկու մատրիզները, որոնց  $t^*t$  չափի ենթամատրիցների համար F գործակիցը ամենափոքրն է։ Ընտրված մատրիցների իամար կատարվում են իետևյալ գործողությունները.

- hաշվարկվում է բոլոր  $t^*t$  չափերի ենթամատրիցների տարրերի գումարը՝  $P_{Q_i} = \sum_{i \in Q_i} P_i$   $j \in E$ ,
- <u>իաշվարկված արժեքների իիման վրա ընտրվում են ամենամեծ և ամենափոքր</u> տարրերի գումարային արժեք ունեցող ենթամատրիցները՝  $\Omega_{max}$ ,  $\Omega_{min}$ ,
- կատարվում է  $\Omega_{max}$  և  $\Omega_{min}$  մատրիցների համապատասխանաբար ամենամեծ և ամենափոքը տարրերի փոխատեղում մի մատրիզից մյուսը։

Լոկալ օպտիմումից խուսափելու նպատակով ամենամեծ և ամենափոքր տարրերի փոխատեղումը մի մատրիցից մլուսը կատարվում է ոչ թե անմիջականորեն միմյանց hետ, այլ պատահական ձևով, ինչն էլ hենց hանգեցնում է տեղաբաշխման մուտացիայի։ Այդ նպատակով կատարվում են հետևյալ գործողությունները.

- $\Omega_{max}$ -ի ամենամեծ էներգասպառում ունեցող տարրը (max) պատահական կերպով տեղափոխվում է  $\Omega_{min}$ -ի որևէ տարրի տեղը, պայմանով, որ նա չի զբաղեցնի  $\Omega_{min}$ -ի ամենափոքր էներգասպառում ունեցող տարրի տեղը։
- Համանման գործողությունը կատարվում է նայև  $\varOmega_{min}$  ամենափոքր արժեքով տարրի հետ (min), պալմանով, որ նա չի զբաղացնի նախորդ կետում տեղափոխված max-ի նախորդ դիրքը:

3. Utitughu: Ստացված նոր մատրիցների սերնդից լուրաքանչյուրի համար hաշվարկվում է (2.24) նպատակային ֆունկցիան: Եթե ստացված արժեքը ավելի փոքր է լինում, քան նախորդ սերնդի ծնող մատրիցներից գոնե մեկինը, ապա ալդ մատրիցը ավելացվում է իաջորդ սերնդի ծնողային մատրիցների ցուցակում, որում այլևս չի ներառվում նպատակային ֆունկցիայի առավել մեծ արժեք ունեցող մատրիցը:

Այգորիթմի աշխատանքի մեկ իտերազիան բերված է նկ. 2.18-ում:

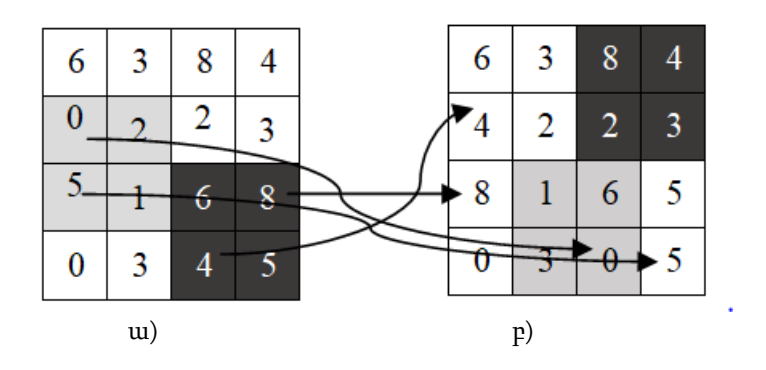

Նկ. 2.18. Էվոլլուցիոն ալգորիթմի մեկ քայլր.  $\mu$ - pwg anyund u νου το  $\Omega$ <sub>min</sub>, ung anyund'  $\Omega$ <sub>max</sub>, բ- մատրիցի վիճակը մեկ իտերացիայից հետո

Մշակված այգորիթմի աշխատանքի հետազոտական տվյայները կներկայացվեն hwonnnhu:

# Եռաչափ ԻՍ-երի ջերմային տեղաբաշխման էվոլյուցիոն այգորիթմ

Եռաչափ ԻՍ-ների դեպքում ՄՍԽ-ի երկչափ ներկայացումը կիրառել ինարավոր չէ։ Դրա իամար ներկայացնենք եռաչափ մատրիցի սինթեցման խնդիրը (ԵՄՍԽ)։ ԵՄՍԽի մաթեմատիկական ձևակերպումը հետևյայն է.

- 1) տրված է ամբողջ տիպի *t, m, n, p* և ոչ բացասական թվերի *m*\**n*\**p* չափի երկու quitiquallel  $X\{x_0, x_1, \ldots, x_{m^*n^*p\cdot l}\}$  u  $Y\{y_0, y_1, \ldots, y_{m^*n^*p\cdot l}\},$ 
	- որտեղ X-երի զանգվածը այն տարրերն են, որոնք պետք  $\mathsf{t}$ տեղաբաշխվեն, huly Y-ների զանգվածը սահմանափակումների qանգված է, որի տարրերի արժեքը որոշում է, թե X-երի զանգվածից նույն ինդեքս ունեզող մակարդակում mwnnn  $n<sub>n</sub>$ **Lunnn**  $\mathsf{t}$ տեղաբաշխվել՝  $\{0...p\}$ ,
- 2) տրված թվերի ցուցակից անիրաժեշտ է սինթեցել այնպիսի եռաչափ մատրից, որ նրա լուրքանչյուր t<sup>\*</sup>t\*t չափի եռաչափ ենթամատրից լինի նվազարկված,
- 3) Նվազարկման պայմանը համանման է (2.24) արտահայտությանը, պայմանով՝
	- $\Omega_i$ -ն հերթական եռաչափ ենթամատրիցն է։

Նկ. 2.19-ում պատկերված է եռաչափ մատրիզի օրինակ։

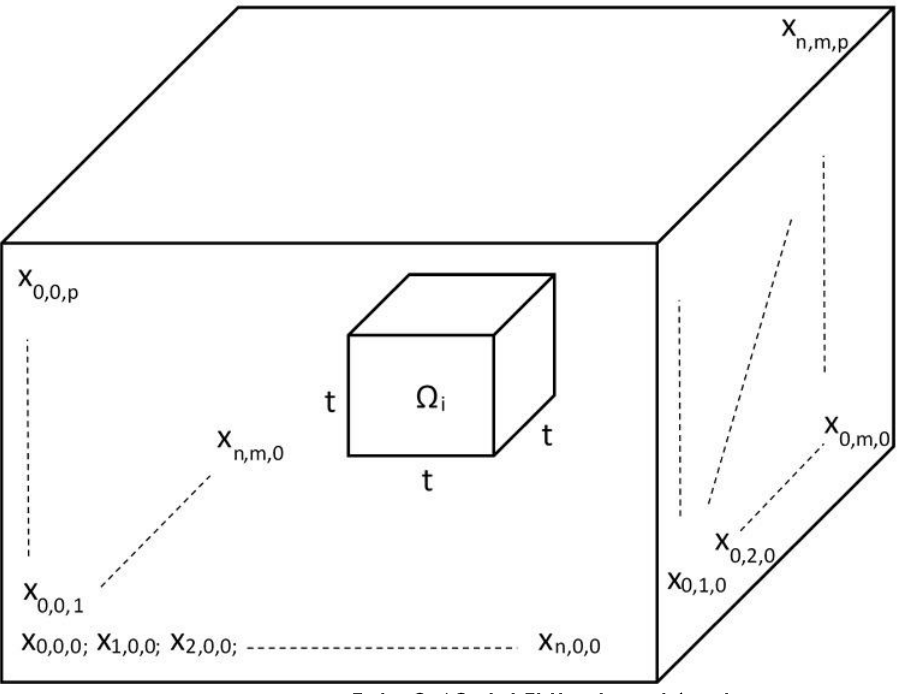

Նկ. 2.19. ԵՄՍԽ-ի օրինակ

Ինչպես երկչափ ԻՍ-ների դեպքում մշակված ջերմաէլեկտրական մոդելի իիմքում րնկած ջերմային բջիջների ցանցը հնարավոր է ներկայացնել որպես ՄՍԽ-ի մուտքային տարրերի զանգված, այնպես էլ եռաչափ ԻՍ-ի ջերմաէլեկտրական մոդելի ջերմային բջիջներից կազմված ցանցը կօգտագործվի ԵՄՍԽ-ի համար՝ անկախ տարրերի տեղաբաշխման երես-երես կամ երես-ետև տարբերակներից։

Եռաչափ դեպքում ԵՄՍԽ-ի լուծման համար մշակված էվոլլուցիոն այգորիթմի իիմնական քայլերը համանման են նախորդ այգորիթմի քայլերին և բաղկացած են **hետևյալ hիմնական փուլերից՝** 

- 1) մուտքային սերնդի պոպուլյացիայի գեներացում,
- 2) խաչասերում,
- 3) մուտացիա,
- 4) utiltyqhw,
- 5)  $|F_p F_c| < \varepsilon$  պայմանի ստուգում և տեղի չունենալու դեպքում՝ վերադարձ փուլ 2 ին, հակառակ դեպքում՝ անցում փուլ 6-ին,
- $6)$   $u$  $u$  $u$  $n$  $n$ :

Ստորև դիտարկված են ներկայացված փուլերում յուծվող խնդիրները.

1. Մուտքային սերնդի գեներացում: Որպես էվոլյուցիոն այգորիթմի մուտքային՝ նախնական սերունդ, կարող է հանդիսանալ պատահական ձևով տարրերի դասավորություն՝ հաշվի առնելով տարրերի թուլյատրելի մակարդակների մասին տվյայները կամ այլ այգորիթմով ստացված եռաչափ մատրիցների ցանգվածը, կամ եռաչափ ԻՍ-ի տարրերի որոշակի նախնական տեղաբաշխումը։

2. **Խաչասերում և մուտացիա։** Ինչպես երկչափ դեպքում, այստեղ նույնպես՝ խաչասերման և մուտացիայի փուլերը համատեղված են և միևնույն ընթացակարգի երկու հաջորդական բաղադրիչներն են։ Խաչասերման նպատակով, որպես հաջորդ սերնդի ծնող առանձնյակներ, կարող են հանդիսանալ այն երկու մատրիզները, որոնց  $t^*t^*t$  sափսի ենթամատրիցների համար (2.24) գործակիցը ամենափոքրն է։ Ընտրված մատրիզների համար կատարվում են հետևյալ գործողությունները.

hաշվարկվում է բոլոր  $t^*t^*t$  չափերի ենթամատրիցների տարրերի գումարը՝

$$
P_{\Omega_i} = \sum_{i \in \Omega_i} P_i \quad j \in E,
$$

- hաշվարկված արժեքների հիման վրա ընտրվում են ամենամեծ և ամենափոքր տարրերի գումարային արժեք ունեցող ենթամատրիցները՝  $\Omega_{max}$ ,  $\Omega_{min}$ ,
- կատարվում է  $\Omega_{max}$  և  $\Omega_{min}$  մատրիցների համապատասխանաբար ամենամեծ և ամենափոքր տարրերի փոխատեղում մի մատրիցից մյուսը, հաշվի առնելով տարրերի միայն հստակ սահմանված մեկ մակարդակում մնայու պայմանը, որի <u>hամար տրված տվյայները գրված են Y զանգվածում։</u>

Լոկալ օպտիմումից խուսափելու նպատակով ամենամեծ և ամենափոքր տարրերի փոխատեղումը մի մատրիցից մյուսը կատարվում է ոչ թե անմիջականորեն միմյանց htun  $\overline{u}$ պատահական ăunu, hwouh առնելով արդեն hul նշված  $\mathbf{r}$ սաիմանափակումները, ինչն էլ հենց հանգեցնում է տեղաբաշխման մուտացիալի։ Ալդ նպատակով կատարվում են իետևյալ գործողությունները.

- $\Omega_{max}$ -ի ամենամեծ էներգասպառում ունեցող տարրը (max) պատահական կերպով տեղափոխվում է  $\Omega_{min}$ -ի՝ միևնույն մակադակի, որևէ տարրի տեղը, պայմանով, որ նա չի զբաղացնի  $\Omega_{min}$ -ի ամենափոքր էներգասպառում ունեցող տարրի տեղը:
- Համանման գործողությունը կատարվում է նայև  $\Omega_{min}$  ամենափոքր արժեքով տարրի հետ (min), պայմանով, որ նա չի զբաղացնի նախորդ կետում տեղափոխված max-ի նախորդ դիրքը և կգտնվի իր սկզբնական տեղաբաշխման մակարդակում։

3. Սելեկցիա։ Ստացված նոր մատրիցների սերնդից լուրքանչյուրի համար hաշվարկվում է (2.24) նպատակային ֆունկցիան: Եթե ստացված արժեքը ավելի փոքր է լինում, քան նախորդ սերնդի ծնող մատրիցներից գոնե մեկինը, ապա այդ եռաչափ մատրիցը ավելազվում է հաջորդ սերնդի ծնողային մատրիզների ցուցակում, որում այլևս չի ներառվում նպատակային ֆունկզիայի առավել մեծ արժեք ունեզող մատրիզը։

## 2.4 Մշակված էվոլյուցիոն այգորիթմների փորձնական **հետազոտությունների արդյունքները**

Մշակված այգորիթմների հետազոտության համար առաջարկվել և իրագործվել է htunuqnunuyuuu ծրագիր [84]: Ծրագրի աշխատանքային պատուիանը ներկայազված է նկ. 2.20-ում։ Մշակված ծրագրի նպատակն է ջերմային տեղաբաշխման էվոլյուցիոն այգորիթմների արդյունավետության հետազոտումը՝ կախված դիտարկվող մատրիզի sափից, լոկալ ենթամատրիցների sափից և իտերացիաների քանակից:

Մշակված ծրագրային միջոցի ինտերֆեյսր բաղկացած է երեք հիմնական աշխատանքային տիրույթներից։ Քանի որ ծրագրային միջոցի նպատակն է իետացոտել մշակված այգորիթմները, ապա նրա գործիքների շարքում ընդգրկվել են կամալական թվերի գեներատորի մուտքին փոխանցվող պարամետրերի ընտրման միջոցներ և գենետիկ այգորիթմի մուտքային պարամետրերի փոխանցման միջոցներ՝ որոնք տեղակայված են "Tools" hատվածում, նկ. 2.21:

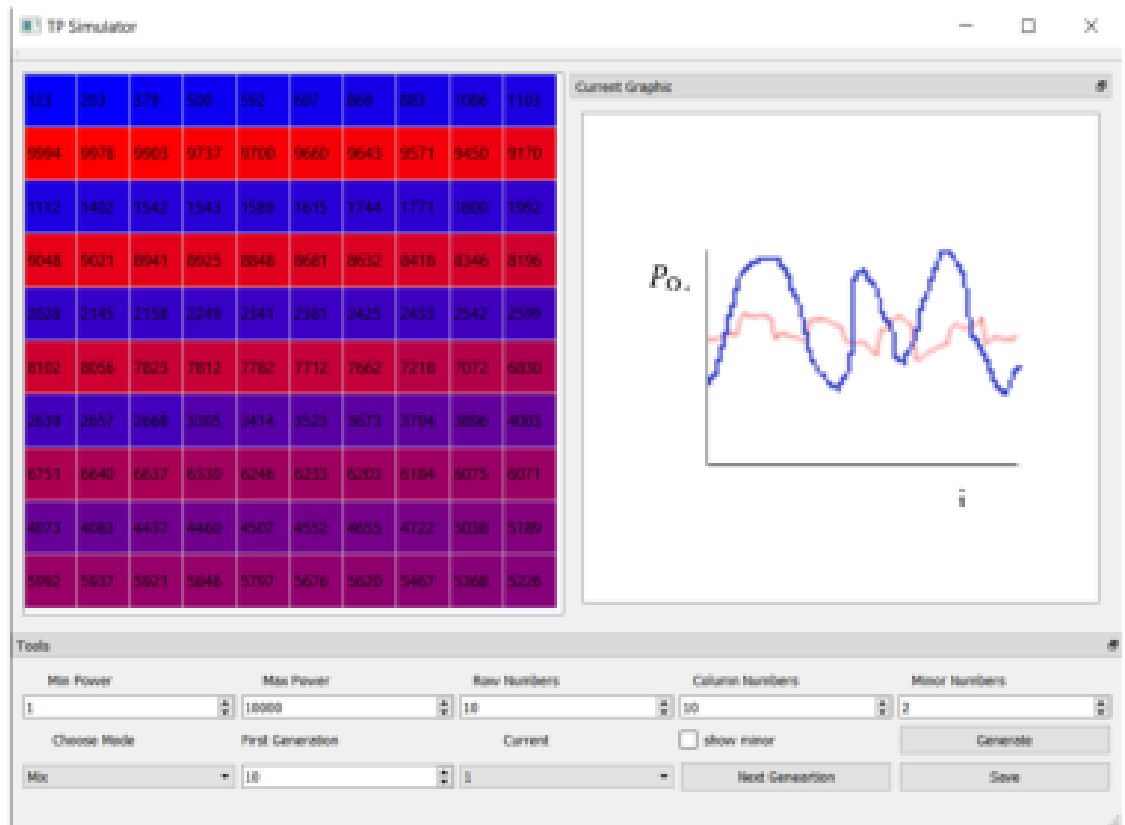

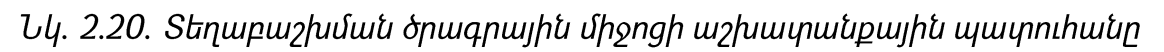

վրա ծրագրային միջոցը գեներացնում է Դրանց իիման կամալական տեղաբաշխմամբ մուտքային սերունդը։ "Current Graphic" տիրույթում ներկայացված է ընթացիկ պահին աշխատանքային պատուհանի ձախ մասում ցույց տրվող մատրիցի ենթամատրիցների տարրերի գումարների կախվածությունը դրանց ինդեքսներից։

Մուգ գույնով ներկայացված է մինչ ալգորիթմի աշխատանքը եղած վիճակը, իսկ բացով՝ ալգորիթմի մի քանի իտերացիաներից հետո ստացված արդյունքը։ Ալգորիթմի հետազոտման արդյունքները բերված են աղ. 2.3-ում [84]:

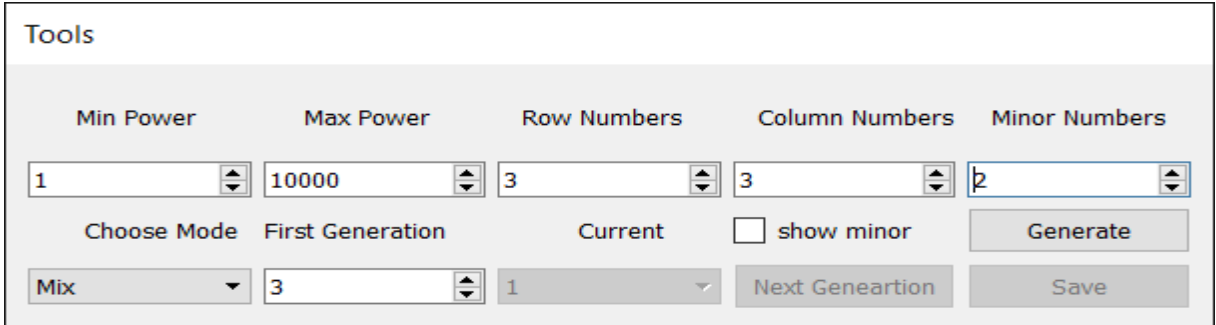

*Uy. 2.21. "Tools" щшиппһшип* 

*Unյուսակ 2.3* 

Հետազոտական ծրագրի միջոցով ստացված տվյալները

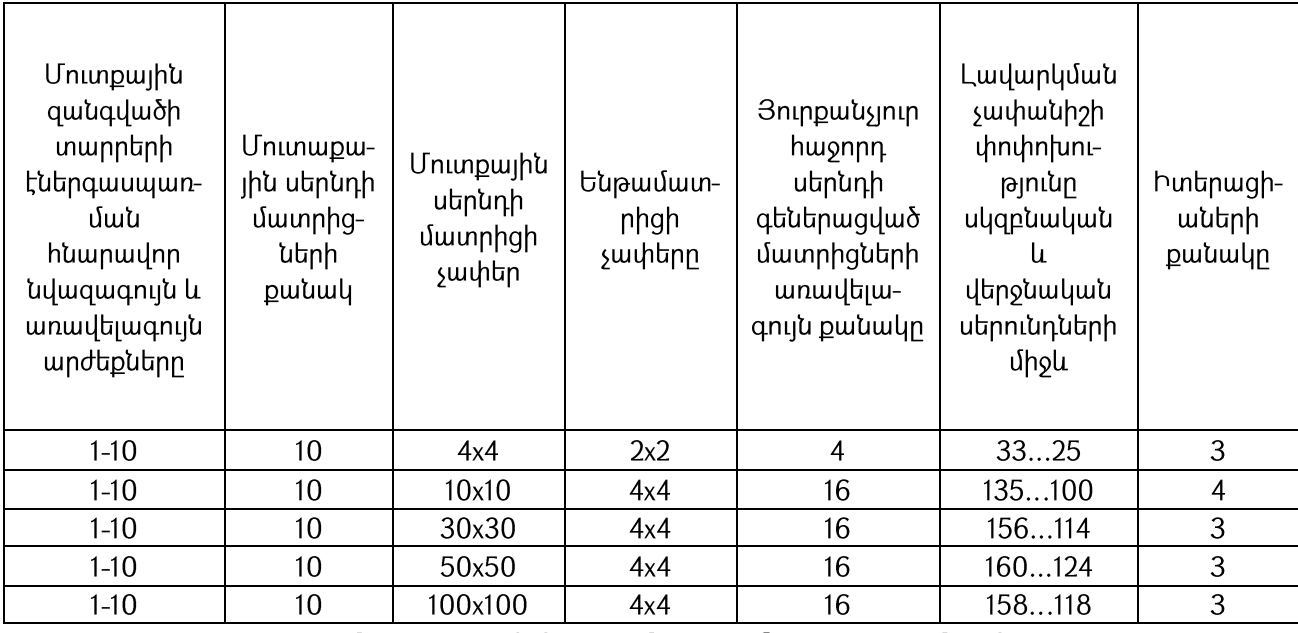

Ինչպես երևում է աղ. 2.3-ից, մշակված այգորիթմը 3-4 իտերացիաների արդյունքում լավարկում է մուտքային սերնդի մատրիցների տեղաբաշխումը 23...32% ով, փորձարկումները կատարվել են յուրաքանչյուր չափի 10 տարբեր մուտքային ԻՍերի համար։

Նպատակային ֆունկցիայի արժեքի փոփոխությունը հաջորդող իտերացիաների րնթացքում բերված է նկ. 2.22-ում ։ Ինչպես երևում է գրաֆիկներից, նպատակային ֆունկցիայի արժեքը կայունանում է 3...4 իտերացիայից հետո՝ անկախ մատրիցների չափերից։ Կատարվել են նաև փորձարկումներ 10 տարբեր մուտքային ԻՍ-երի համար՝ փոփոխելով ենթամատրիցների չափերը։ Փորձարկումները կատարվել են 50x50 չափի մատրիցի վրա, արդյունքները պատկերված են նկ. 2.23-ում և աղ. 2.4-ում [84]։

Uniniumy 2.4

Հետազոտական ծրագրի միջոցով ստացված տվյալները 50x50 չափի մատրիցների դեպքում

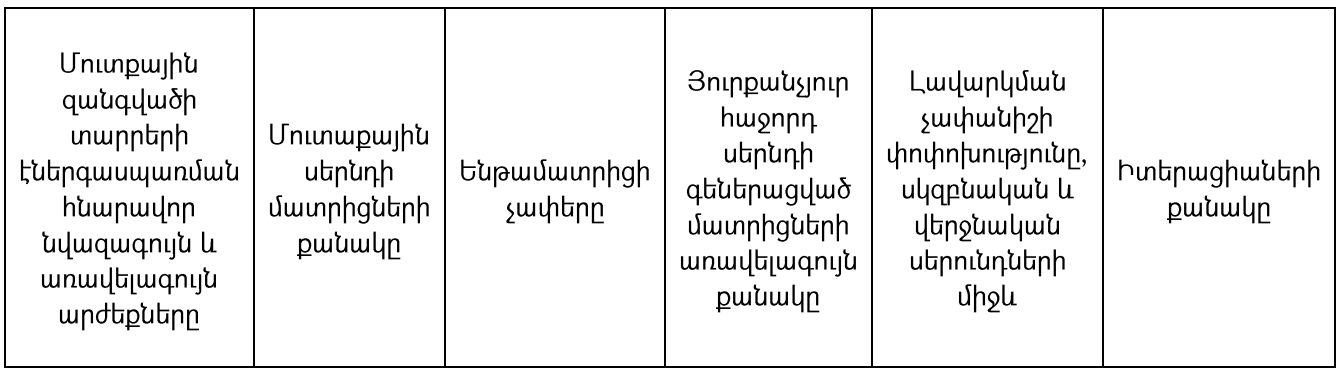

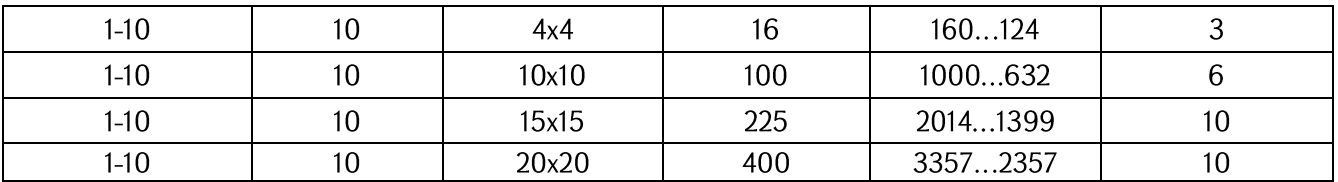

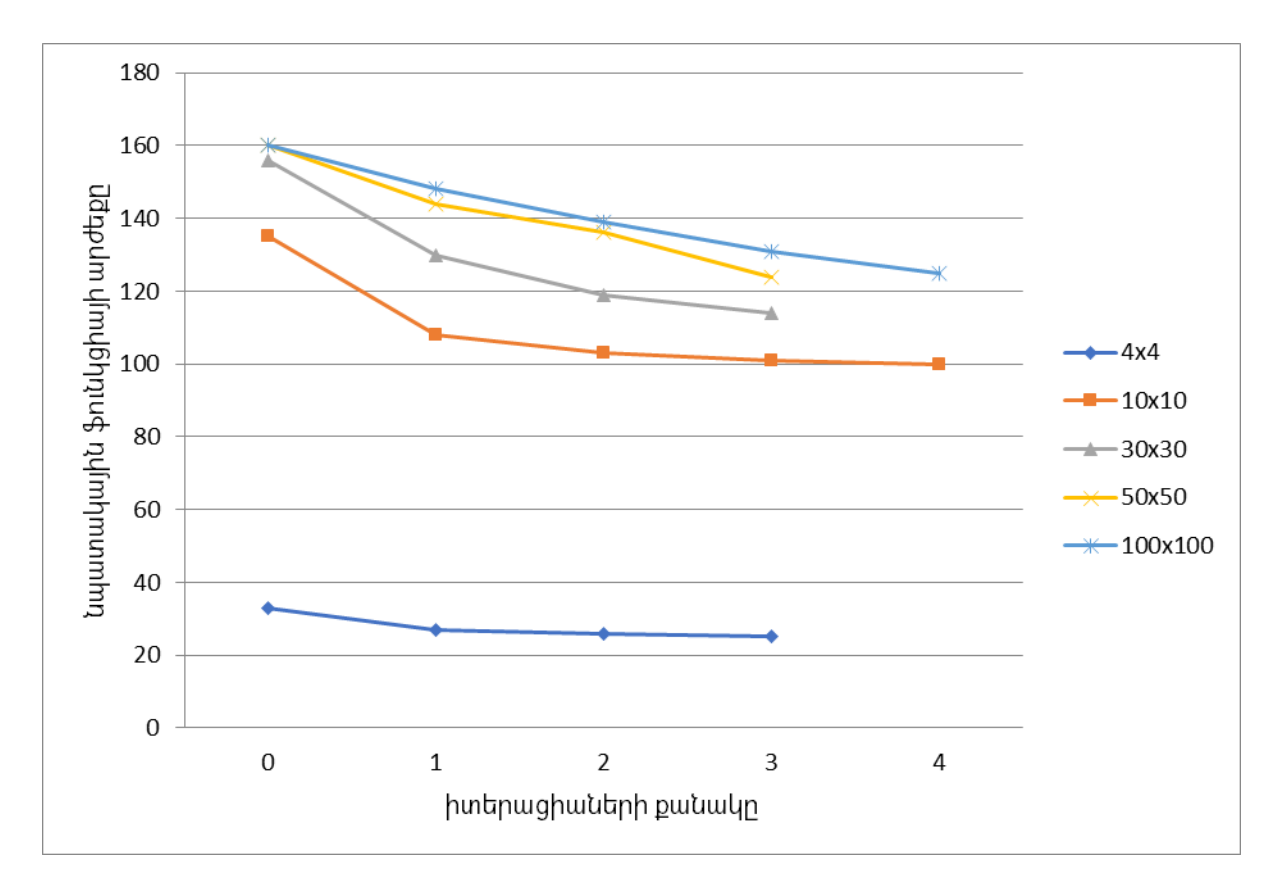

Նկ. 2.22. Նպատակային ֆունկցիայի փոփոխությունը իտերացիաների ընթացքում տարբեր չափերի մատրիցների դեպքում

Բերված արդյունքներից երևում է, որ ենթամատրիցների չափերը մեծացնելու եղանակով հնարավոր է հասնել 30...37% լավարկման [84]:

Համանման եղանակով կատարվել են փորձարկումներ 8 տարբեր եռաչափ ԻՍ-ի ջերմային հուսալիության բարձրացման համար մշակված էվոլյուցիոն ալգորիթմի կիրառմամբ։ Արդյունքները պատկերված են աղ. 2.5-ում և նկ. 2.24-ում։

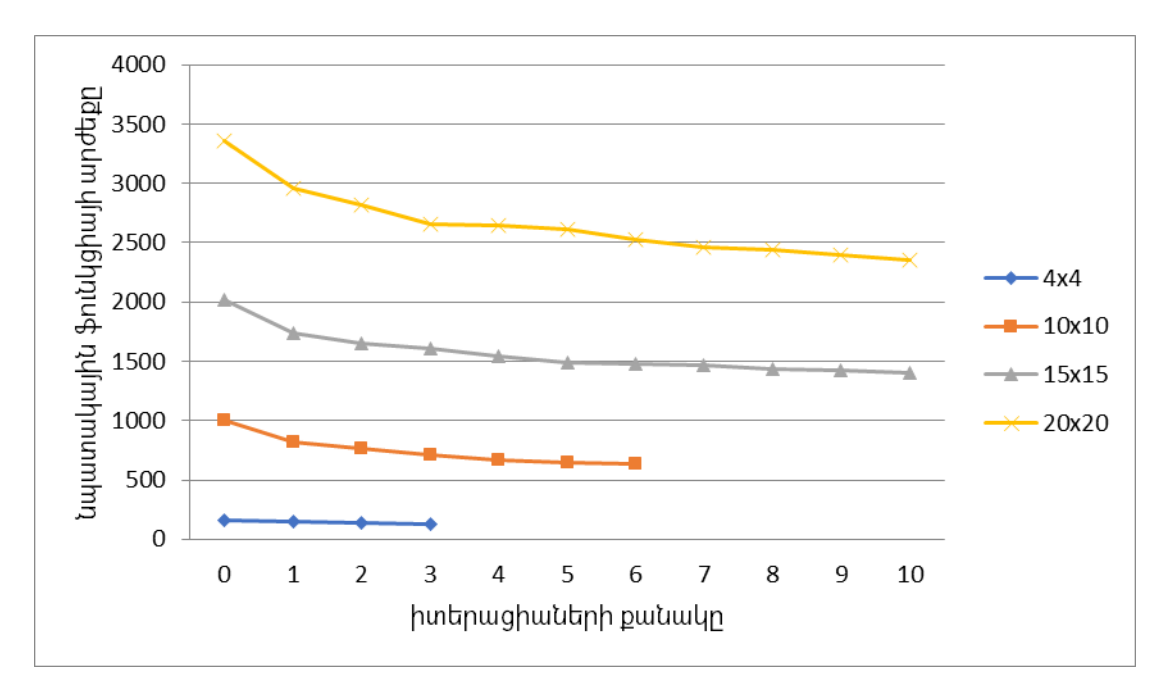

 $U$ կ. 2.23. Այգորիթմի իտերացիաների ընթացքը 50x50 չափի մատրիցների և համապատասխան չափերի ենթամատրիցների համար

## Uninuuly  $2.5$

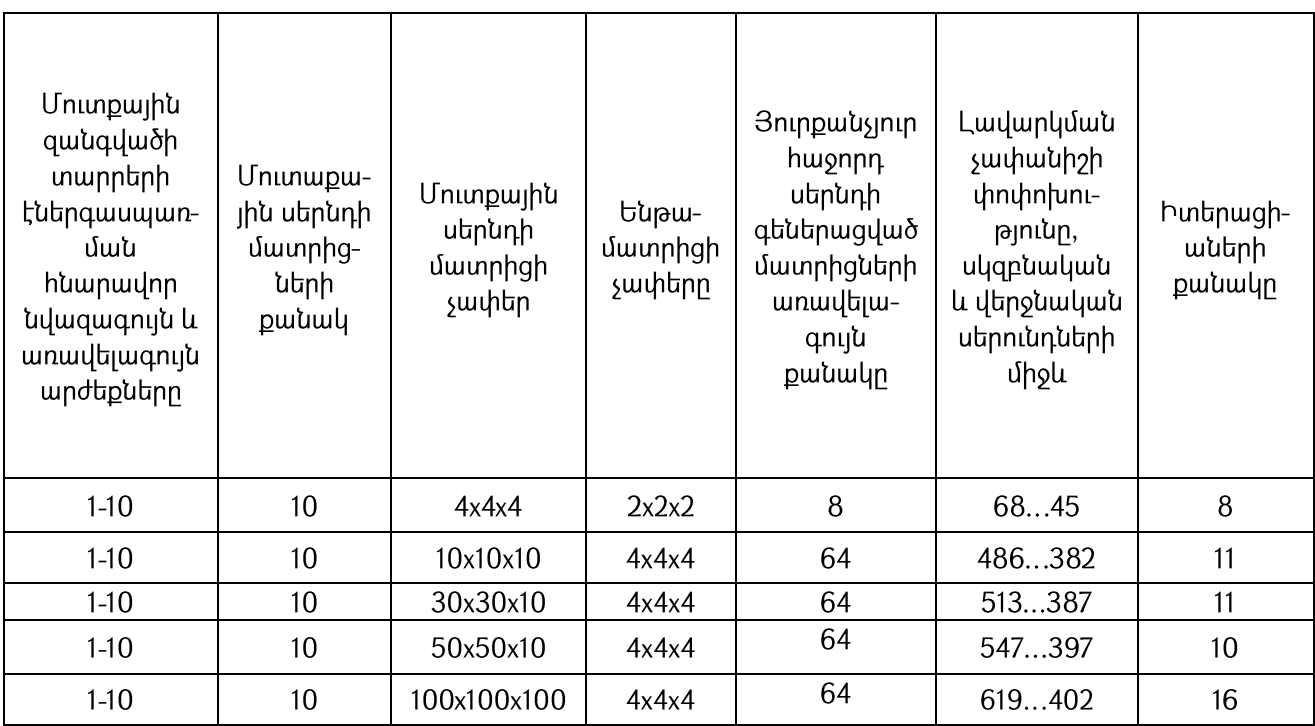

Եռաչափ ԻՍ-երում ջերմային տեղաբաշխման այգորիթմի հետագոտական տվյալները

Բերված հետազոտական տվյալների հիման վրա կարող ենք ասել, որ եռաչափ ԻՍ-երի ջերմային դաշտի համահարթեցման էվոլյուցիոն այգորիթմը՝ միջինում 12 իտերացիա հետո, հանգեցնում է ջերմային դաշտի 25...35%-ով համահարթեցմանը։

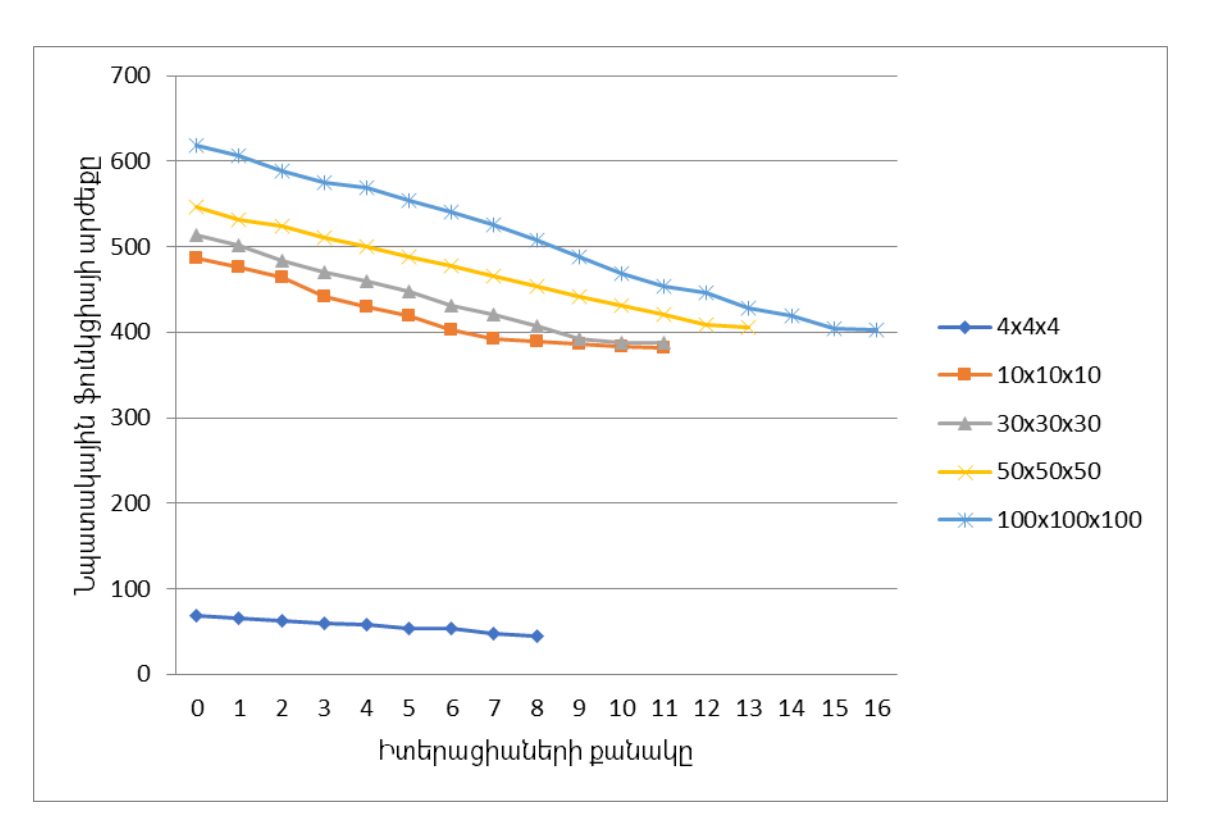

Նկ. 2.24. Եռաչափ ԻՍ-երի դեպքում նպատակային ֆունկցիայի փոփոխությունը իտերացիաների ընթացքում տարբեր չափերի մատրիցների դեպքում

## Եզրակացություն

- 1. Հիմնավորվել է ԻՍ-երում ջերմաստիճանային բարձր մակարդակների բացասական ազդեցությունը ԻՍ-երի հիմնական տարրերի էլեկտրական պարամետրերի hերթին hանգեցնում է ջերմային dnw, nnn  $h$ n hուսալիության անկմանը։
- 2. Ջերմային հուսայիության բարձրացման տեսնակյունից կարևոր խնդիր է <u>իանդիսանում ԻՍ-ի տեղամասերում ջերմաստիճանների մակարդակների,</u> րնդունելի ճշգրտությամբ գնահատման եղանակի մշակումը։
- 3. Մշակվել է երկչափ ԻՍ-երի ջերմային դաշտի դինամիկ ջերմաէլեկտրական նամանակման ավտոմատազված մեթոդ, որը իր դինամիկ բնույթի շնորհիվ  $\overline{\mathsf{t}}$ ջերմաստիճանների ապաիովում մակարդակների ձևավորման գործընթացի լիարժեք նկարագրություն:
- 4. Առաջարկված ջերմաէլեկտրական դինամիկ մոդելը փորձարկվել է իրական ԻՍ-ի վրա և ցույց է տրվել մոդելի լիարժեքությունը ստացված արդյունքների հիման վրա։
- 5. Մշակվել են եռաչափ ԻՍ-երի ջերմաէլեկտրական դինամիկ մոդելներ՝  $l$ uuluudud $\delta$ hU-tnh մակարդակների միմիանց **u**nw տեղադրման տեխնոլոգիալից։ Ներկալացվել է մշակված մոդելին համապատասխան HSPICE էլեկտրական մոդելը։
- 6. Հիմնավորվել է ԻՍ-երի ջերմային հուսայիության տեսանկյունից ԻՍ-երի տարրերի տեղաբաշխման միջոցով ջերմային դաշտի համահարթեցման կարևորությունը։
- 7. Ցուլց է տրվել ներկայումս գոյություն ունեցող ջերմային տեղաբաշման մեթոդների թերությունը՝ կապված լոկալ տեղամասում մինիմումի փնտրման հետ։
- 8. Հիմնավորվել է ջերմային տեղաբաշխման և ՄՍԽ-ի միջև կապը։ Ներկայազվել են մշակված էվրիստիկ մոտեցումները ՄՍԽ-ի լուծման hամար և ցույց է տրվել դրանց ոչ լիարժեքությունը, քանի որ ինչպես ներկալումս գոլություն ունեցող այգորիթմները, այնպես էլ դրանք հիմնվում են լոկալ տեղամասերում մինիմումի փնտրման վրա։
- 9. Մշակվել են երկաչափ և եռաչափ ԻՍ-երի տարրերի ավտոմատացված **t**ununuqhnu ջերմային տեղաբաշխման այգորիթմներ, nnnup <u>hամաhարթեզնում են ամբողջ ԻՍ-ի մակերեսը, այլ ոչ թե լոկալ</u> տեղամասերը։
- 10. Ներկայացված էվոյլուցիոն այգորիթմների հետացոտման համար մշակվել է փորձնական հետազոտությունների համար նախատեսված ծրագրային միջոց, որի օգնությամբ կատարված փորձնական հետացոտություները ցույց են տվել մշակված այգորիթմի ադյունավետությունը՝ երկչափ ԻՍ-երի դեպքում 23...32%-ով ջերմային դաշտի համահարթեցում տարբեր չափի 10 ԻՍ-երի համար, բայց միևնույն չափի ենթամատրիցների դեպքում միջինը 4 իտրացիայի ընթացքում և 30...37% համահարթեցում միևնույն չափի 10

ԻՍ-երի, բայց տարբեր չափերի ենթամատրիցների դեպքում միջինը՝ 8 իտերցիայի դեպքում։

11. Եռաչափ 8 ԻՍ-երի համար կատարված հետազոտությունները ցույց են տվել 25...35% ջերմային դաշտի համահարթեցում միջինը՝ 12 իտերացիայի ընթացքում։

## ԳԼՈՒԽ 3. ԻՆՏԵԳՐԱԼ ՍԽԵՄԱՆԵՐԻ ՋԵՐՄԱՅԻՆ ՀՈՒՍԱԼԻՈՒԹՅԱՆ ԲԱՐՁՐԱՑՄԱՆ ԱՎՏՈՄԱՏԱՑՄԱՆ ԵՆԹԱՀԱՄԱԿԱՐԳԻ ՄՇԱԿՈՒՄԸ

## 3.1. Ինտեգրալ սխեմաների ջերմային դաշտի մոդելավորման ալգորիթմական իրագործումը

Ստորև դիտարկվել է նախորդ գլխում ներկայացված երկչափ և եռաչափ ԻՍ-երի ջերմային դաշտի մոդելավորման գործընթացի այգորիթմական ապահովումը։

Ներկայացված մոդելավորման եղանակների համար որպես մուտքային տվյայներ ծառայում են 1.6 ենթագլխում ներկալացված խնդրի դրվածքի մուտքային պարամետրերը։ Ալսպիսով, եթե տրված ո տարրերից բաղկացած ԻՍ-ի տարրերի տեղաբաշխումը ներկայացնենք որպես դրանց կոորդինատները՝  $C_i(x,y)$  i= $\overline{1,n}$  և  $sum$  չափերը՝  $S_i(w,h)$  i= $\overline{1,n}$ , պարունակող մուտքային զանգվածներ, իսկ այդ տարրերի hqnnnլթյունները ներկայացվեն որպես մուտքային՝  $P_i$ , i= $\overline{1,n}$ , զանգված, ապա երկչափ ԻՍ-երի ջերմային դաշտի մոդելավորման ջերմաէլեկտրական մոդելի ստաղծման իիմքում ընկած է հետևյալ հիմնական քայլերից բաղկացած այգորիթմը.

- 1) ԻՍ-ի տարրերի տեղաբաշխում A հարթության վրա՝ համաձայն  $\overline{c}$  և  $\overline{s}$ մուտքային զանգվածների,
- 2) ջերմային բջիջների չափերի ընտրություն՝ կախված օգտատիրոջ կողմից փոխանցված մուտքային՝ d(մկմ) տվյալի,
- 3) A մակերեսի մասնատում dxd չափսերի ջերմային բջիջների, արդյունքում կստանանք՝ K<sub>ii</sub> i=1, *q*, i=1, *p* ջերմային բջիջներից կազմված երկչափ qանգվածը, որտեղ q-ն և p-ն՝ մասնատման արդյունքում ստացված ցանցի չափերն են,
- 4) լուրաքանչյուր K<sub>ii</sub>-ի համար հաշվարկել դրանց համապատասխան  $P'_{ii}$ hqnnnւթյանների արժեքները՝ օգտվելով (2.22) արտահայտությունից,
- 5) յուրաքանչյուր K<sub>ii</sub>-ի համար հաշվարկել դրանց համապատասխան C'<sub>ii</sub> ունակությունների արժեքները (2.23) արտահայտությամբ,
- 6) լուրաքանչյուր K<sub>ii</sub>-ի համար հաշվարկել դրանց համապատասխան R'<sub>ii</sub> և r'<sub>ii</sub> դիմադրություններ արժեքները (2.20) արտահայտությամբ,

7) ստացված  $\overline{K}$ ,  $\overline{P'}$ ,  $\overline{R'}$ ,  $\overline{r'}$  և  $\overline{C'}$  զանգվածների օգտագործմամբ HSPICE էլկտրական մոդելի ստեղծումը և ելքային netlist.sp ֆայլի գեներացումը:

Մշակված այգորիթմի ելքային արդյունքը HSPICE էլկտրական մոդելի ստեղծումն է netlist.sp ֆալի տեսքով։ Այս ալգորիթմի 3-րդ, 4-րդ և 7-րդ հիմնական քայլերն անհրաժեշտ է ավելի մանրամասն ներկայացնել։

3-րդ քայլ: A մակերեսի մասնատման համար անրաժեշտ է կատարել հետևյալ քայլերը.

- 1. ԻՍ-ի տարրերի նկարագրության C և S ցանգվածների օգտագործմամբ տարրերի տեղաբաշխման արտագծած ուղղանկյան՝  $R_{\mu\nu}$  հայտնաբերում,
- 2. ընտրված  $R_{\mu}$ –ի լայնությունը՝ w, և բարձրության՝ h պարամետրերը oqunuqnno bind unululul  $q = [w/d]$  u  $p = [h/d]$  und binding n,
- 3. q և p պարամետրերի և R<sub>ա</sub>-ի սկզբնակետի՝ r{x,y}, oq տագործմամբ, K<sub>ii</sub> i= $\overline{1, q}$ ,  $i=1, p$ ջերմային բջիջների համապատասխան  $\mathsf{u}$ մակերսների հաշվարկում։

4-nn pwii: <annnuainiuutanh wndtputanh hwaywnyh hwu noquuqnnoyinn  $(2.22)$ արտաիալտությունը մանրամասն դիտարկելիս նկատվել է, որ անիրաժեշտ է կատարել ԻՍ-ի տարրերը ներկայացնող ուղղանկյունների հատման հայտնաբերում և դրա արդյունքում առաջացող ուղղանկյունների մակերեսների հաշվարկ։ Նշված խնդրում կարևորվում է ուղղանկյունների հատման այգորիթմի ճշգրիտ ընտրությունը՝ արագագործության տեսանկյունից։ Ակնիայտ է, որ տոպոյոգիական բոյոր տարրերի <u>իամապատասխան ուղղանկյունների իամեմատումը դիտարկվող ջերմային բջջի</u> <u>իամապատասխան ուղղանկյան իետ արդյունավետ չէ, և մեկ ջերմային բջջի իամար</u> hատումների hալտնաբերումը O(n) կարգի գործողություն է, իսկ զ\*p~n պալմանի դեպքում բոլոր ջերմային բջիջների համար այդ գործողության կրկնությունը կիանգեցնի  $O(n^2)$  գործողությունների քանակի, որն ընդունելի չէ։ Նման կարգի բարդության մակարդակից խուսափելու համար օգտագործվել է սահող գծի հիման վրա ուղղանկյունների հատումը հայտնաբերող այգորիթմ [85]։ Դրա հետևանքով իատումների իայտնաբերումը և բոլոր ջերմային բջիջների իզորությունների արժեքի hwe until monotophysical parameters have have hunders have hunders have hunders have hunders have hunders have այգորիթմը բաղկացած է հետևյալ հիմնական քայլերից [85].

- 1) դիտարկվող ուղղանկյունների դասակարգում ըստ X առանցքի, համեմատման <u>իամար օգտագործելով՝ ուղղանկյունների վերին ձախ անկյան կոորդինատները,</u>
- 2) ուղղանկյունների դասակարգված զանգվածից ստեղծել կոորդինատների quuud array of points, nnn կպարունակի լուրաքանչյուր ուղղանկյան վերին աջ և ստորին ձախ կորդինատները,
- ynwiny' 3) uwhnn qhon <sub>2</sub> und buy array of points quuuquudh munntinh hwonnnwpwn ակտիվացնել **u** ապակտիվացնել կոորդինատներին <u> hամապատասխան ուղղանկյունները՝</u>
	- ակտիվացնել ուղղանկյունը, եթե դիտարկվող կոորդինատը ուղղանկյան  $\bullet$ վերին աջ անկյունն է, սա նշանակում է՝ այն ավելազնել ակտիվ nınnwulunıluların pwqunimulun'active\_rects,
	- ապաակտիվացնել ուղղանկյունը, եթե nhununlunn **unnnnhuwunn**  $\bullet$ ուղղանկյան ստորին ձախ անկյունն է, այսինքն՝ հեռացնել ուղղանկյունը active rects purqualing in this
- $\mathsf{u}$ 4) active rects բազմության տարրերի դիտարկվող ջերմային pooh <u>իամապատասխան հատումների հայտնաբերում և դրանց մակերեսների</u> հաշվում՝  $S'_{ijk}$ , k= $\overline{1,m}$ , m-ր հատումների քանակն է,
- 5) uunniqniu<sup>t</sup> winninp hwuti tup array of points quutquud uuth ultinghu, tipt, win, ապա անցում քայլ 6-ի, հակառակ դեպքում՝ վերադարձ քայլ 3-ի,
- $6)$   $u$  $u$  $u$  $p$  $u$ :

Արդյունքում կստանանք բոլոր ջերմային բջիջների և տոպոլոգիական տարրերի մակերեսների հատումները, որոնք ներկայացված կլինեն՝  $\overline{S'_{ii}}, i=\overline{1,q}, i=\overline{1,p},$ qանգվածներում։ Նկ. 3.1-ում ներկայացված է վերնոշյալ այգորիթմի աշխատանքի nupugpn:

Uu. 3.1-ում ներկայացված մոխրագույն գույնով ներկված ուղղանկյունները duu uu uu uu maanda dhii dhii dhii uu uu maadada dhii active rects-nul:

Վերոնշյալ այգորիթմով ստացված մակերեսների և մուտքային  $P_i$ ,  $i=\overline{1,n}$ , իզորությունների արժեքների հիման վրա հեշտությամբ կարող ենք հաշվել ջերմային բջիջների հզորությունների արժեքները՝  $P'_{ij}$ , i= $\overline{1, q}$ , j= $\overline{1, p}$ :

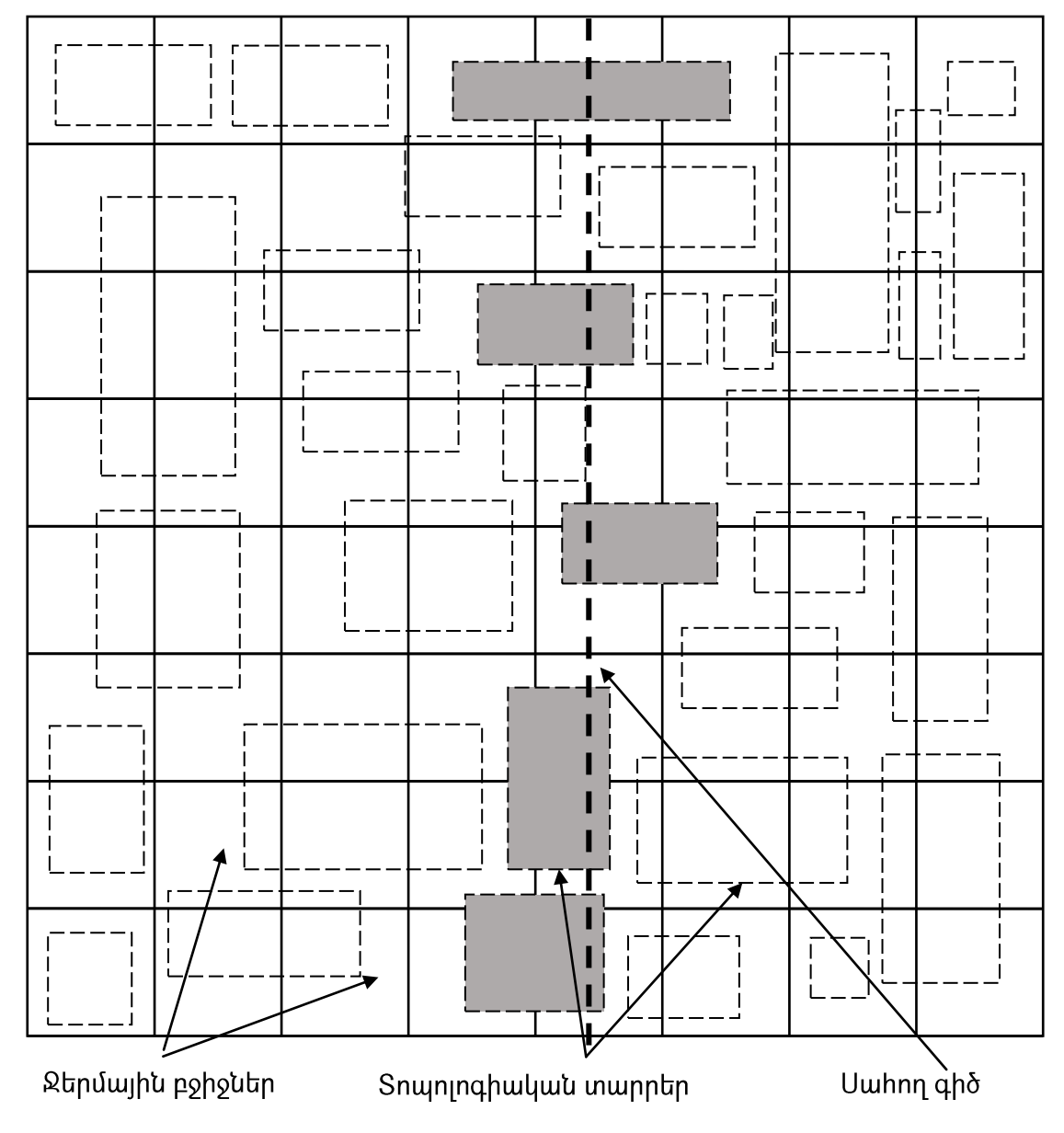

Uy.3.1. Uwhnn qoh wiqnnhpuh nupwgpn

7-րդ քայլ: Նախորդ քայլերի օգտագործմամբ HSPICE էլեկտրական մոդելի ստեղծումը ենթադրում է HSPICE ծրագրային գործիքի համար մուտքին ստանդարտների hամապատասխան ֆայլի՝ netlist.sp, գեներացում: Եթե hաշվի առնենք, որ ջերմային բջիջների ստեղծման ժամանակ օգտագործվող ցանցի բջիջների չափերն իրեր hավասար են, ապա ջերմային դիմադրությունների և ունակությունների hաշվարկի

ընթացում կստանանք միևնույն արդյունքները՝ բոլոր ջերմային բջիջների համար։ Վերոնշյալ ֆայլի գեներացման քայլերը ներկայացված են նկ. 3.2-ում։

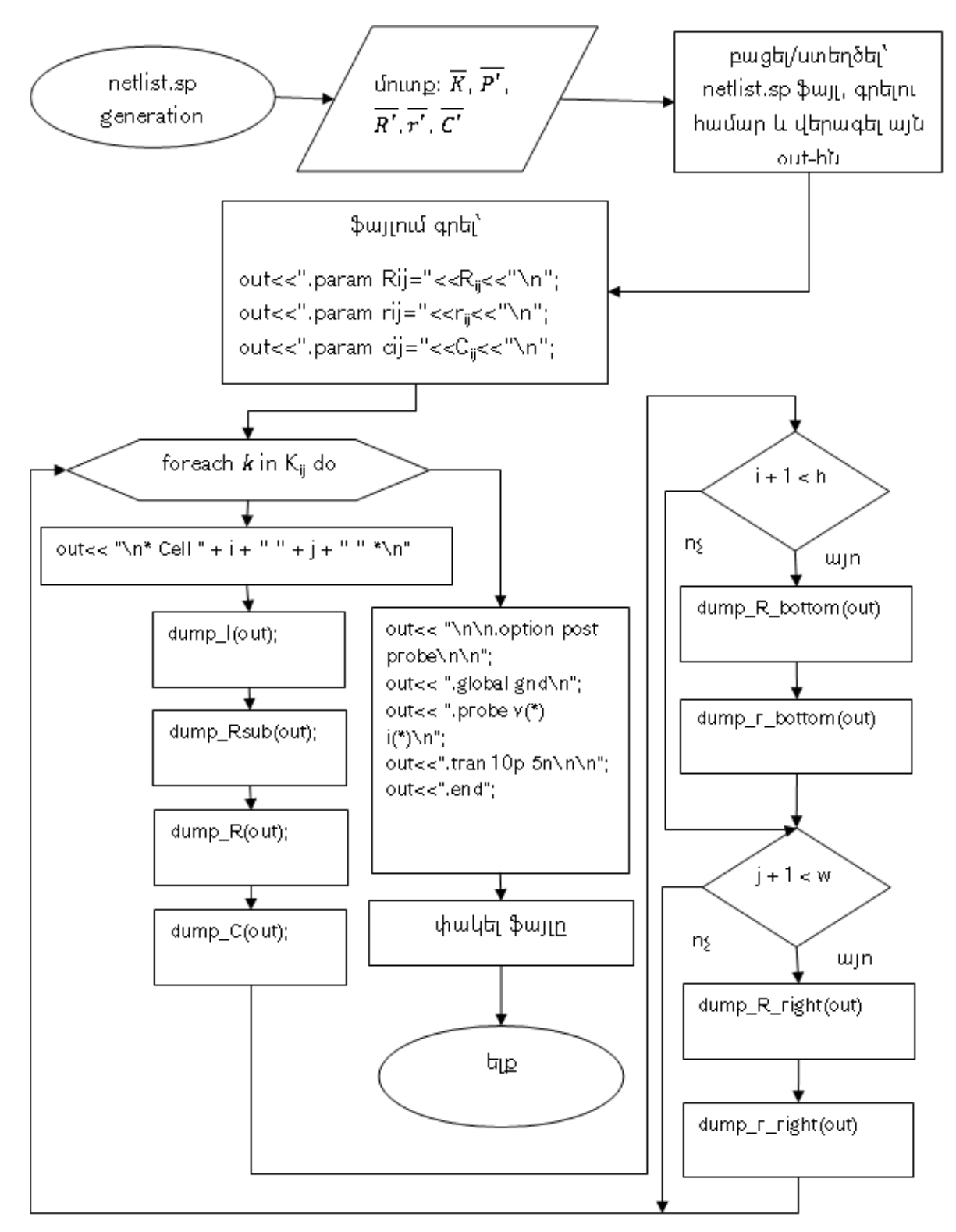

Uy.3.2. netlist.sp ֆայլի ստեղծման ալգորիթմը

Արդյունքում կստանանք մշակված ջերմաէլեկտրական մոդելի HSPICE էլեկտրական մոդելը՝ ներկայացված ֆայլի տեսքով. այդպիսի ֆայլերի հատվածներ բերված են նկ. 2.4 և 2.10-ում: Հաջորդիվ այն փոխանցելով HSPICE ծրագրի մուտքին՝ կստանանք դրա եյքային՝ netlist.ic0, ֆայլը, որտեղ գրված կլինեն բոլոր ջերմային բջիջներին իամապատասխան հանգույցներում յարման արժեքները։ Դրանք, իրենց հեթին, ըստ աղ. 2.1-ի, համապատասխանության մեջ են դրվելու այդ բջիջների տոպոլոգիական կենտրոնների ջերմաստիճանների արժեքների հետ, որի արդյունքում ստացվում է երկաչափ ԻՍ-ի ջերմային դաշտի տեսքը:

Եռաչափ ԻՍ-երի դեպքում մուտքային պարամետրերից ԻՍ-ի տարրերի տեղաբաշխում նկարագրող ցանգվածի տարրերը բաղկացած կլինեն երեք առանձին չափողականությունից՝ {x,y,z}, որտեղ x-ր և y-ր ԻՍ-ի z-րդ մակարդակում տարրերի կոորդինատներն են։ Միևնույն ժամանակ որպես մուտքային տվյալ է ԻՍ-ի մակարդակների դասավորության տեխնոլոգիալի մասին ինֆորմացիան՝ PM {face\_to face, face to back): U'uwqwo ununpwight wwnwutunntun hwutuutuutu tu tanyswight bu-h ջերմաէլեկտրական մոդելի կառուցման այգորիթմի մուտքային պարամետրերին։ Եռաչափ ԻՍ-երի ջերմաէլեկտրական մոդելի կառուցման այգորիթմը բերված է ստորև.

- 1) ԻՍ-ի տարրերի տեղաբաշխում A<sub>i</sub>, i= $\overline{1, z}$  hարթությանների վրա՝ համաձայն  $\overline{C}$  և  $\overline{S}$  մուտքային զանգվածների,
- 2)  $A_i$ ,  $i=\overline{1,z}$  hարթությունների տեղադրում միմյանց վրա՝ ձևավորելու համար ԻՍի եռաչափ կառուցվածքը,
- 3) համանման է երկչափ ԻՍ-ի այգորիթմի 2-րդ քայլին՝ ջերմային բջիջների sափերի ընտրություն՝ կախված օգտատիրոջ կողմից փոխանցված մուտքային՝  $d(\tilde{u}u)$  und  $u_1h$ ,
- 4)  $A_i$ ,  $i=\overline{1,z}$  մակերեսների մասնատում dxd չափերի ջերմային բջիջների, արդյունքում կստանանք՝ K<sub>iik</sub> i=1, q, i=1, p, k=1, z ջերմային բջիջներից կազմված եռաչափ զանգվածը, որտեղ զ-ն և p-ն՝ մասնատման արդյունքում uտացված ցանցի չափերն են, իսկ z-ր՝ ԻՍ-ի մակարդակների քանակը,
- 5) երկչափ ԻՍ-ի այգորիթմի 4-րդ քայլին համանման՝ յուրաքանչյուր  $K_{\mu\nu}$ -ի համար  $h$ աշվարկել դրանց համապատասխան  $P'_{ik}$  hqnnnւթյունների արժեքները՝ oquultinul (2.22) ununuhuiunnuainiuhq,
- 6) երկչափ ԻՍ-ի ալգորիթմի 5-րդ քայլին համանման՝ յուրաքանչյուր  $K_{ik}$ -ի համար hաշվարկել դրանց համապատասխան  $C'_{ijk}$  ունակությունների արժեքները  $(2.23)$  արտահայտությամբ,
- 7) երկչափ ԻՍ-ի այգորիթմի 6-րդ քայլին համանման՝ յուրաքանչյուր K<sub>iik</sub>-ի համար hաշվարկել դրանց համապատասխան  $R'_{ijk}$  և  $r'_{ijk}$  դիմադրությունների արժեքները (2.20) արտահայտությամբ,
- դիմադրությունների արժեքները՝ 8) հաշվարկել միջմակարդակ ջերմային hամաձայն (2.20) արտահայտության, որտեղ  $\Delta d$ -ն հարակից մակարդակների ուղղահայաց ուղղությամբ հարակից ջերմային բջիջների տոպոլոգիական կենտրոնների միջև եղած հեռավորությունն է, արդյունքում կստանանք՝ R"<sub>iik</sub>,  $i=\overline{1,q}$ ,  $i=\overline{1,p}$ ,  $k=\overline{1,(z-1)}$ ,
- 9) ստացված  $\overline{K}, \overline{P'}, \overline{R'}, \overline{r'}, \overline{R'}$  և  $\overline{C'}$  զանգվածների և մուտքային PM պարամետրի ogunugnnou un HSPICE tilunnuuluuu unntin uuntinonuun u tipuunu netlist.sp ֆայլի գեներացումը։

Այս դեպքում նույնպես եռաչափ ԻՍ-ի մեկ մակարդակի համար HSPICE էլեկտրական մոդելի ստեղծման ընթացքում օգտագործվում է նկ. 3.2-ում պատկերված այգորիթմը որոշակի փոփոխությունների ենթարկեյուց հետո։ Այգորիթմի հիմնական կետերի բյոկսխեման ներկայացված է նկ. 3.3-ում:

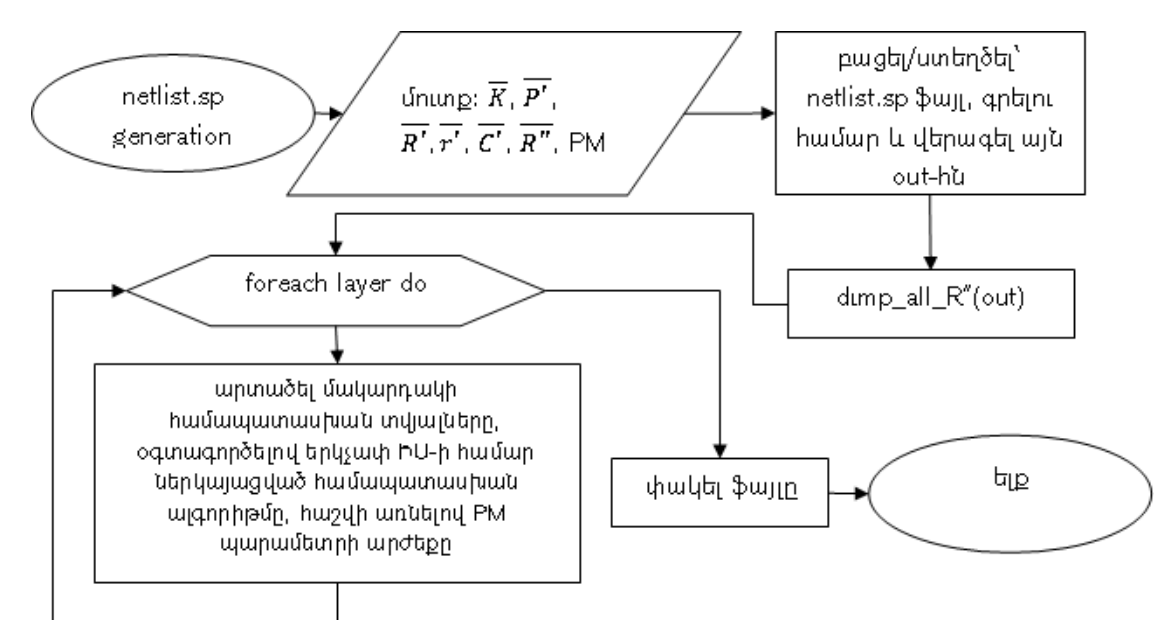

Uy.3.3. Եռաչափ ԻՍ-ների դեպքում netlist.sp ֆայլի ստեղծման ալգորիթմը

Եթե hաշվի առնենք, որ օգտատիրոջ կողմից փոխանցված d քայլով ստեղծված ջերմային բջիջների զանցի կառուցման դեպքում առաջացել են O(m) կարգի ջերմային <u>բջիջներ, և իզորությունների իաշվարկի իամար ծախսված ժամանակը գնաիատվում է</u>  $O(n^*log(n))$  կարգով, որտեղ ո-ր ԻՍ-ի մեկ մակարդակի տարրերի քանակն է, և m~n, ապա մշակված մոդելավորման այգորիթմների բարդությունը կազմում է O(n\*log(n)), անկախ եռաչափ, թե երկչափ ԻՍ-ի մոդելավորումից, քանի որ ԻՍ-ի մակարդակների  $p$ անակը՝ z-ը, միշտ բավարարում է հետևյալ պայմանին ՝ z<<n:

## 3.2. Ջերմային տեղաբաշխման մշակված մեթոդների այգորիթմական իրագործումը

Ջերմային <u> hամաhարթեզման նպատակով</u> մշակված էվոլյուցիոն n<sub>u</sub><sub>2</sub>u<sub>h</sub> այգորիթմների հիմնական քայլերը ներկայացված են նկ. 3.4-ում։

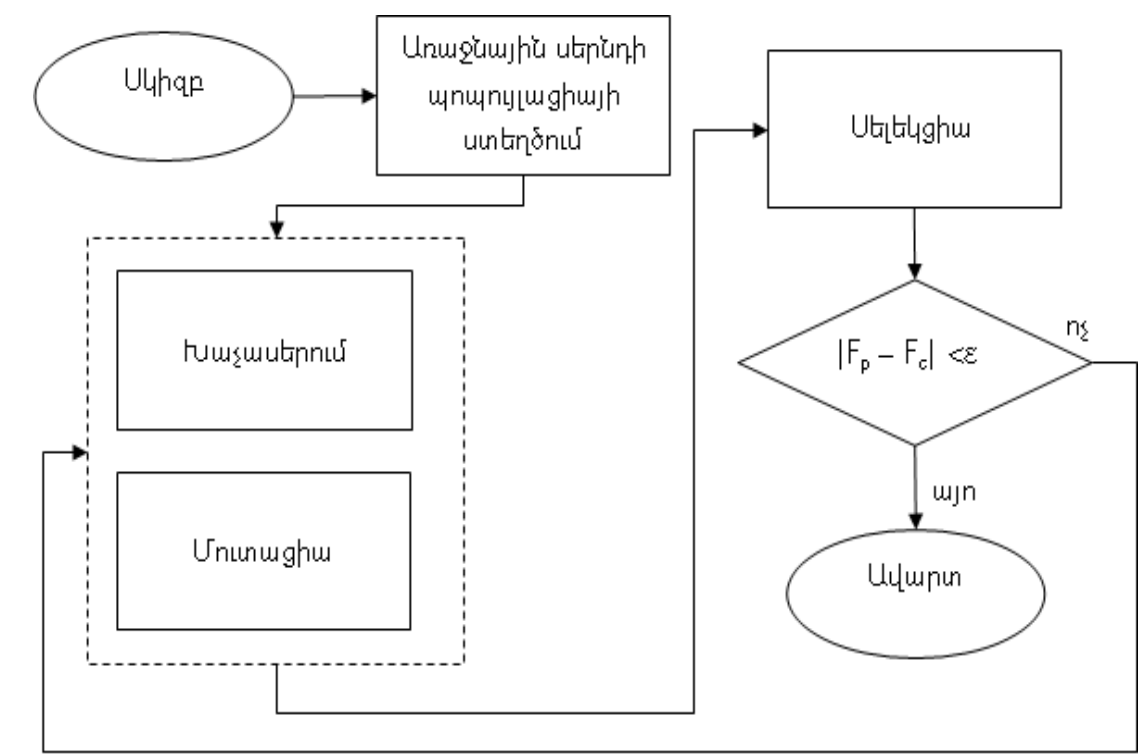

#### Uy. 3.4. Էվոլլուցիոն այգորիթմների իիմնական քալլերը

Նկ. 3.4-ում բերված պայմանով ստուգվում է ընթացիկ և նախորդ սերնդներում ստացված նպատակային  $(2.24)$ ֆունկցիայի արժեքների տարբերությունը - և նախագծողի կողմից ընտրված՝ որոշակի ε արժեքից փոքր լինելու դեպքում ավարտվում է այգորիթմի աշխատանքը, քանի որ հետագա մուտացիաների արդյունքում ստացվող լավարկումներից օգտակարությունը շատ ավելի քիչ կլինի, քան

դրանց վրա ծախսված ժամանակի խնայումը։ Խաչասերման և մուտացիայի փուլերի hամատեղվածությունը ներկայացված է կետագծերով պատկերված ուղղանկյան տեսքով։ Դիտարկենք այգորիթմի հիմնական փուլերում կատարվող քայլերը ավելի մանրամասն:

Ինչպես նշվել է նախորդ գլխում, առաջին սերնդի պոպուլյացիայի ստեղծման <u>համար կարելի է ընտրել ԻՍ-ի տարրերի զանկազած սկզբնական տեղաբաշխում, որիզ</u> hետո ջերմաէլկետրական մոդելի ստեղծման ալգորիթմների առաջին երեք՝ երկչափ կամ չորս՝ եռաչափ դեպքում, քայլերի հաջորդական կատարման դեպքում, պարագայում կստանանք  $\overline{K}$  երկչափ կամ եռաչափ զանգվածը, և դրանից պատահական տեղափոխությունների միջոցով հնարավոր է ստանալ էվոլյուցիոն այգորիթմի մուտքային մատրիցների զանգվածը:

Խաչասերման և մուտացիայի փուլերը ավելի մանրամասն ներկայացված են նկ. 3.5 *u* 3.6-nul:

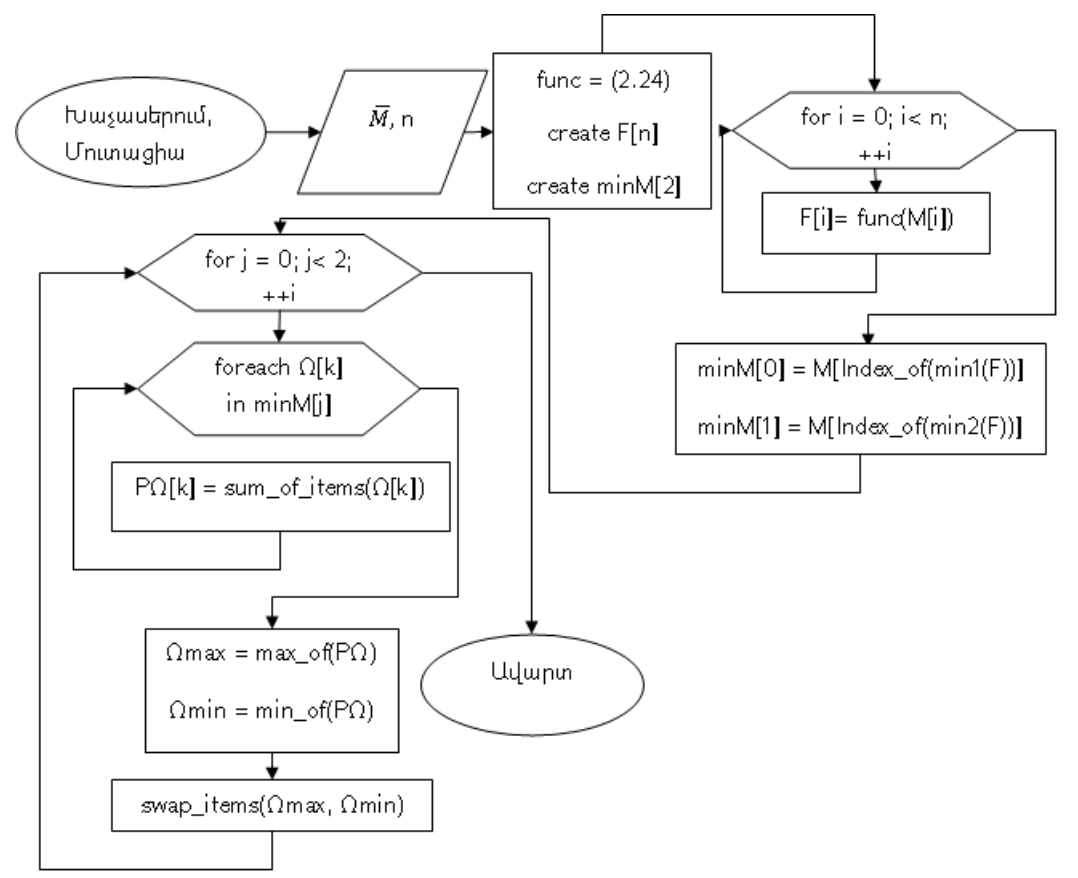

Նկ. 3.5. Խաչասերման և մուտացիայի այգորիթմների հիմնական քայլերը

Սելեկցիայի փուլում կատարվում է նախորդ փուլում ստացված մատրիցների ավելացում մուտքային մատրիցների ցանգվածի մեջ, եթե դրանցից լուրաքանչյուրի hամար hաշվարկված նպատակային (2.24) ֆունկցիայի արժեքները ավելի փոքր են լինում, քան դրանց ծնող մատրիցներից առնվացն մեկինը։

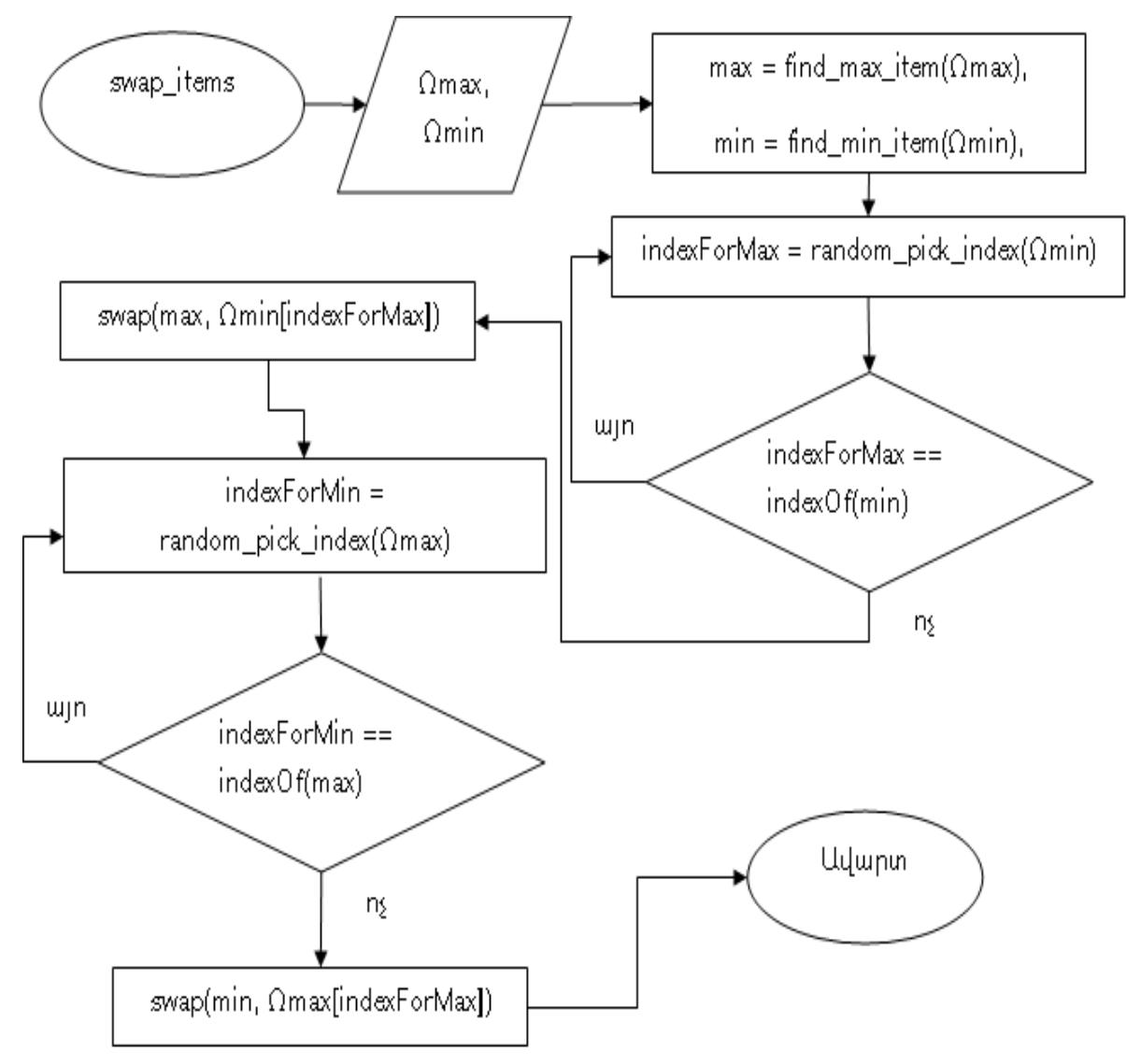

Uy. 3.6. swap items wnngtrnnununh wygnnheun

## 3.3. Ջերմային դաշտի մոդելավորման և լավարկման միջոցների համատեղ օգտագործումը ավտոմատազված նախագծման ժամանակ

Ինչպես նշվել է, ԻՍ-ի նախագծման գործընթացի նախնական տեղաբաշխման փուլում ներկայումս անիրաժեշտություն է առաջանում կատարել նախնական ջերմային տեղաբաշխում։ Նախնական ջերմային տեղաբաշխման համար անհրաժեշտ է նախ՝ գրադիենտները ջերմաստիճանային **unluu** nnut quuhuunti սկզբնական տեղաբաշխման արդյունքում ստացված ԻՍ-ի ջերմային դաշտում։ Դրանից հետո ջերմային տեղաբաշխման այգորիթմների կիրառմամբ տարրերի տեղաբաշխումը <u>իամապատասխանեցնել տրված ջերմային սաիմանափակումներին։ Ընդիանուր</u> դեպքում ԻՍ-երի ջերմային տեղաբաշխման ավտոմատացված նախագծման երթուղին բերված է նկ. 3.7-ում։

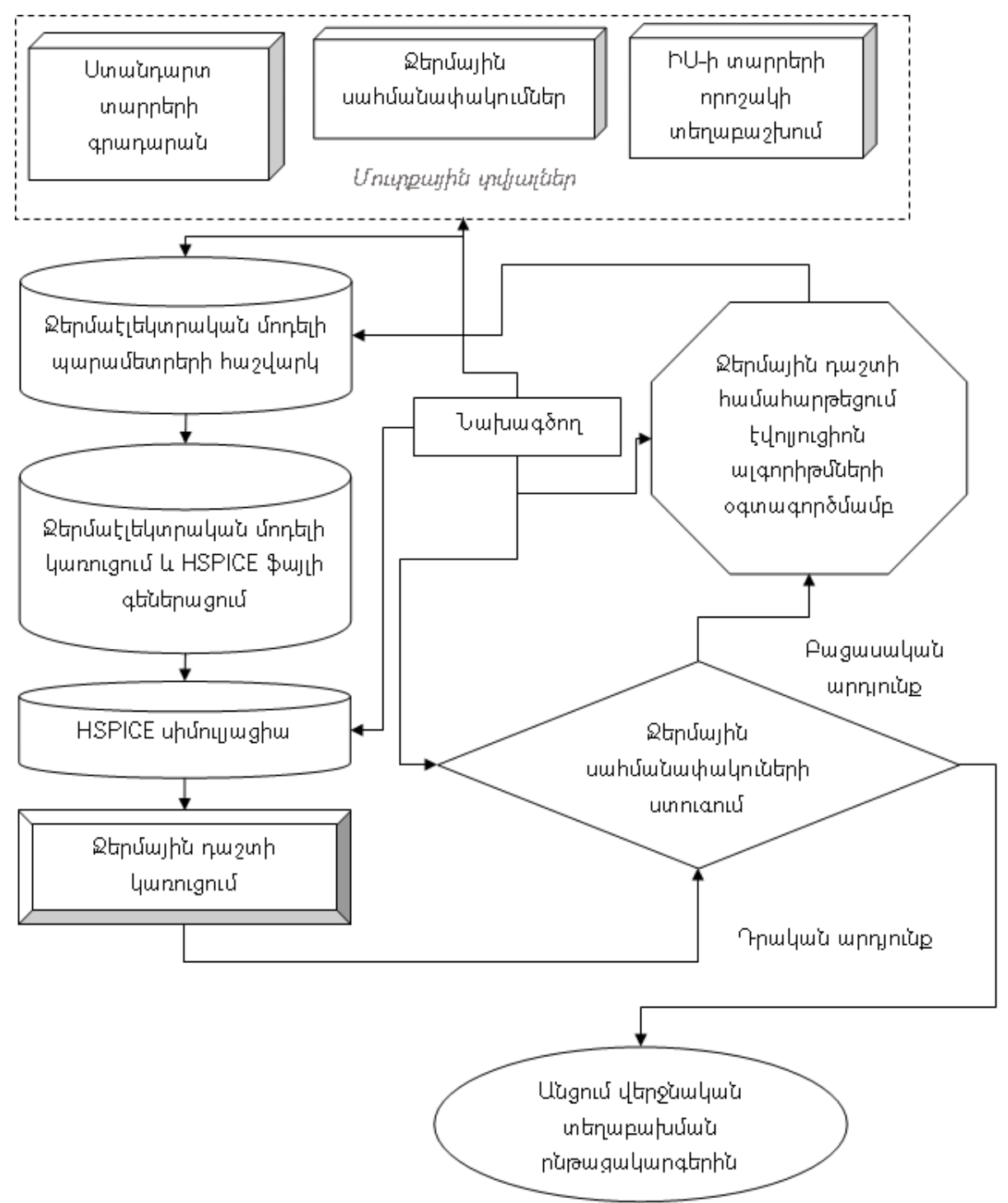

Uy. 3.7. Ավտոմատացված նախագծման երթուղի

## Եզրակացություն

- 1. Մշակվել է ջերմային հուսայիության բարձրացման նպատակով ԻՍ-երի ջերմային դաշտի մոդելավորման և լավարկման ալգորիթմները։
- 2. Մանրամասն դիտարկվել են այգորիթմների առանձին **hատվածներում** օգտագործվող այլ ալգորիթմներ իրենց բարդություն մակարդակներով:
- 3. Գնահատվել են բերված ալգորիթմների բարդությունները։
- 4. Ներկայացվել է մշակված մոդելավորման և լավարկման միջոցների կիրառմամբ ավտոմատազված նախագծման երթուղին:

# ԳԼՈՒԽ 4. ԻՆՏԵԳՐԱԼ ՍԽԵՄԱՆԵՐԻ ՋԵՐՄԱՅԻՆ ՀՈՒՍԱԼԻՈՒԹՅԱՆ ԲԱՐՁՐԱՑՄԱՆ ԱՎՏՈՄԱՏԱՑՄԱՆ ԵՆԹԱՀԱՄԱԿԱՐԳԻ ԾՐԱԳՐԱՅԻՆ **ԻՐԱԳՈՐԾՈՒՄԸ**

## 4.1. Ջերմային հուսայիության ավտոմատացված բարձրացման TMIC ծրագրային միջոցի նկարագրությունը

**hU-utinh** ջերմային *<u><u><b>Julunnn</u>*</u> գյուխներում ներկայացված՝ n<sub>u</sub> yuh ջերմաէլեկտրական մոդելավորման մեթոդների և ջերմային դաշտի համահարթեցման էվոլյուցիոն այգորիթմների օգտագործմամբ ստեղծվել է ԻՍ-ների ավտոմատացված նախագծման ենթահամակարգի ծրագրային ապահովում։ Ծրագրային ապահովումը «Thermal Modeling and Improvement Compiler» (TMIC) կոչվող ջերմային հուսայիության բարձրացման, ծրագրային գործիքն է [65], որի մուտքային աշխատանքային պատուհանը բերված է նկ. 4.1-ում:

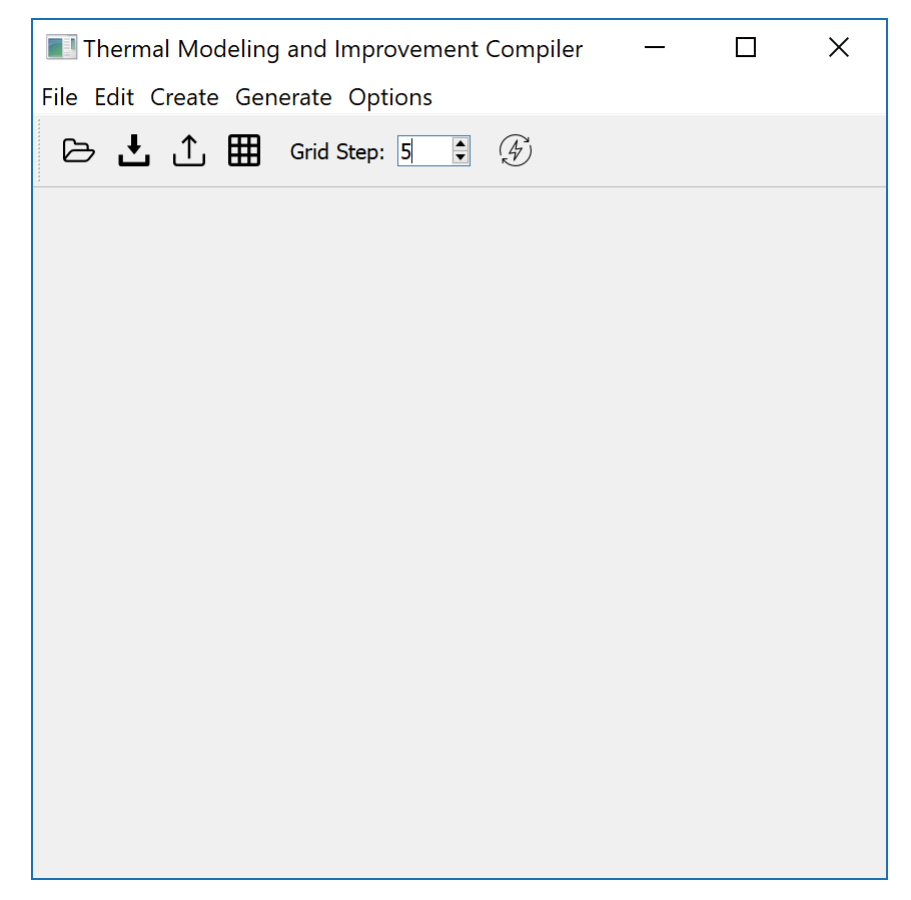

Uy. 4.1. TMIC ծրագրային գործիքի սկզբնական պատուհանի տեսքը

Մշակված ծրագրային միջոցը ԻՍ-ի նախագծող ճարտարագետին ինարավորություն է րնձեռում կատարելու ԻՍ-ի ջերմային դաշտի կառուցում, որի միջոցով կարելի է պատկերացում կացմել առավել մեծ ջերմային գրադիենտ պարունակող տիրույթների մասին և կատարել ԻՍ-ի տարրերի վերատեղաբաշխումներ ինչպես ձեռքով, այնպես էլ նախորդ գյուխներում ներկայացված և ծրագրային գործիքում ներդրված էվոյլուցիոն այգորիթմների կիրառմամբ։ Ստորև ավելի հանգամանորեն դիտարկվել են մշակված ծրագրային գործիքի հնարավորությունները։

<u>Նկ. 4.1-ում ներկայացված TMIC ծրագրային գործիքի սկբնական պատուիանը</u> բաղկացած է մի քանի հիմնական հատվածներից՝ մենյուներ (նկ. 4.2), թույբար (նկ. 4.3), *ա*շխատանքային տիրույթ:

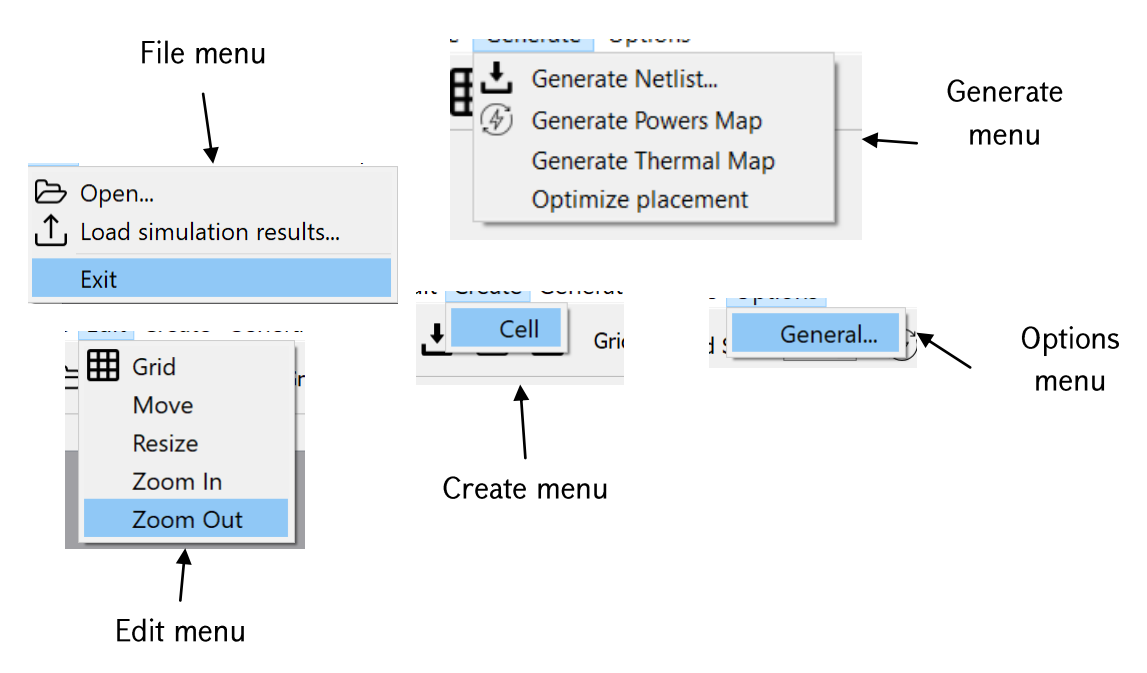

Uy. 4.2. TMIC ծրագրային գործիքի մենյուները

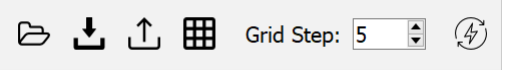

Uy. 4.3. TMIC ծրագրային գործիքի թույբարը

Մենյուները  $\mathsf{u}$ թուլբարները բաղկացած են *<u>onwanwihu</u>* **միջոցի** htun hամագործակցությունը ապահովող գործողությունների (actions) բացմություններից: *<u><u><b>Uluuntin</u>*</u> թուլաբարն ապահովում է առավել հաճախ  $E_{\rm{r}}$  $nn$ oqunwannoynn գործողությունների առավել արագ հասանելիություն:

**TMIC** ծրագրային αnnohpn հիմնված  $\mathsf{t}$ նկ․  $3.6$ -ում ներկայացված ավտոմատացված նախագծման երթուղու վրա, հետևաբար պետք է հնարավորթյուն րնձեռի ճարտարագետ նախագծողին մուտքագրելու անիրաժեշտ տվյալները։ Sylwilutinh ununpwanuwu www.hnyuwu hwuwn wnyw tu File->Open lu Options- $>$ General gnn $\delta$ nnnı $\delta$ ını $\delta$ ubinn: File $>$ Open-n n $\delta$ udinnı $\delta$  t h $\delta$  humunlnnı $\delta$ ını $\delta$  ununpulgno hU-ի տարրերի նախնական տեղաբաշխումը, նկ. 4.4, իսկ Options->General-ը մուտքային մնացած պարամետրերը, նկ. 4.5:

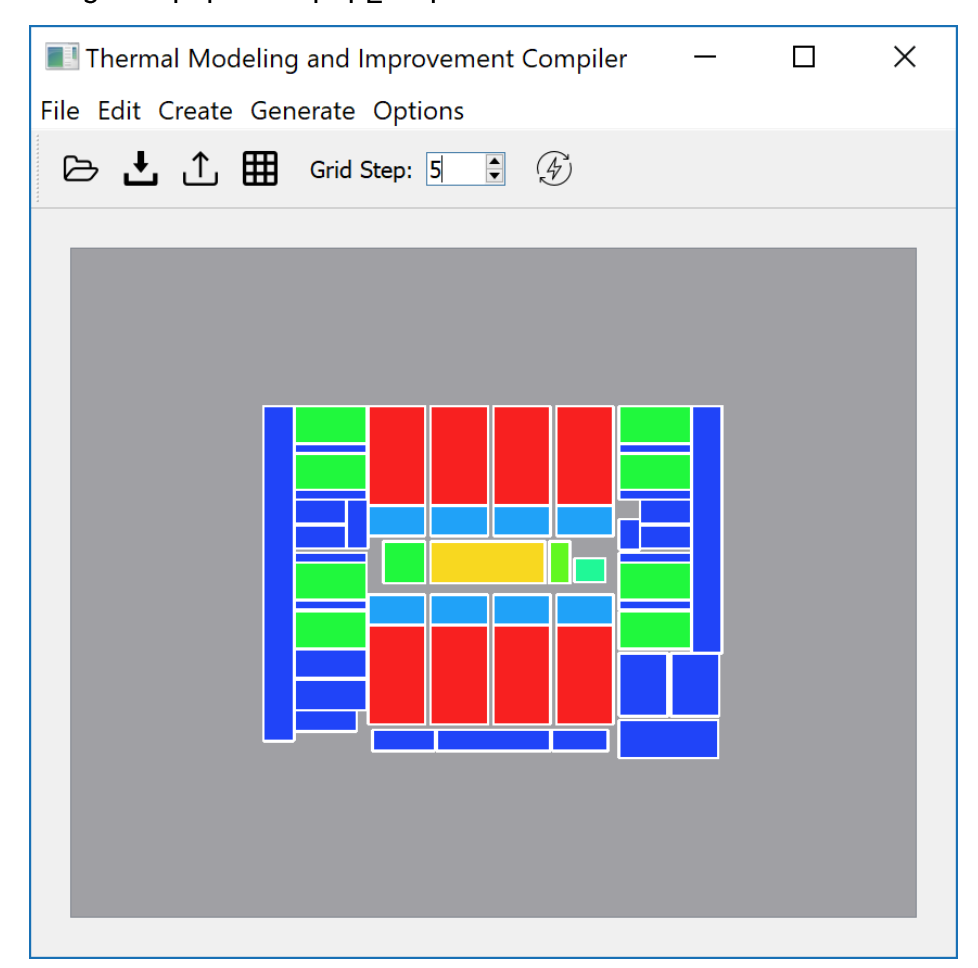

Uy. 4.4. «UltraSPARC T2» միկրոպրոցեսորի տարրերի տեղաբաշխումը աշխատանքային Uy.  $4.4-h$ տիրությում պատկերված hU-h  $\mathsf{t}$ munntnh տեղաբաշխումը։ Տարրերի գույներն արտահայտում են դրանց hannnua մակարդակը, որոնց մասին տվյայները գրված են եղել մուտքային ֆայլում, որի մեկ օրինակ բերված է նկ. 4.6-ում:

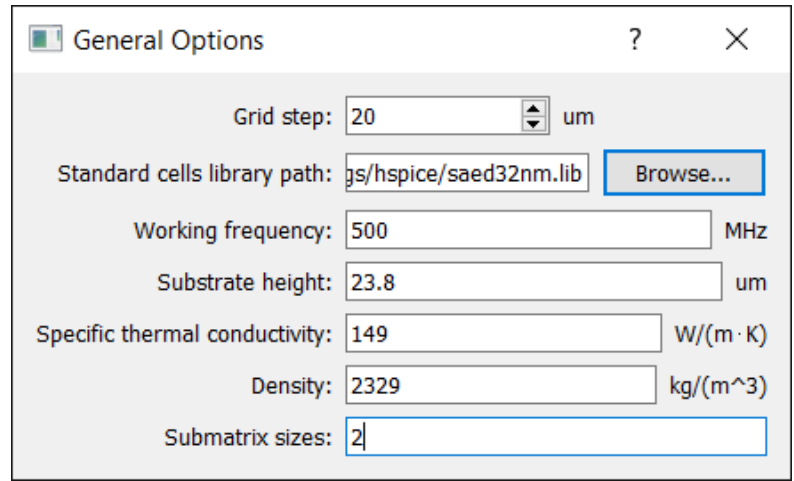

Uy. 4.5. «General Options» щшуппһшир

Տարրերի անվանումների մասին ինֆորմացիան հասանելի է մկնիկի կուրսորը տարրի վրա պահելու եղանակով, նկ. 4.7:

name=1; pos= $(0, 0)$ ; width =4; height=5; power=0.5; layer=0; frequency=0.27; name=2;  $pos=(0, 5.5)$ ; width =4; height=3; power=0.32; layer=0; frequency=0.15; name=3; pos= $(0, 9)$ ; width =4; height=4; power=0.25; layer=0; frequency=0.26; name=4; pos=(0, 13.5); width =4; height=6; power=0.65; layer=0; frequency=0.3; name=5; pos= $(0, 20)$ ; width =4; height=2; power=0.2; layer=0; frequency=0.8; name=6; pos= $(4.5, 0)$ ; height =4; width=4; power=0.2; layer=0; frequency=0.12; name=7; pos=(4.5, 4.5); width=4; height =4; power=0.42; layer=0; frequency=0.53; name=8; pos= $(4.5, 9)$ ; width=4; height =4; power=0.32; layer=0; frequency=0.21; height =4; power=0.82; name=9; pos=(4.5, 13.5); width=4; layer=0; frequency=0.27;  $\overline{1}$  and  $\overline{1}$  and

 $U_{4}$ . 4.6. Մուտքային ֆայլի օրինակ

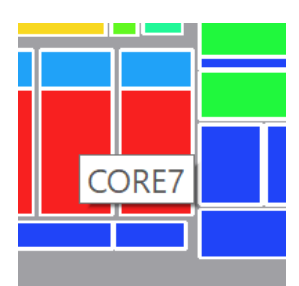

*Uy. 4.7. ԻՍ-ի տարրերի անունների hասնելիությունը* 

Հզորությունների մակարդակի մասին ավելի պատկերավոր տվյալներ կարելի է oqunuqnnobind onwqnuihu **TMIC** umwuwi αnnohph "Gererate Power Map" <u>ինարավորությունը, որի արդյունքում կստանանք իզորությունների մակարդակների</u> եռաչափ արտապատկերումը՝ ներկալացված առանձին պատուհանում, նկ. 4.8:

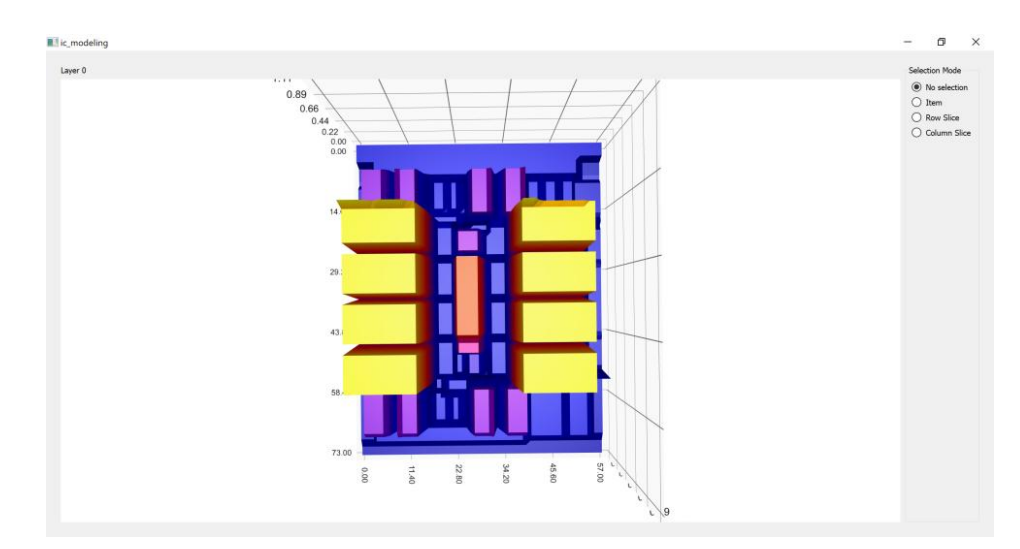

Uy. 4.8. «UltraSPARC T2» միկրոպրոցեսորի տարրերի իզորությունների քարտեզր

արտապատկերման Pwqywd եռաչափ պատուհանն ունի մի 2wpp hատկություններ, որոնք ավելի են հեշտացնում իր հետ աշխատանքը։ Ալդպիսի hատկություններ են՝ աշխատանքային տիրույթի խոշորացումը՝ (նկ. 4.9), դիտարկման պատուհանում, դիտարկվող եռաչափ օբլեկտների՝ munptn անկյուններից ուսումնասիրելու հնարավորությունը, կոոդինատալին առանցքների առկայությունը և այլն:

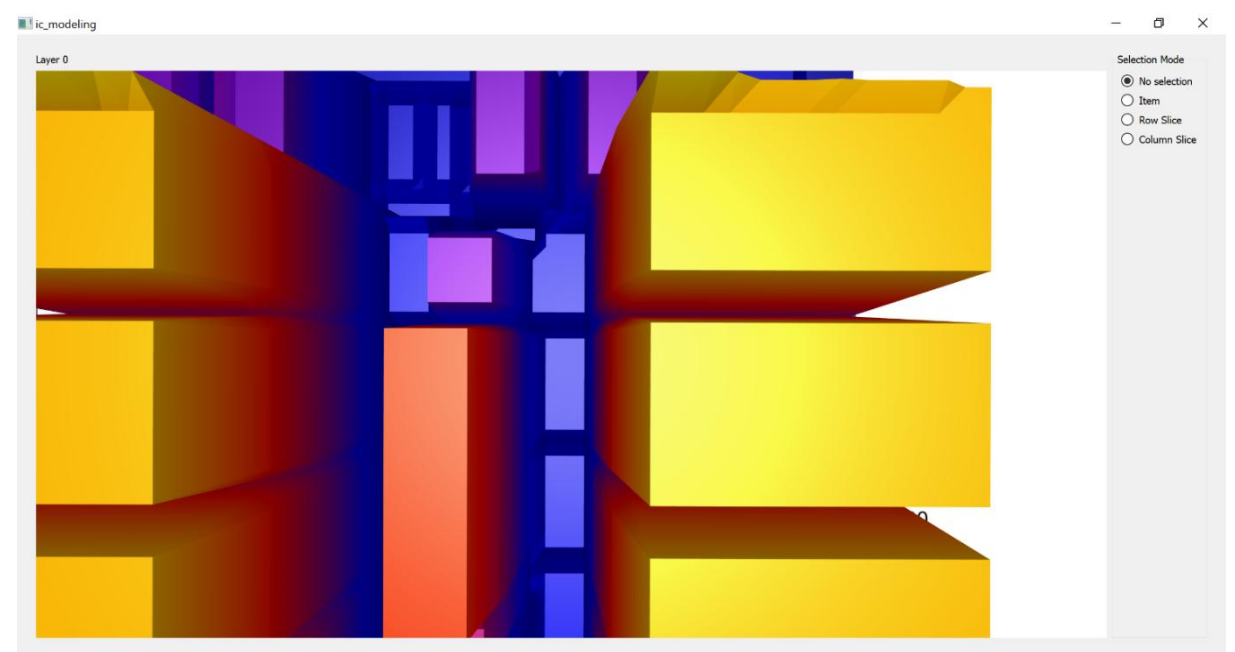

Uy. 4.9. "UltraSPARC T2" միկրոպրոցեսորի տարրերի hqnnnuajniuuthph քարտեզի խոշորացված տեսքր

Որպեսցի ծրագրային գործիքը արտապատկերի ԻՍ-ի ջերմային դաշտը, անիրաժեշտ է ընտրել ջերմային բջիջների ստեղծման ցանցի քայլը, որը կատարվում է կամ թույբարի վրայից, կամ հատկությունների պատուհանի միջոցով, նկ. 4.5: Կախված ցանցի դիսկրետացման մակարդակից՝ կստանանք տարբեր ճշգրտության ջերմային քարտեզներ։ Նկ. 4.10-ում պատկերված են դիսկրետացման 50մկմ և 20մկմ քայլերով ստացվող ջերմային ցանցերի տեսքերը, իսկ նկ. 4.11 և 4.12-ում պատկերված են դրանց hամապատասխան ջերմային քարտեզները։

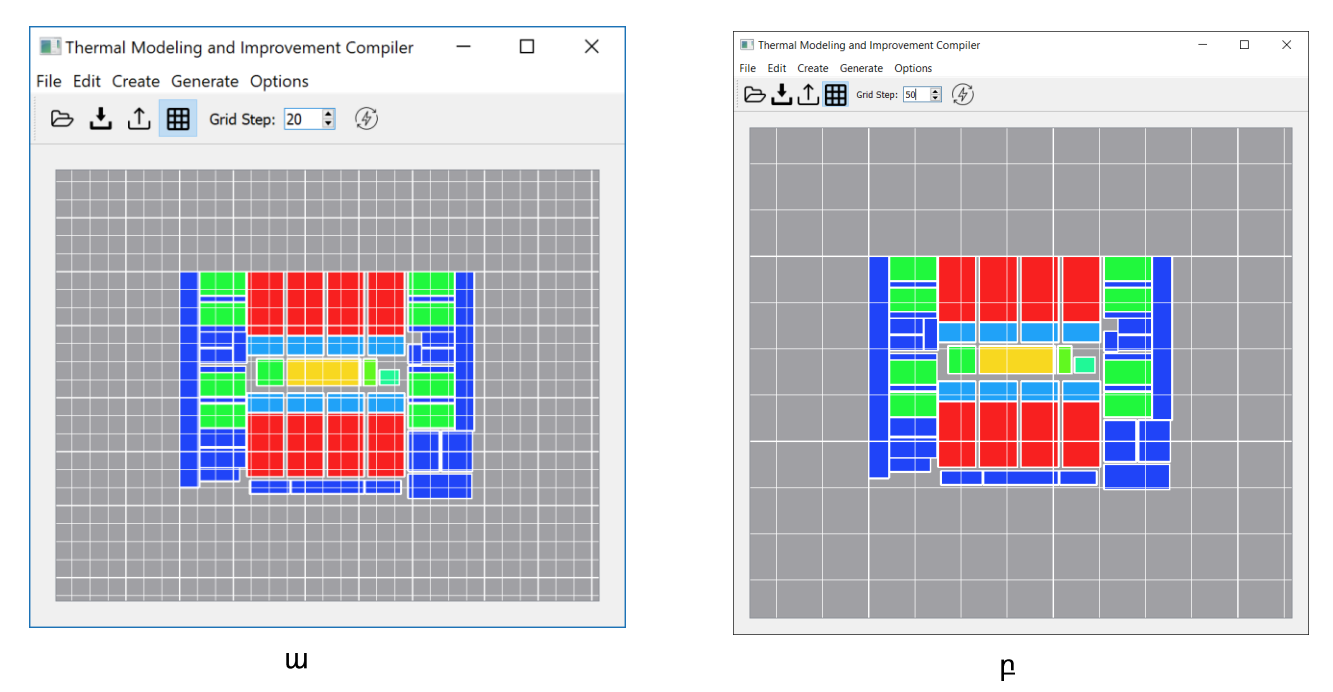

# Uy. 4.10. Ջերմային ցանցի տեսքը. ա- 20մկմ քայլ, բ- 50մկմ քայլ

Ujunuhtunlu wuhnwdtoun t uuntindti HSPICE unntijn, nnn ywunwnynuu t «Generate annonnnua ungnql: *<u>Unniniupniu</u>* unwqunu Netlist...»  $\mathsf{E}$ մշակված ջերմաէլկետրական մոդելի համապատասխան և HSPICE-ի համար որպես մուտքային ֆալլ hանդիսացող «netlist.sp» տեքստային ֆալլը, որի մեկ hատված բերված է նկ. 4.11 $n_{\mathsf{L}}$ 

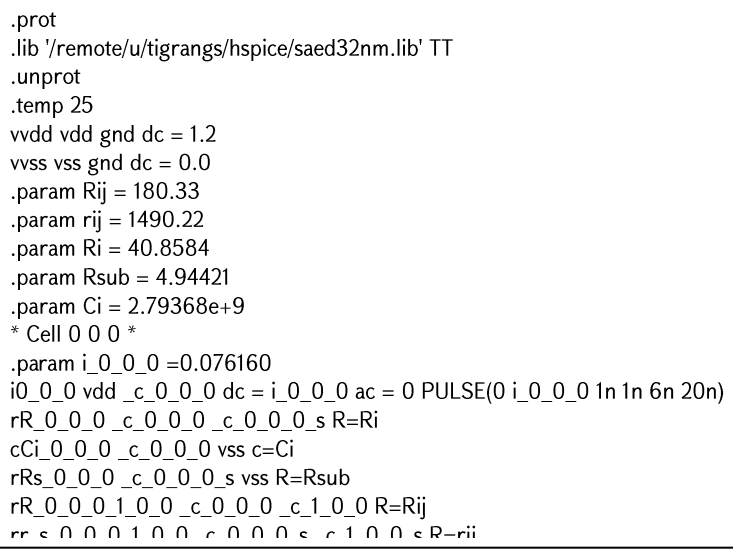

#### Uy. 4.11. TMIC annonph by up untit netlist sp \$ un pontituly

Այնուհետև TMIC գործիքի ելքային netlist.sp ֆայլը նախագծողի կողմից փոխանցվում է HSPICE գործիքին, որն էլ կատարում է ջերմային բջիջներին համապատասխան յարումների մակարդակների հաշվարկը և ստանում՝ իր համար ելքային netlist.ic0 ֆայլը։ Համաձայն աղ. 2.1-ում բերված տվյայների՝ ստացված յարման մակարդակները կարող են դիտարկվել որպես ջերմաստիճաններ։ TMIC ծրագրային գործիքը hնարավորություն է ընձեռում նախագծողին եռաչափ քարտեզների միջոցով տեսնել ԻՍ-ի ամբողջական ջերմային դաշտր։ Նկ. 4.10-ում պատկերված դիսկրետացման ցանցերին համապատասխան ջերմային քարտեցները բերված են նկ. 4.12 և 4.13-ում:

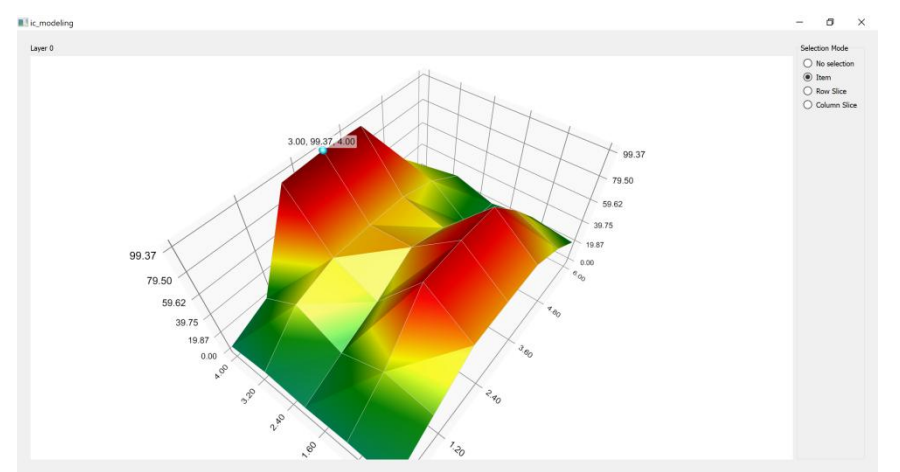

Uy. 4.12. «UltraSPARC T2» միկրոպրոցեսորի ջերմային քարտեզը դիսկրետացման 50մկմ քայլի դեպքում

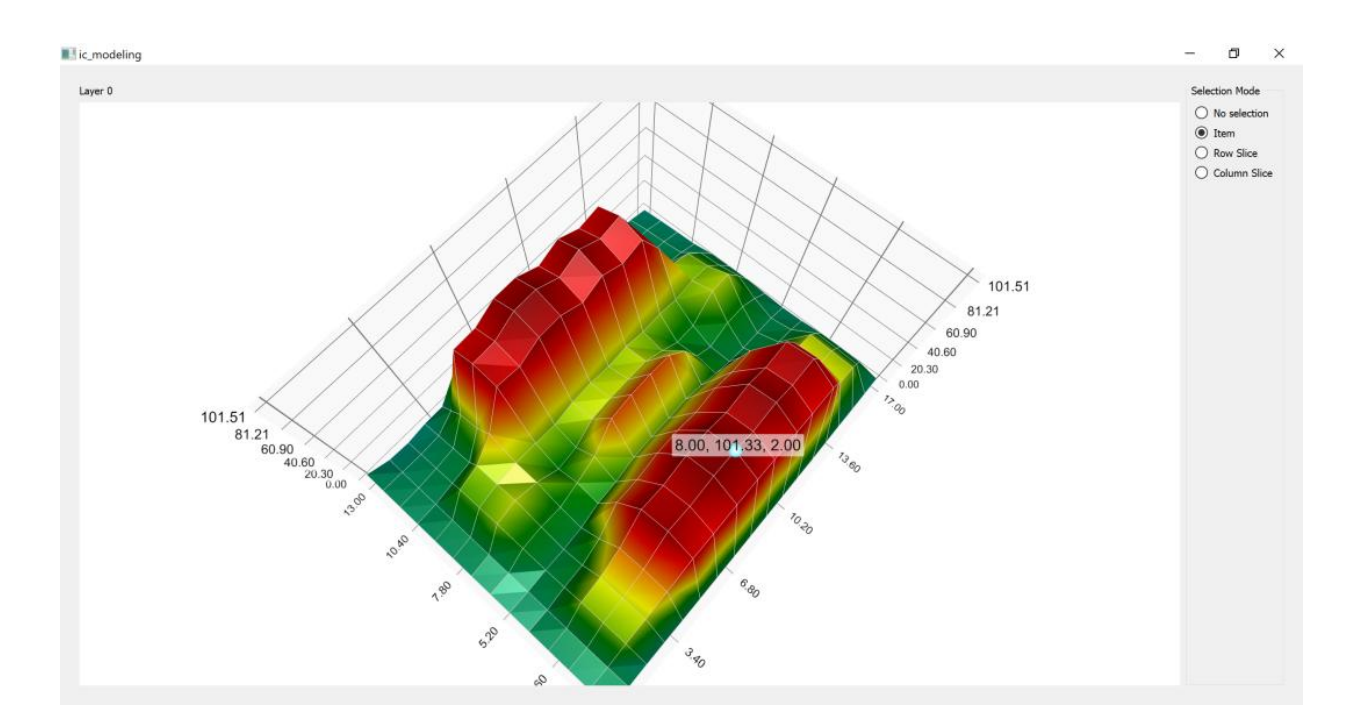

Uy. 4.13. «UltraSPARC T2» միկրոպրոցեսորի ջերմային քարտեզը դիսկրետացման 20մկմ քայլի դեպքում

Ինչպես կարելի է նկատել, որքան փոքր ընտրվի դիսկրետացման ցանցի քայլը, այնքան ջերմային դաշտի քարտեզը ճշգրիտ կստացվի։ Սակայն քայլի ընտրությունն ազդում է ծրագրի արագագործության վրա, քանի որ աինրաժեշտություն է առաջանում կառուցելու շատ ավելի մեծ քանակությամբ էլեկտրական տարրերից կազմված ջերմաէլեկտրական մոդել և մեծ քանակությամբ կետերում կատարել լարման մակարդակների հաշվարկ HSPICE ծրագրային գործիքով։ Դիսկրետացման քայլի րնտրությունը լիովին թողնված է նախագծողի հայեցողությանը։ Նկ. 4.10, 4.11, 4.12 և 4.13-nւմ պատկերված են «UltraSPARC T2» [86, 87, 88] միկրոպրոցեսորի տարրերի տեղաբաշխումը և ջերմային դաշտը։ Տվյալ փորձնական արդյունքները ստանալու hամար օգտագործվել են HSPICE ծրագրային գործիքը և «Սինոփսիս Արմենիա» ՓԲԸ-ի nւսnւմնական դեպարտամենտում մշակված SAED32/28nm թվային ստանդարտ բջիջների գրադարանը [89]:

Դիսկրետացման քայլի ընտրման հարցում նախագծողին հնարավորին շատ ինֆորմացիա փոխանցելու համար ջերմային դաշտն արտապատկերող պատուհանը <u>ինարավորություն է ընձեռում որոշելու տվյալ պահին արտապատկերվող մակերևույթի</u> ցուցադրման եղանակը։ Օրինակ, նախագծողը կարող է ընտրել ջերմային քարտեզի

վրա իր իամար հետաքրքրություն ներկայացնող որևէ կետ և պատուիանի աջ իատվածում բերված գործիքներով որոշել, թե այդ ընտրված կետը ինչպես է աշխատանաքային պատուհանում։ Արտապատկերման արտապատկերվելու եղանակներն են՝ ընտրված կետով անցնող և կոորդիանատային առանցքներին ցուգահեռ հարթություններից որևէ մեկի և դիտարկվող մակերևույթի հատույթները։ Նկ. 4.14 և 4.15-ում պատկերված են (8 101,33 2) կոորդինատով կետի տարբեր մակերևույթներով հատման հետևանքով առաջացած ջերմային քարտեզների տեսքերը, որտեղ 101,33 արժեքն արտահայտում է այդ կետում ջերմաստիճանի մակարդակը։

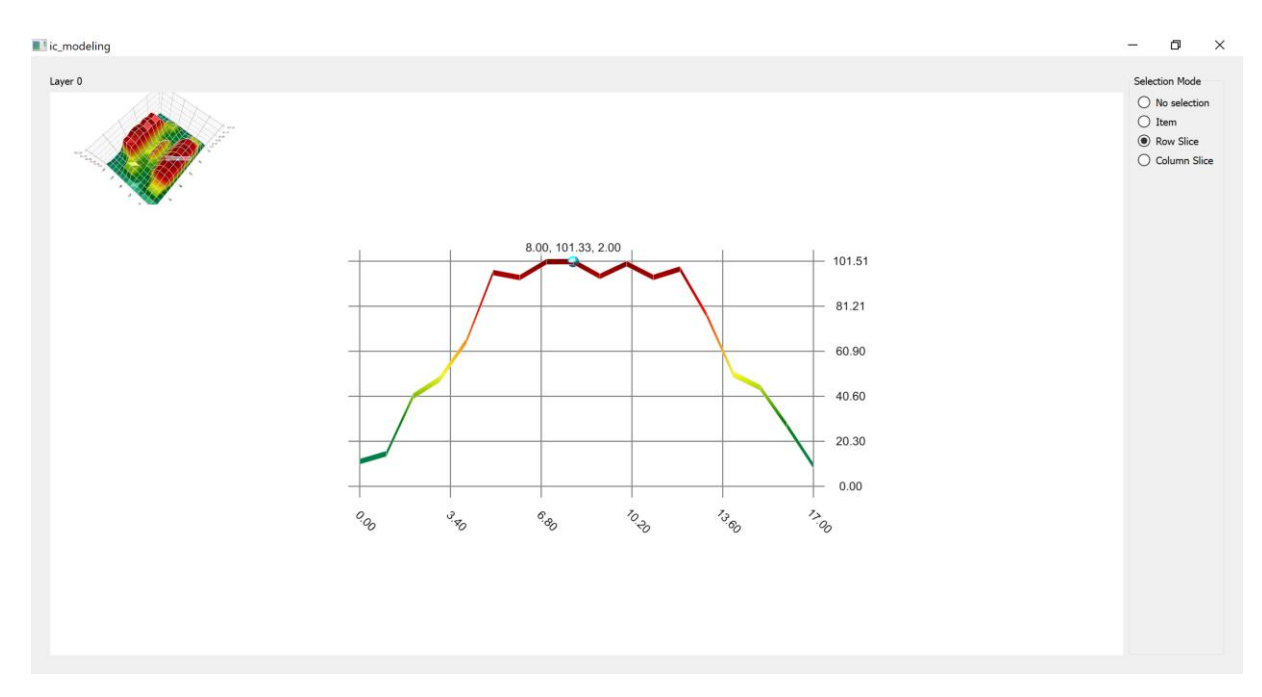

 $U$ կ. 4.14. (X, Y) hարթությանը զուգահեռ hարթությամբ hատման hետևանքով առաջացող ջերմային քարտեզի տեսքը

**Cum** նկ. 4.14  $\mathsf{u}$ 4.15-ทเน์ պատկերված ջերմային n<sub>u</sub><sub>2</sub>u<sub>h</sub> երկչափ արտապատկերման պատուհանի, հնարավոր է անցում կատարել դեպի եռաչափ արտապատկերում՝ սեղմելով վերին ձախ անկյունում պատկերված եռաչափ գրաֆիկի dnw:

գործիքը հնարավորություն է ընձեռում նախագծողին **TMIC** ծոագրային աշխատելու նաև եռաչափ ԻՍ-երի հետ։ Դրա համար անհրաժեշտ է մուտքային ֆայլում նկարագրվող տարրերի համար սահմանել դրա մակարդակին պատկանելության արժեքը, որից իետո մուտքագրելով այդ ֆայլը` ստացվում է նկ. 4.16-ում պատկերված տեսքը:

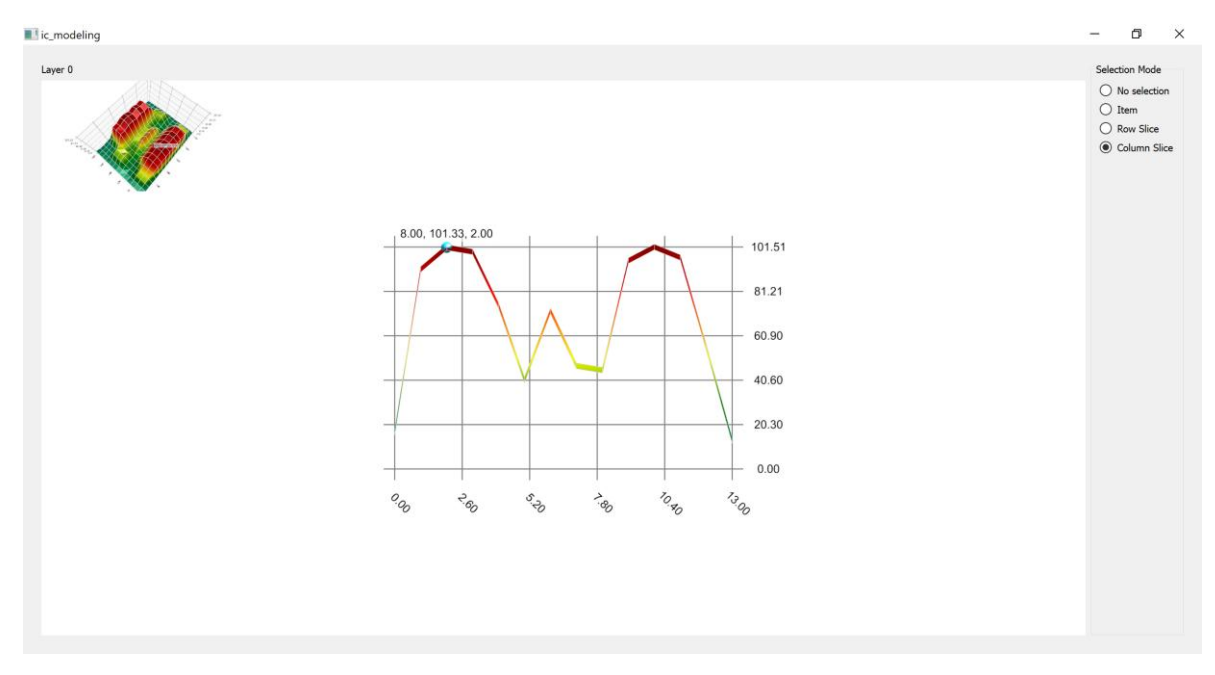

Uy. 4.15. (Z, Y) hարթությանը զուգահեռ hարթությամբ hատման hետևանքով wnwywgnn ytnuwhu pwnytah ytupn

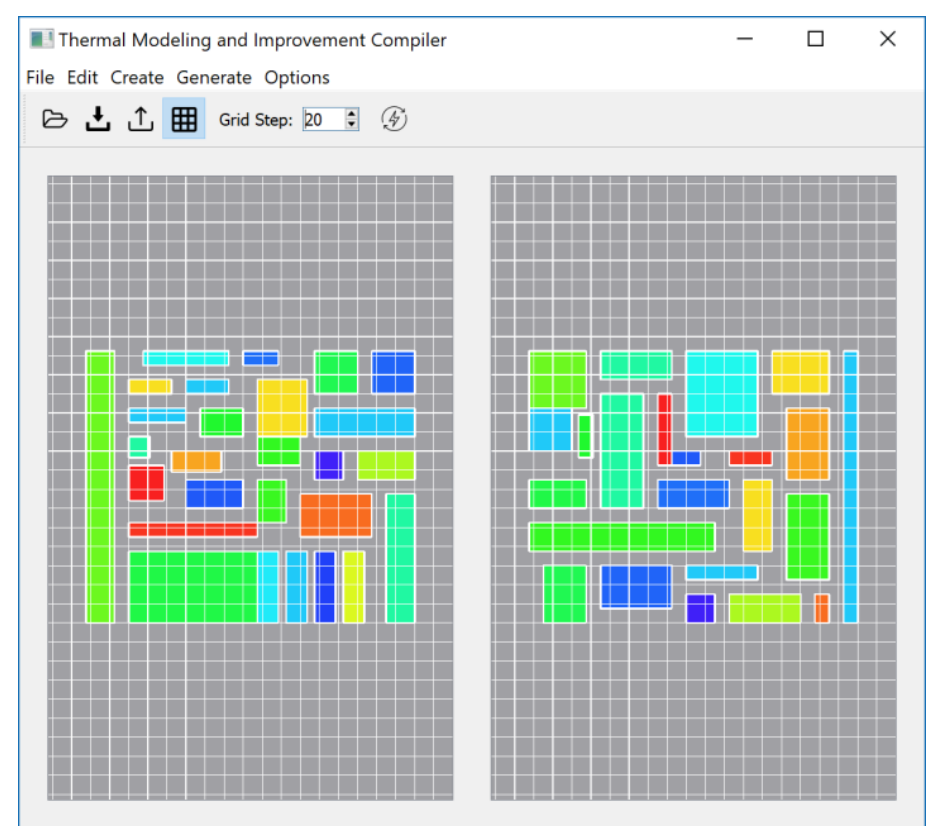

Նկ. 4.16. Երկամակարդակ եռաչափ ԻՍ-ի տեսքը

Երկչափ ԻՍ-երին համանման եղանակով հնարավոր է ստանալ եռաչափ ԻՍ-ի hզորությունների և ջերմային քարտեզները, նկ. 4.17, 4.18:

TMIC-ում ներդրված են նախորդ գյուխներում ներկայացված էվոլյուցիոն այգորիթմները, nnnug ogunwannonเน์n հանգեցնում  $\mathsf{t}$ ջերմային դաշտի <u> համահարթեցման։ Վերոնշյալ այգորիթմների հնարավորություններից</u> կարելի է oquiulti) utinutinu Generate->Optimize Placement qnnonninguut unu: Unniniupnus ավտոմատացված եղանակով կառաջարկվի ԻՍ-ի տարրերի օպտիմալ տեղաբաշխում, որը կիանգեցնի ջերմային դաշտի համահարթեցմանը, առաջարկված արդյունքի <u>իիման վրա նախագծողին ինարավորություն է ընձեռվում կատարկել ԻՍ-ի տարրերի</u> տեղափոխություններ ձեռքով, օրինակ, առաջացած վերածածկումները վերացնելու tuuunuulnul:

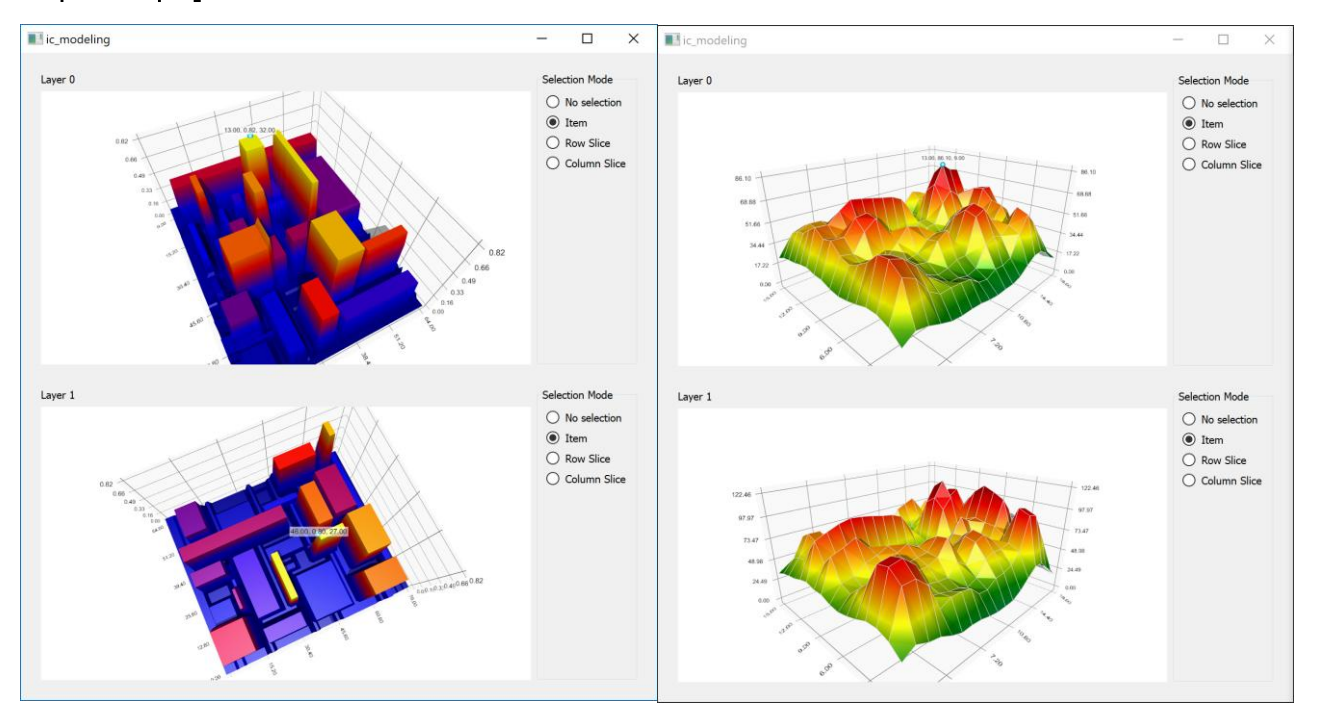

#### Uy. 4.17. Եռաչափ ԻՍ-ի hgnnnւթյունների և ջերմային քարտեզները

Փորձնական ԻՍ-ի ջերմային դաշտի համահարթեցումից առաջ և հետո պատկերները ներկայացված են նկ. 4.19-ում։ Մուտքային տեղաբաշխման դեպքում wnwybiwanyu ջերմաստիճանայինի մակարդակը 148<sup>0</sup>C է, էվոյլուցիոն այգորիթմի միջոցով համահարթեցումից հետո այն կացմում է 107<sup>o</sup>C է և համաձայն Բլեյքի օրենքի՝ hանգեցնում է hուսալիության 20 անգամ բարձրացմանը:

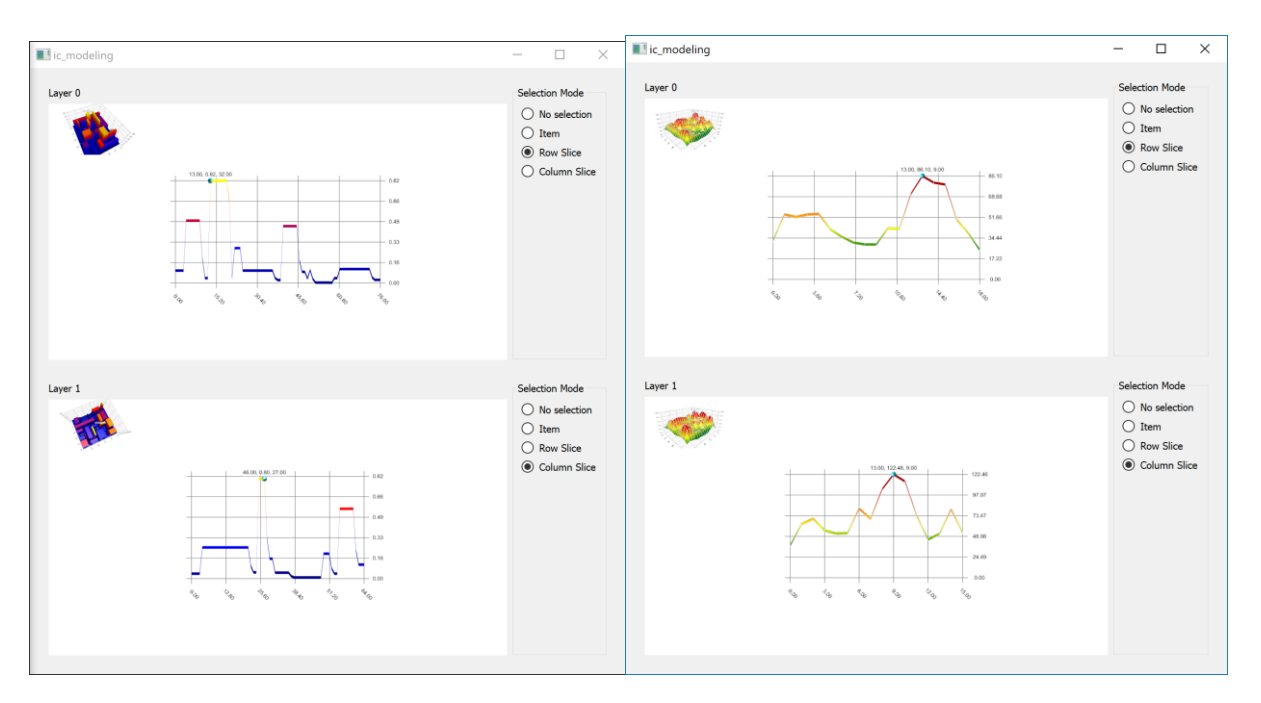

Uy. 4.18 Եղաչափ ԻՍ-ի իզորությունների և ջերմային քարտեզների հատույթները TMIC ծրագրային գործիքը մշակվել է QT5.10 [90] գրաֆիկական տարրերի գրադարանի և C++ ծրագրավորման լեզվի միջոցով: Մշակված ծրագրային գործիքի hիմնական աշխատանքային տիրույթները «Model/View» կոչվող ծրագրային լուծումների իրագործումներն են։ Մասնավորապես,  $hU-h$ munntinh տոպոլոգիական արտապատկերելու են *untinuupuntunuun* համաո կիրառվել **OGraphicsView**  $\mathbf{u}$ QGraphicsScene տիպերը, իսկ եռաչափ պատկերների արտապատկերման համար oqunuqnnoulti bu Q3DSurface lu QSurface3DSeries unhuutinn: Ulu unhuutinh unduud <u>ինարավորությունների շնորհիվ հասանելի են այնպիսի հատկություններ, ինչպիսիք են՝</u> դիտարկվող տիրույթի խոշորացումը՝ մկնիկի անվի միջոցով, եռաչափ մակերևույթների պատուհաններում օբյեկտներին արտաաատկերման munntn անկյուններից ուսումնասիրելու ինարավորությունը՝ մկնիկի աջ ստեղնը սեղմված վիճակում մկնիկը տեղափոխելով:

#### 4.2. TMIC ծրագրային միջոցի փորձնական հետազոտության արդյունքները

Մշակված ծրագրային միջոցի արագագործությունը հետացոտվել է nuun րնտրված ջերմային ցանցի քայլի մեծության, արդյունքները պատկերված են նկ.4.20 $n_{\mathsf{L}}$ 

Կատարվել են նաև հետազոտություններ մշակված ջերմաէլեկտրական դինամիկ մոդելի միջոցով ջերմաստիճանների մակարդակի հաշվարկի վրա ծախսված ժանանակի կախվածության՝ ջերմային բջիջների  $p$ անակից, արդյունքները պատկերված են նկ.4.21-ում:

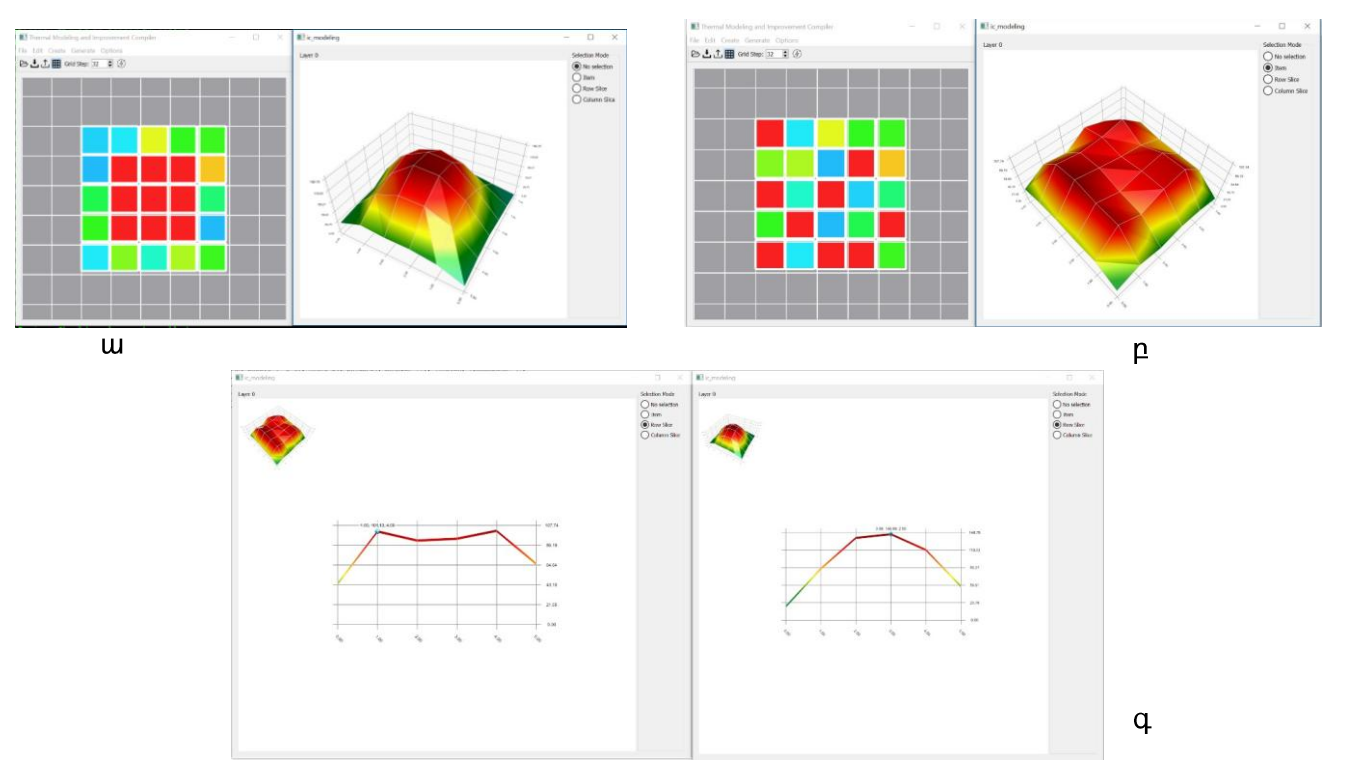

Uy. 4.19 hU-ի ջերմային դաշտի hամաhարթեցումը էվոյլուցիոն այգորիթմի միջոցով. ա-մինչ համահարթեցումը տարրերի տեղաբաշխումը և ջերմային դաշտի տեսքը, բ-իամաիարթեցումից իեփո, գ- ջերմաստիճանի առավելագույն արժեքների

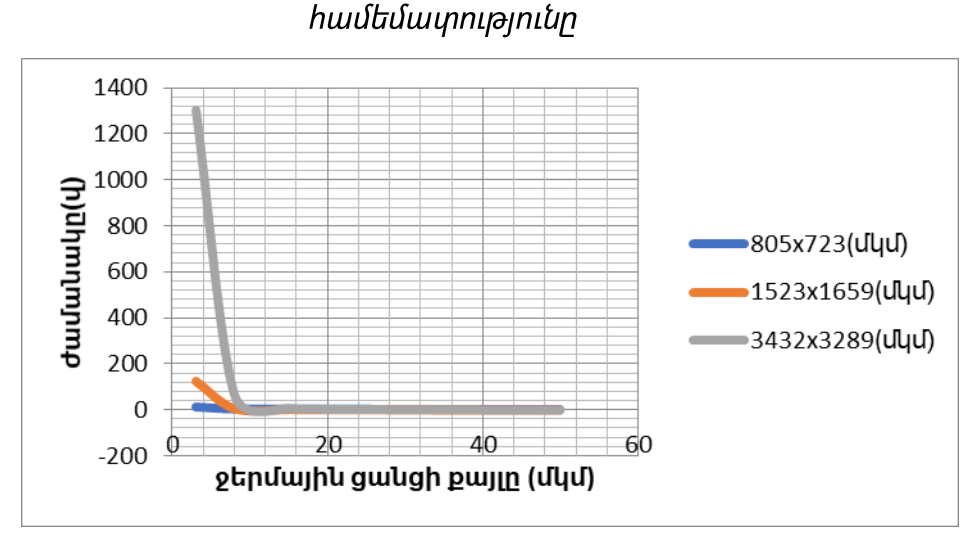

Uy. 4.20. TMIC ծրագրային գործիքի միջոցով ջերմաէլեկտրական մոդելի ստեղծման ժամանակի կախվածությունը դիտարկվող մակերեսից և ջերմային ցանցի քայլից

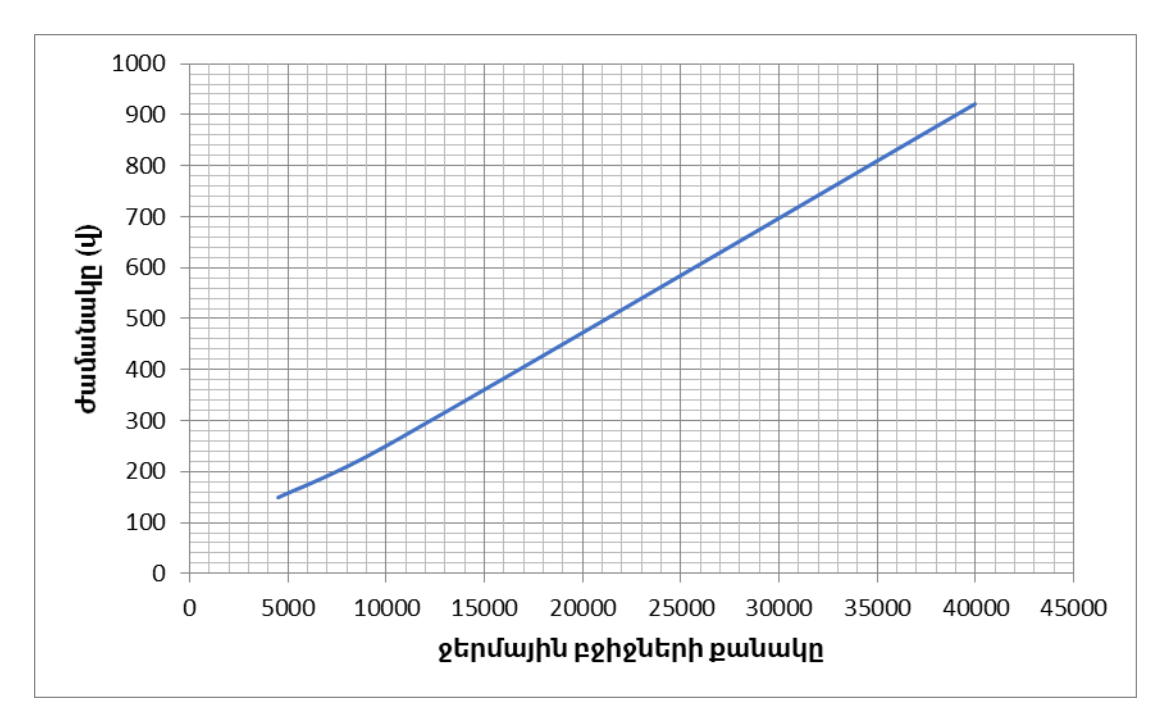

Նկ. 4.21. Ջերմաստիճանների մակարդակների հաշվարկի վրա ծախսված ժամանակի կախվածությունը ջերմային բջիջների քանակից

## Եզրակացություն

Վերոնշյալի հիման վրա կարելի է ասել, որ՝

- 1. առաջարկված ջերմաէլեկտրական դինամիկ մոդելների և ջերմային դաշտի համարթեցման էվոլլուցիոն ալգորիթմների հիման վրա մշակվել է TMIC ջերմային hnւսալիnւթյան բարձրացման ծրագրային գործիքը,
- 2. այն հնարավորություն է ընձեռում նախագծողին պատկերացում կազմելու ջերմային hU-h դաշտի մասին և կատարելու ջերմալին դաշտի իամաիարթեցում ինչպես էվոլյուցիոն այգորիթմների կիրառմամբ, այնպես էլ ձեռքով,
- 3. մշակված ծրագրային գործիքի արագագործությունը հետազոտվել է՝ կախված ջերմային բջիջների չափերից և քանակից։
## **Ե**ԶՐԱՀԱՆԳՈՒՄ

- 1. Հիմնավորվել է ժամանակակից ԻՍ-երի նախագծման մեջ, ջերմային հուսայիության տեսանկյունից, ջերմային դաշտի մոդելավորման և համահարթեցման խնդիրների կարևորությունը [81, 82]:
- 2. Մշակվել են երկչափ և եռաչափ ԻՍ-երի ջերմային դաշտի ավտոմատացված մոդելավորման դինամիկ ջերմաէլեկտրական նմանակման մեթոդներ, որոնց դինամիկ բնույթի շնորհիվ ապահովվում է ջերմաստիճանների մակարդակների ձևավորման գործընթացի լիարժեք նկարագրությունը։ Մշակված դինամիկ մոդելներն ունեն առավելություններ ճշգրտության տեսանկյունից՝ համանման ստատիկ մոդեյների համեմատ։ Մշակված ջերմաէլեկտրական դինամիկ մոդեյները փորձարկվել են իրական ԻՍ-երի վրա, և ցույց է տրվել մոդելների լիարժեքությունը umwquwo wnnintuputinh hhuwu unw [65, 66, 81]:
- 3. Մշակվել են երկաչափ և եռաչափ ԻՍ-երի տարրերի ջերմային տեղաբաշխման ավտոմատացված միջոցներ՝ հիմնված էվոլյուցիոն այգորիթմների վրա, որոնք hամաhարթեցնում են ԻՍ-ի ամբողջ մակերեսը, այլ ոչ թե լոկալ տեղամասերը, սա իր հերթին բարձրացնում է ջերմային հուսայիության մակարդակը։ Ներկայացված էվոլյուզիոն այգորիթմների հետազոտման համար մշակվել է փորձնական hետազոտությունների համար նախատեսված ծրագրային միջոց, որի միջոցով կատարված փորձնական հետազոտությունները զույց են տվել մշակված այգորիթմի արդյունավետությունը՝ երկչափ ԻՍ-երի դեպքում 23...32%-ով ջերմային դաշտի <u> hամաhարթեզում տարբեր չափերի 10 ԻՍ-երի և միևնույն չափի կենթամատրիզների</u> դեպքում միջինում 4 իտերացիայի ընթացքում և 30...37%-ով համահարթեցում միևնույն չափի 10 ԻՍ-երի, բայց տարբեր չափի ենթամատրիցների դեպքում միջինը 8 hunthuuqhuun դեպքում։ Եռաչափ 8 hU-tnh համար կատարված իետացոտությունները ցույց են տվել 25...35%-ով ջերմային դաշտի համահարթեցում unshun 12 huntin wilh nung philo [82, 83, 84]:
- 4. Մշակվել է ջերմային դաշտի ավտոմատացված մոդելավորման և լավարկման այգորիթմական հենքը։ Մանրամասն դիտարկվել են այգորիթմների առանձին հատվածներում oqunwqnnonn այգորիթմներ՝ hntùq  $\mathsf{u}$ բարդության որոնց շնորհիվ գնահատվել է մշակված մոդելավորման մակարդակներով, wignnhiautunh pwnnniainiun wuluulu hu-h uwuunnwuluunh pwuuling O(n\*log(n)), որտեղ ո-ր ԻՍ-ի տարրերի քանակն է։
- 5. Մշակվել է մոդելավորման և լավարկման միջոցների կիրառմամբ ավտոմատացված նախագծման երթուղի։
- 6. Մշակվել է առաջարկված ջերմաէլեկտրական դինամիկ ավտոմատացված մոդելների և ջերմային դաշտի ավտոմատացված համահարթեցման էվոլյուցիոն այգորիթմների հիման վրա TMIC ջերմային hուսալիության բարձրացման ավտոմատացված ծրագրային գործիքը. այն ինարավորություն է ընձեռում նախագծողին պատկերացում կացմելու ԻՍ-ի ջերմային դաշտի մասին և կատարելու ջերմային դաշտի համահարթեցում ինչպես էվոլյուցիոն այգորիթմների կիրառմամբ, այնպես էլ ձեռքով։ Մշակված ծրագրային գործիքի արագագործությունը htunuqnunult | sultuquud otquuqhu pohoutinh suuhtinhq u putuulunq [65]:

## ԳՐԱԿԱՆՈՒԹՅԱՆ ՑԱՆԿ

- 1. The International Technology Roadmap for Semiconductors  $(ITRS),$ 2013 http://www.itrs.net/Links/2013ITRS/2013Chapters/2013SysDrivers.pdf.
- 2. The International Technology Roadmap for Semiconductors (ITRS), 2015 Edition, More Moore

https://www.semiconductors.org/clientuploads/Research Technology/ITRS/2015/5 201 5%20ITRS%202.0\_More%20Moore.pdf.

- 3. Roy K., Prasad S.C. Low-Power CMOS VLSI Circuit Design. Wiley, 2000. 376 p.
- 4. Nowak E., et al. "Scaling beyond the 65 nm node with FinFET-DGCMOS" Proceedings of the IEEE Custom Integrated Circuits Conference, Sept. 21-24, 2003, -P.339-342..
- 5. EE-382M VLSI-II. Circuits Design for Low Power. Kevin Nowka, IBM Austin Research Laboratory. - 2015.
- 6. https://en.wikipedia.org/wiki/Transistor count
- 7. https://en.wikipedia.org/wiki/List\_of\_CPU\_power\_dissipation\_figures
- 8. Մելիքյան Վ.Շ., Հարությունյան Ա.Գ.,Գևորգյան Ա.Ա.Միկրոէյեկտրոնային սխեմաների ֆիզիկական նախագծման մեթոդներ։ Երևան։ Ճարտարագետ 2015.-257b9:
- 9. Black JR. Mass transport of aluminum by momentum exchange with conducting electrons. Proc 6th Ann Reliab Phys Symp 1967:148-59.
- 10. Black JR. Electromigration a brief survey and some recent results. IEEE Trans Electron Devices 1969;16(4):338-47.
- 11. Black JR. Electromigration failure modes in aluminum metallization for semiconductor devices. Proc IEEE Lett 1969;57(9):1578-94.
- 12. Shabani Y. Heat Transfer: Thermal Management of Electronics. Boca Raton, London, New York. CRC Press Taylor&Francis Group, 2010.-508p.
- 13. De Orio R.L., Ceric H., Selberherr S. Physically based models of electromigration: From Black's equation to modern TCAD models. Institute for Microelectronics, TU

Wien Gußhausstraße 27-29/E360, A-1040 Wien, Austria. Microelectronics Reliability 50. -2010. - P. 775-789.

- 14. Blair JC, Ghate PG, Haywood CT. Concerning electromigration in thin films. Proc IEEE Lett 1971;59:1023-4.
- 15. Sherwani N. A. Algorithms for VLSI Physical Design Automation. Intel Corporation. Kluwer Academic Publishers, 2007.-572 p.
- 16. Tsai C.H., Kang S.M.. Cell-level placement for improving substrate thermal distribution // IEEE Transactions on Computer-Aided Design. - 2000. - Vol. 19. - Nº2 -P. 253-266.
- 17. Арутюнян А.Г. Повышение тепловой надежности интегральных схем на этапе размещения элементов. Вестник ГИУА. Серия Моделирование, оптимизация, управление, выпуск 11, том 2, Ереван 2008, С. 22-34
- 18. Арутюнян А.Г. Тепловое размещение элементов интегральных схем на поверхности кристалла // Известия НАН РА. Физика. 2017. - Т. 52, №3. – С. 376-382.
- 19. Lee K. K., Paradise E. J., Lim S. K. Thermal-driven Circuit Partitioning and FloorplanningwithPower Optimization. GeorgialnstituteofTechnologyby KK Lee - 2003.  $-P.7$
- 20. Chu C.C. N., Wong D. F. A Matrix Synthesis Approach to Thermal Placement, IEEE Trans on Comp.-Aided Design VOL.17, NO.11, pp1166-1174 Nov. 1998.
- 21. Shabani Y. Heat Transfer: Thermal Management of Electronics. Boca Raton, London, New York. CRC Press Taylor&Francis Group, 2010.-508p.
- 22. Grasser T. Hot Carrier Degradation in Semiconductor. New York. Springer International Publishing, 2015.-516p.
- 23.K. D. Hagen. Heat Transfer with Applications. Prentice-Hall, Inc., 1999.
- 24.T. Bechtold, E. V. Rudnyi and J. G Korvink, "Dynamic electro-thermal simulation of microsystems—a review," Journal of Micromechanics and Microengineering. vol. 15, pp. R17-R31, 2005
- 25.E. Pop, K. Banerjee, P. Sverdrup, R. Dutton, and K. Goodson. Localized heating effects and scaling of sub-0.18 micron CMOS devices. Proc. Intl. Elec. Devices Meeting(IEDM), pages 677-680, 2001
- 26.W. Batty, C. E. Christoffersen, A. J. Panks, S. David, C. M. Snowden, M. B. Steer, "Electrothermal CAD of Power Devices and Circuits With Fully Physical Time-Dependent Compact Thermal Modeling of Complex Nonlinear 3-d Systems," IEEE Trans. Comp.
- 27. W. B. Joyce, "Thermal resistance of heat sinks with temperature-dependent conductivity," Solid-State Electron., vol. 18, pp. 321-322, 1975.
- 28.P. W. Webb and I. A. D. Russell, "Thermal simulation of transients in microwave devices," Proc. Inst. Elect. Eng., vol. 138, no. 3, pp. 329–334, 1991.
- $29.1$ . Large-scale transient electrical-thermal co-simulation  $\sigma$ f Lu. J.M.  $\mathsf{lin},$ interconnections under electromagnetic pulses //Microwave and Optical Thechnology Letters. Vol. 58, issue 11, pp. 2559-2563, 2016.
- 30. "Electrothermal modeling of monolithic and hybrid microwave and millimeter wave ICs," VLSI Design, vol. 10, no. 4, pp. 355-389, 2000.
- 31. L. L. Liou, J. L. Ebel, and C. I. Huang, "Thermal effects on the characteristics of AlGaAs/GaAs heterojunction bipolar transistors using two-dimensional numerical simulation," Trans. Electron Devices, vol. 40, pp. 35-43, Jan. 1993.
- 32.W. Batty and C. M. Snowden, "Electrothermal device and circuit simulation with thermal non linearity due to temperature dependent diffusivity,"Electron. Lett., vol. 36, pp. 1966–1968, Dec. 2000.
- 33.V. Kadambi and B. Dorri, "Solution of thermal problems with nonlinear material properties by the boundary integral method," in Proc. BETECH'85, C. A. Brebbia, Ed., Berlin, Germany, 1985, pp. 151-161.
- 34.M. T. Mustafa, A.F.M. Arif, K. Masood, "Approximate Analytic Solutions of Transient Nonlinear Heat Conduction with Temperature-Dependent Thermal Diffusivity" Abstract and Applied Analysis, vol. 2014, Article ID 423421, 12 pages, July 2014.
- 35.L. C. Wrobel and C. A. Brebbia, "The dual reciprocity boundary element formulation for nonlinear diffusion problems" Comput. Meth. Appl. Mech. Eng., vol. 65, pp. 147– 164, 1987.
- 36.Y. S. Touloukian, Ed., Thermophysical Properties of Matter. ser. The TPRC Data Series. West Lafayette, IN: IFI/Plenum, Thermophysical Properties Research Center, Purdue Univ., 1973, vol. 10.
- 37. Дульнев Г. Н., Теория тепло- и массообмена. Санкт Петербург, НИУ ИТМО, 2012.  $-194c.$
- 38. Thermal Analysis of Semiconductor Systems. Freescale Semiconductor, Inc. -2008. -24 p.
- 39. Vladimir S. Introduction to thermal simulation. Budapest University of Technology and Economics. Budapest. -2009. -33 p.
- 40.Du B., Hudgins J., Bryant A. et all. Transient Electrothermal Simulation of Power Semiconductor Devices. IEEE Transactions on Power Electronics, V. 25, N. 1, January 2010. - P. 237-248.
- 41. S. S. Bayin (2006), Mathematical Methods in Science and Engineering, Wiley, Chapters 18 and 19.
- 42. https://en.wikipedia.org/wiki/Heat equation
- 43.J.-M. Jin, The Finite Element Method in Electromagnetics. New York: Wiley, 2nd ed., 2002
- 44. Cerovský A., Dulce A., Ferreira A. Application of the Finite Difference Method and the Finite Element Method to Solve a Thermal Problem. Universidade Do Porto. -2014. -48 p.
- 45. Zhan Y., Kumar S. and Sapatnekar S. Thermally Aware Design. Foundations and Trends. Electronic Design Automation. Vol. 2, No. 3. 2008. -P. 255-370.
- 46. Флетчер К. Численные методы на основе метода Галёркина. М.-Мир 1988.
- 47. M-N. Sabry. Compact thermal models for electronic systems. Components and Packaging Technologies, IEEE Transactions on, 26(1):179-185, March 2003.
- 48. Wei Huang. HotSpot-A Chip and Package Compact Thermal Modeling Methodology for VLSI Design. University of Virginia. -2007. -156 p.
- 49. Sridhar A., Vincenzi A., Ruggiero R. 3D-ICE: Fast compact transient thermal modeling for 3D ICs with inter-tier liquid cooling. Proceedings of the IEEE. -2010. -P. 463-470.
- 50.W. Huang, M. R. Stan, K. Skadron, K. Sankaranarayanan, S. Ghosh, and S. Velusamy. Compact thermal modeling for temperature-aware design. Proc. 41st Design Automation Conference (DAC), pages 878-883, June 2004.
- 51. https://www.mentor.com/products/mechanical/flotherm/flotherm-xt/
- 52.http://www.ti.com/adc/docs/midlevel.tsp?contentId=76735
- 53. Lorenzo Codecasa; Vincenzo d'Alessandro; Alessandro Magnani; Niccolò Rinaldi; Peter J. Zampardi Fast novel thermal analysis simulation tool for integrated circuits (FANTASTIC); Thermal Investigations of ICs and Systems (THERMINIC), 2014 20th International Workshop on
- 54. http://www.solariathermal.com/About.html
- 55.W. Liu. MOSFET models for SPICE simulation, including BSIM3v3 and BSIM4. Wiley, 2001.
- 56.M. Pedram and S. Nazarian. Thermal modeling, analysis, and management in VLSI circuits: principles and methods. Proceedings of the IEEE, 94(8):1487-1501,2006.
- 57.https://en.wikipedia.org/wiki/Subthreshold slope
- 58. Physics of Semiconductor Devices, S. M. Sze. New York: Wiley, 3rd ed., with Kwok K. Ng, 2007, chapter 6.2.4, p. 315, ISBN 978-0-471-14323-9.
- 59. Massoud P. Robust Design of Power-Efficient VLSI Circuits //University of Southern Cslifornia, Depth .of Electrical Engineering. -March 28, 2011. -52 p.
- 60. Vassighi A., Sachdev M. Thermal and Power Management of Integrated Circuits. Springer US.2006.-177p.
- 61. Senthil Kumaran Varadharajan, Viswanathan Nallasamy, Low power VLSI circuits design strategies and methodologies: A literature review, // Emerging Devices and Smart Systems (ICEDSS), 2017 Conference on 3-4 March 2017 Tiruchengode, India
- 62. Chen G., Sapatnekar S. Partition-Driven Standard Cell Thermal Placement. Monterey, California, USA. Copyright 2003. -6p.
- 63.B. Tsai, Ch. Chen, G. Chen and etc., Temperature-Aware Placement for SOCs // Proceedings of the IEEE | Vol. 94, No. 8, 2006. pp. 1502-1518.
- 64. Thermal Analysis of Semiconductor Systems. © Freescale Semiconductor, Inc. 2008. Document Number: BASICTHERMALWP/REV 0.
- 65. Gasparyan T.A., Thermal Filed Modeling and Thermal Map Creation of 3D Integrated Circuits // Proceedings of Engineering Academy of Armenia (PEAA). ISSN 1829-0045 2018.V.15, N1 -P. 137-142
- 66. Gasparyan T.A., Thermal Field Modeling of Integrated Circuits // 18 ISPC "Modern information and electronic technologies" Odesa, Ukraine 22-26 May, 2017 P. 44-45
- 67. ISCAS85 Combinational **Benchmark** Circuits. https://filebox.ece.vt.edu/~mhsiao/iscas85.html
- 68. Digital Standard Cell Library//SAED EDK90 CORE 2008 DATABOOK:  $\odot$ SYNOPSYS ARMENIA Educational Department.- Yerevan, 2008. - 96 p.
- 69. Three-dimensional integrated circuits /A. W. Topol, D. C. La Tulipe, L. Shi, et al // IBM Journal of Research & Development. - 2006. - Vol. 504. - P. 91-506.
- 70. Enabling Technologies for Wafer-Level Bonding of 3D MEMS and Integrated Circuit Structures /A.W. Topol, B.K. Furman, K.W. Guarini, et al // Proceedings of the 54th Electronic Components and Technology Conference (ECTC). - 2004. - P. 931-938.
- 71. Kunio T., Oyama K., Hayashi Y. and Morimoto M. Three dimensional ICs, having four stacked active device layers // International Electron Devices Meeting (IEDM) -Technical Digest. - 1989. - P. 837-840.
- 72.H. Attarzadeh, S.K. Lim, T. Ytterdal, Stacking integration methodologies in 3D IC for 3D ultrasound image processing application: A stochastic flash ADC design case study // Circuits and Systems (ISCAS), 2015 IEEE International Symposium on 24-27 May 2015 Lisbon, Portugal, Electronic ISBN: 978-1-4799-8391-9, DOI: 10.1109/ISCAS.2015.7168871
- 73. Chan V.W.C., Chan P.C.H., and Chan M. Three-Dimensional CMOS SOI Integrated Circuit Using High Temperature Metal-Induced Lateral Crystallization // IEEE Trans. Electron Devices. - 2001. - Vol. 48, No. 7. - P. 1394-1399.
- 74. Electrical integrity of state-of-the-art 0.13lm SOI CMOS devices and circuits transferred for three-dimensional (3D) Integrated Circuit (IC) fabrication /K.W. Guarini, A.T.

Topol, M. Leong, et al // Digest of International Electron Device Meeting (IEDM). - San Diego, CA, December, 2002. - P. 943-945.

- 75. Enabling Technologies for Wafer-Level Bonding of 3D MEMS and Integrated Circuit Structures /A.W. Topol, B.K. Furman, K.W. Guarini, et al // Proceedings of the 54th Electronic Components and Technology Conference (ECTC). - 2004. - P. 931-938.
- 76.Al-Sarawi S.F., Abbott D., and Franzon P.D. A Review of 3-D Packaging Technology // IEEE Trans. Components, Pkg. & Manuf. Technol. - 1998. - Vol. 21, issue 1. - P. 2-14.
- 77. Terrill R. E. Aladdin: Packaging Lessons Learned // Proceedings of the International Conference on Multichip Modules. - 1995. - P. 7-11.
- 78.S. Matsuo, T. Nakahara, K. Tateno, Hybrid Integration of Smart Pixel with Vertical-Cavity Surface-Emitting Laser Using Polyimide Bonding // Proceedings of the Topical Meeting on Spatial Light Modulators. - 1997. - Vol. 14. - P. 39-46.
- 79. John H. Lau, 3D IC Integration and Packaging. 3D Integration for Semiconductor IC Packaging, Chapter, AccessEngineering, McGraw-Hill Professional, 2016
- 80. Xue L., Liu C.C., and Tiwari S. Multi-Layers with Buried Structures (MLBS): An Approach to Three Dimensional Integration // Proceedings of the IEEE International SOI Conference. - 2001. - P. 117-118.
- 81. Հարությունյան Ա.Գ., Մարտիրոսյան Ա.Ռ., Հարությունյան Հ.Ժ., Գասպարյան Տ.Ա. Եռաչափ ինտեգրալ սխեմաների տարրերի ջերմային տեղաբաշխումը // ՀԱՊՀ Լրաբեր. Գիտական հոդվածների ժողովածու.- Երևան։ Ճարտարագետ, 2017.-U wu 1. - kg 283-288:
- 82. Melikyan V.Sh., Harutyunyan A.G., Gasparyan T.A. Temperature-Aware Interactive Initial Placement for Integrated Circuits // Proceedings of IEEE East-West Design & Test Symposium (EWDTS'17). - Novi Sad, Serbia, 2017. - P.34-37.
- 83.Gasparyan T.A., Harutyunyan A.G., Approach to matrix based thermal placement //Proceedings of the semiconductor micro & nanoelectronics 11 th international conference. - Yerevan, Armenia, 2017. - P. 196-198.
- 84. Գասպարյան S.U., Ինտեգրալ սխեմաների տարրերի ջերմային տեղաբաշխման էվոլլուցիոն ալգորիթմի մշակումը և հետազոտումը, // ՀՀ ԳԱԱ և ՀԱՊՀ տեղեկագիր. Տեխն. գիտ. սերիա. -2018.- <. LXXI., N1 -էջ 62-70:
- 85. Shamos, Michael I.; Hoey, Dan (1976), "Geometric intersection problems", Proc. 17th IEEE Symp. Foundations of Computer Science (FOCS '76), pp. 208-215, doi:10.1109/SFCS.1976.16
- 86. Shah M., Barreh J., Brooks J., Golla R., "UltraSPARC T2: A highly-treaded, powerefficient, SPARC SOC", Solid-State Circuits Conference, 2007. ASSCC '07. IEEE Asian Jeju, South Korea
- 87.http://www.oracle.com/technetwork/systems/opensparc/1530395
- 88. https://en.wikipedia.org/wiki/UltraSPARC T2
- 89. Digital Standard Cell Library.- SAED\_EDK32/28 // SYNOPSYS ARMENIA Educational Department.- Yerevan, 2011. -152 P.
- 90. https://www.qt.io/qt5-10

## **<U46L4U01**

# **SYNOPSYS®**

 $.14.05$  2018

No 405/18

Հաստատում եմ՝ «ՍԻՆՈՓՍԻՍ ԱՐՄԵՆԻԱ» ՓԲԸ Գլխավոր տնօրեն՝ Հ. Մուսայելյան

Sիգրան Աշոտի Գասպարյանի<sup>3</sup> «Ինտեգրալ սխեմաների ջերմային հուսալիության բարձրացման ավտոմատացված միջոցների մշակումը» թեմայով թեկնածուական ատենախոսության արդյունքների

#### ՆԵՐԴՐՄԱՆ ԱԿՏ

<UՊ< «Ավտոմատացման համակարգեր» մասնագիտությամբ 3-րդ կուրսի ասպիրանտ S. Ա. Գասպարյանի կողմից մշակված ինտեգրալ սխեմաների ջերմային հուսալիության punnnugut und mundunung publication with the Thermal Modeling and Improvement Compiler» ծրագրային միջոցը ներդրված է «ՍԻՆՈՓՍԻՍ ԱՐՄԵՆԻԱ» ՓԲԸ-ում։ Այն նախատեսված է ինտեգրալ սխեմաներում ջերմային հուսալիության խնդիրների հայտնաբերման և դրանց լուծման համար։ Ծրագրային միջոցը ինտեգրալ սխեմաների նախագծման գործընթացի ջերմային տեղաբաշխման ենթահամակարգի կարևոր մաս է և բավարարում է ժամանակակից էյեկտրոնային նախագծման բնագավառում կիրառվող ծրագրային գործիքային միջոցին ներկայացվող պահանջներին:

Նախագծման խմբի 2-րդ կարգի կառավարիչ՝

U. *Cwynpuwu* 

"ՍԻՆՈՓՍԻՍ ԱՐՄԵՆԻԱ" ՓԲԸ<br>0026, ጓጓ, ԵՐԵՎԱՆ, ԱՐՇԱԿՈԻՆՅԱՑ 41<br>ጓԵՌ.՝ (+374 10) 49 21 00, ՖԱՔՄ (+374 10) 49 26 96<br>ጓՎጓጓ 02236362

"SYNOPSYS ARMENIA" CJSC<br>41 ARSHAKUNYATS AVE., YEREVAN, ARMENIA, 0026<br>TEL.: (+374 10) 49 21 00, FAX: (+374 10) 49 26 96<br>TAX PAYER'S ID 02236362

## **<U46L4U02**

«TMIC» ծրագրային որոշ հատվածներ։

```
#ifndef CELL_HPP
#define CELL_HPP
#include <string>
namespace core
{
class layer;
class cell
{
public:
     cell(unsigned r, unsigned c, const layer* l);
private:
     unsigned m_row;
     unsigned m_column;
    const layer* m layer;
public:
     double value() const;
    void set value(double);
public:
     //TODO
    double value 1() const;
    void set value 1(double);
public:
     void dump(std::string&) const;
private:
     void dump_I(std::string&) const;
     void dump_R(std::string&) const;
     void dump_C(std::string&) const;
     void dump_Rsub(std::string&) const;
    void dump R right(std::string&) const;
    void dump R bottom(std::string&) const;
    void dump r right(std::string&) const;
    void dump r bottom(std::string&) const;
private:
     double m_value;
    double \overline{m} value 1;
};
}
#endif // CELL_HPP
#ifndef IC_HPP
#define IC_HPP
#include <vector>
#include <string>
namespace core
{
```

```
class layer;
class ic
{
public:
         using layers = std::vector<layer*>;
public:
         ic(const std::vector<layer*>&);
         ic(unsigned l, unsigned w, unsigned h);
        \simic();
public:
         void dump(std::string&) const;
public:
        int layers count() const;
public:
        layer* get layer(int);
private:
        layers m layers = \{\};
};
}
#endif // IC_HPP
#ifndef LAYER_HPP
#define LAYER_HPP
#include <vector>
#include <string>
namespace core
{
class cell;
class layer
{
public:
    using cells = std::vector<std::vector<cell*>>;
public:
    layer(unsigned id, unsigned width, unsigned height);
    \simlayer();
public:
     unsigned id() const;
     unsigned width() const;
     unsigned height() const;
public:
    void set cell value(unsigned r, unsigned c, double v);
    double get cell value(unsigned r, unsigned c);
    void set cell value 1(unsigned r, unsigned c, double v);
    double get cell value 1 (unsigned r, unsigned c);
public:
     void dump(std::string&) const;
```

```
private:
     void init();
private:
     unsigned m_id;
     unsigned m_width;
    unsigned m_height;
private:
    cells m cells = {};
};
}
#endif // LAYER_HPP 
#include "ic.hpp"
#include "layer.hpp"
#include <cassert>
namespace core
{
ic::ic(const std::vector<layer *> & v)
{
        unsigned W = v[0]-\text{width}();unsigned H = v[0]-\n\thetaheight();
        for (unsigned i = 1; i < v.size(); ++i) {
                 assert(v[i]->width() == W);
                 assert(v[i]->height() == H);
         }
         m_layers = v;
}
ic::ic(unsigned l, unsigned w, unsigned h)
{
        for (unsigned i = 0; i < 1; +i) {
                 m layers.push back(new layer(i, w, h));
         }
}
ic::~\dotscic()
{
        for (unsigned i = 0; i < m layers.size(); ++i) {
                 delete m layers[i];
         }
}
void ic::dump(std::string& s) const
{
        for (unsigned i = 0; i < m layers.size(); ++i) {
             layer* l = m layers[i];
             assert(1 !=\overline{0});
             1 ->dump(s);
         }
}
int ic::layers_count() const
{
    return m layers.size();
}
```

```
-122-
```

```
layer* ic::get layer(int i)
{
    assert(i < layers count());
   return m layers[i];}
} 
#include "layer.hpp"
#include "cell.hpp"
#include <cassert>
namespace core
{
layer::layer(unsigned id, unsigned width, unsigned height)
     : m_id(id)
    , m width(width)
    , m height(height)
{
        init();
}
layer::~layer()
{
       for (unsigned i = 0; i < m height; ++i) {
               for (unsigned j = 0; j < m width; ++j) {
                       delete m cells[i][j];
 }
        }
}
void layer::init()
{
       m_cells.reserve(m_height);
       for (unsigned i = 0; i < m height; ++i) {
               m cells[i].reserve(m width);
for (unsigned j = 0; j < m width; ++j) {
m cells[i][j] = new cell(i, j, this);
 }
        }
}
unsigned layer::id() const
{
    return m_id;
}
unsigned layer::width() const
{
    return m_width;
}
unsigned layer::height() const
{
   return m height;
}
void layer::dump(std::string& s) const
{
   s += "\n\ln";
```

```
 s += "******************* Layer " + std::to_string(m_id) + " 
**********************";
    for (unsigned i = 0; i < m height; +i) {
        for (unsigned j = 0; j < m width; ++j) {
            cell* c = m cells[i][j];
            assert(c !=\0);
            c->dump(s);
         }
     }
}
double layer::get cell value(unsigned r, unsigned c)
{
    cell* tc = m cells[r][c];
    assert(tc != 0);
     return tc->value();
}
void layer::set cell value(unsigned r, unsigned c, double v)
{
    cell* tc = m cells[r][c];
    assert(tc !=\ 0;;
     tc->set_value(v);
}
double layer::get cell value 1(unsigned r, unsigned c)
{
    cell* tc = m cells[r][c];
    assert(tc !=\0;;
    return tc->value 1();
}
void layer::set cell value 1(unsigned r, unsigned c, double v)
{
    cell* tc = m cells[r][c];
    assert(tc !=\n-0;tc->set value 1(v);
}
} 
#ifndef MAIN_WINDOW_HPP
#define MAIN_WINDOW_HPP
#include <QMainWindow>
namespace gui
{
class layers gallery;
class main_window : public QMainWindow
{
     Q_OBJECT
public:
    explicit main window(QWidget *parent = nullptr);
signals:
private slots:
   void load ic();
    void show grid(bool);
    void grid size changed(int);
```

```
- 124 -
```

```
- 125 -
    void save netlist();
    void load<sup>netlist();</sup>
     void show_power_gallery();
    void show general options();
private:
     void init();
     void init_actions();
    void init toolbar();
private:
    QToolBar* m tools = 0;
    layers gallery* m_gallery = 0;
};
}
#endif // MAIN_WINDOW_HPP 
#include "viewer 3d.hpp"
#include <core/layer.hpp>
#include <QApplication>
#include <QGroupBox>
#include <QHBoxLayout>
#include <QLabel>
#include <QMessageBox>
#include <QRadioButton>
#include <0Screen>
#include <cassert>
#include <iostream>
#include <QtDataVisualization/QValue3DAxis>
#include <QtDataVisualization/Q3DTheme>
namespace gui
{
viewer 3d::viewer 3d(QWidget *parent) : QWidget(parent)
{
     init();
}
void viewer 3d::init()
{
    m surface = new Q3DSurface();
    QW \rightarrow \infty *container = QW \rightarrow \infty: : createWindowContainer (m surface);
     if (!m_surface->hasContext()) {
         QMessageBox msgBox;
         msgBox.setText("Couldn't initialize the OpenGL context.");
         msgBox.exec();
         return;
     }
    QSize screenSize = m surface->screen()->size();
     //container->setMinimumSize(QSize(screenSize.width() / 2, 
screenSize.height() / 1.6));
     container->setMinimumSize(QSize(400, 400));
```

```
 container->setMaximumSize(screenSize);
     container->setSizePolicy(QSizePolicy::Expanding, QSizePolicy::Expanding);
     container->setFocusPolicy(Qt::StrongFocus);
    m_surface->setAxisX(new QValue3DAxis);
     m_surface->setAxisY(new QValue3DAxis);
    m_surface->setAxisZ(new QValue3DAxis);
     m_surface->scene()->activeCamera()-
>setCameraPreset(Q3DCamera::CameraPresetIsometricLeft);
    m data prox_y = new QSurfaceDataProxy();
    m series = new QSurface3DSeries(m data proxy);
    QVBoxLayout* l = new QVBoxLayout\overline{l};
    m label = new QLabel();
     l->setMargin(0);
     l->addWidget(m_label);
     l->addWidget(container);
     QHBoxLayout* hbl = new QHBoxLayout();
     hbl->addLayout(l);
    setLayout(hbl);
     QGroupBox *selectionGroupBox = new QGroupBox(QStringLiteral("Selection 
Mode"));
    QRadioButton *modelNoneRB = new QRadioButton();
     modeNoneRB->setText(QStringLiteral("No selection"));
     modeNoneRB->setChecked(false);
    ORadioButton *modeltemRB = new ORadioButton():
    modeItemRB->setText(QStringLiteral("Item"));
     modeItemRB->setChecked(false);
     QRadioButton *modeSliceRowRB = new QRadioButton();
     modeSliceRowRB->setText(QStringLiteral("Row Slice"));
     modeSliceRowRB->setChecked(false);
     QRadioButton *modeSliceColumnRB = new QRadioButton();
     modeSliceColumnRB->setText(QStringLiteral("Column Slice"));
     modeSliceColumnRB->setChecked(false);
     QVBoxLayout *selectionVBox = new QVBoxLayout;
    selectionVBox->addWidget(modeNoneRB) ;
    selectionVBox->addWidget(modeItemRB) ;
     selectionVBox->addWidget(modeSliceRowRB);
    selectionVBox->addWidget(modeSliceColumnRB);
    selectionVBox->setAlignment(Qt::AlignTop);
    selectionGroupBox->setLayout(selectionVBox);
     hbl->addWidget(selectionGroupBox);
     QObject::connect(modeNoneRB, &QRadioButton::toggled,
                     this, &viewer 3d::toggle mode none);
     QObject::connect(modeItemRB, &QRadioButton::toggled,
                     this, &viewer 3d::toggle mode item);
     QObject::connect(modeSliceRowRB, &QRadioButton::toggled,
                     this, &viewer 3d::toggle mode sliceRow);
     QObject::connect(modeSliceColumnRB, &QRadioButton::toggled,
                     this, &viewer 3d::toggle mode sliceColumn);
     modeItemRB->setChecked(true);
}
void viewer 3d::toggle_mode_none()
{
    assert(m_surface != 0);
     m_surface->setSelectionMode(QAbstract3DGraph::SelectionNone);
```

```
}
void viewer 3d::toggle mode item()
{
    assert(m_surface != 0);
    m_surface->setSelectionMode(QAbstract3DGraph::SelectionItem);
}
void viewer 3d::toggle mode sliceRow()
{
    assert(m_surface != 0);
    m_surface->setSelectionMode(QAbstract3DGraph::SelectionItemAndRow
                                  | QAbstract3DGraph::SelectionSlice);
}
void viewer 3d::toggle mode sliceColumn()
{
    assert(m_surface != 0);
    m_surface->setSelectionMode(QAbstract3DGraph::SelectionItemAndColumn
                                  | QAbstract3DGraph::SelectionSlice);
}
void viewer 3d::fill data(core::layer* l)
{
    assert(m label != 0);
   m label->setText(QString::fromStdString("Layer " + std::to string(l-
>\text{id}())));
     QSurfaceDataArray *dataArray = new QSurfaceDataArray;
    std::cout<<l->height()<<std::endl;
     dataArray->reserve(l->height());
    double max value = 0;for (unsigned i = 0; i < 1->height(); ++i) {
         QSurfaceDataRow *newRow = new QSurfaceDataRow;
        for (unsigned j = 0; j < 1->width(); ++j) {
                double v = 1 - \sqrt{2}et cell value(i, j);
                if (max value \langle v \rangle {
                    max value = v; }
                 (*newRow) << QVector3D(j, v, i);
 }
         *dataArray << newRow;
 }
    std::cout<<dataArray->size()<<std::endl;
   m_data_proxy->resetArray(dataArray);
   m_series->setDrawMode(m_draw_mode);
    //m_series->setDrawMode(QSurface3DSeries::DrawSurfaceAndWireframe);
     //m_series->setFlatShadingEnabled(true);
   m_surface->axisX()->setLabelFormat("%.2f");
   m_surface->axisZ()->setLabelFormat("%.2f");
   m surface->axisZ()->setRange(0, l->height() - 1);
    m_surface->axisY()->setRange(0, max_value);
   \overline{m} surface->axisX()->setRange(0, l->width() - 1);
   m_surface->axisX()->setLabelAutoRotation(30);
   m_surface->axisY()->setLabelAutoRotation(90);
    m_surface->axisZ()->setLabelAutoRotation(30);
```

```
- 127 -
```

```
m_surface->addSeries(m_series);
// \bar{m} series->setColorStyle(Q3DTheme::ColorStyleObjectGradient);
    m surface->activeTheme()->setType(Q3DTheme::Theme(1));
}
void viewer_3d::set_draw_mode(QSurface3DSeries::DrawFlag df)
{
    assert(m series != 0);
    m_series->setDrawMode(df);
    m draw mode = df;
}
void viewer 3d::set gradient (QLinearGradient gr)
{
    m series->setBaseGradient(qr);
     m_series->setColorStyle(Q3DTheme::ColorStyleRangeGradient);
}
} 
#include "parser.hpp"
#include <core/ic.hpp>
#include <core/layer.hpp>
#include <QByteArray>
#include <QFile>
#include <QList>
#include <QString>
#include <map>
#include <cassert>
#include <iostream>
namespace files_parser
{
parser* parser: : s parser = 0;
parser* parser::get_instance()
{
    if (s parser == 0) {
        s parser = new parser();
     }
    return s parser;
}
parser::parser()
{
}
std::string parser::get name(const data map& m) const
{
    data map::ConstIterator cit = m.find("name");
    if (cit == m.end()) {
       throw exception("Syntax error: name=<cell name>");
     }
     return cit.value().toStdString();
}
double parser::get value of(const data map& m, const std::string& n) const
```

```
-129-{
    data map::ConstIterator it = m.find(OString::fromStdString(n));
    if (\overline{it} == m.end()) {
        throw exception("Syntax error: " + n + "=\langle value \rangle");
     }
     return it.value().toDouble();
}
double parser::get_frequency(const data_map& m) const
{
    data map::ConstIterator it = m.find(QString::fromStdString("frequency"));
    if (\overline{it} == m.end()) {
         return -1;
     }
     return it.value().toDouble();
}
unsigned parser::get layer(const data map& m) const
{
    data map::ConstIterator it = m.find("layer");
    if (it == m.end()) {
         throw exception("Syntax error: layer=<value>");
     }
     return it.value().toUInt();
}
power cell::position parser::get position(const data map& m) const
{
    data map::ConstIterator it = m.find("pos");
    if (\overline{it} == m.end()) {
         throw exception("Syntax error: pos=(<x>,<y>)");
    \lambdaQString pos = it.value();
     if (!pos.startsWith("(") ||
         !pos.endsWith(")") ||
         pos.count('(') != 1 ||
        pos.count(')') != 1) {
        throw exception("Syntax error: pos=(\langle x \rangle, \langle y \rangle)");
     }
    pos = pos.mid(1, pos.size() - 2);QString x str = pos.section(',', 0, 0);
    QString y str = pos.section(',', 1, 1);
    return power cell::position(x str.toDouble(), y str.toDouble());
}
parser::power cells parser::get cells(const std::string& f)
{
     assert(!f.empty());
    power cells cells;
     if (!QFile::exists(QString::fromStdString(f))) {
         return cells;
     }
     QFile file(QString::fromStdString(f));
     if (!file.open(QFile::ReadOnly)) {
         return cells;
     }
     QByteArray data = file.readLine();
    int rows = 0;
     while( !data.isEmpty() ) {
         //Remove spaces
        data = data.simplified();
```

```
 if(data.isEmpty()) {
             break;
 }
         ++rows;
         //Get the specified assignments
         QList<QByteArray> parts = data.split( ';' );
        data map m;
         foreach(QByteArray ba, parts) {
             QString baStr = QString(ba);
            \texttt{bastr} = \texttt{bastr}.\texttt{remove(' '')}; if (baStr.isEmpty()) {
                 break;
 }
            std::cout<<br/>bbastr.toStdString()<<std::endl;
             //Get two parts of each assignment
             QStringList strList = baStr.split('=');
            //If there are more than one '=' character, it is incorrect syntax
            if(strList.count() != 2) {
                 foreach (auto v, strList) {
                    std::cout<<v.toStdString()<<std::endl;
 }
                 throw exception("Syntax error too many '=' " + 
QString::number(rows).toStdString() + " " + 
QString::number(strList.count()).toStdString() + baStr.toStdString());
 }
             //Insert pair to map
             m.insert(strList[0], strList[1]);
         }
        const std:: string name = qet name(m);
        power cell::position p = get position(m);
        double w = get value of (m, "width");
        double h = get value of (m, "height");double pw = get_value_of(m, "power");double fr = get frequency(m);
        unsigned 1 = \det^{-1} \text{layer(m)};
        cells.push back(power cell(name, p, w, h, pw, l, fr));
         // Next cell
        data = file.readLine();
     }
    return cells;
}
struct indexs
{
     unsigned row;
     unsigned column;
    unsigned level;
     indexs(unsigned r,
           unsigned c,
            unsigned l)
        : row(r) , column(c)
         , level(l)
     {}
    bool operator<(const indexs& n) const
\{ if (level < n.level) {
```

```
-130-
```

```
 return true;
 }
         if (level > n.level) {
            return false;
 }
         if (row < n.row) {
            return true;
 }
         if (row > n.row) {
            return false;
 }
         if (column < n.column) {
            return true;
         }
         if (column > n.column) {
            return false;
         }
         return false;
     }
};
core::ic* parser::get ic(const std::string& fn)
{
     if (fn.empty()) {
        return 0;
     }
    QFile file(QString::fromStdString(fn));
    if (!file.open(QFile::ReadOnly)) {
        return 0;
     }
   unsigned maxR = 0, maxC = 0, maxL = 0;
// using map = std:: map<indexs, double>;
// map temp_map;
     QByteArray data = file.readLine();
    while( !data.isEmpty() ) {
        //Go to the next line
       data = file.readLine();
         //Remove redundant spaces
        data = data.simplified();
         if (data.isEmpty()) {
            break;
         }
         if ( data.startsWith('*') ) {
             continue;
         }
        int idx = data.indexOf("c");
        if ( idx == -1 ) {
            continue;
 }
        idx += 2:QString dataStr = QString(data);dataStr.insert(idx, '=');
        dataStr = dataStr.remove(' ');
         QList<QString> parts = dataStr.split( '=' );
        QStringList index = parts[1].split("");if (index.back() == "s") {
```

```
- 131 -
```

```
- 132 -
             continue;
         }
        assert(index.size() == 4);
        unsigned r = 0, c = 0, 1 = 0;
        r = index[1].toUInt();
        c = index[2].toUInt();l = index[3].toUInt();
        if (maxR < r) {
            maxR = r; }
        if (maxC < c) {
            maxC = c;
 }
        if (maxL < 1) {
            maxL = 1; }
// \qquad \qquad qreal Iidx = parts[1].toDouble();<br>/* \qquad \qquad OString baStr = parts[2];
          QString baStr = parts[2];
         qreal temp;
         /// mikro
         if (baStr.endsWith('k')) {
            \texttt{bastr} = \texttt{bastr}.\texttt{remove('k');}temp = baStr.toDouble() *1000;
         } else if (baStr.endsWith('m')) {
             baStr = baStr.remove('m');
            temp = baStr.toDouble()*1000/2;
         } else if (baStr.endsWith('u')) {
            \texttt{bastr} = \texttt{bastr}.\texttt{remove('u')}; temp = baStr.toDouble()*20;
         } else if (baStr.endsWith('n')) {
            \texttt{bastr} = \texttt{bastr}.\texttt{remove('n')}; temp = baStr.toDouble()/1000;
         } else if(baStr.endsWith('p')) {
            bastr = bastr.remove('p');temp = baStr.toDouble()/1000000;
         } else {
            temp = baStr.tobouble();//*1000000;
         }*/
// temp map[indexs(r, c, l)] = temp;
// tempMap.insert(Iidx, temp); TODO
     }
     file.close();
    core::ic* ic = new core::ic(maxL + 1, maxC + 1, maxR + 1);
/* for (map::iterator i = temp map.begin(); i != temp map.end(); ++i) {
        core::layer* l = ic->get layer(i->first.level);
        assert(1 := 0);
        std::cout<<i->first.row<<std::endl;
        std::cout<<i->first.column<<std::endl;
        l->set cell value(i->first.row, i->first.column, i->second);
     }*/
     if (!file.open(QFile::ReadOnly)) {
         return 0;
     }
// using map = std:: map<indexs, double>;
// map temp map;
    data = file.readLine();
     while( !data.isEmpty() ) {
```

```
 //Go to the next line
        data = file.readLine():
         //Remove redundant spaces
        data = data.simplified();
         if (data.isEmpty()) {
             break;
         }
         if ( data.startsWith('*') ) {
             continue;
 }
        int idx = data.indexOf("c");
        if ( idx == -1 ) {
             continue;
 }
        idx += 2;QString dataStr = QString(data);
        dataStr.insert(idx, '=');
        dataStr = dataStr.remove(' ' );
         QList<QString> parts = dataStr.split( '=' );
        QStringList index = parts[1].split("");if (index.back() == "s") {
             continue;
 }
        assert(intdex.size() == 4);unsigned r = 0, c = 0, 1 = 0;
        r = index[1].toUInt();c = index[2].toUInt();l = index[3].toUInt(); QString baStr = parts[2];
         qreal temp;
         /// mikro
         if (baStr.endsWith('k')) {
            bastr = bastr.remove('k');temp = baStr.toDouble() *1000;
         } else if (baStr.endsWith('m')) {
            baStr = baStr.remove('m');
            temp = bastr.tobouble() *1000/2; } else if (baStr.endsWith('u')) {
             baStr = baStr.remove('u');
             temp = baStr.toDouble()*20;
         } else if (baStr.endsWith('n')) {
             baStr = baStr.remove('n');
             temp = baStr.toDouble()/1000;
         } else if(baStr.endsWith('p')) {
            bastr = bastr.remove('p');temp = bastr.tobouble() / 1000000; } else {
            temp = bastr.tobouble();//*1000000;
 }
        core::layer* la = ic->get layer(l);
        assert(la := 0);
        //std::cout<<r<<std::endl;
        //std::cout<<c<<std::endl;
       la->set cell value(r, c, temp);
// temp \overline{\text{map}}[\text{indexs}(r, c, 1)] = \text{temp};// tempMap.insert(Iidx, temp); TODO
     }
    return ic;
// qreal fmintemp = 0;
```

```
/* //Fill tempVector.
     QVector<qreal> tempVector;
     qreal maxTemp = 0;
     qreal minTemp = 1000000000000;
     QMap<int, qreal>::const_iterator i = tempMap.constBegin();
    QMap<int, qreal>::const iterator iEnd = tempMap.constEnd();
    while (i \neq j \in \text{ik})\left\{\begin{array}{ccc} & & \\ & & \end{array}\right\}qreal temp = i.value();
         if(temp > maxTemp)maxTemp = temp; if(temp < minTemp)
             minTemp = temp; tempVector.append(temp);
         i+=2; }
    mMaxTemp = maxTemp;qDebuq() \langle\langle "mMaxTemp ====" \langle\langle maxTemp \langle\langle "\n\n";
    qDebug() \langle\langle "mMinTemp ====" \langle\langle minTemp \langle\langle "\ranglen\ranglen";
     QList<QGraphicsItem *> rectItems = pScene->items();
     foreach(QGraphicsItem* grItem, rectItems)
\{Node* node = dynamic cast<Node*>(grItem);
         if(node)
\{ RectNode* rNode = new RectNode;
              rNode->m_point = node->m_point;
             rNode->mhight = node->mhight;
              rNode->m_weight = node->m_weight;
              rNode->m_name = node->m_name;
              rNode->m_power = node->m_power;
              rNode->setPos(rNode->m_point);
              scene->addItem(rNode);
             scene->clearSelection();
              rNode->setSelected(true);
              nodeList.append(rNode);
          }
     }
    QRectF bRect = scene->itemsBoundingRect();
    QPointF distPoint = QPoint(20,20);
     QRectF cbRect(bRect.topLeft()-distPoint, bRect.bottomRight()+distPoint);
     scene->setSceneRect(bRect);
     int itStep = GraphicsScene::GRID_STEP;
    qreal xStart = \text{cbbR}.topLeft().\overline{x}();
    qreal xEnd = cbRect.topRight() . x() - itStep;qreal yStart = cbbRect.topLeft() . y();
    qreal yEnd = cbRect.bottomLeft() .y() - itStep;int tidx = 0;
    qreal factor =( cbRect.height()*cbRect.width())/(itStep*itStep);
```
 $//$  qreal fmaxtemp = 0;

```
for(qreal x = xStart; x \leq xEnd; x += itStep)
\left\{\begin{array}{ccc} & & \\ & & \end{array}\right\}for(qreal y = yStart; y \leq yEnd; y += itStep)
\{ TempNode* tempNode = new TempNode;
              QRectF gridRect(x, y, itStep, itStep);
              tempNode->m_rect = gridRect;
              QColor color;
             //double h = m power*256;
             qreal theTemp = tempVector[tidx];
              if(mMaxTemp)
\{qreal h = \text{theremp/mMaxTemp} * 256;
                  color.setHsl(256-h, 240, 140);
                  tempNode->m_color = color;
                 tempNode->m_temp = theTemp*100/factor;
                 tempNode->m MaxTemp = mMaxTemp;
 }
              scene->addItem(tempNode);
              violList.append(tempNode);
              ++tidx;
          }
     }
    fmintemp = minTemp*100/factor;
    fmaxtemp = maxTemp*100/factor;
    int row = 0:
    qreal temp diff = (fmaxtemp - fmintemp)/14.0;for (qreal pdval = temp diff+2; pdval <= fmaxtemp; pdval += temp diff)
\left\{\begin{array}{ccc} & & \\ & & \end{array}\right\}if(pdval== 0) continue;
         int pval = pdval; qreal dist = fmaxtemp - fmintemp;
          // For dock widget
          QColor theColor;
         qreal theTemp = (pval-fmintemp)/(fmaxtemp-fmintemp) * 256;
          //theColor.setHsl(255-thePower, 255-thePower, 160);
         theColor.setHsl(256-theTemp, 240, 140);
         model->insertRows(row, 1, QModelIndex());
         model->setData(model->index(row, 0, QModelIndex()),
                          theColor, Qt::DecorationRole);
         model->setData(model->index(row, 0, QModelIndex()),
                          pval);
         row++;
     }*/
#include "main window.hpp"
#include "layers gallery.hpp"
#include "power gallery.hpp"
```
}

}

```
#include "thermal gallery.hpp"
#include <core/ic.hpp>
#include <core/layer.hpp>
#include <parser/parser.hpp>
#include <QAction>
#include <QElapsedTimer>
#include <QErrorMessage>
#include <QFileDialog>
#include <QFormLayout>
#include <QMenu>
#include <QMenuBar>
#include <QLabel>
#include <QLayout>
#include <QLineEdit>
#include <QPushButton>
#include <QSpinBox>
#include <QToolBar>
#include <QWidgetAction>
#include <cassert>
#include <iostream>
namespace gui
{
main window:: main window(OWidget *parent)
     : QMainWindow(parent)
{
    init():
}
void main_window::init()
{
    setMinimumSize(800, 800);
    m gallery = new layers gallery(this);
    setCentralWidget(m_gallery);
    init_toolbar();
     init_actions();
     setWindowTitle("Thermal Modeling and Improvement Compiler");
}
void main_window::init_toolbar()
{
    m tools = new QToolBar;
    addToolBar(Qt::TopToolBarArea, m_tools);
}
void main_window::init_actions()
{
    QMenuBar<sup>*</sup> mb = menuBar();
    assert(mb := 0); QMenu* file = new QMenu("File");
     mb->addMenu(file);
     QMenu* edit = new QMenu("Edit");
     mb->addMenu(edit);
     QMenu* create = new QMenu("Create");
     mb->addMenu(create);
     QMenu* generate = new QMenu("Generate");
     mb->addMenu(generate);
     QMenu* options = new QMenu("Options");
     mb->addMenu(options);
```

```
- 136 -
```

```
 // Open
    QAction^* load ic = new QAction(QIcon(":icons/open.pnq"), "Open...");bool b = connect(load ic, SIGNAL(triggered(bool)), this, SLOT(load ic()));
    assert(b);
    m tools->addAction(load ic);
    file->addAction(load ic);
     // Save
     QAction* save = new QAction(QIcon(":icons/save.png"), "Generate 
Netlist...");
    b = connect(save, SIGNAL(triggered(bool)), this, SLOT(save netlist()));
     assert(b);
    m tools->addAction(save);
     generate->addAction(save);
     // Load netlist
     QAction* load_netlist = new QAction(QIcon(":icons/load.png"), "Load 
simulation results...");
    b = connect(load netlist, SIGNAL(triggered(bool)), this,
SLOT(load netlist()));
    assert(b);
    m_tools->addAction(load_netlist);
    file->addAction(load netlist);
     file->addSeparator();
     file->addAction("Exit");
     // Show grid
    QAction^* show grid = new QAction(QIcon(":icons/grid.png"), "Grid");show qrid->setCheckable(true);
    b = connect(show qrid, SIGNAL(toggled(bool)), this, SLOT(show qrid(bool)));
    assert(b);
    m tools->addAction(show grid);
    edit->addAction(show grid);
    edit->addAction("Move");
     edit->addAction("Resize");
     edit->addAction("Zoom In");
     edit->addAction("Zoom Out");
     create->addAction("Cell");
     options->addAction("General...", this, &main_window::show_general_options);
     // Grid step
     QWidget* gsw = new QWidget;
    QHBoxLayout* 1 = new QHBoxLayout; gsw->setLayout(l);
     l->addWidget(new QLabel("Grid Step:"));
     QSpinBox* sb = new QSpinBox();
     sb->setMinimum(1);
     sb->setMaximum(1000);
     l->addWidget(sb);
    b = connect(sb, SIGNAL(valueChanged(int)), this,
SLOT(grid size changed(int)));
    QWidqetAction* qs = new QWidqetAction(m tools); gs->setDefaultWidget(gsw);
    m tools->addAction(gs);
     // Show power widget
    QAction* show powers = new QAction(QIcon(":icons/power.png"), "Generate
Powers Map");
    b = connect(show powers, SIGNAL(triggered(bool)), this,
SLOT(show power gallery()));
     assert(b);
    m_tools->addAction(show_powers);
```

```
 generate->addAction(show_powers);
     generate->addAction("Generate Thermal Map");
     generate->addAction("Optimize placement");
}
void main_window::load_ic()
{
     QString f = QFileDialog::getOpenFileName(this);
     if (f.isEmpty()) {
         return;
     }
    files parser::parser* p = files parser::parser::get instance();
    assert(p != 0);
    assert(m_gallery != 0);
     try {
        files parser::parser::power cells cells = p->get cells(f.toStdString());
         // Adding cells to gallery
        m gallery->fill layers(cells);
// layout()->setSizeConstraint(QLayout::SetFixedSize);
     } catch (const files_parser::parser::exception& e) {
         QErrorMessage em;
        em.showMessage(QString::fromStdString(e.what()));
         em.exec();
     }
}
void main window::save netlist()
{
    QString f = QFileDialog::getExistingDirectory(this); QElapsedTimer tm;
     tm.start();
    std::string content = m gallery->dump netlist();
    std::cout<<tm.elapsed()<<std::endl;
     QFile nf(f + "/netlist.sp");
     if (!nf.open(QFile::WriteOnly)) {
         QErrorMessage em;
        em.showMessage("Don't have write access");
         em.exec();
 }
     nf.write(QByteArray::fromStdString(content));
}
void main window::show grid(bool s)
{
    assert(m gallery != 0);
    m gallery->show grid(s);
}
void main window::grid size changed(int s)
{
    assert(m gallery != 0);
    m_gallery->set_grid_size(s);
}
void main_window::load_netlist()
{
     QString f = QFileDialog::getOpenFileName(this, "Open Dialog", "", "*.ic0");
     if (f.isEmpty()) {
        return;
 }
    files parser::parser* p = files parser::parser::get instance();
    assert(p := 0);
    core::ic* ic = p->qet ic(f.toStdString());
```

```
- 138 -
```

```
if (ic == 0) {
         return;
     }
    assert(m gallery != 0);
    QRectF bRect = m gallery->get rect();
    int itStep = m gallery->get grid size();
    thermal gallery* tg = new thermal gallery(ic, bRect, itStep);
     tg->show();
}
void main window::show power gallery()
{
    core::ic* ic = m gallery->get ic();
   assert(ic != 0);
   power gallery* pg = new power gallery(ic);
    pg->show();
}
void main window::show general options()
{
     QDialog d;
     d.setWindowTitle("General Options");
    QFormLayout * f1 = new QFormLayout();
     fl->setLabelAlignment(Qt::AlignRight);
    QSpinBox* sb = new QSpinBox();
     sb->setMinimum(1);
     sb->setMaximum(1000);
   bool b = connect(sb, SIGNAL(valueChanged(int)), this,
SLOT(grid size changed(int)));
    assert(b);
    OHBoxLawout* hbl = new OHBoxLawout; hbl->addWidget(sb);
    hbl->addWidget(new QLabel("um"));
     fl->addRow("Grid step:", hbl);
    hbl = new QHBoxLayout;
   hbl->addWidget((new QLineEdit("/remote/u/tigrangs/hspice/saed32nm.lib")));
    hbl->addWidget(new QPushButton("Browse..."));
     fl->addRow("Standard cells library path:", hbl);
    hbl = new QHBoxLayout;
    hbl->addWidget((new QLineEdit()));
    hbl->addWidget(new QLabel("MHz"));
     fl->addRow("Working frequency:",hbl);
     hbl = new QHBoxLayout;
     hbl->addWidget((new QLineEdit()));
     hbl->addWidget(new QLabel("um"));
     fl->addRow("Substrate height:", hbl);
     hbl = new QHBoxLayout;
   hbl->addWidget((new QLineEdit()));
   hbl->addWidget(new QLabel("W/(m⋅K)"));
     fl->addRow("Specific thermal conductivity:", hbl);
    hbl = new QHBoxLayout;
    hbl->addWidget((new QLineEdit()));
    hbl->addWidget(new QLabel("kg/(m^3)"));
     fl->addRow("Density:", hbl);
     fl->addRow("Submatrix sizes:", new QLineEdit);
     d.setLayout(fl);
     d.setSizePolicy(QSizePolicy::Fixed, QSizePolicy::Fixed);
     d.exec();
}
```

```
}
```

```
-140-#include "parser.hpp"
#include <core/ic.hpp>
#include <core/layer.hpp>
#include <QByteArray>
#include <QFile>
#include <QList>
#include <QString>
#include <map>
#include <cassert>
#include <iostream>
namespace files_parser
{
parser* parser: : s parser = 0;
parser* parser::get_instance()
{
    if (s_{\text{parser}} == 0) {
        s parser = new parser();
     }
    return s parser;
}
parser::parser()
{
}
std::string parser::get name(const data map& m) const
{
    data map::ConstIterator cit = m.find("name");
    if (cit == m.end()) {
        throw exception("Syntax error: name=<cell_name>");
     }
     return cit.value().toStdString();
}
double parser::get value of(const data map& m, const std::string& n) const
{
    data map::ConstIterator it = m.find(QString::fromStdString(n));
    if (it == m.end()) {
        throw exception("Syntax error: " + n + "=\text{value}>");
 }
     return it.value().toDouble();
}
double parser::get_frequency(const data_map& m) const
{
    data map::ConstIterator it = m.find(QString::fromStdString("frequency"));
    if (\overline{it} == m.end()) {
         return -1;
     }
     return it.value().toDouble();
}
unsigned parser::get layer(const data map& m) const
{
    data map::ConstIterator it = m.find("layer");
```

```
if (it == m.end()) {
        throw exception("Syntax error: layer=<value>");
     }
     return it.value().toUInt();
}
power cell::position parser::get position(const data map& m) const
{
    data map::ConstIterator it = m.find("pos");
    if (\overline{it} == m.end()) {
        throw exception("Syntax error: pos = (\langle x \rangle, \langle y \rangle)");
     }
    QString pos = it.value();
     if (!pos.startsWith("(") ||
         !pos.endsWith(")") ||
        pos.count('(') != 1 ||)pos.count(')') != 1) {
         throw exception("Syntax error: pos=(<x>,<y>)");
     }
    pos = pos.mid(1, pos.size() - 2);QString x str = pos.section(',', 0, 0);
    QString \sqrt{s} str = pos.section(',', 1, 1);
    return power cell::position(x str.toDouble(), y str.toDouble());
}
core::ic* parser::get ic(const std::string& fn)
{
     if (fn.empty()) {
         return 0;
    \lambda QFile file(QString::fromStdString(fn));
     if (!file.open(QFile::ReadOnly)) {
         return 0;
     }
    unsigned maxR = 0, maxC = 0, maxL = 0;
// using map = std:: map<indexs, double>;
// map temp map;
     QByteArray data = file.readLine();
     while( !data.isEmpty() ) {
         //Go to the next line
         data = file.readLine();
         //Remove redundant spaces
        data = data.simplified();
         if (data.isEmpty()) {
             break;
         }
         if ( data.startsWith('*') ) {
             continue;
         }
        int idx = data.indexOf("c");
        if ( idx == -1 ) {
             continue;
 }
        idx += 2;QString dataStr = QString(data);
```

```
dataStr.insert(idx, '=');
       dataStr = dataStr.remove(' ');
        QList<QString> parts = dataStr.split( '=' );
QStringList index = parts[1].split(" ");
if (index.back() == "s") {
            continue;
         }
       assert(index.size() == 4);
       unsigned r = 0, c = 0, 1 = 0;
       r = index[1].toUInt();
       c = index[2].toUInt();
       l = index[3].toUInt();
       if (maxR \langle r \rangle {
           maxR = r; }
        if (maxC < c) {
           maxC = c; }
        if (maxL < 1) {
           maxL = 1; }
   file.close();
   core::ic* ic = new core::ic(maxL + 1, maxC + 1, maxR + 1);
    return ic;
```
}

# **CU46L4U03** ՆԿԱՐՆԵՐԻ ՑԱՆԿ

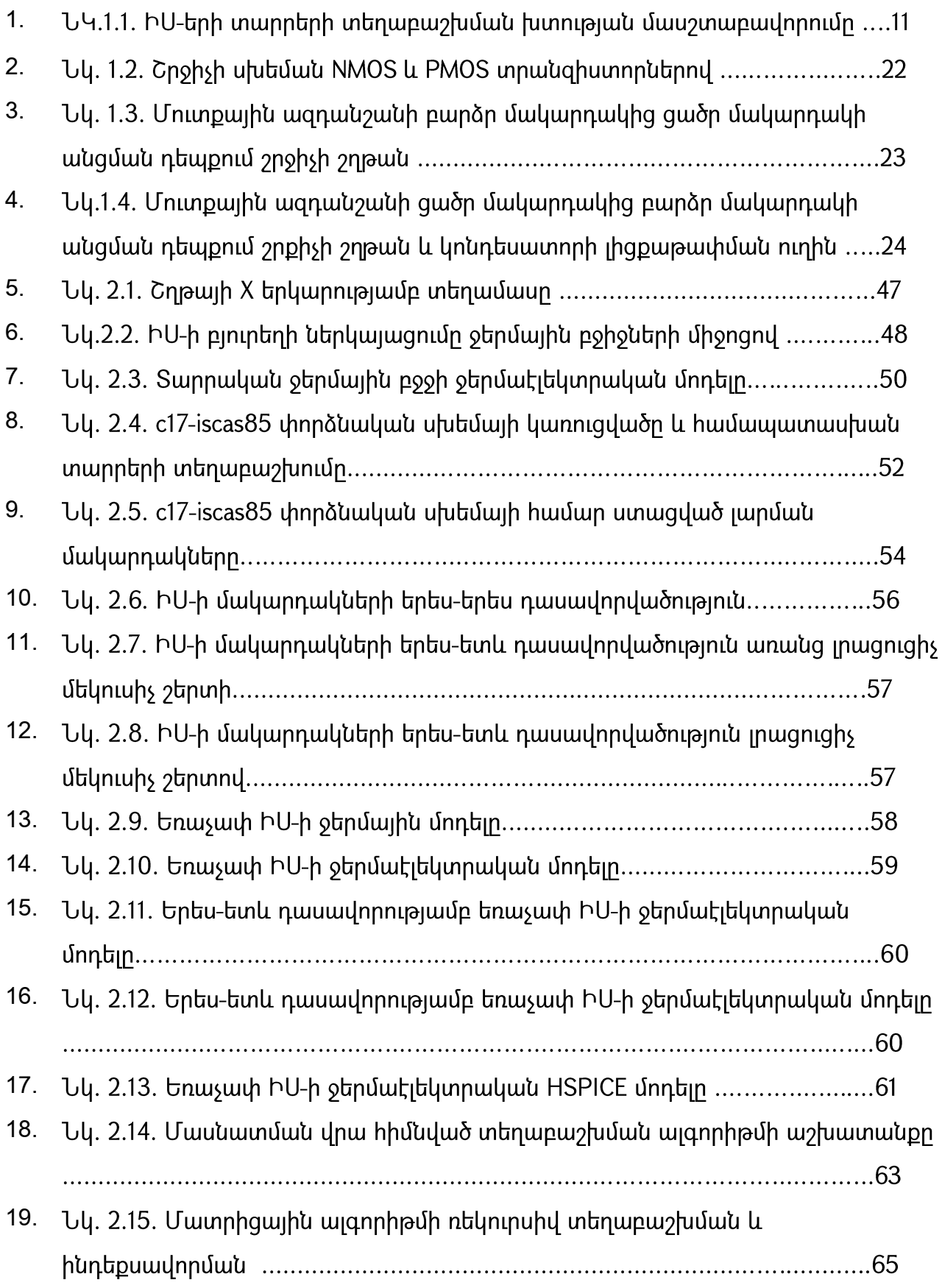

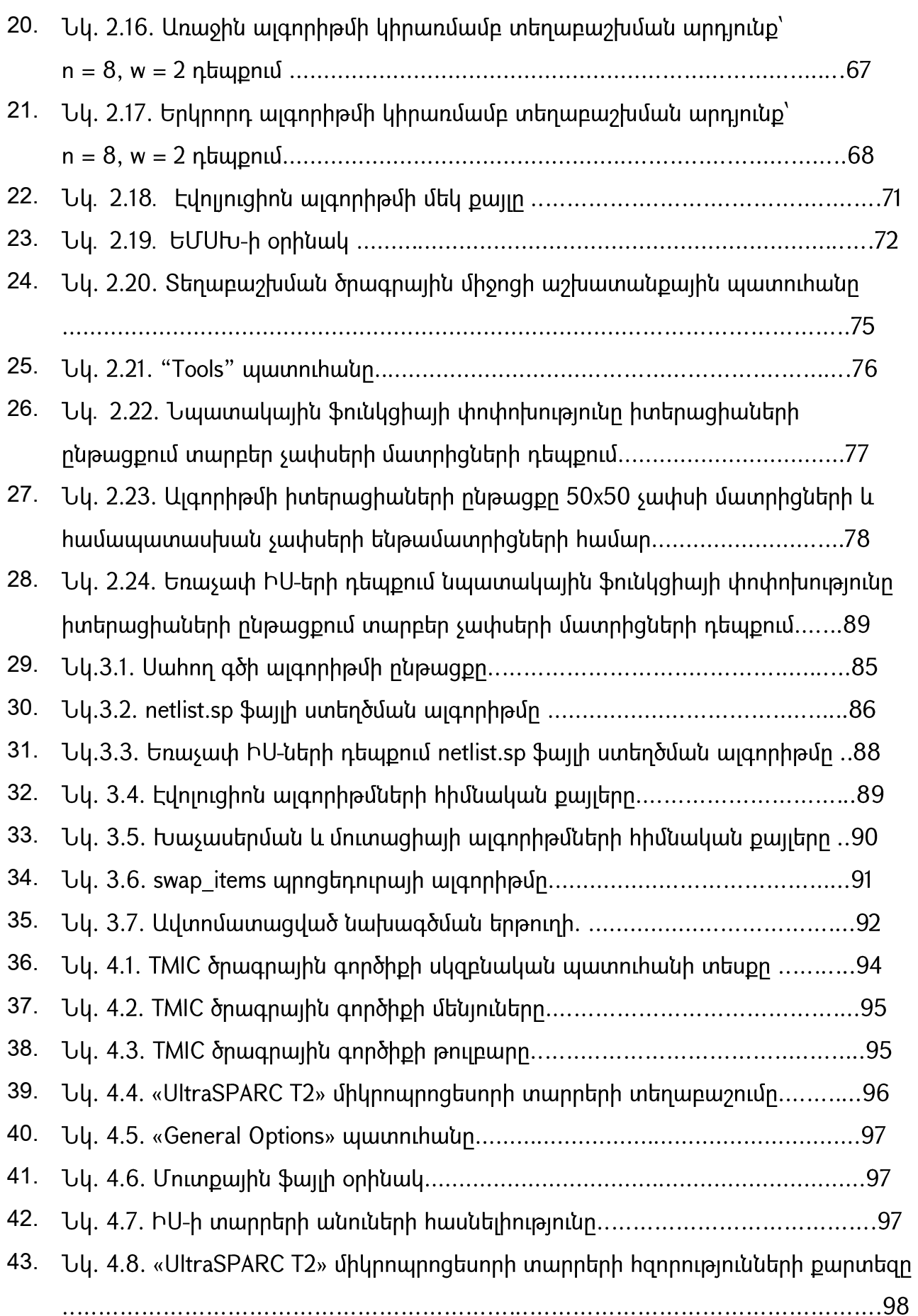
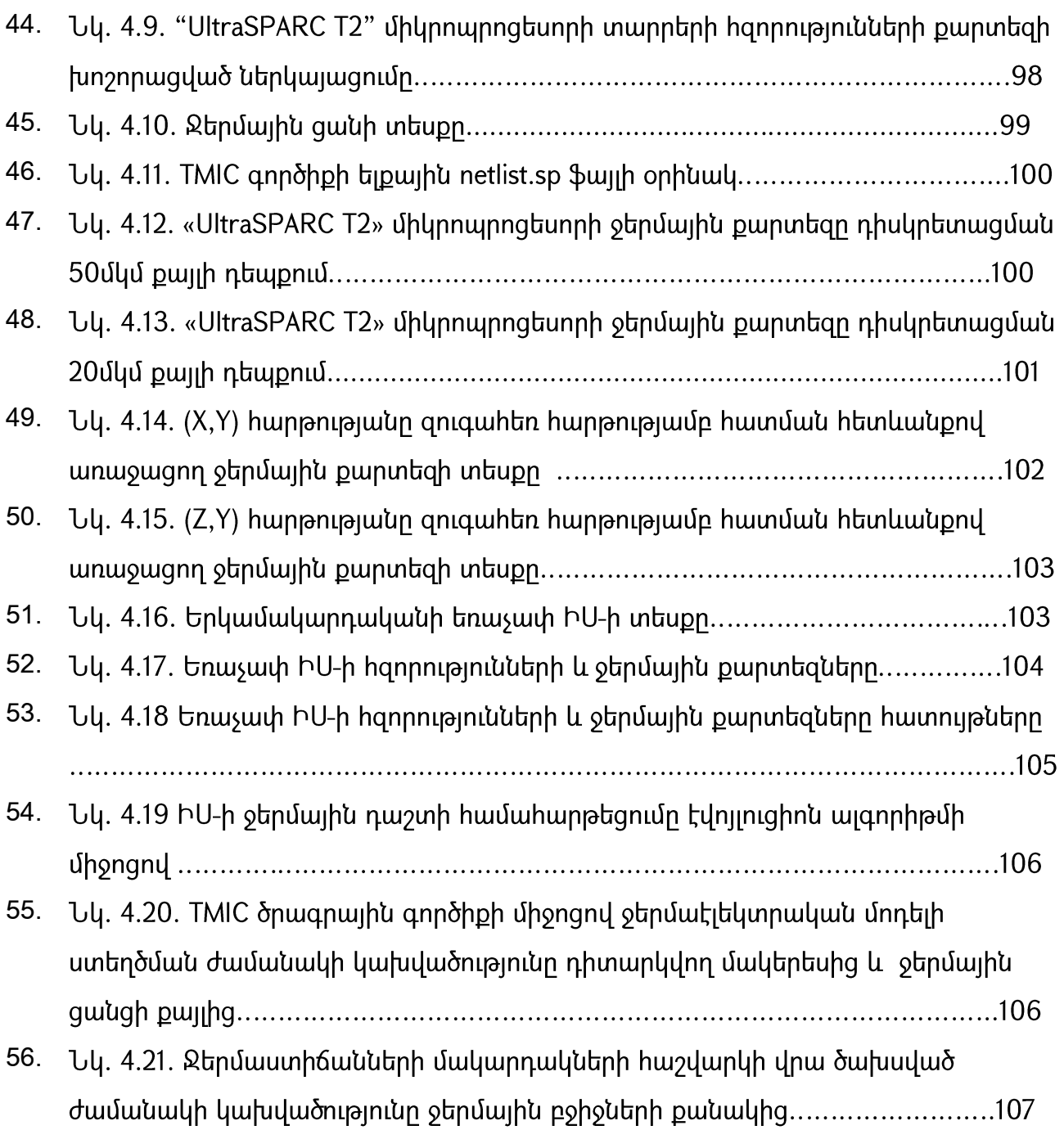

## **CU46L4U04** ԱՂՅՈՒՍԱԿՆԵՐԻ ՑԱՆԿ

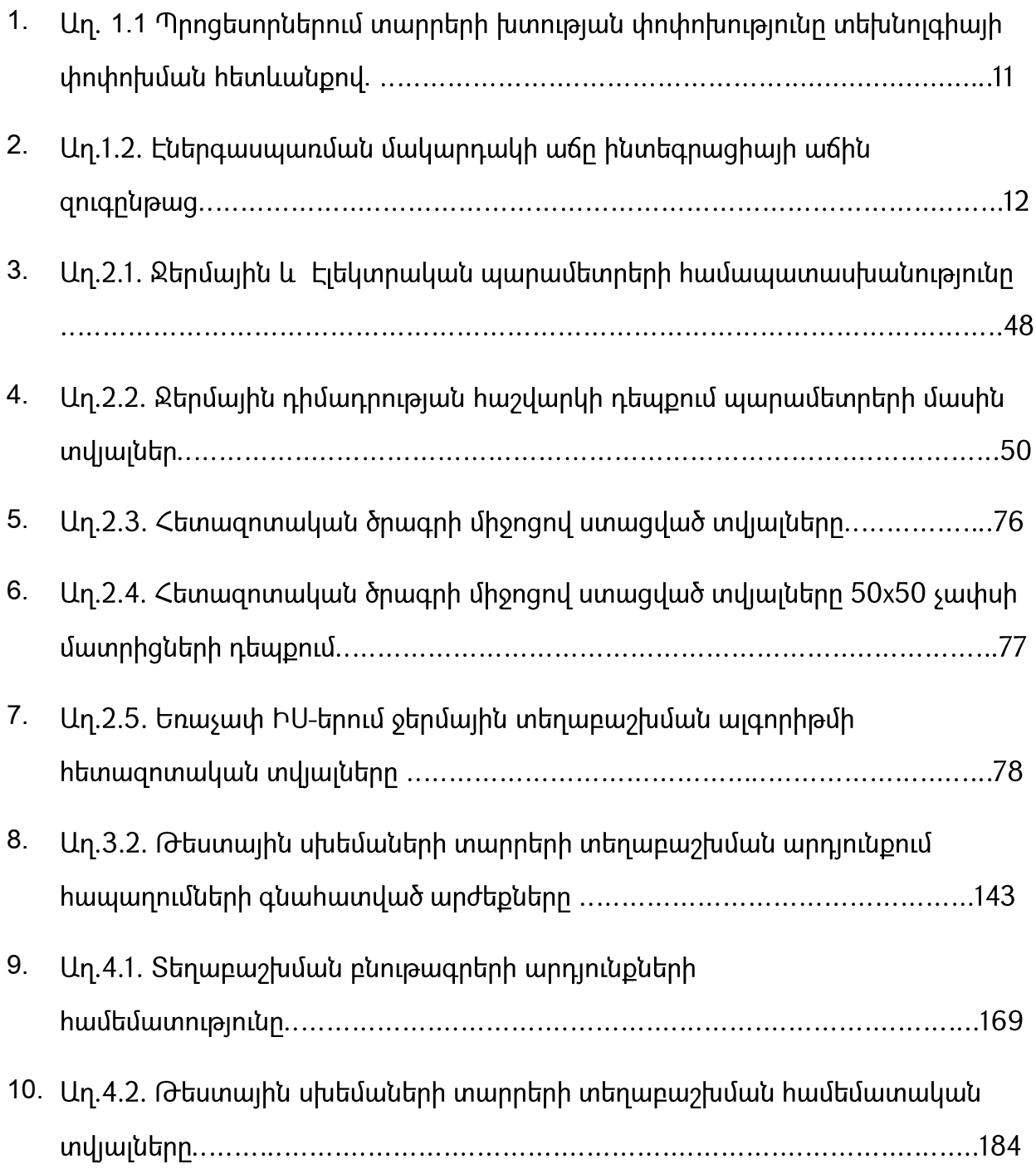